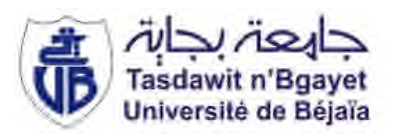

**République Algérienne Démocratique et Populaire Ministère de l'Enseignement Supérieur et de la Recherche Scientifique**

> *Université Abderrahmane Mira de Bejaia Faculté de technologie Département de Génie Civil*

 $\gamma \infty$ nt

*Mémoire de fin d'études*

*En Vue de l'Obtention d'un Diplôme de Master en Génie Civil Option : structures.*

*Etude d'un bâtiment en Béton armée (R+8+Sous sol) à usage (habitation) contreventé par un système mixte (Voiles - Portiques).*

*Présenté par: Encadrées par :*

 $M^{lle}$ : **BECHKER FERIEL** *M me : MEDJANI FADHILA*

*Mme: GUENOUNOU KAHINA* 

*Membres de jury : M r : GUECHARI M r : LABIOD*

# *Remerciement*

*Avant tout, nous tenons a remercier DIEU le tout puissant, le miséricordieux qui nous a donné la force et la patience pour mener à terme ce travail.*

*Nous remercions nos cher parents ainsi que nos familles qui nous ont toujours encouragés et soutenu durant toutes nos études.*

*Nos plus vifs remerciements vont aussi à notre promotrice*

*Mme kahina guenounou de nous avoir guidé ,suivi et accordé un grand intérêt a notre travail et pour la patience dont elle a fait part à notre égard, pour son aide précieux et pour tout le savoir qu'elle nous a transmis.*

*Merci à vous, membres de jury qui nous feront l'honneur de juger ce travail.*

*Notre sincère gratitude à tous ceux qui ont participé de près ou de loin à la réalisation de ce travail.*

## Dédicaces

*Rien n'est aussi beau à offrir que le fruit d'un labeur qu'on dédie du fond du cœur à ceux qu'on aime et qu'on remercie en exprimant la gratitude et la reconnaissance durant toute notre existence.*

### *Je dédie ce mémoire :*

*A mes très chers parents qui ont toujours été là pour moi, et qui m'ont donné un magnifique modèle de labeur et de persévérance. J'espère qu'ils trouveront dans ce travail et dans ma réussite toute ma reconnaissance.*

*A ma 2éme famille :tonton bouzid et tata taous.*

*A mon cher mari Aimad et bien sur mes chers sœurs : Assia ,Nassima et Rabiaa.*

*A mes chers frères :zoubir et mohend said. sans oublier mes chers imane et nadjet A mes amies :rosa, nouara, cylia, fairouz et rima*

*A ma binôme (Bechker Feriel) et à toute sa famille.*

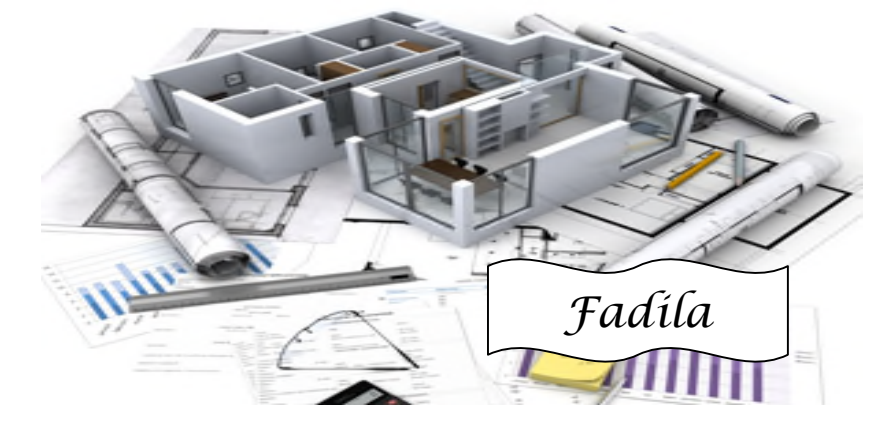

## Dédicaces

*Rien n'est aussi beau à offrir que le fruit d'un labeur qu'on dédie du fond du cœur à ceux qu'on aime et qu'on remercie en exprimant la gratitude et la reconnaissance durant toute notre existence.*

### *Je dédie ce mémoire :*

*A mes chers parents que j'aime au plus profond de mon coeur qui ont toujours été là pour moi, et qui m'ont donné un magnifique modèle de labeur et de persévérance. J'espère qu'ils trouveront dans ce travail et dans ma réussite toute ma reconnaissance.*

*A mes chères sœurs Anais et Lyna ainsi qu'à mon cher frère Ramy*

*A mon fiancé massinissa qui m'as toujours encouragé et qui m'a supporté durant toute cette période*

*A toute la famille Bechker et Lamali*

*A mes beaux parents et à toute la famille mendi en particulier Aksel*

*A toutes mes cousines cousins tantes oncles et mes amis*

*A ma binôme (Medjani fadila) et à toute sa famille.*

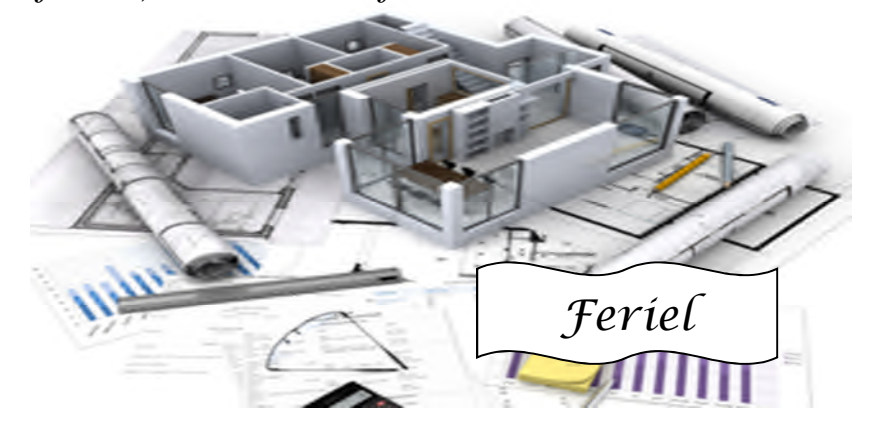

## **Chapitre 1**

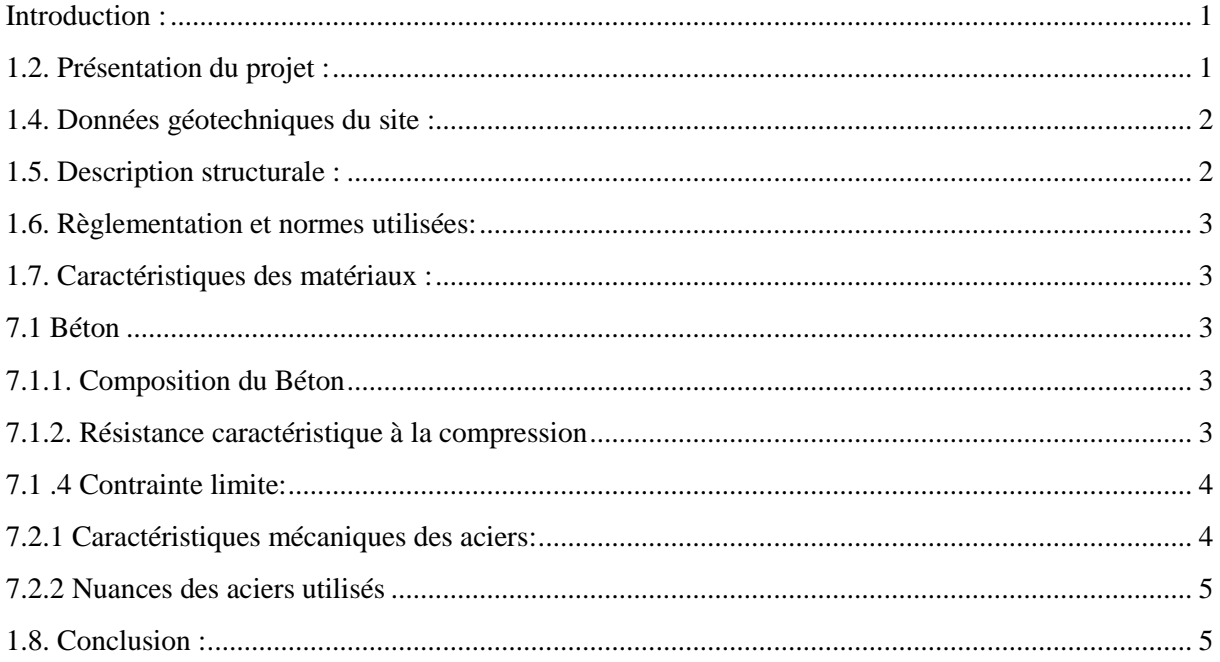

## **Chapitre 2:**

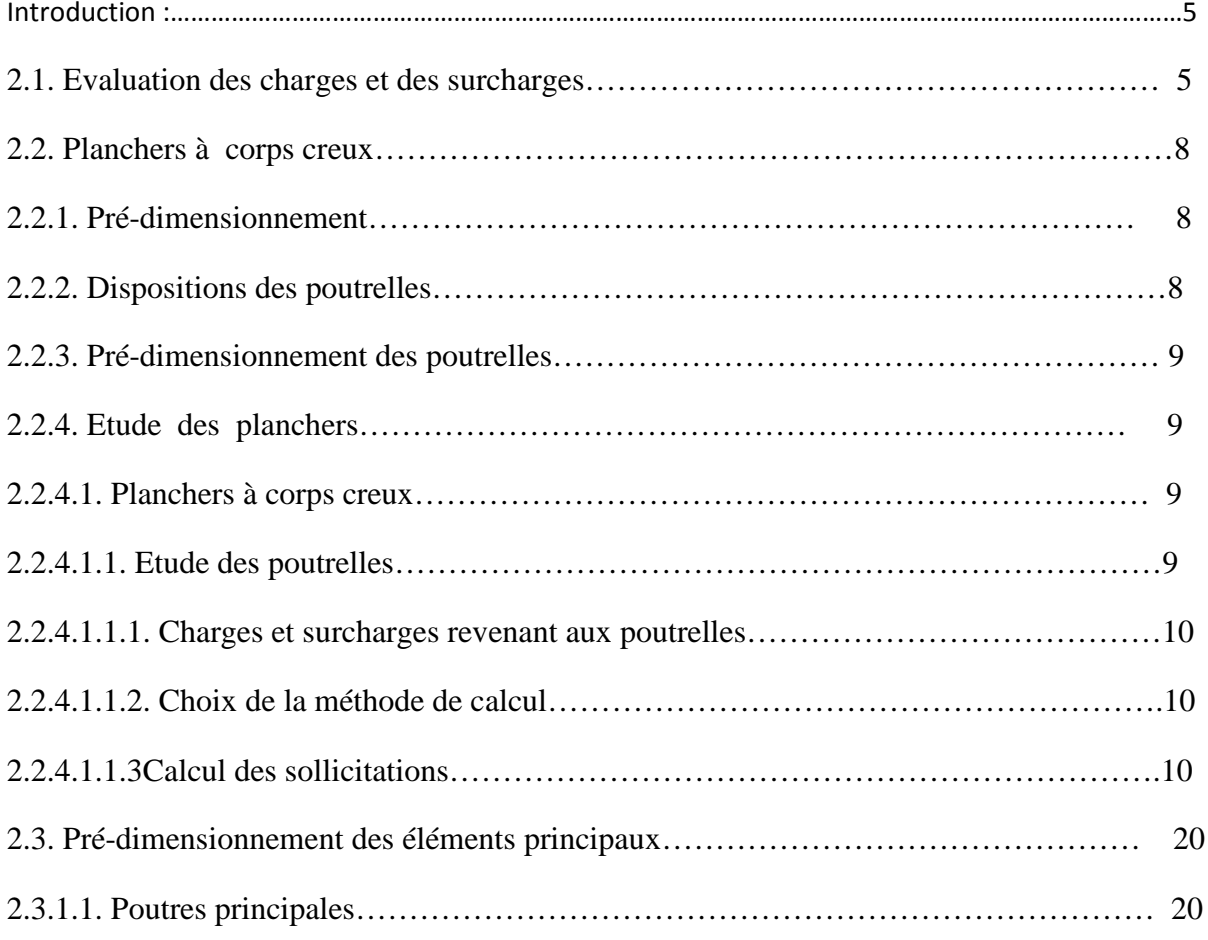

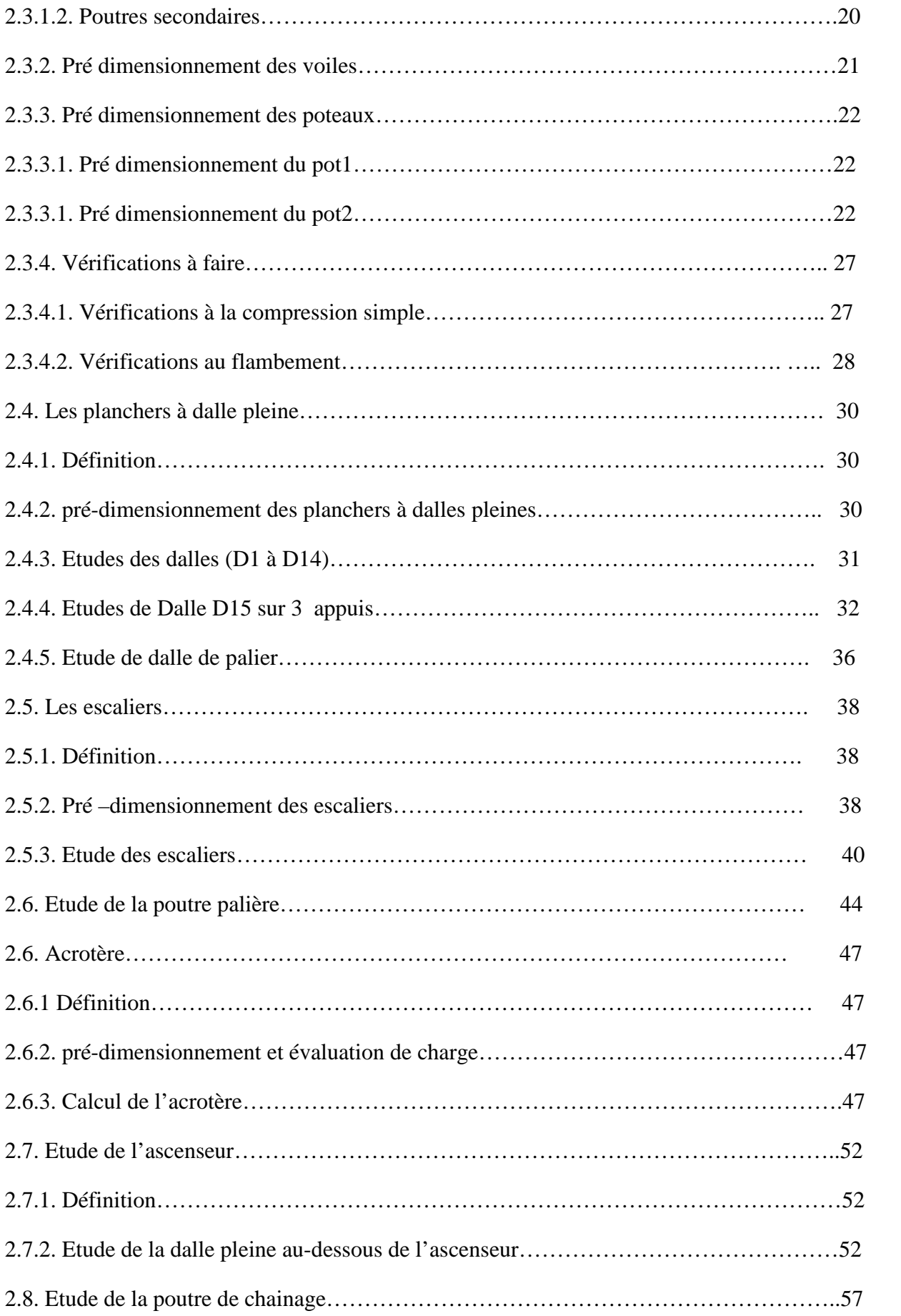

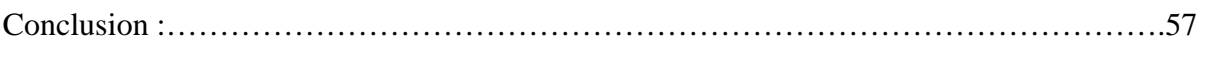

## **Chapitre 3**

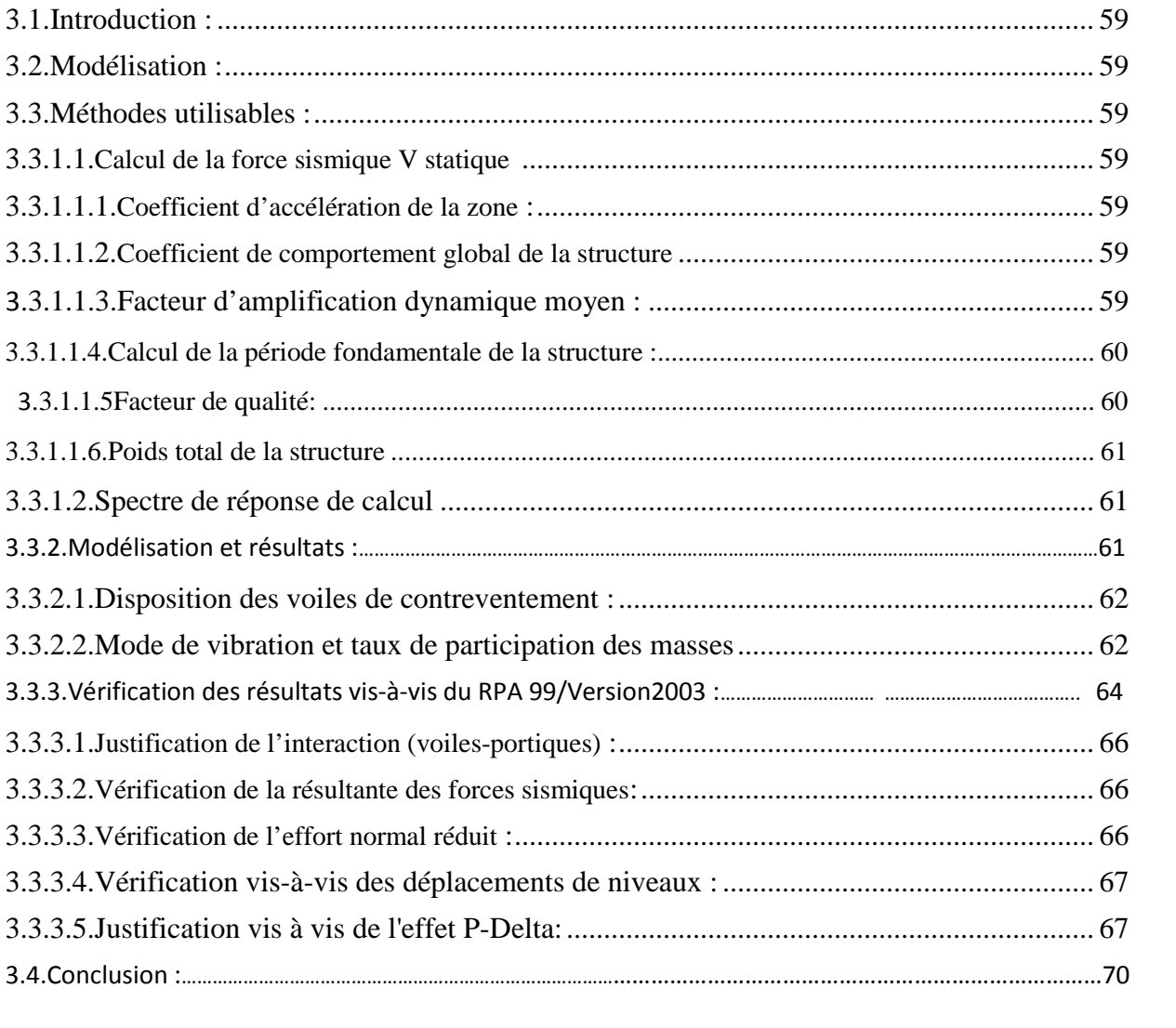

## **Chapitre 4 :**

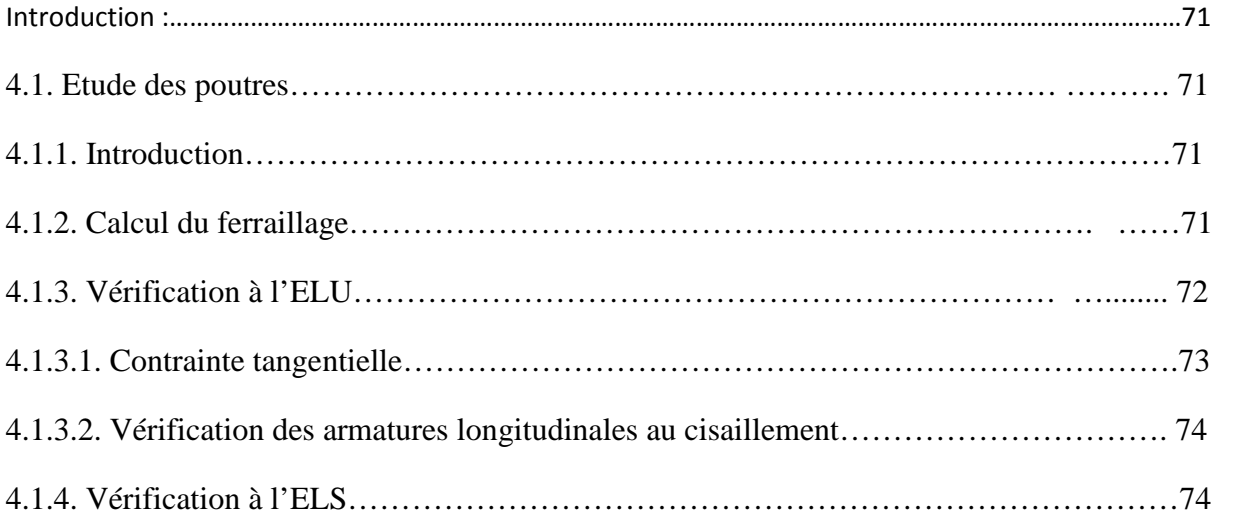

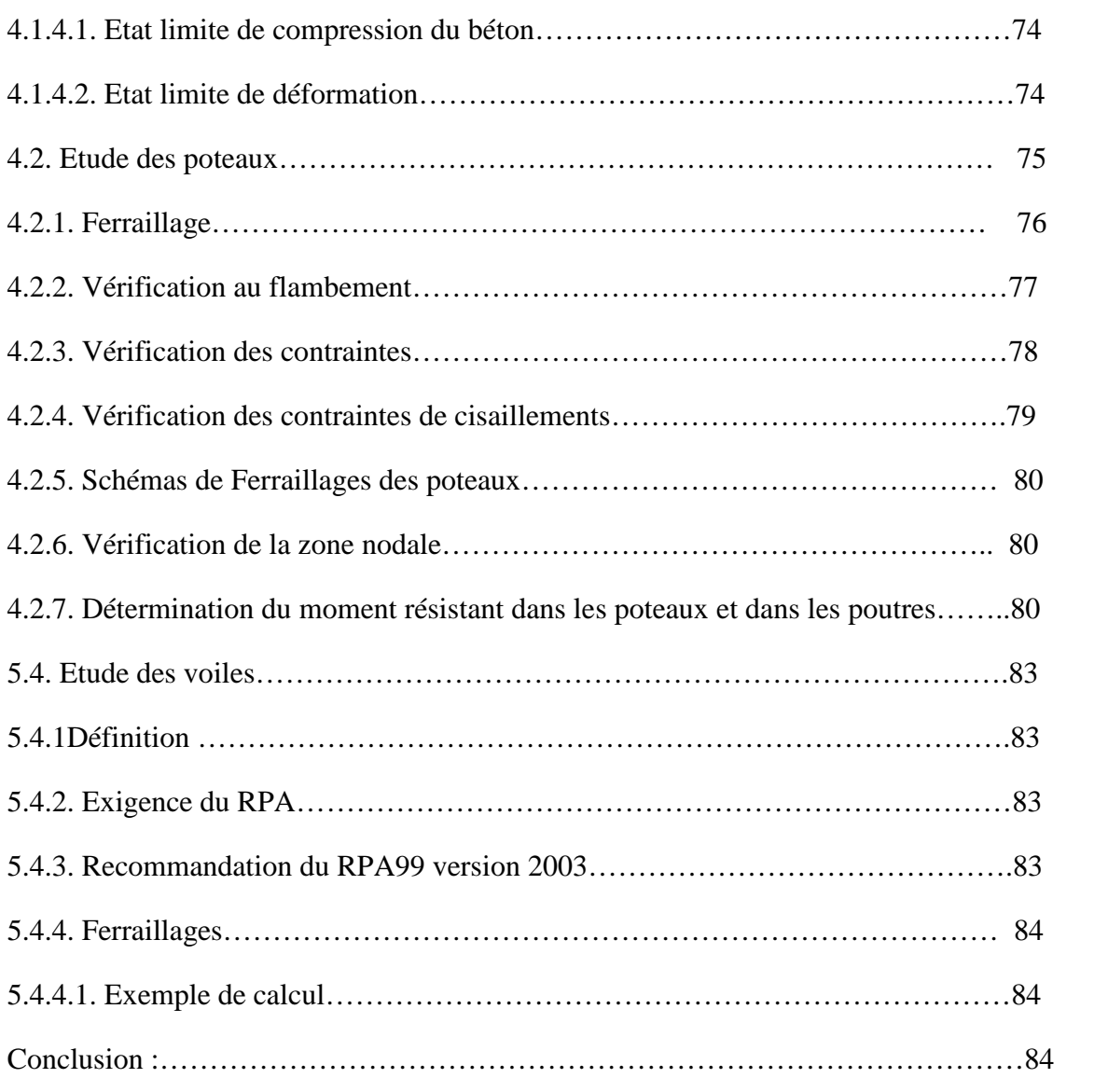

## **Chapitre 5 :**

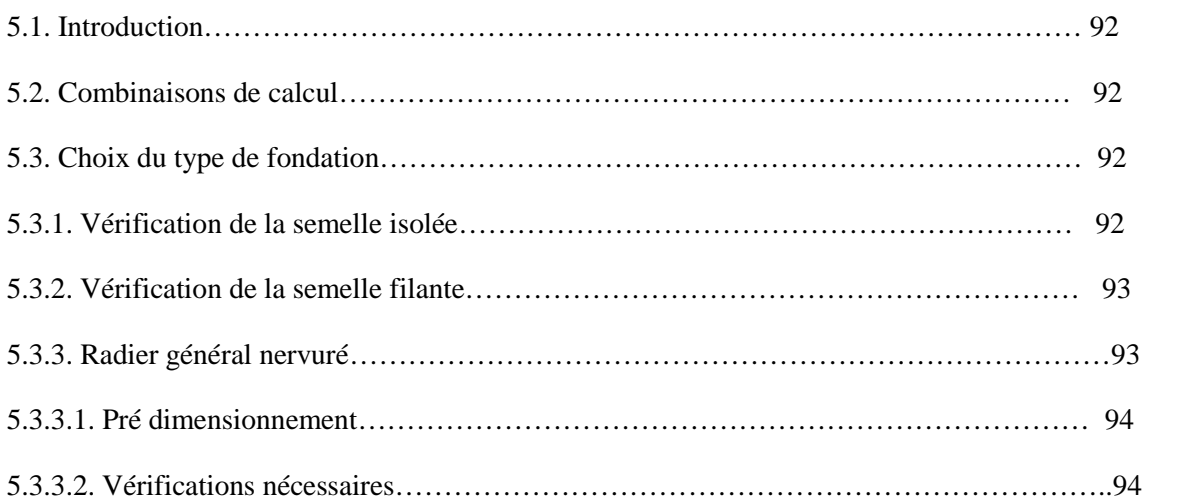

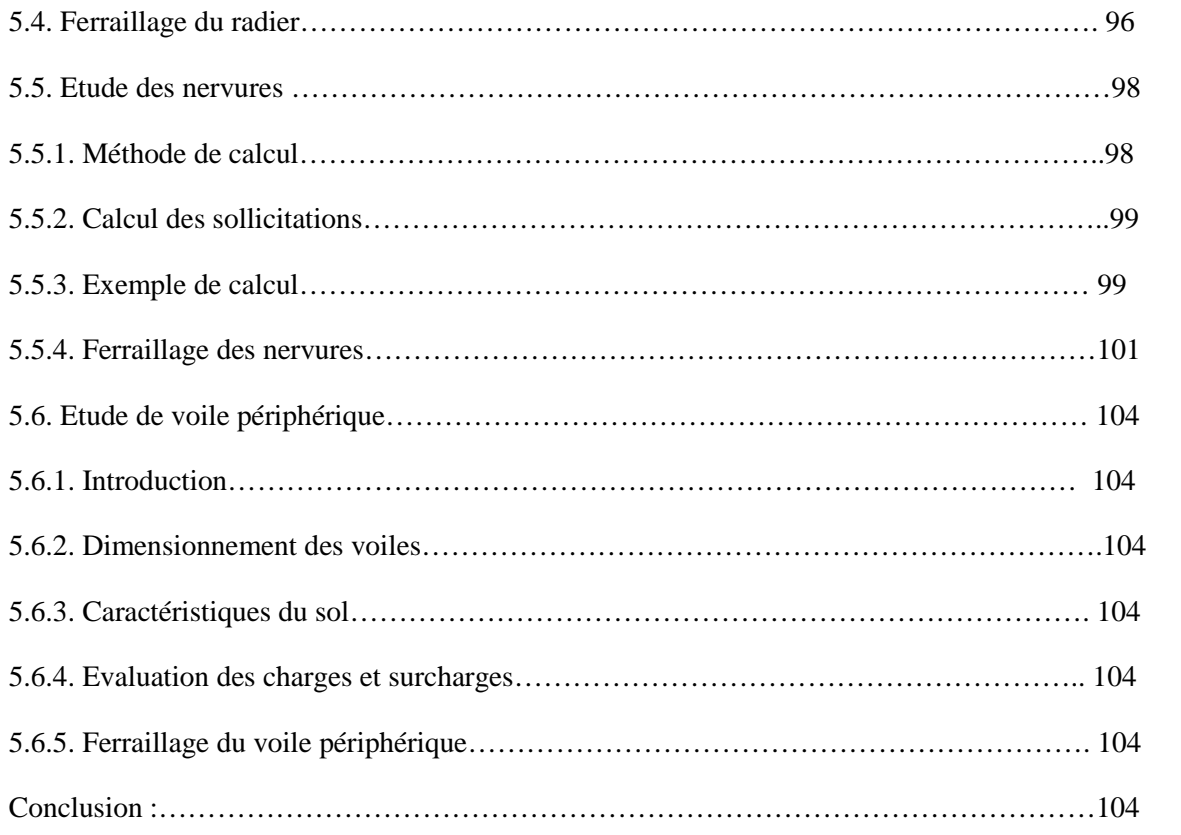

# *Listes des Figures*

### C**hapitre 02**

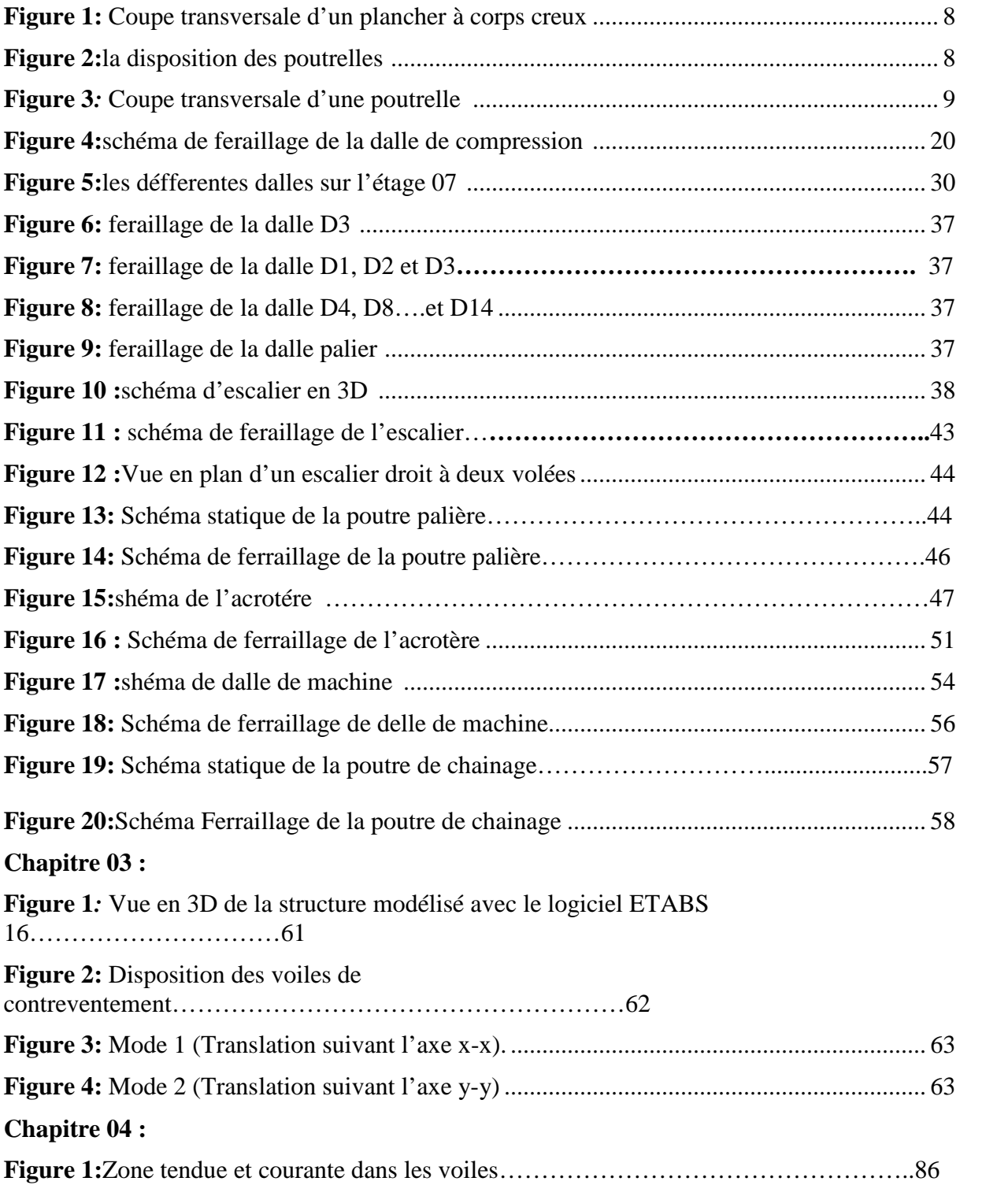

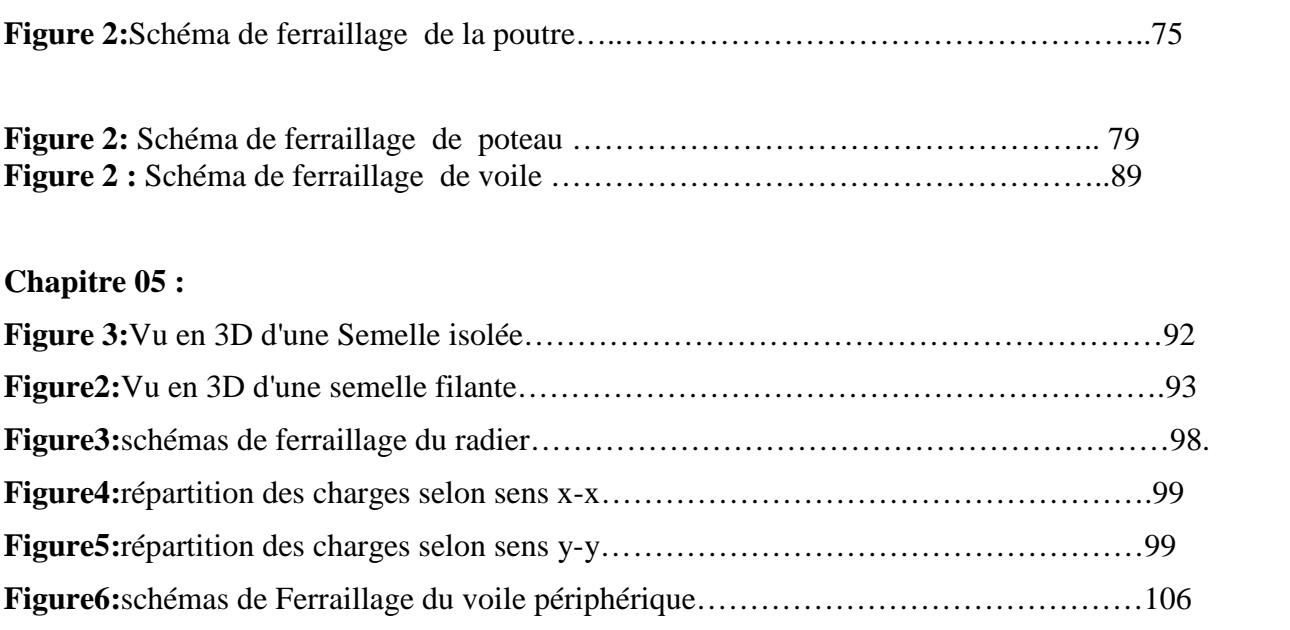

# *Liste des Tableaux*

## C**hapitre 02 :**

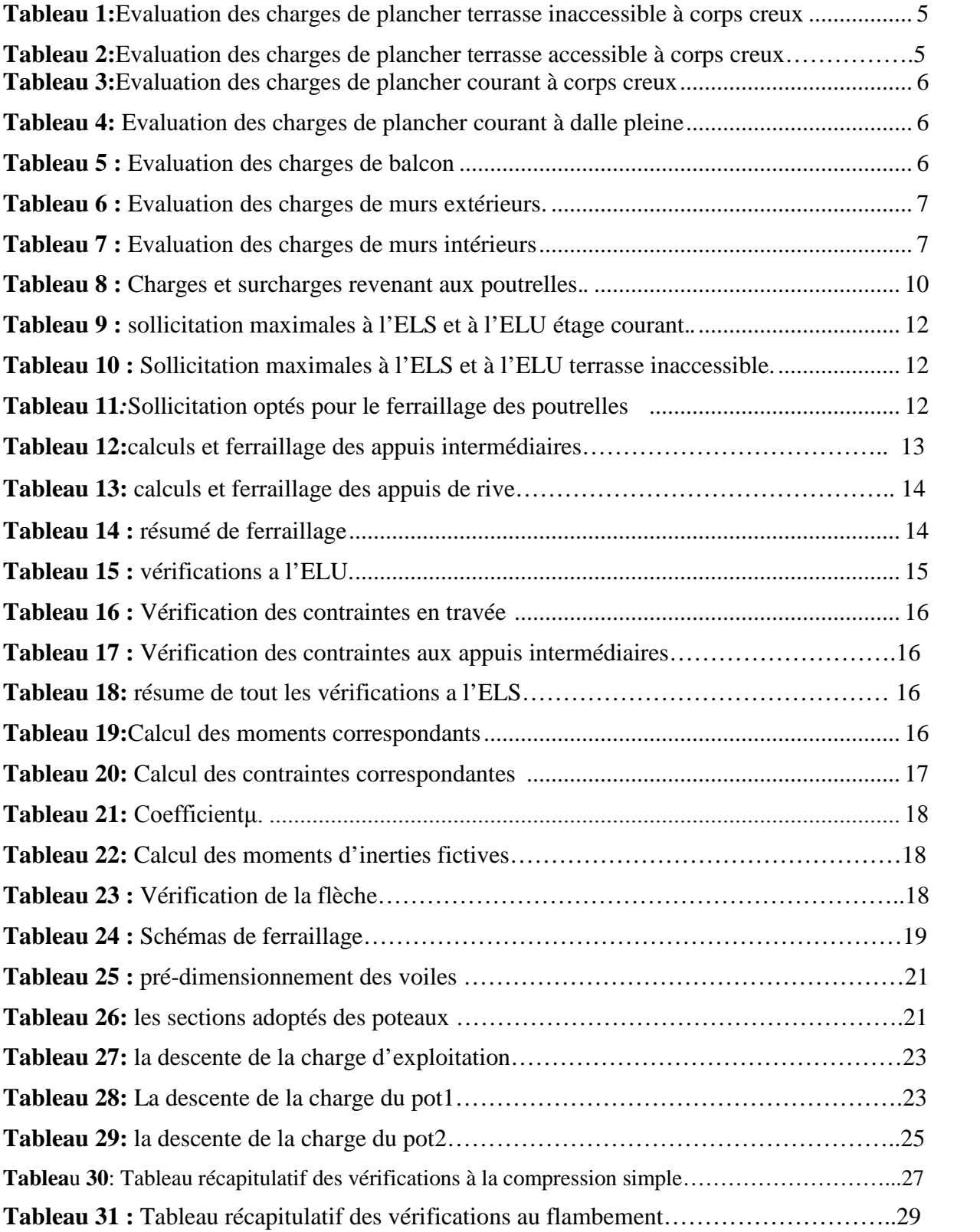

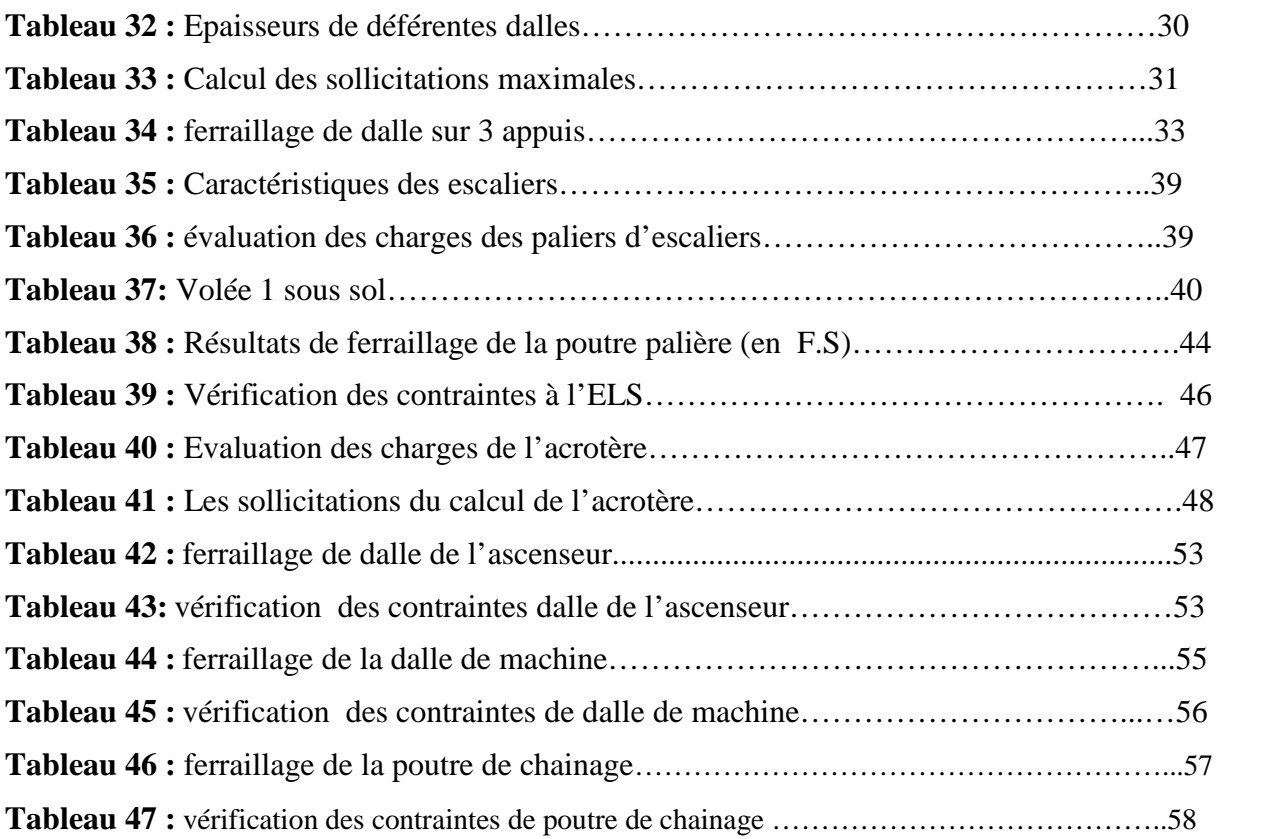

## **Chapitre 03 :**

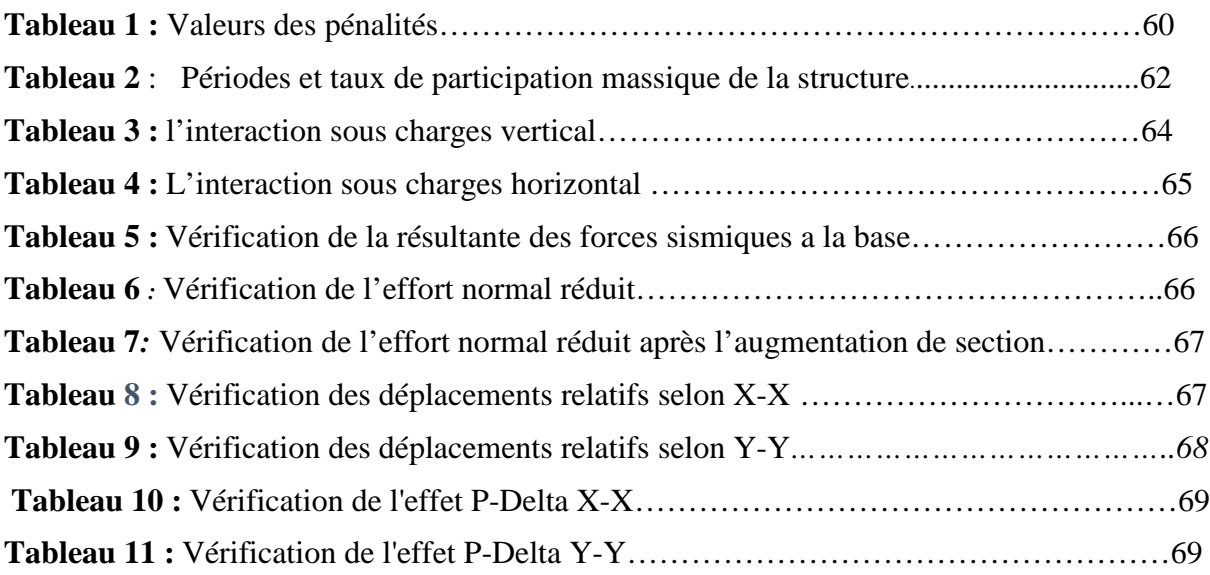

## **Chapitre 4 :**

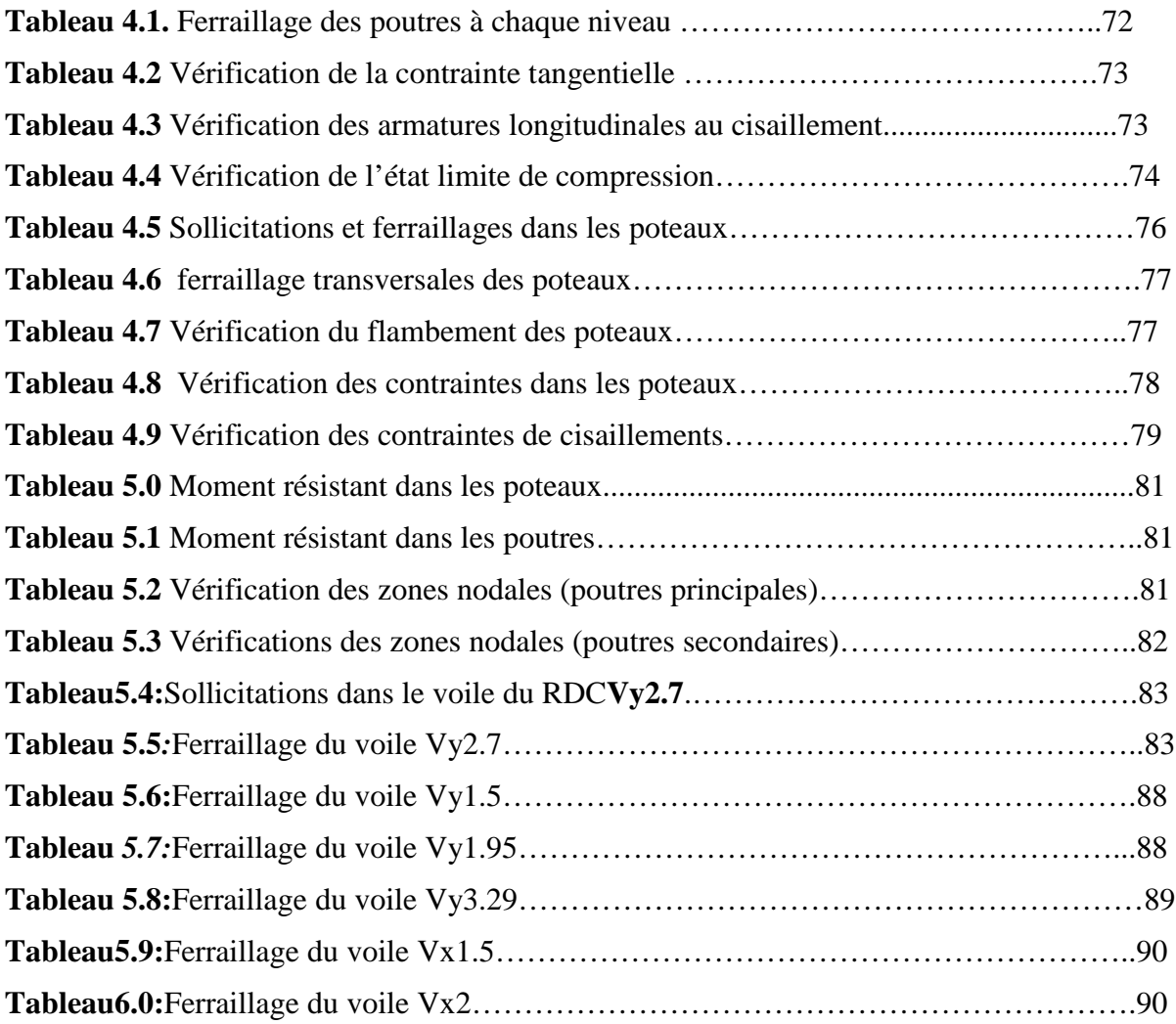

## **Chapitre5 :**

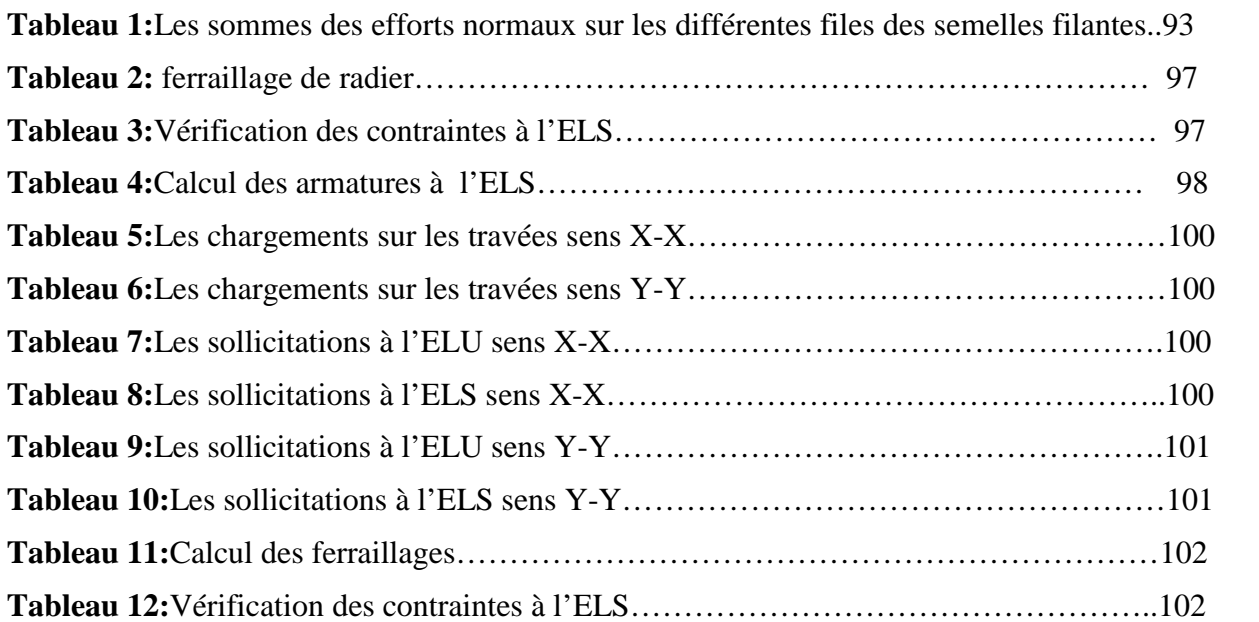

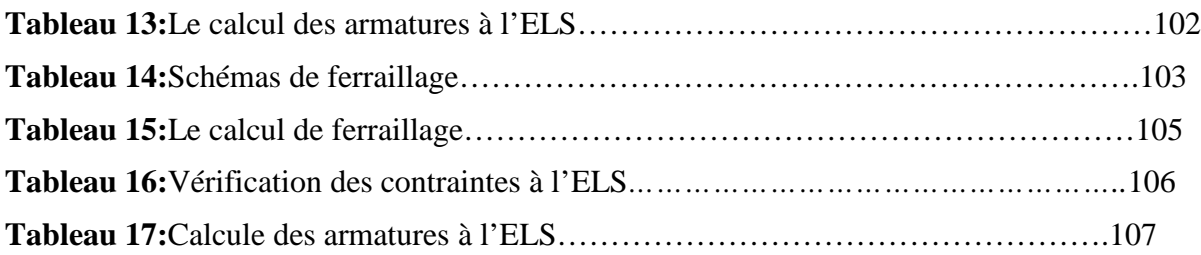

## *Symboles et Notations*

- **E** :Module d'élasticité longitudinale, séisme.
- **G** :Charges permanentes.
- **Q** :Action variables quelconque.
- **S** :Action dues à la neige.
- **W** :Action dues au vent.
- **A<sup>s</sup>** :Aire d'un acier.
- **B** :Aire d'une section de béton.
- **E** :Module d'élasticité longitudinal.
- **E<sup>b</sup>** :Module de déformation longitudinale du béton.
- **E<sup>i</sup>** :Module de déformation instantanée.
- **Ef**l: Module de déformation sous fluage.
- **E<sup>s</sup>** :Module d'élasticité de l'acier.
- $\mathbf{E}_{\mathbf{v}}$  : Module de déformation différée ( $E_{\mathbf{v}i}$  pour un chargement appliqué à l'âge de « j » jours).
- **F**:Force ou action en général.
- **I**:Moment d'inertie.
- **L** :Longueur ou portée.
- **M** :Moment en général.
- **M<sup>g</sup>** :Moment fléchissant développé par les charges permanente.
- **M<sup>q</sup>** :Moment fléchissant développé par les charges ou actions variable.
- **M<sup>t</sup> :** Moment en travée.
- **M0**: moment isostatique.
- **M<sup>i</sup> :** Moment à l'appui i
- **M<sup>g</sup>** et **M<sup>d</sup>** : Moment à gauche et à droite pris avec leurs signes.
- **M<sup>j</sup> :** Moment correspondant à j.
- **Mg:** Moment correspondant à g.
- **Mq:** Moment correspondant à q.
- **N<sup>s</sup> :** Effort normal de service.
- **N<sup>u</sup> :** Effort normal ultime.
- **N :** Effort normale du aux charges verticales**.**
- **a**:Une dimension (en générale longitudinal).
- **b** :Une dimension (largeur d'une section).
- **b<sup>0</sup>** :Epaisseur brute de l'âme de la poutre.
- **d** : Distance du barycentre des armatures tendues à la fibre extrême la plus comprimée.

**d**: Distance du barycentre des armatures comprimées à la fibre extrême la plus comprimée.

**e**: Excentricité d'une résultante ou effort par rapport au centre de gravité de la section comptée positivement vers les compressions.

**f**: Flèche.

**fji :** la flèche correspondant à j.

**fgi :** la flèche correspondant à g.

**fqi :** la flèche correspondant à q.

**fgv**: la flèche correspondant à v.

**Δftadm :** la flèche admissible.

**f<sup>e</sup>** : Limite d'élasticité.

**fcj** : Résistance caractéristique à la compression du béton a l'âge« j » jours.

**Ftj**: Résistance caractéristique à la traction du béton a l'âge« j » jours.

**Fc28** et **ft28**:Grandeurs précédentes avec j=28j.

**g**: Densité des charges permanentes.

**h**: Hauteur totale d'une section.

**h<sup>0</sup>** : épaisseur de la dalle de compression.

**h<sup>e</sup>** : hauteur libre d'étage.

- **i** :Rayon de giration d'une section de B A.
- **j** : Nombre de jours.
- **l<sup>f</sup>** : Longueur de flambement.
- **n** : Coefficient d'équivalence acier-béton.
- **q**: Charge variable.
- **St**: Espacement des armatures transversales.
- **X** :Coordonnée en général, abscisse en particulier.

 $\sigma_{\text{bc}}$ : Contrainte de compression du béton.

**Br** : Section réduite.

**CT**: coefficient fonction du système de contreventement et du type de remplissage.

- $C$ : La cohésion du sol  $(KN/m<sup>2</sup>)$ .
- **D** : Facteur d'amplification dynamique moyen.
- **ELS** : Etat limite de service.

**ELU**: Etat limite ultime.

**F** : Cœfficient de sécurité =  $1.5$ .

- **Ht** : Hauteur totale du plancher.
- **: Moment d'inertie**  $(m<sup>4</sup>)$ **.**
- **Iji** : Moment d'inertie correspondant à j.
- **Igi**: Moment d'inertie correspondant à g.
- **Iqi**: Moment d'inertie correspondant à q.
- **Igv**: Moment d'inertie correspondant à v.
- **Q :** Facteur de qualité.
- **qu:** Charge ultime.
- **q<sup>s</sup> :** Charge de service.
- **Lmax** : La plus grande portée entre deux éléments porteurs successifs (m).
- **l'** : Longueur fictive.
- **L'g** et **l'<sup>d</sup>** : Longueurs fictives à gauche et à droite respectivement.
- **n**: Nombre de marches sur la volée.
- **R** : Coefficient de comportement global.
- **T2**: Période caractéristique, associé à la catégorie du site.
- **V** : Effort tranchant.
- **W:**Poids propre de la structure.
- **W Qi**: Charges d'exploitation.
- **W Gi**: Poids du aux charges permanentes et à celles d'équipement fixes éventuels.
- **σs:** Contrainte de compression dans l'acier
- **σj**: Contrainte correspondant à j.
- **σg**: Contrainte correspondant à g.
- **σq:** Contrainte correspondant à q.
- **γ**<sup>w</sup>: Poids volumique de l'eau (t/m<sup>3</sup>).
- **γb**: Coefficient de sécurité.
- **γs**: Coefficient de sécurité.
- : Angle de frottement interne du sol (degrés).
- **σadm**: Contrainte admissible au niveau de la fondation (bars).
- $\tau_u$ : Contrainte de cisaillement (MPa).
- $\eta$ : Facteur d'amortissement.
- ࢼ: Coefficient de pondération en fonction de la nature et de la durée de la charge d'exploitation.
- **μ<sup>l</sup>** : Moment réduit limite.
- **μu**: Moment ultime réduit.
- **λ<sup>i</sup> :** Coefficient instantané.
- **λv**: Coefficient différé.

## *Introduction Générale*

L'étude des structures est un domaine de l'ingénierie et plus particulièrement du génie civil, qui traite la stabilité de la structure (conception et l'analyse des structures).

Une structure est soumise a différentes actions, permanentes ou variable dans le temps, statiques ou dynamiques, de nature mécanique ou thermique, et sa conception vise à satisfaire certaines critères vis-à-vis de ces actions :

> **Sécurité :** sa résistance, son équilibre et sa stabilité doivent être assurés.

> **Performance :** fonctionnement et confort doivent être garantis pour une durée suffisante.

> **Durabilité :** la dégradation de la structure dans le temps doit être limitée et maitrisée pour satisfaire les deux premiers critères.

Dans le cadre de ce projet, nous avons procédé au calcul d'un bâtiment en béton armé à usage D'habitation avec entre sol, implanté dans une zone de moyenne sismicité, il y a lieu donc de Déterminer le comportement dynamique de la structure afin d'assurer une bonne résistance de L'ouvrage à long terme et assurer le confort et la sécurité, nous avons utilisé le (règlement parasismique algérien RPA99) version 2003.

Cette étude se compose de 5 chapitres :

Le premier chapitre donne les caractéristiques de la structure ainsi que celles des matériaux Utilisés (béton et acier) et un pré dimensionnement et études des éléments secondaire a ensuite été fait au deuxième chapitre Au troisième chapitre nous avons fait une étude dynamique de notre structure. Cette dernière a été donc modélisée par le logiciel ETABS 2016 et une disposition optimale des voiles a été adoptée. Cette disposition est en accord avec le règlement parasismique algérien.au quatrième chapitre on a dimensionné les éléments principaux. En fin nous avons fait un choix des fondations qui convient à la caractéristique du site ainsi qu'au poids de la structure.

#### **1.1.Introduction :**

L'étude d'un bâtiment en béton armé nécessite des connaissances de base sur lesquelles l'ingénieur prend appuis, et cela pour obtenir une structure à la fois sécuritaire et économique.

Pour le calcul des éléments constituants un ouvrage, on se base sur les règlements et les méthodes connues (CBA 93, RPA99 version 2003, BAEL, DTR) .

#### **1.2. Présentation du projet :**

**L'**ouvrage faisant objet de notre projet de fin d'étude est un bâtiment (R+8+ sous sol) à usage d'habitation, ce projet est un ouvrage courant implanté à **AKBOU** wilaya de **BEJAIA** classé d'après les règles parasismiques algériennes RPA99/version2003 (Article 3.2) comme zone de moyenne sismicité (zone **IIa) ,** ayant une importance moyenne de groupe d'usage 2B. sa hauteur est inferieur à 48 mètres.

- Hauteur totale du bâtiment : 26.01 m
- Hauteur du sous sol : 3.23m
- Hauteur du RDC :2,89m
- Hauteur d'étage courant : 2.89m
- Largeur du bâtiment : 13.05 m
- Longueur du bâtiment : 20.95m

#### **1.3. Données géotechniques du site :**

Le terrain réservé pour la réalisation de cette promotion immobilière à AKBOU est dominé par des argilo-marneuses sur les cinq premiers mètres environ et passe en profondeur à une formation marneuse grisâtre à inclusion calcaire.

D'après le rapport de sol (bloc D ) :

- on peut classer notre sol en classe S3 (sol meuble).
- Le taux de travail à adopter pour le calcul des fondations sera 2 bars .
- Les caractéristiques mécaniques jusqu'a 6m de profondeur C=0.82 bars,  $\varphi = 10.02$ <sup>o</sup>.

#### **1.4. Description structurale :**

La structure est constitué de différents éléments structuraux (les planchers, l'acrotère, les escaliers, les balcons, ..)

**a**. Les planchers sont constitués de corps creux avec une dalle de compression qui forme un diaphragme horizontal rigide et assure la transmission des forces agissant dans son plan aux éléments de contreventement

**b**. L'acrotère est un élément en béton armé, contournant le bâtiment, encastré à sa base au plancher terrasse

**c**. Les escaliers sont des éléments secondaires réalisés en béton armé, permettant le passage d'un niveau à un autr

**d**. L'ascenseur Le bâtiment comporte une cage d'ascenseur réalisée en béton armé

**e**. Les poutres sont des éléments horizontaux, qui sont sollicitées par un moment fléchissant et un effort tranchant.

**f**. Les poteaux sont des éléments verticaux qui permettent de reprendre et transmettre les sollicitations (efforts normaux et moments fléchissant) à la base de la structure.

**g**. L'infrastructure sera réalisée en béton armé et assure les fonctions suivantes :

- Transmettre les charges horizontales et verticales au sol.
- Limiter les tassements.
- réaliser l'encastrement de la structure à la base.

Les balcons sont des éléments horizontaux qui seront réalisés en dalle pleine.

Les éléments non structuraux :

**a**. La maçonnerie :

- Murs extérieurs : les façades sont en double cloison de briques creuses D'épaisseur de 30 cm (cloison extérieur de 15cm et intérieur de 10cm) avec une Lame d'air de 5 cm d'épaisseur afin d'assurer l'isolation thermique et phonique.
- Murs intérieurs : sont des murs de séparation réalisés en briques creuses de 10 cm d'épaisseur

**b**. Revêtements : le revêtement est constitué par :

- Enduit intérieur : réalisé en plâtre pour le revêtement des murs intérieurs à L'exception des sanitaires et les cuisines qui sont revêtus par un mortier de Ciment.
- Enduit extérieur : c'est un mortier du ciment de 3cm d'épaisseur pour le
- Revêtement des murs extérieur.
- Carrelage pour les planchers et les escaliers.
- Céramique pour les sanitaires, les cuisines.

**c.** La toiture : c'est l'élément qui couvre le dernier étage, qui est dans notre cas un Comble, fait par des tuiles mécaniques.

#### **1.5. Règlementation et normes utilisées:**

L'étude du projet est élaborée suivant les règles de calcul et de conception qui sont mises en vigueur actuellement en Algérie à savoir :

Le CBA93 (Code De Béton Armé). [1]

Le RPA 99 révisée 2003(Règlement Parasismique Algérien). [2]

Le BAEL 91(Béton Armé Aux Etats Limites). [3]

DTR-BC2.2 (Document Technique Règlementaire Charges Et Surcharges). [4]

DTR-BC2.331 (Règles De Calculs Des Fondations Superficielles). [5]

#### **1.6. Caractéristiques des matériaux :**

#### **1.6.1 Béton**

Le béton est un mélange de matériaux inertes (granulats) avec un liant hydraulique (ciment) dosé à  $350\mathrm{Kg}/m^3$ , de l'eau et éventuellement des adjuvants.

#### **1.6.1.1. Composition du Béton**

Le béton comporte les composants suivants : granulats, ciment, sable, eau.

Le béton doit satisfaire au traitement ultérieur les exigences suivantes :

- Sécurité de la structure.
- Propriétés particulières (confort).
- La durabilité et la résistance.
- L'environnement (respect de l'écologie). Il est influencé par les grandeurs suivantes :
- Le malaxage (type et la durée).
- Le transport (type et le temps écoulé).
- La mise en œuvre (l'étalement, compactage).
- Le Cure du béton.

#### **1.6.1.2. Résistance caractéristique à la compression**

Le béton est caractérisé par sa résistance à la compression à l'âge de 28 jours dite : valeur caractéristique requise, notée fc28. Cette résistance est mesurée sur éprouvette cylindrique ayant un diamètre de 16cm et une hauteur de 32cm écrasée en compression centrée.

Lorsque  $j \leq 28$  jours, la résistance du béton non traitée thermiquement suit approximativement les lois suivantes : [4] (Art, A.2.1.1.1).

Bétons de résistance courante : fcj= $\frac{J}{4.76+0.83j}$  x fc28 pour fc28 ≤ 40MPa

- Bétons de haute résistance : fcj= $\frac{J}{1,4+0,95j}$  x fc28 pour fc28 ≤ 40MPa
- Lorsque l'âge dépasse 28 jours, on peut admettre une valeur au plus égale à 1.1×fc28 , à condition que le béton ne soit pas traité thermiquement et que sa résistance fc28 atteigne au plus 40 MPa.

• Lorsque :  $j \ge 60$  On utilise la relation :  $\begin{cases} f c j = 1.1 X f c 28 \\ f c 28 \end{cases}$  $fc28 = 25 MPa$ 

**1.6.1.3. Résistance caractéristique du béton à la traction**

La résistance du béton à la traction à l'âge de j jours ftj est définie conventionnellement par la formule suivante :

$$
ftj = 0.6 + 0.06 \times fcj \text{ Pour fcj} \le 60 \text{MPa}
$$
 [4] (Article A.1.2.1.2).

**1.6.1.4. Contrainte limite:**

Contrainte de compression à l'Etat Limite Ultime :

$$
\sigma bc = \frac{0.85 \times f c 28}{9 \times 10^{14}}
$$
 [MPa]

θxγb Avec :  $\gamma b = \begin{cases} 1.15 \text{ situation} \text{accidentelle} \\ 1.5 \text{ situation} \text{ durable} \end{cases}$ 

L5 situation durable

T : La durée probable d'application de la combinaison d'action considérée.

 $\theta$ : Coefficient d'application

 $\theta = 1 :$  lorsque T  $>$  24 $h$ 

 $\theta = \{0, \ldots, \ell\}$  $\theta = 0.9$ : Lorsque  $1h \leq T \leq 24h$ 

 $θ = 0.8$ : Lorsque la durée probable d'application de la combinaison d'action  $\,<\,1h$ Dans notre cas  $T \le 24$  heures d'où  $\sigma$ bc=14.2 MPa situation durable.  $\sigma$ bc =18.48 MPa

 $\triangleright$  Contrainte ultime de cisaillement :

La contrainte ultime de cisaillement est limitée par :  $\sigma_{bc} \leq \sigma$ adm

 $\sigma$  adm = min(<sup>0.2*f c]*/<sub> $\gamma b$ </sub> ; 5Mpa)  $\rightarrow$  Pour la fissuration peu nuisible.</sup>

 $\sigma$ adm = min (<sup>0.15*f cJ*/<sub> $\gamma b$ </sub>; 4Mpa) $\rightarrow$  pour la fissuration préjudiciable.</sup>

Dans notre cas on a fc28 =25Mpa donc :

 $\sigma$ adm = 3,33 Mpa fissuration peu nuisible.

 $\sigma$ adm = 2,5 Mpa fissuration préjudiciable.

 $\triangleright$  Etat limite de service :

La contrainte de compression (σbc ) à ELS. (CBA 93 art. A.4.5.2)  $\sigma \overline{b}c = 0.6 \times \text{fc28} = 0.6 \times 25 = 15 \text{ MP}$ 

**1.6.2 Acier :**

Le matériau acier est un alliage de Fer et Carbone en faible pourcentage, Le module d'élasticité longitudinale de l'acier est pris égale à : E s =200 000 MPa.

**1.6.2.1 Caractéristiques mécaniques des aciers:**

A E.L.U **:**

 $\sigma s = \frac{fe}{\nu s}$  $\frac{f^e}{\gamma s}$  Pour :  $\epsilon s \leq \epsilon s \leq 10\%$  $\sigma s = E s \times \varepsilon s$  Pour :  $\varepsilon s \leq \varepsilon s$ Avec:  $\mathcal{E}S=\frac{fe}{\nu s \times i}$  $\frac{1}{\gamma s \times \epsilon s}$  es: Allongement relatif. Pour le cas de ce projet  $\gamma s = \begin{cases} 1.5 & \dots & \dots & \text{pour le cas courant.} \\ 1 & \text{pour le cas accident.} \end{cases}$  $1$  ... ... ... ... . . pour le cas accidentel.

> $\sigma s = \left\{ \begin{smallmatrix} 348MPa & ... & 1000 & \text{true} \\ 400MPa & \text{Four line situation accident} \end{smallmatrix} \right.$ ݈݈݁݁ݐ݊ܽܿܿ݅݀݁݊݅ݐܽݑݐ݅ݏ݊݁ݑݎݑܲ ... ...ܲܽ ܯ400

#### $\triangleright$  A E.L.S :

Nous avons pour cet état :

- Fissuration peu nuisible : pas de vérification à faire.
- Fissuration préjudiciable :  $\sigma st \leq \sigma \overline{st} = \min(\frac{2}{3} \text{fe } , 110 \sqrt{\eta f t j})$
- Fissuration très préjudiciable :  $\sigma st \leq \sigma \overline{st} = \min(\frac{1}{2} \text{fe}, 90 \sqrt{\eta f t j})$

#### **1.6.2.2 Nuances des aciers utilisés**

- Aciers longitudinaux et transversaux : on utilise des barres de haute résistance de nuance de FeE400 de limite élastique de 400Mpa.
- Les treillis soudés : on adoptera la nuance FeE235Mpa avec Ø6

#### **1.7. Conclusion :**

Le calcul d'un bâtiment en béton armé passe par l'application rigoureuse et précise des Règles en vigueur. Cependant, chaque ouvrage présente ses propres caractéristiques qui font que le calcul doit être fait avec précaution.

#### **2.1. Introduction :**

La construction est un ensemble d'éléments qui sont classés en deux catégories : éléments principaux et élément secondaires. Dans ce chapitre on s'intéresse uniquement à l'étude des éléments secondaires (planchers corps, plancher dalle plein, escalier, acrotère et l'ascenseur). Cette étude se fait en suivant le cheminement suivant : pré dimensionnement des éléments, calcul des sollicitations les plus défavorables puis, détermination de la section de acier nécessaire pour reprendre les charges en question toutes on respectant la règlementation .

#### **2.2. Evaluation des charges et des surcharges :**

#### **Plancher terrasse inaccessible à corps creux :**

**Tableau 2.1.** Evaluation des charges de plancher terrasse inaccessible à corps creux

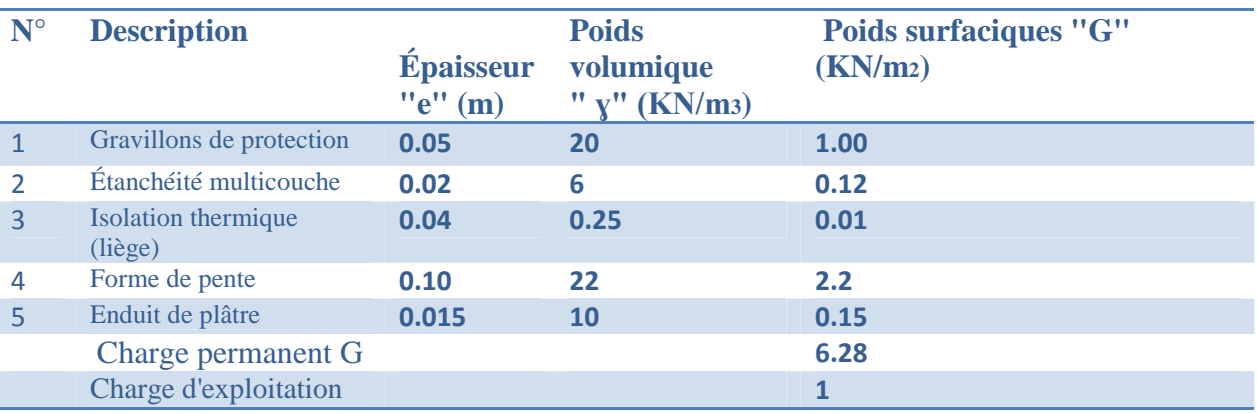

#### **Plancher terrasse accessible à corps creux :**

**Tableau 2.2.** Evaluation des charges de plancher terrasse accessible à corps creux

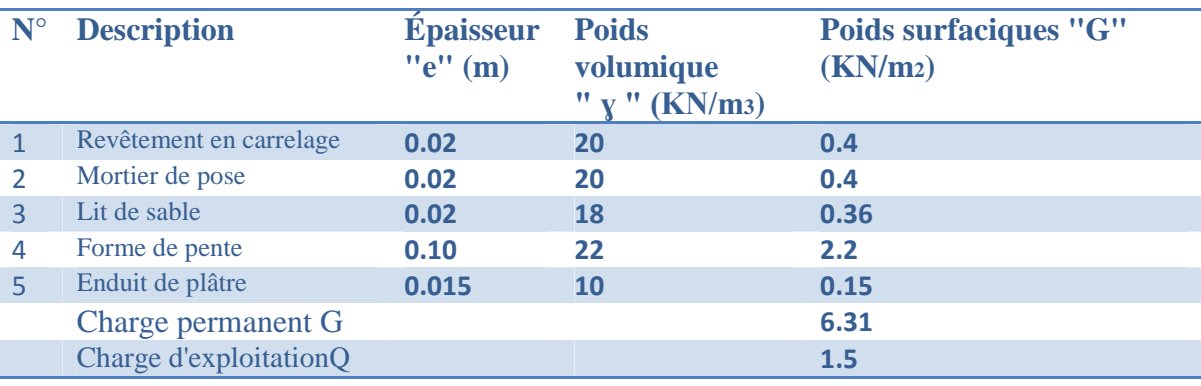

#### **Plancher courant à corps creux :**

**Tableau 2.3.** Evaluation des charges de plancher courant à corps creux

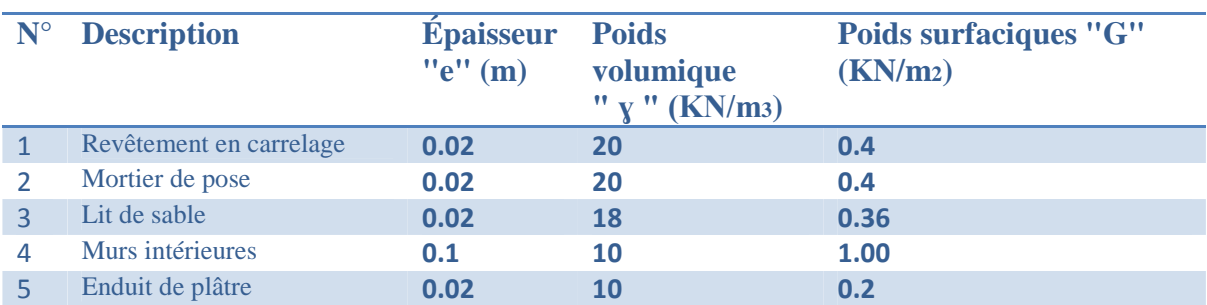

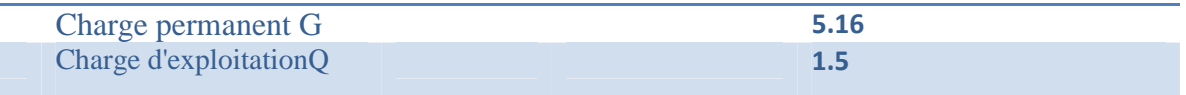

### **Plancher courant en dalle pleine :**

**Tableau 2.4.** Evaluation des charges de plancher courant à dalle pleine

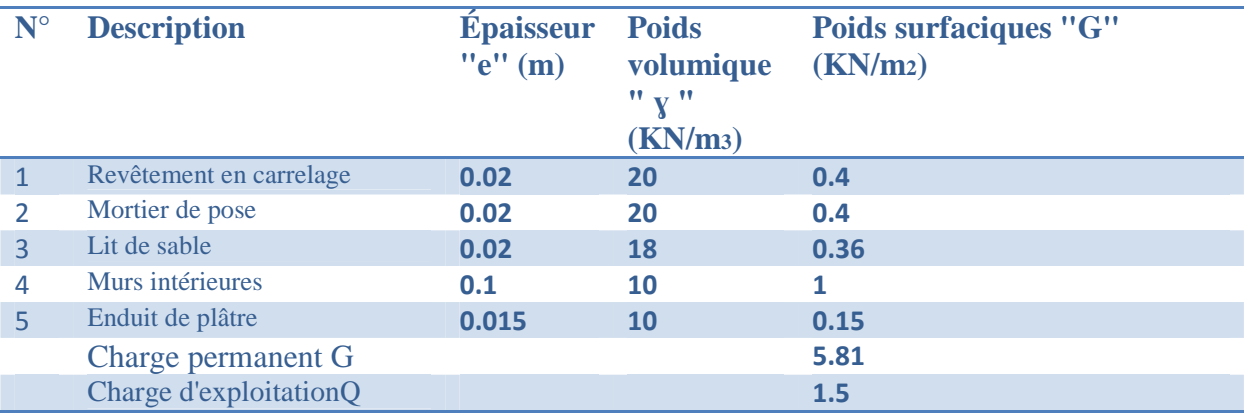

#### **Balcon :**

**Tableau 2.5.** Evaluation des charges de balcon

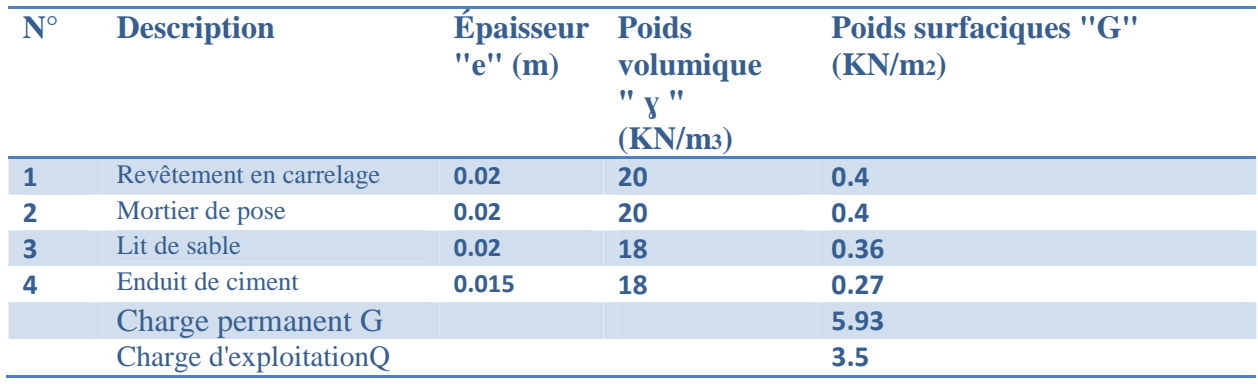

#### **Murs extérieurs :**

**Tableau 2.6.** Evaluation des charges de murs extérieurs

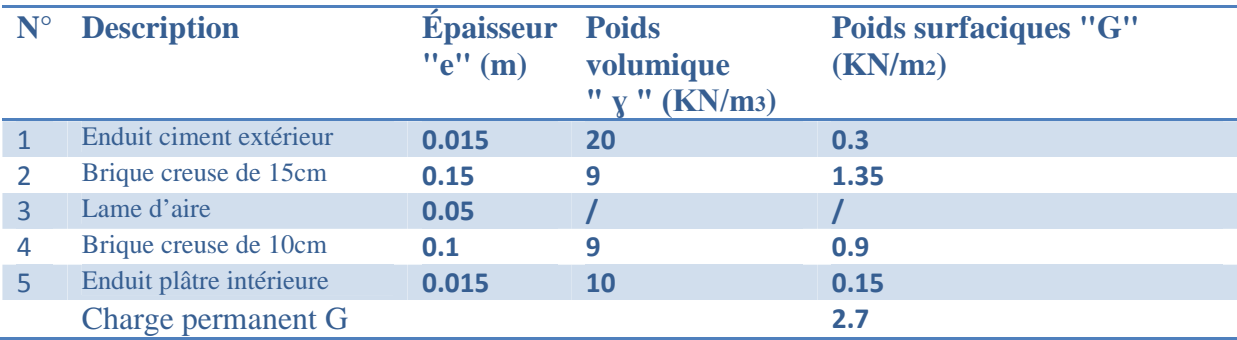

### **Murs intérieurs:**

**Tableau 2.7.** Evaluation des charges de murs intérieurs .

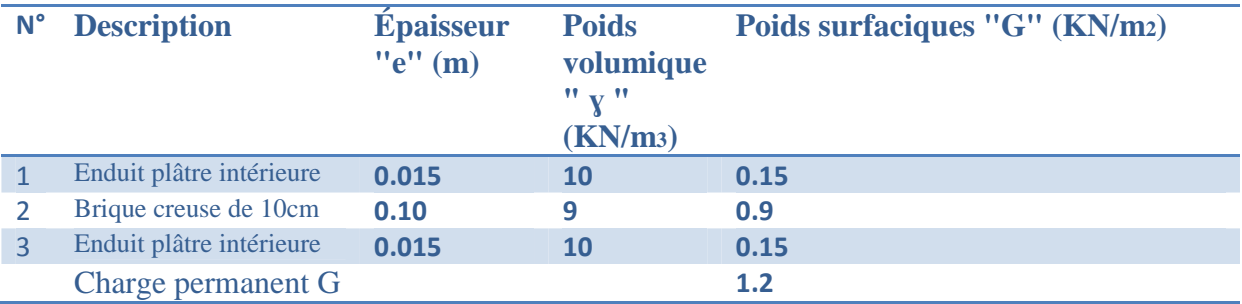

#### **2.3. Planchers à corps creux :**

#### **2.3.1. Pré-dimensionnement :**

Le plancher à corps creux est composé de corps creux, de poutrelles et de dalle de compression. Dans le dimensionnement de ce type de plancher, On va déterminer la hauteur du Corps creux et de la dalle de compression.

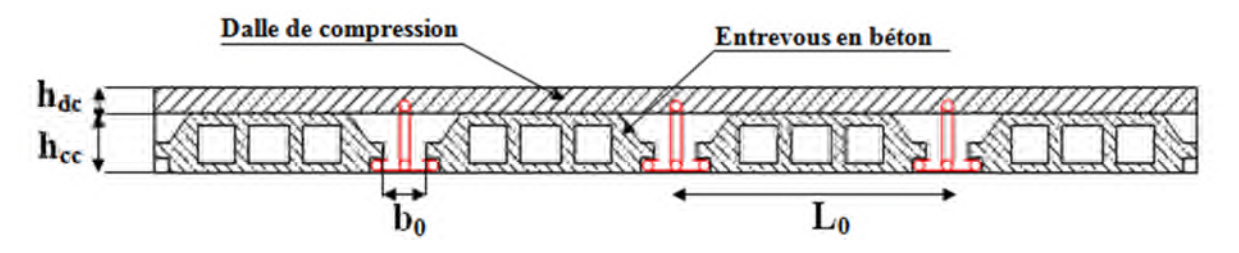

**Figure 2.1***: Coupe transversale d'un plancher à corps creux*

- **hdc :** hauteur de la dalle de compression.
- **hcc :** hauteur du corps creux.
- **b<sup>0</sup> :** largeur de la nervure.
- L<sub>0</sub>: distance entre axe des poutrelles.

L'épaisseur du plancher est déterminée par l'épaisseur des poutrelles qui est donnée par la formule suivante **:**

$$
h \ge \frac{L_{max}}{22.5}
$$
 CBA 93(Art B.6.8.4.2.4)

**Lmax :** la distance max entre nus d'appuis dans le sens de disposition des poutrelles.

 $L_{\text{max}} = 440 - 30 = 410 \text{ cm} \implies h \ge \frac{410}{225}$  $\frac{410}{22.5}$  donc h  $\geq 18.22$  cm

On prend 20 cm soit :

- Hauteur de dalle de compression  $h_{dc} = 4$ cm.
- Hauteur de corps creux  $h_{cc} = 16$  cm.

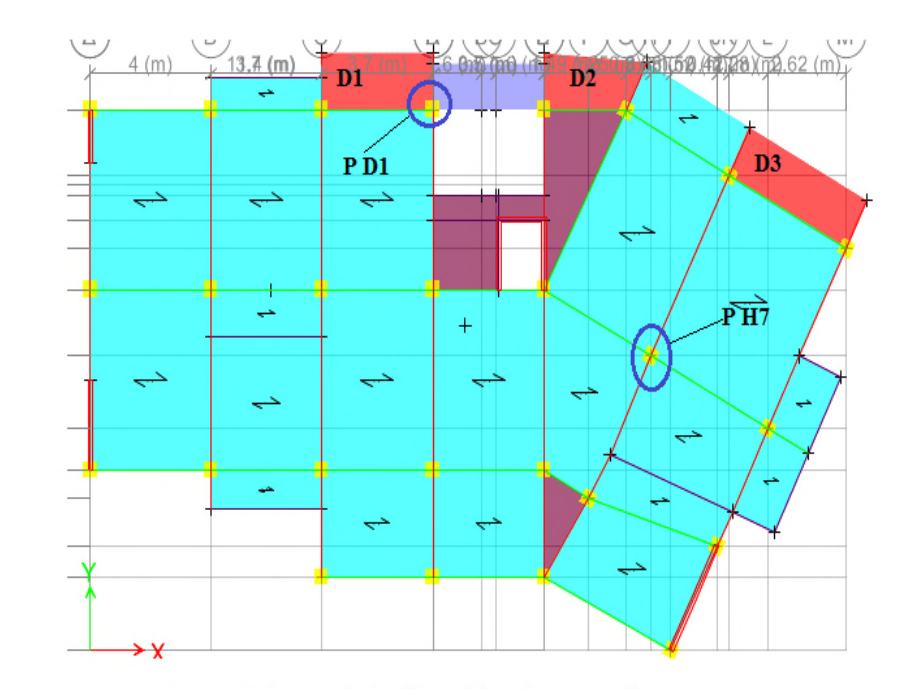

#### **2.3.2. Dispositions des poutrelles :**

Figure 02.2. Schémas de la disposition des poutrelles

#### **2.3.3. Pré-dimensionnement des poutrelles :**

Les poutrelles se calculent comme des sections en T, selon le **CBA 93(Art 4.1.3),** on détermine la largeur de la table de compression à partir de la formule suivante :

$$
\frac{b-b_0}{2} \le \min(\frac{L_x}{2}; \frac{L_y^{\min}}{10}) \quad \dots \dots \dots \dots \text{(CBA .Art 4.1.3)}
$$

- b : largeur de la table de compression
- b0 : largeur de la nervure
- Lx : distance entre nue de deux poutrelles successive
- Ly : distance entre axes d'appuis des poutrelles

Donc on a ce qui suit :

$$
h=20
$$
cm;  $h_0 = 4$  cm;  $b_0 = 10$  cm

$$
L_x = 65 - 10 = 55 \text{ cm}
$$

$$
L_y^{\text{min}} = 370 - 40 = 330 \text{ cm}
$$

$$
\frac{b-10}{2} \le \min\left(\frac{55}{2}; \frac{330}{10}\right) \Rightarrow \frac{b-10}{2} \le \min(27.5, 33)
$$
  

$$
\Rightarrow b = 65 \text{ cm}
$$

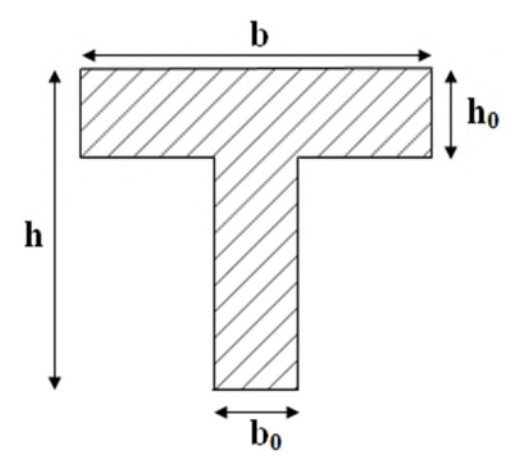

Fig2-2-2. Coupe transversale d'une poutrelle.

**2.3.4. Etude des planchers :**

**2.3.4.1. Planchers à corps creux :**

#### **2.3.4.1.1. Etude des poutrelles :**

Les poutrelles se calculent à la flexion simple, ce sont des sections en Té en béton armé servant à transmettre les charges reparties ou concentrées aux poutres principales.

**Les différents types de poutrelles :**

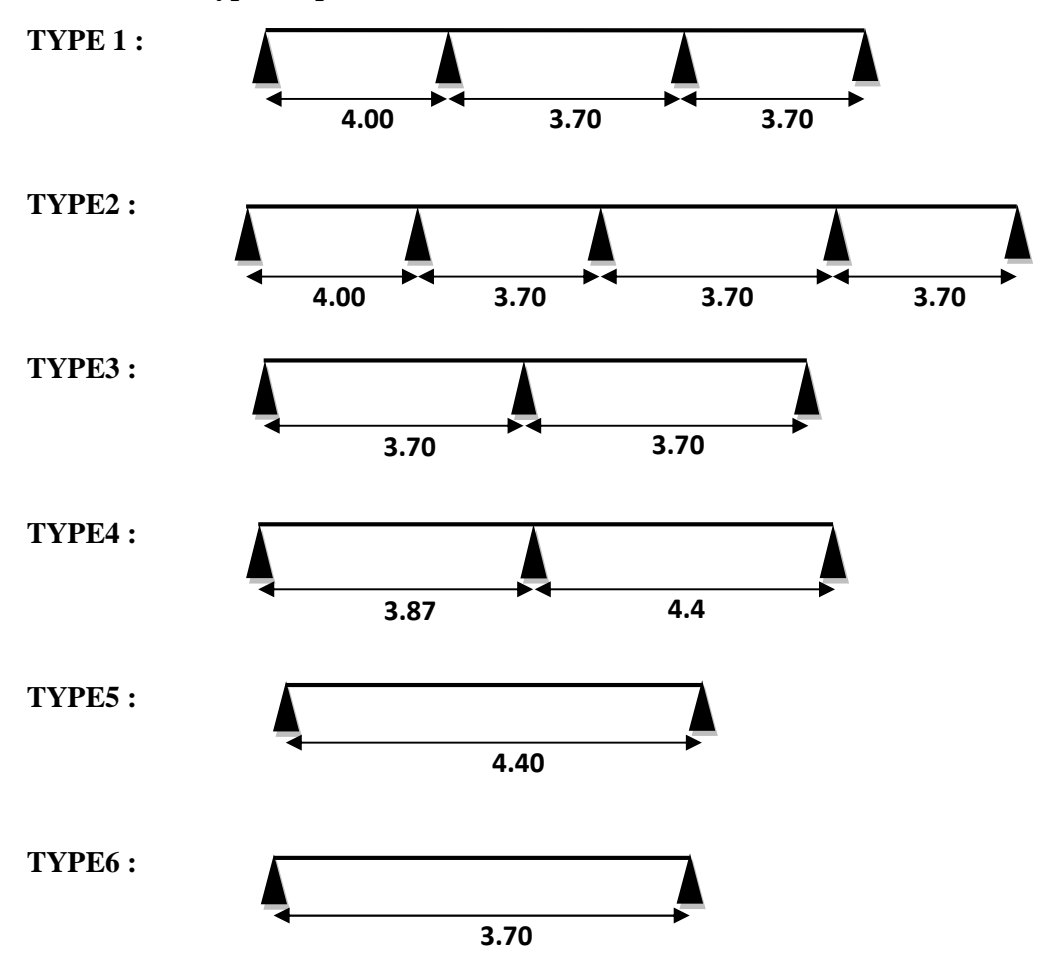

#### **2.3.4.1.1.1.Charges et surcharges revenant aux poutrelles :**

**Tableau 2.8** Charges et surcharges revenant aux poutrelles.

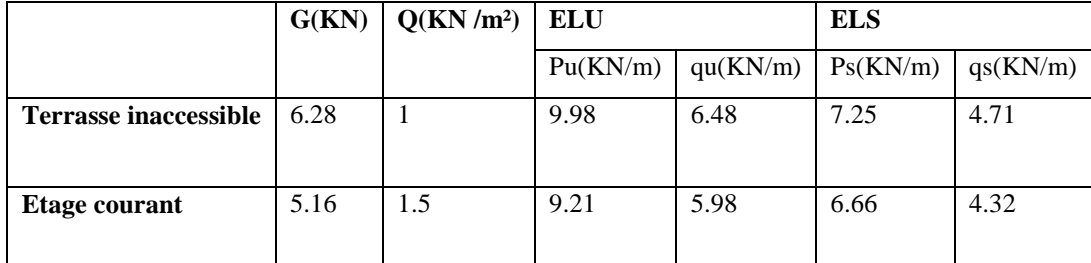

**2.3.4.1.1.2.Choix de la méthode de calcul :**

méthode de calcul pour chaque type de poutrelles :

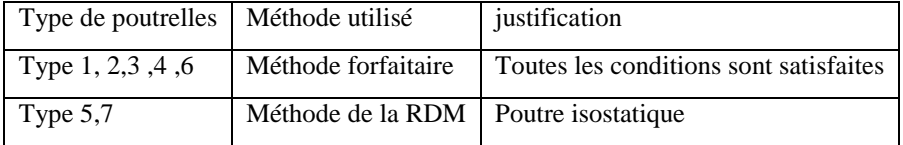

#### **2.3.4.1.1.3 Calcul des sollicitations :**

Exemple d'application de la méthode forfaitaire :

pour étage courant :

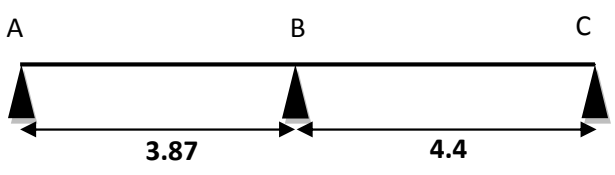

Schéma statique de la poutrelle type 4

**Moment aux appuis :**

#### **a)Appuis de rive :**

Au niveau des appuis de rives, les moments sont nuls, cependant le RPA nous exige de mettre des aciers de fissuration au niveau de ces appuis  $M_A = M_c = -0.15 M_0$  avec  $M_0 = \frac{q l^2}{8}$ ଼

$$
M_A = M_c = -0.15M_0 \begin{cases} M_A^u = M_c^u = -2.17KN \cdot m \\ M_A^s = M_c^s = -1.57 KN \cdot m \end{cases}
$$

**b)Appuis intermédiaires :**

**Moment en appui B :**

$$
M_B = -0.6M_0 \begin{cases} M_B^u = -8.68KN.m\\ M_B^s = -6.27KN.m \end{cases}
$$

**Moment en travée :**

$$
\triangleright (1) M_{t} + \frac{|M_{g}| + |M_{d}|}{2} \ge \max \begin{cases} (1+0.3 \times \alpha) \times M_{0} \\ 1.05 \times M_{0} \end{cases}
$$
  
\n
$$
\triangleright (2): \begin{cases} M_{t} \ge \frac{1.2 + 0.3 \times \alpha) \times M_{0}}{2} \\ M_{t} \ge \frac{(1+0.3 \times \alpha) \times M_{0}}{2} \end{cases}
$$
  
\n
$$
\alpha = \frac{Q}{Q+G} = \frac{1.5}{5.16+1.5} = 0.225
$$
  
\n
$$
\begin{cases} 1.2 + 0.3\alpha = 1.268 \\ 1 + 0.3\alpha = 1.067 \end{cases}
$$
  
\n
$$
\triangleright \text{Travée AB :}
$$
  
\n
$$
M_{t}^{AB} + \frac{M_{A} + M_{B}}{2} \ge \max(1.05; 1.067) M_{0}^{AB}
$$
  
\n
$$
M_{t}^{AB} + \frac{M_{B}}{2} \ge 1.067 M_{0}^{AB}
$$
  
\n
$$
\begin{cases} M_{t}^{AB} \ge 1.067 M_{0}^{AB} - 0.3 M_{0}^{BC} \dots \dots (1) \\ M_{t}^{AB} \ge \frac{1.2 + 0.3\alpha}{2} M_{0} = 0.634 M_{0}^{AB} \dots (2) \end{cases}
$$

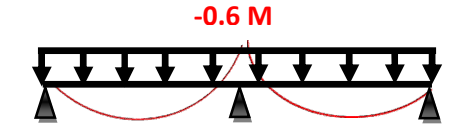

**On prend (1) donc :** 
$$
\begin{cases} M_{t,U}^{AB} = 7.6 \text{ K}N.m \\ M_{t,S}^{AB} = 5.49 \text{ K}N.m \end{cases}
$$

**Travée BC :**

$$
M_t^{BC} + \frac{M_B + M_C}{2} \ge \max(1.05; 1.067) M_0^{BC}
$$
  

$$
\begin{cases} M_t^{BC} + \frac{M_B}{2} \ge 1.067 M_0^{BC} \dots \dots \dots (1) \\ M_t^{BC} \ge \frac{1.2 + 0.3\alpha}{2} M_0 = 0.634 M_0^{BC} \dots \dots \dots (2) \\ \text{On prend (1) donc : } \begin{cases} M_{t,U}^{BC} = 11.09KN.m \\ M_{t,S}^{BC} = 8.01 KN.m \end{cases} \end{cases}
$$

#### **Evaluation des efforts tranchants :**

Dans la méthode forfaitaire l'effort tranchant hyperstatique est considérée égal à l'effort Tranchant isostatique, sauf sur le premier appui intermédiaire ou l'effort tranchant isostatique doit être majoré de :

10%⇒ s'il s'agit d'une poutre à plus de deux travées.

15%⇒ s'il s'agit d'une poutre à deux travées.

#### **Travée AB :**

$$
\begin{cases}\nVa = \frac{q u L 1}{2} = 11.57KN \\
Vb = -1.15 \frac{q u L 1}{2} = -13.31KN\n\end{cases}
$$

#### **Travée BC:**

$$
Vb = 1.15 \frac{quL2}{2} = 15.13KN
$$

$$
Vc = -\frac{quL2}{2} = -13.15KN
$$

$$
\frac{q l_1}{2}
$$
\n
$$
\frac{1.15q l_2}{2}
$$
\n
$$
l_1
$$
\n
$$
l_2
$$
\n
$$
l_3
$$
\n
$$
l_4
$$
\n
$$
l_2
$$
\n
$$
l_3
$$
\n
$$
l_4
$$
\n
$$
l_2
$$
\n
$$
l_3
$$
\n
$$
l_4
$$
\n
$$
l_2
$$
\n
$$
l_3
$$
\n
$$
l_4
$$
\n
$$
l_5
$$
\n
$$
l_6
$$
\n
$$
l_1
$$
\n
$$
l_2
$$
\n
$$
l_3
$$
\n
$$
l_4
$$
\n
$$
l_5
$$
\n
$$
l_2
$$
\n
$$
l_3
$$
\n
$$
l_4
$$
\n
$$
l_5
$$
\n
$$
l_6
$$
\n
$$
l_7
$$
\n
$$
l_8
$$
\n
$$
l_9
$$
\n
$$
l_1
$$
\n
$$
l_2
$$
\n
$$
l_3
$$
\n
$$
l_4
$$
\n
$$
l_5
$$
\n
$$
l_6
$$
\n
$$
l_7
$$
\n
$$
l_8
$$
\n
$$
l_9
$$
\n
$$
l_1
$$
\n
$$
l_2
$$
\n
$$
l_3
$$
\n
$$
l_4
$$
\n
$$
l_5
$$
\n
$$
l_6
$$
\n
$$
l_7
$$
\n
$$
l_8
$$
\n
$$
l_9
$$
\n
$$
l_1
$$
\n
$$
l_2
$$
\n
$$
l_3
$$
\n
$$
l_4
$$
\n
$$
l_5
$$
\n
$$
l_6
$$
\n
$$
l_7
$$
\n
$$
l_8
$$
\n
$$
l_9
$$
\n
$$
l_1
$$

#### **Ferraillage des poutrelles :**

Les différentes sollicitations maximales à l'ELS et à l'ELU sont résumées ci-dessus :

#### **Etage courant :**

**Tableau 2.9.**sollicitation maximales à l'ELS et à l'ELU étage courant.

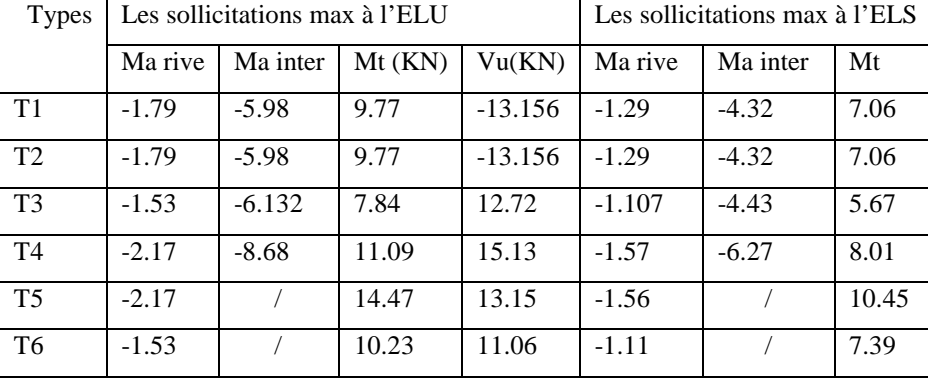

#### **Terrasse inaccessible :**

**Tableau 2.10** sollicitation maximales à l'ELS et à l'ELU terrasse inaccessible.

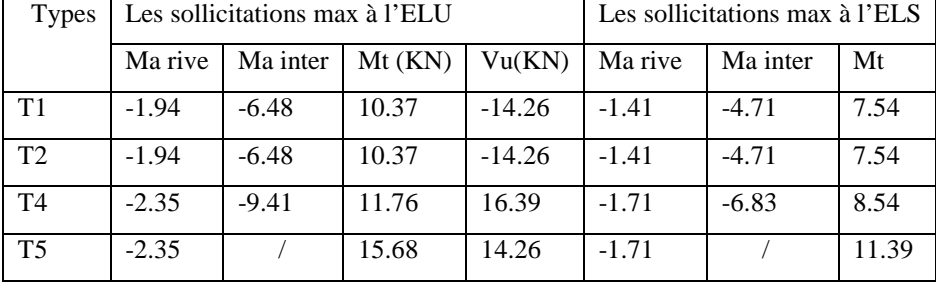

Les sollicitations optés pour le ferraillage des poutrelles :

**Tableau 2.11.**sollicitation optés pour le ferraillage des poutrelles .

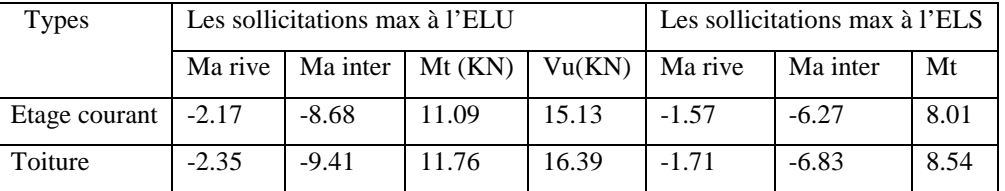

#### **Exemple de calcul :**

**Données :** Mt=11.09KN.m Ma inter=-8.68KN.m Ma rive=-2.17KN.m V=15.13KN b=65cm,b0=10cm,h=20cm,h0=4cm,Fe=400MPa,fc28=25MPa, d=18cm

#### **Ferraillage des travées:**

$$
M_{Tu} = f_{bu}.b.h_0. (d - \frac{h_0}{2})
$$

$$
\checkmark \quad M_u
$$
: Moment sollicitant de calcul = 11.09KN.m

$$
M_{Tu} = 14.2 * 0.65 * 0.04. \left(0.18 - \frac{0.04}{2}\right) = 0.059 \text{MN}.\text{m}
$$

$$
\Rightarrow M_u = 0.01109MN \cdot m \cdot M_{Tu} = 0.059MN \cdot m
$$

Donc, calcul d'une section rectangulaire $(b * h_t)$ 

• 
$$
\mu_{bu} = \frac{M_u}{f_{bu} b.d^2} = \frac{11.09*10^{-3}}{14.2*0.65*0.18^2} = 0.037 < 0.186
$$
 (pivot A),  $\varepsilon_s = 10^{\circ}$ %.

•  $\mu_l = 0.8 \cdot \alpha_l \cdot (1 - 0.4 \alpha_l), \ \alpha_l = \frac{3.5}{3.5 + 100}$  $rac{3.5}{3.5+1000 \epsilon_l}, \ \ \varepsilon_l = \frac{f_e}{\gamma_s * l}$  $\frac{\partial}{\partial \gamma_s * E_s}.$ Acier FeE400 $\Rightarrow \varepsilon_l = 1.74 * 10^{-3}$ ,  $\alpha_l = 0.673$ ,  $\mu_l = 0.393$ .  $\Rightarrow \mu_{bu} = 0.037 < \mu_l = 0.393 \Rightarrow A' = 0$ , pas d'armature comprimée Dans ce cas :  $\varepsilon_l < \varepsilon_s < 10^{\circ}$  %.

La section d'armature en travée est défie par  $A_m = \frac{M_u}{a}$ 

$$
\angle f_{st} = \frac{f_e}{v_s} = \frac{400}{1.15} = 348 \text{ MPa.}
$$
  
\n
$$
\angle z = d(1 - 0.4 \alpha).
$$
  
\n
$$
\angle \alpha = 1.25(1 - \sqrt{1 - 2\mu_{bu}}) \implies \alpha = 1.25(1 - \sqrt{1 - 2(0.037)})
$$
  
\n
$$
\angle \alpha = 0.047 \implies z = 0.18(1 - 0.4 * 0.047)
$$
  
\n
$$
\implies z = 0.176 \text{ m}
$$

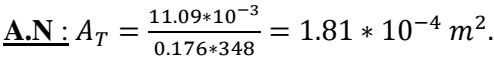

**Vérification de condition de non fragilité :**

$$
A_l^{min} = \frac{0.23 \times b \times d \times f_{t28}}{f_e} = \frac{0.23 \times 0.65 \times 0.18 \times 2.1}{400} = 1.41 \times 10^{-4} m^2 = 1.41 cm^2
$$
  

$$
\Rightarrow A_l^{min} = 1.41 cm^2 < A_t = 1.81 cm^2
$$

On opte pour :  $A_t = 3 H A 10 = 2.36 cm^2$ 

#### **Ferraillage des appuis intermédiaires :**

#### **Tableau 2.12.**calculs et ferraillage des appuis intermédiaires.

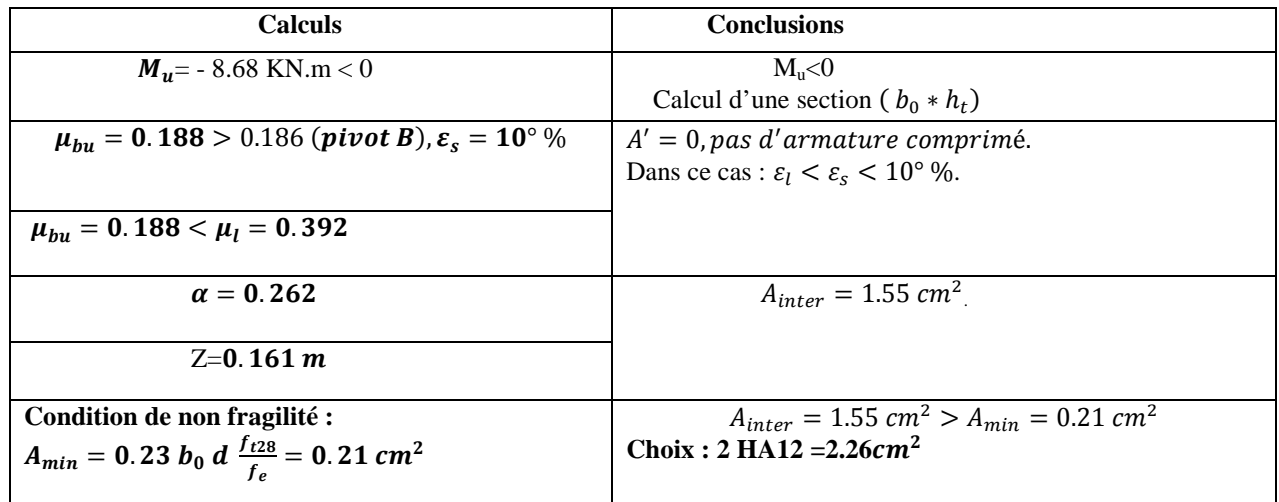

#### **Ferraillage des appuis de rive :**

#### **Tableau 2.13.**calculs et ferraillage des appuis de rive.

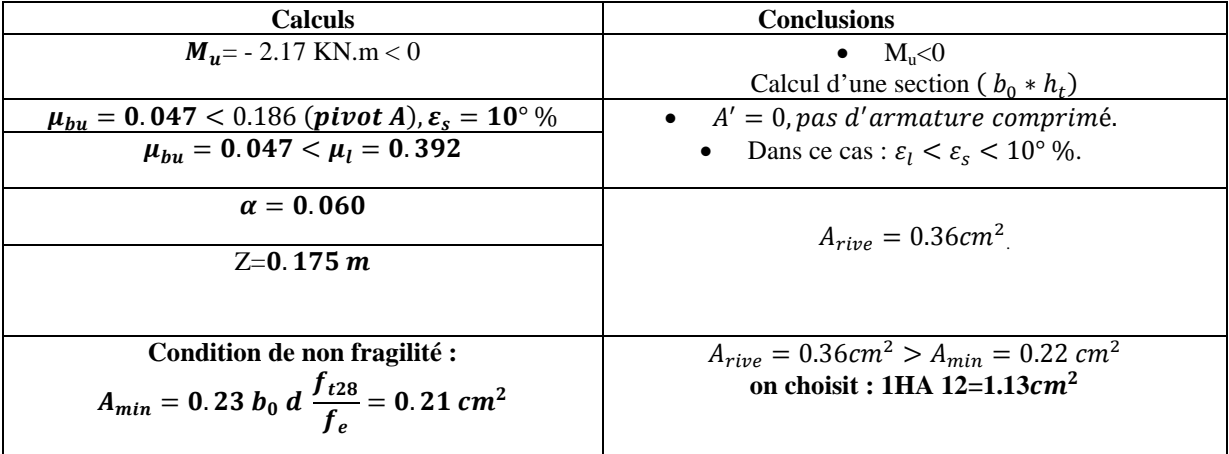

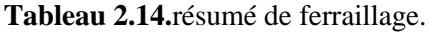

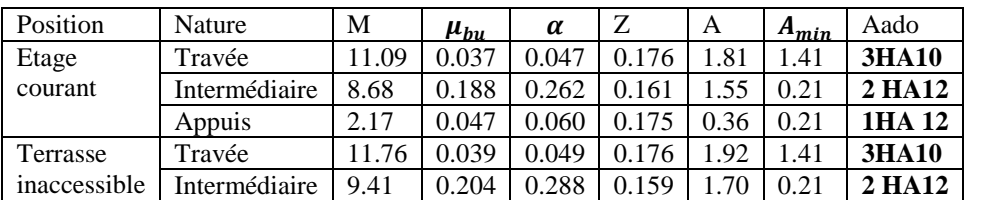

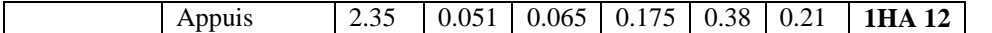

- **Vérifications :**
- **Vérification de l'effort tranchant :**

$$
\tau_u = \frac{V_u^{max}}{b_0 * d} \le \overline{\tau}_u
$$
  
\n
$$
F.P.N \Rightarrow \overline{\tau}_u = min \left[ 0.2 \frac{f_{c28}}{\gamma_b}, 5MPa \right] = min \left[ 0.2 \frac{25}{1.5}, 5MPa \right] \Rightarrow \boxed{\overline{\tau}_u = 3.33 MPa}
$$
  
\n
$$
\tau_u = \frac{15.13 * 10^{-3}}{0.1 * 0.18} = 0.84 MPa \le \overline{\tau}_u = 3.33 MPA
$$
.................  
\n
$$
V^2 a \text{ pass} \text{ risque de rupture par cisaillement.}
$$

#### **Vérification de l'espacement(St ) :**

On fixe A<sub>t</sub> = 2.36 cm<sup>2</sup>  
\n
$$
\begin{cases}\n1 - S_t \le \min[0.9 * d, 40 \text{ cm}]. \\
2 - S_t \le \frac{A_t * f_e}{0.4 * b_0} \\
3 - S_t \le \frac{0.8 * f_e * (\sin \alpha + \cos \alpha) * A_t}{b_0 (\tau_u - 0.3 * f_{tj} * k)}\n\end{cases}
$$

 $1 \Leftrightarrow S_t \le 16.2 \, \textit{cm}$ .  $2 \Leftrightarrow S_t \le 101 \, \textit{cm}$ .

$$
3 \Leftrightarrow \begin{cases} \alpha = 90^{\circ} \Rightarrow (\sin \alpha + \cos \alpha) = 1. \\ f_{tj} = f_{t28} = 2,1 \text{ MPa.} \\ k = 1, \text{car} \begin{cases} F.P.N \\ \text{Sans reprise de bétonnage.} \end{cases} \Rightarrow S_t \le 153.9 \text{ cm}
$$

$$
\Rightarrow S_t \le 16.2 \, \text{cm}
$$
. Alors, on prend  $S_t = 15 \, \text{cm}$ 

- **Vérification des armatures longitudinale « A<sup>l</sup> » vis-à-vis des l'effort tranchant :**
- **Appuis de rive** :

 $A_l \geq \frac{\gamma_s}{f_e} * V_u^{max}$ f<sub>e</sub>  $A_l = A_{trav\acute{e}e} + A_{rive} = 2.36 + 0.79 = 3.15 \text{ cm}^2.$  $A_l = 3.15$  cm<sup>2</sup>  $\geq \frac{1.15}{400}$  $\frac{400}{400}$  \* 15.13 \* 10<sup>-3</sup> = 0.43cm<sup>2</sup>

**Appuis intermédiaires :**

Appuis intermédiaires :

\n
$$
A_{l} \geq \frac{\gamma_{s}}{f_{e}} * \left(V_{u}^{max} + \frac{M_{u}}{0.9 * d}\right)
$$
\n
$$
A_{l} = A_{travée} + A_{inter} = 2.36 + 2.26 = 4.62 \text{ cm}^{2}.
$$
\n
$$
A_{l} = 4.62 \text{ cm}^{2} \geq \frac{1.15}{400} \left(15.13 * 10^{-3} + \frac{(-8.68 * 10^{-3})}{0.9 * 0.18}\right) = -1.105 \text{ cm}^{2} < 0
$$

*Pas risque de cisaillement des armatures longitudinale par l'effort tranchant.*

 $A^{\dagger}_{\text{travée}}$ 

A rive

#### **Vérification de la bielle :**

$$
\begin{cases}\n\sigma_{bc \leq \frac{0.8 * f_{c28}}{V_b}} \\
\sigma_{bc} = \frac{2 * V_u}{a * b_0} \implies V_u \leq 0.267 \, a \, b_0 \, f_{c28} \\
a = \min[0, 9 \, d \, , \text{largeur de l'appui} - 4 \, cm] \\
\underline{A.N : a} = \min[16.2 \, cm \, , \, 36 \, cm] = 16.2 \, cm. \\
V_u = 15.13 \, KN \leq 108.135 \, KN \, \dots \dots \dots \dots \times \text{erifiée}\n\end{cases}
$$

#### **Vérification de la jonction Table – Nervure**

$$
\tau_{u}^{1} = \frac{b_1 * V_u^{max}}{0.9 b d h_0} \le \bar{\tau}_{u}
$$
  

$$
b_1 = \frac{b - b_0}{2} = 27.5 cm.
$$

 $\tau_u^1 = 0.987 \; MPa < \bar{\tau}_u = 3.33 \; MPa \; . \; . \; . \; . \; . \; . \;$ vérifiée

Pas risque de cisaillement à la jonction Table – Nervure.

# Vu a  $2 \text{ cm}$ <sup>d</sup>  $2 \text{ cm}$

#### **Tableau 2.15** les vérifications a l'ELU.

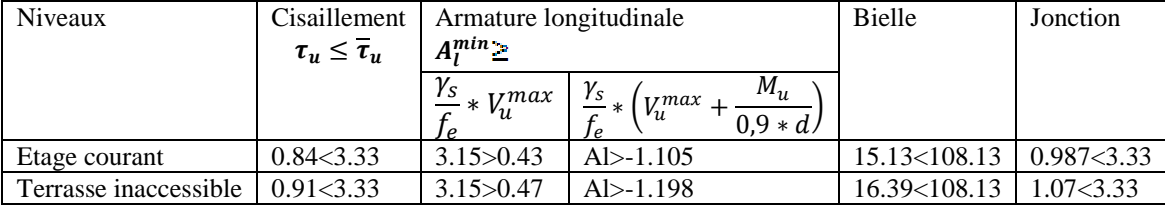

**Vérification à l'ELS** *:*

$$
FPN \Rightarrow \sigma_b = \frac{M_{ser}}{I} y \le \bar{\sigma}_b
$$

 $\sigma_{\bar{b}} = 0.6 f_{c28} = 15 MPa(contraine admissible du béton)).$ 

 $\checkmark$  y: position de l'axe neutre.

ܫ: moment d'inertie de la section homogénéisée par rapport à l'axe neutre.

**En travée** :

Position de l'axe neutre :

$$
H = \frac{bh_0^2}{2} - 15 A_T (d - h_0) \Rightarrow H = \frac{65 * 4^2}{2} - 15 * 2.36 * (18 - 4) = 24.4 cm
$$

 $\checkmark$  H > 0 = L'axe neutre est dans la nervure = Section rectangulaire

$$
I = \frac{by^3}{3} + 15 A(d - y)^2.
$$
  

$$
\frac{b_0}{2} y^2 + 15(A+A')y = 0, on \text{ and "y".}
$$

<sup>2</sup><br>**Tableau 2.16** Vérification des contraintes en travée.

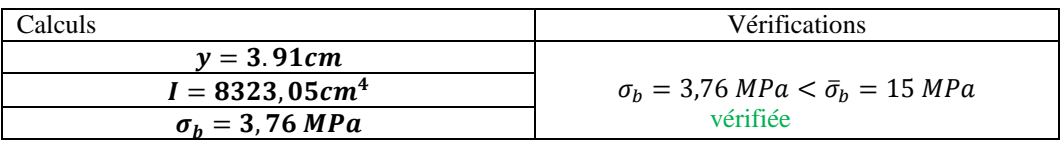

#### **Aux appuis intermédiaires :**

Position de l'axe neutre : $H = \frac{b_0 h_0^2}{2}$  $\frac{1}{2}$  – 15  $A_T$  (d – h<sub>0</sub>)  $\Rightarrow$  H = –394.6cm

 $\checkmark$  H < 0 = L'axe neutre est dans la nervure  $\Rightarrow$  Section en « T ».

**Tableau 2.17** Vérification des contraintes aux appuis intermédiaires.

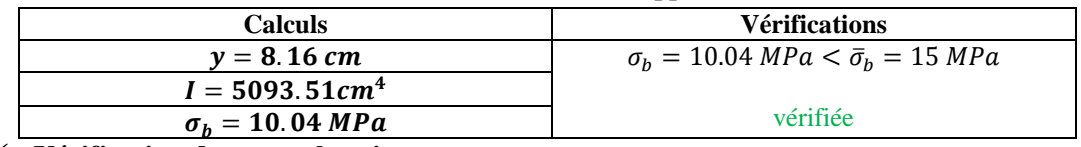

**Vérification dans tous les niveaux :**

**Tableau2.18** résume de toutes les vérifications a l'ELS .

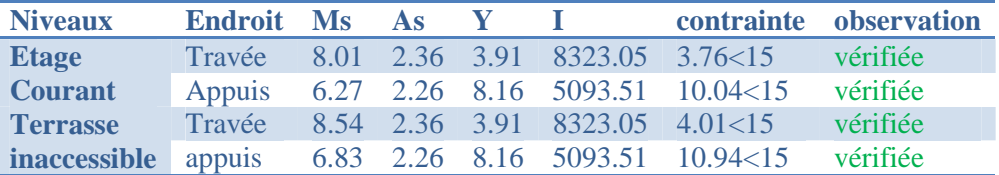

#### **Vérification de la flèche :**

Si les conditions suivantes vérifiées donc, n'y a pas lieu de calculer la flèche.

$$
\begin{cases}\n1 - h_t \ge \frac{M_{trav\acute{e}e}^{max} \cdot l}{10 * M_0} \\
2 - A_{trav\acute{e}e} \le \frac{3.6 b_0 d}{f_e} \\
3 - l \le 8 m.\n\end{cases}
$$

$$
1 - h_t = 20 \, \text{cm} < \frac{11.9 \times 10^{-3} \times 4.40}{10 \times 8.68 \times 10^{-3}} = 60.32 \, \text{cm}.
$$

$$
2 - A_{travée} = 2.36cm^2 > \frac{3.6*0.1*0.18}{400} = 1.62 \text{ cm}^2.
$$

$$
3 - l = 4.40 m < 8 m
$$

Les Conditions 1 et 2 ne sont pas vérifiées, Donc il faut vérifier la flèche.

On a: 
$$
\begin{cases} \Delta f = f_{gv} - f_{ji} + f_{pi} - f_{gi}. \\ f_{admissible} = \begin{cases} \frac{l}{500}, l \le 5m. \\ 0.5 cm + \frac{l}{1000}, l > 5m. \end{cases} \\ \Delta f \le f_{admissible} \end{cases}
$$

$$
j = (G_{plancher} + G_{cloisons}) = 2.85 \text{ KN/m}^2.
$$
  
\n
$$
G = (G_{plancher} + G_{cloisons} + G_{revettement}) = 5.16 \text{ KN/m}^2.
$$
  
\n
$$
p = G_{Total} + Q_{Total} = 5.16 + 1.5 = 6.66 \text{ KN/m}^2.
$$

#### **Evaluation des charges :**

 $q_i = 0.65 * 2.85 = 1.85$  KN/ml.  $q_g = 0.65 * 5.16 = 3.35$ KN/ml.  $q_n = 0.65 * 6.66 = 4.33$  KN/ml.

#### **Evaluation des moments :**

**Tableau2.19** Calcul des moments correspondants.

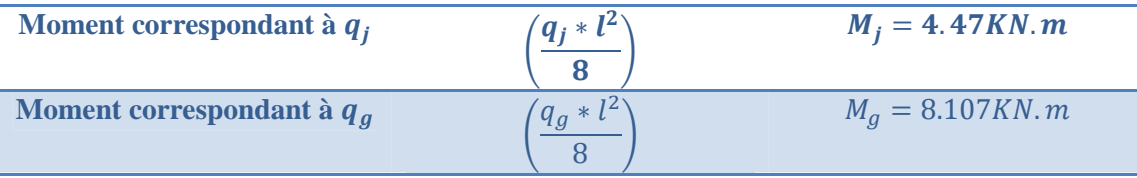
$\overline{\phantom{a}}$ 

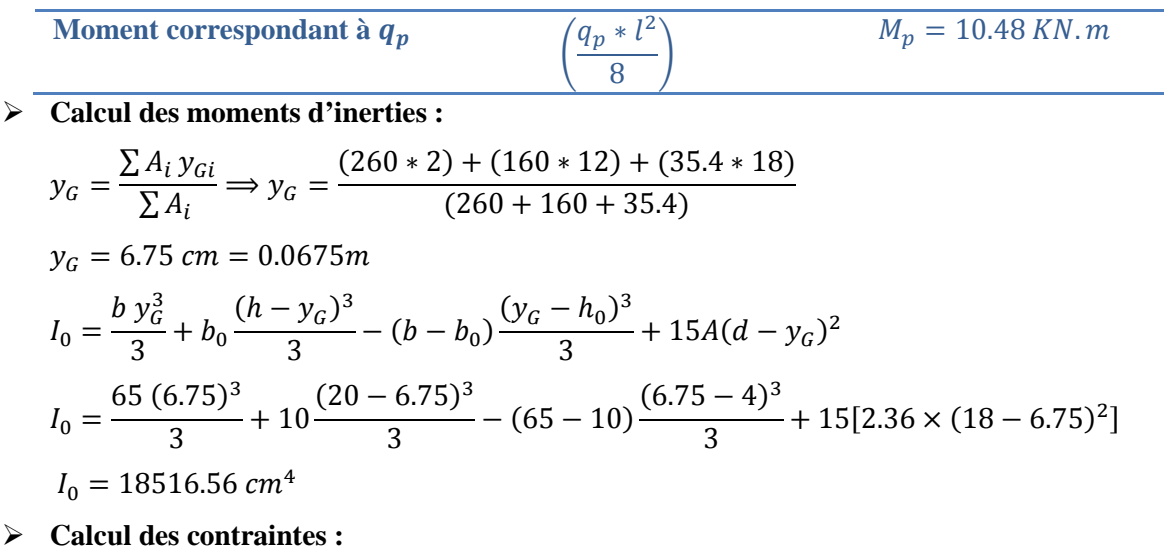

**Tableau2.20** Calcul des contraintes correspondantes.

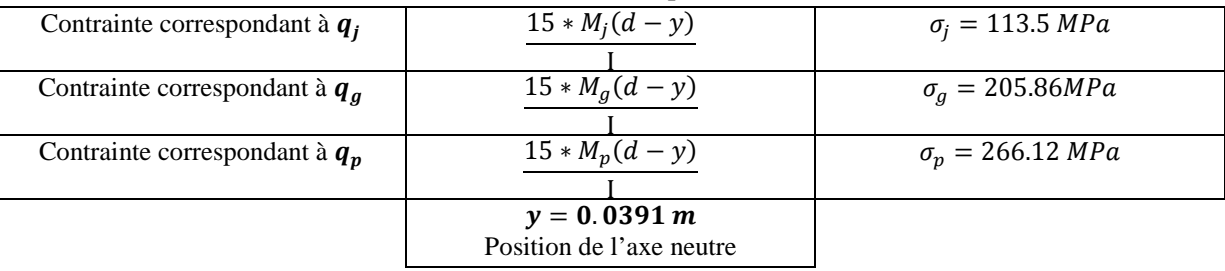

**Calcul des coefficients** *μ et λ* :

$$
\mu = \max \begin{cases} 0 \\ 1 - \left[ \frac{1.75 * f_{t28}}{4 * \rho * \sigma + f_{t28}} \right] \end{cases}
$$

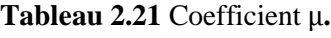

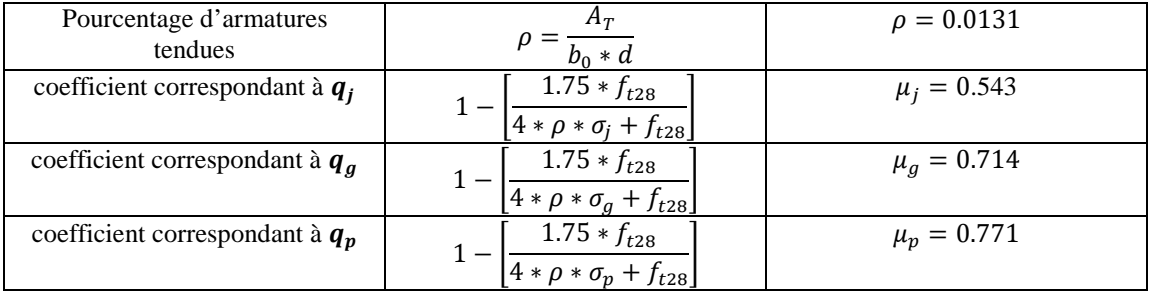

$$
\begin{cases}\n\lambda_i = \frac{0.05 * b * f_{t28}}{(2b_0 + 3b)\rho} \text{ (instantanée)} \\
\lambda_v = \frac{2}{5} * \lambda_i \text{ (différée)}\n\end{cases}\n\longrightarrow\n\begin{cases}\n\lambda_i = 3.25 \\
\lambda_v = 1.3\n\end{cases}
$$

## **Calcul des moments d'inerties fictives :**

**Tableau 2.22**.Calcul des moments d'inerties fictives.

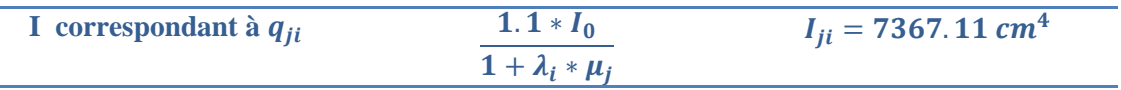

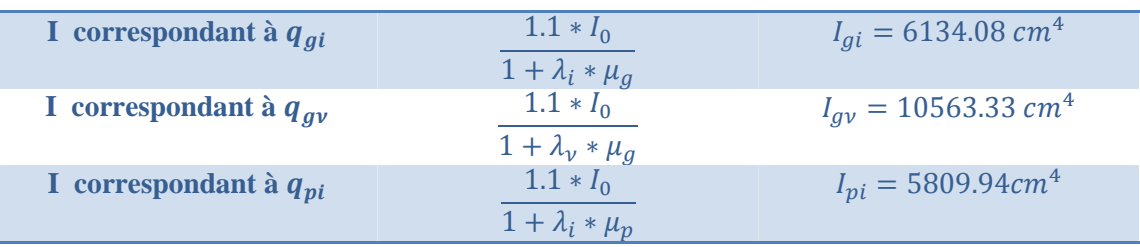

## **Modules de déformation longitudinale du béton :**

 $E_v = 3700 (f_{c28})^{1/3} = 3700 (25)^{1/3} = 10818.86 MPa$  $E_i = 3E_v = 3 \times 10818.86 = 32456.58 MPa$ 

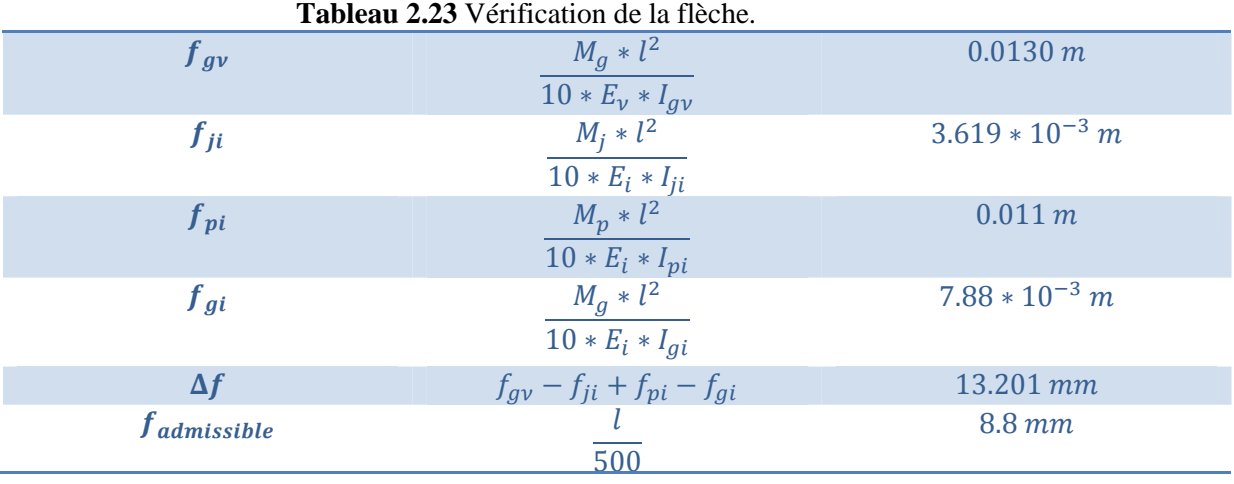

**Commentaire** : La condition de la flèche n'est pas vérifiée**,** on propose d'augmenter la section d'acier.

Les résultats obtenus après augmentation de section d'armature, sont résumés dans le tableau suivant :

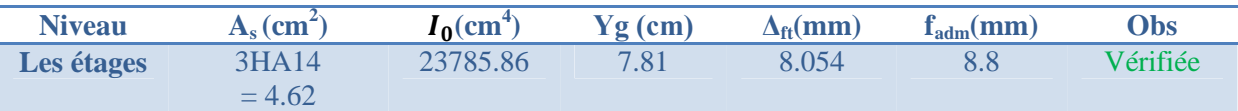

**Schémas de ferraillage des poutrelles :**

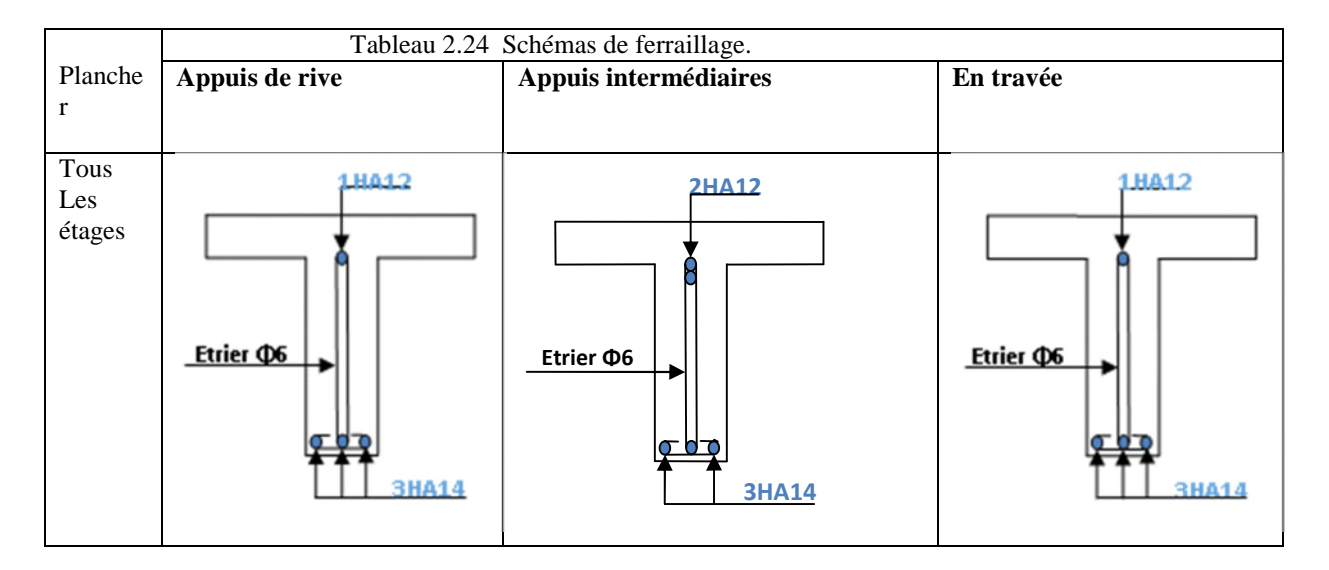

- **Ferraillage de la dalle de compression : CBA93 article(B.6.8.4.2.3) :**
- Barres perpendiculaire(⊥) aux poutrelles : 50 cm  $\leq$  b= 65 cm  $\leq$  80 cm, donc :

$$
A_\perp=\tfrac{4b}{f_e}
$$

- $\checkmark$  b = 65 cm.
- $f_e = 400 \text{ MPa}$ . Car c'est du treillis soudés (Rond Lisse « RL »).

$$
\frac{A.N:}{A_{\perp}} = \frac{4 * 65}{400} = 0.65 \, \text{cm}^2/\text{ml. \, avec } S_t \le 20 \, \text{cm}
$$

 $\triangleright$  <u>Barres parallèle (1)</u> aux poutrelles :

$$
A_{\parallel} = \frac{A_{\perp}}{2}
$$

$$
\frac{\text{A.N:}}{A_{\parallel}} = \frac{0.65}{2} = 0.325 \, \text{cm}^2/\text{ml.}
$$
 avec  $S_t \leq 33 \, \text{cm}$ 

On opte pour un treillis soudés  $\phi_6(150 \times 150)$  mm<sup>2</sup>.

$$
\begin{cases} A_{\perp} = 5\phi_6/ml = 1.40 \, \text{cm}^2/ml. \\ S_t = 20 \, \text{cm} \le 20 \, \text{cm}. \end{cases}
$$

$$
\begin{cases}\nA_{\parallel} = 4\phi_6/ml = 1.13 \, \text{cm}^2/ml. \\
S_t = 25 \, \text{cm} \leq 33 \, \text{cm}\n\end{cases}
$$

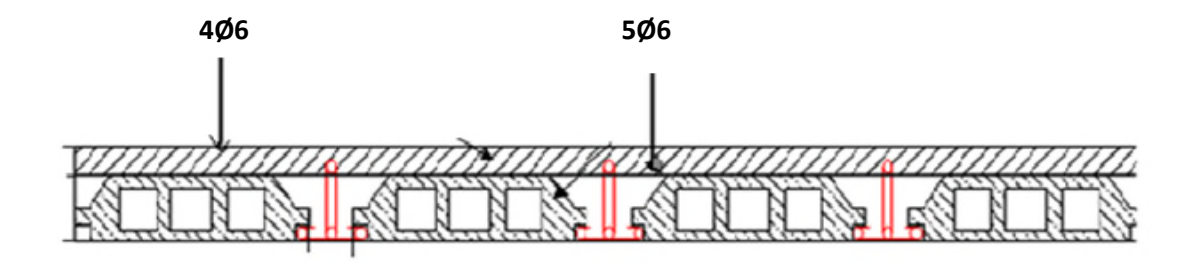

**Figure 2.3** schema de ferraillage de la dalle de compression

#### **2.4. Pré-dimensionnement des éléments principaux:**

Ce sont des éléments porteurs faisant partie du système de contreventement (poteaux, poutres, voiles).

#### **2.4.1. Pré-dimensionnement des poutres :**

Le pré dimensionnement consiste à déterminer la hauteur et la largeur des poutres tout en respectant les règles du **RPA** ; en utilisant la formule suivante :

$$
\frac{l_{\max}}{15} \le h \le \frac{l_{\max}}{10}
$$
 Avec L<sub>max</sub>: la portée max

#### **2.4.1.1. Poutres principales :**

Les poutres principales reprennent les charges du plancher, elles sont perpendiculaire aux poutrelles.

 $L_{\text{max}}$  = 575 –40 = 535 cm

$$
\frac{535}{15} \le h \le \frac{535}{10}
$$
 35.66 cm  $\le$  h  $\le$  53.5 cm on prend h=45cm et b=30cm

Vérification des Conditions du **RPA** :

b = 30 cm ≥ 20 cm ……vérifiée h = 45 cm ≥ 30 cm …… vérifiée = ସହ ଷ = 1.5 cm ≤ 4 …… vérifiée

#### **2.4.1.2. Poutres secondaires :**

Ce sont les poutres disposées parallèlement aux poutrelles. Elles sont pré dimensionnées selon la condition de flèche du CBA93.

$$
L_{\text{max}} = 440 - 40 = 400 \text{ cm}
$$

$$
\frac{400}{15} \le h \le \frac{400}{10} \quad 26.67 \le h \le 40
$$

On prend b= 30cm et h=40cm

Vérification des Conditions du **RPA** :

 $b = 30$  cm  $\geq 20$  cm ...... vérifiée  $h = 40$  cm  $\geq 30$  cm ...... vérifiée <u>ከ</u>  $\frac{h}{b} = \frac{40}{30}$  $\frac{40}{30}$  = 1.33  $\leq$  4 ...... vérifiée

#### **2.4.2. Pré dimensionnement des voiles :**

Les voiles doivent satisfaire les conditions du RPA99 /version 2003 pour déterminer son épaisseur

 $e \ge 15$  cm.  $e \geq \frac{he}{2}$  $\frac{he}{20}$ . he : hauteur d'étage  $L \geq 4$  e.

On distingue des hauteurs libres des différents niveaux, on aura :

**Tableau2-3-1**.pre-dimensionnement des voiles .

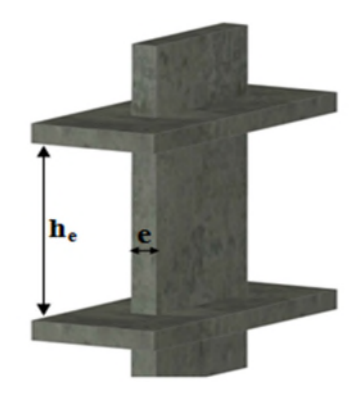

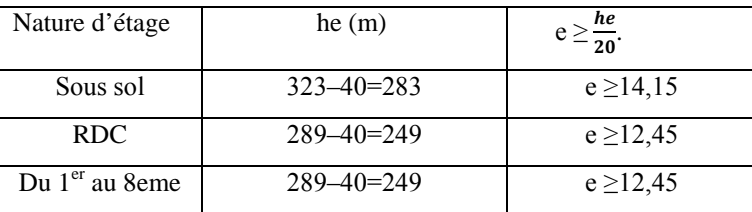

Au final on prend : e=15cm

## **2.4.3. Pré dimensionnement des poteaux :**

Les poteaux sont pré dimensionnés selon trois critères :

- Critère de résistance.
- Critère de stabilité de forme.
- Règles du RPA99.

Les sections des poteaux adoptées préalablement et leurs poids propre :

**Tableau2-3-2**.les sections adoptés des poteaux .

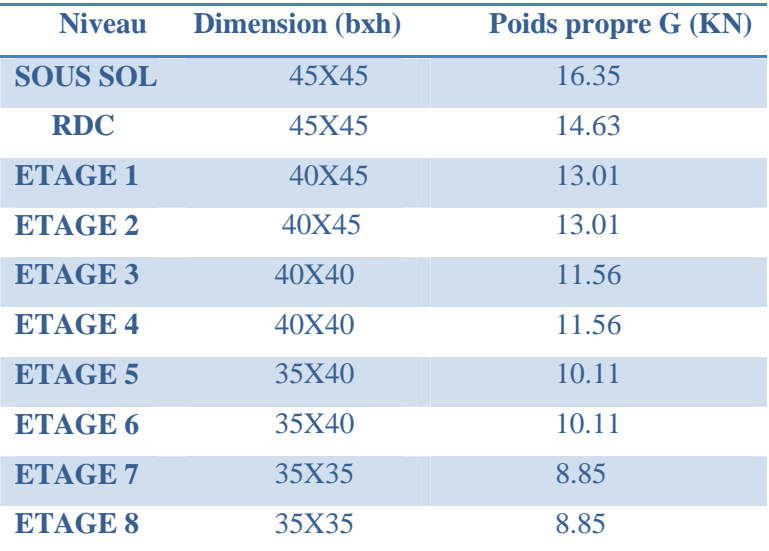

Avec  $G=b\times h\times he\times \gamma_b$  et he=3,23m pour le sous sol he=2,89m pour le RDC et les étages

Le poteau qu'on va étudier c'est celui qui recevra un effort de compression max

# **2.3.3.1. Pré dimensionnement du pot1 :**

• **surface afférente :**

# **Terrasse inaccessible :**

Lpp=4.725m Gpp=4.725×25×0.45×0.3=15.94KN

Lps=3.735m Gps=3.735×25×0.4×0.3=11.205KN

Gsurface afférente=S1+S2+S3+S4=17.64m²

Gterrasse=17.64×6.28=110.77KN

Qterrasse= $17.64\times1=17.64$ KN

**De l'étage 8 jusqu'au 1er**

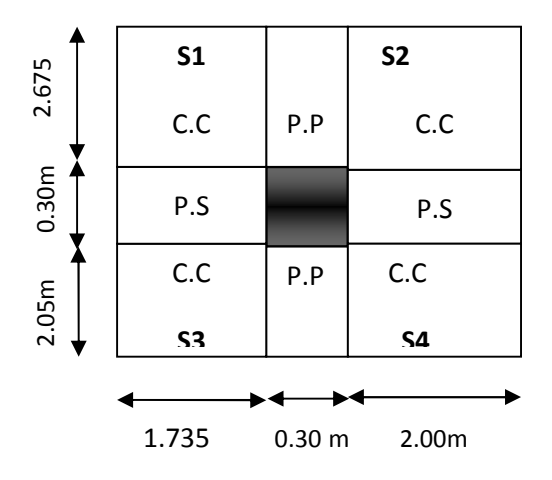

Lpp=4.725m Gpp=4.725×25×0.45×0.3=15.94KN

Lps=3.735m Gps=3.735×25×0.4×0.3=11.205KN

Gsurface afferent=S1+S2+S3+S4=17.64m²

Gterrasse=17.64×5.16=91.02KN

Qterrasse=17.64×1.5=26.46KN

## **DU RDC** :

Lpp=4.725m Gpp=4.725×25×0.45×0.3=15.94KN

Lps=3.735m Gps=3.735×25×0.4×0.3=11.205KN

Gsurface afferent=S1+S2+S3+S4=14.09m²

Gterrasse=14.09×5.16=72.7KN

Qterrasse=14.09×1.5=21.14KN

• Pour le calcul de la charge d'exploitation, on utilisera la loi de dégression, qui est définit comme suit :

- Sous la terrasse ………………………………**Q.**
- Sous le dernier étage………………………….**Q0+Q1.**
- $\checkmark$  Sous l'étage immédiatement inferieur……....... $Q_0 + 0.95*(Q_1 + Q_2)$ .
- $\checkmark$  Sous l'étage immédiatement inferieur……….. $Q_0 + 0.90*(Q_1 + Q_2 + Q_3)$ .
- Pour n≥5……………………….….**Q0+** ( + ⁄)((**+) Q1+Q2+Q3)**

## **Résultat de la descente de la charge d'exploitation :**

**Tableau2.24.**la descente de la charge d'exploitation.

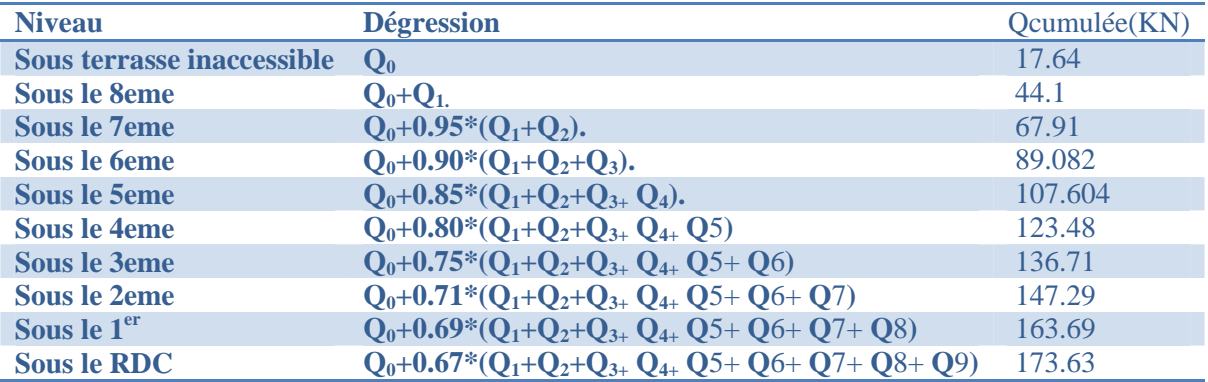

## **Résultat de la descente de la charge du pot1 :**

**Tableau2.25** La descente de la charge du pot1.

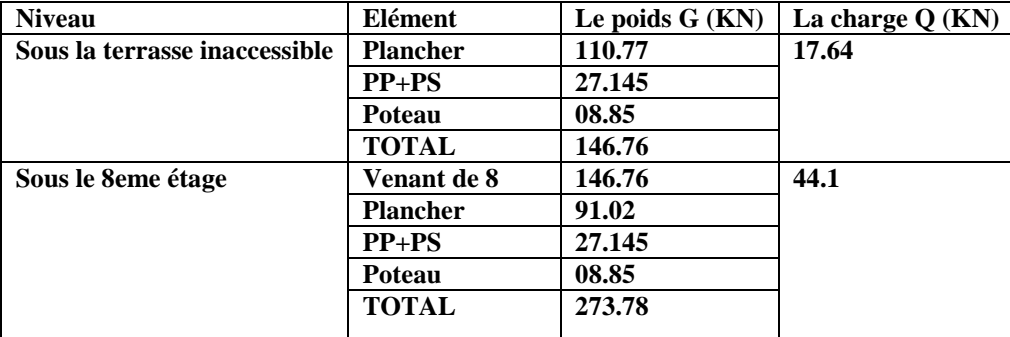

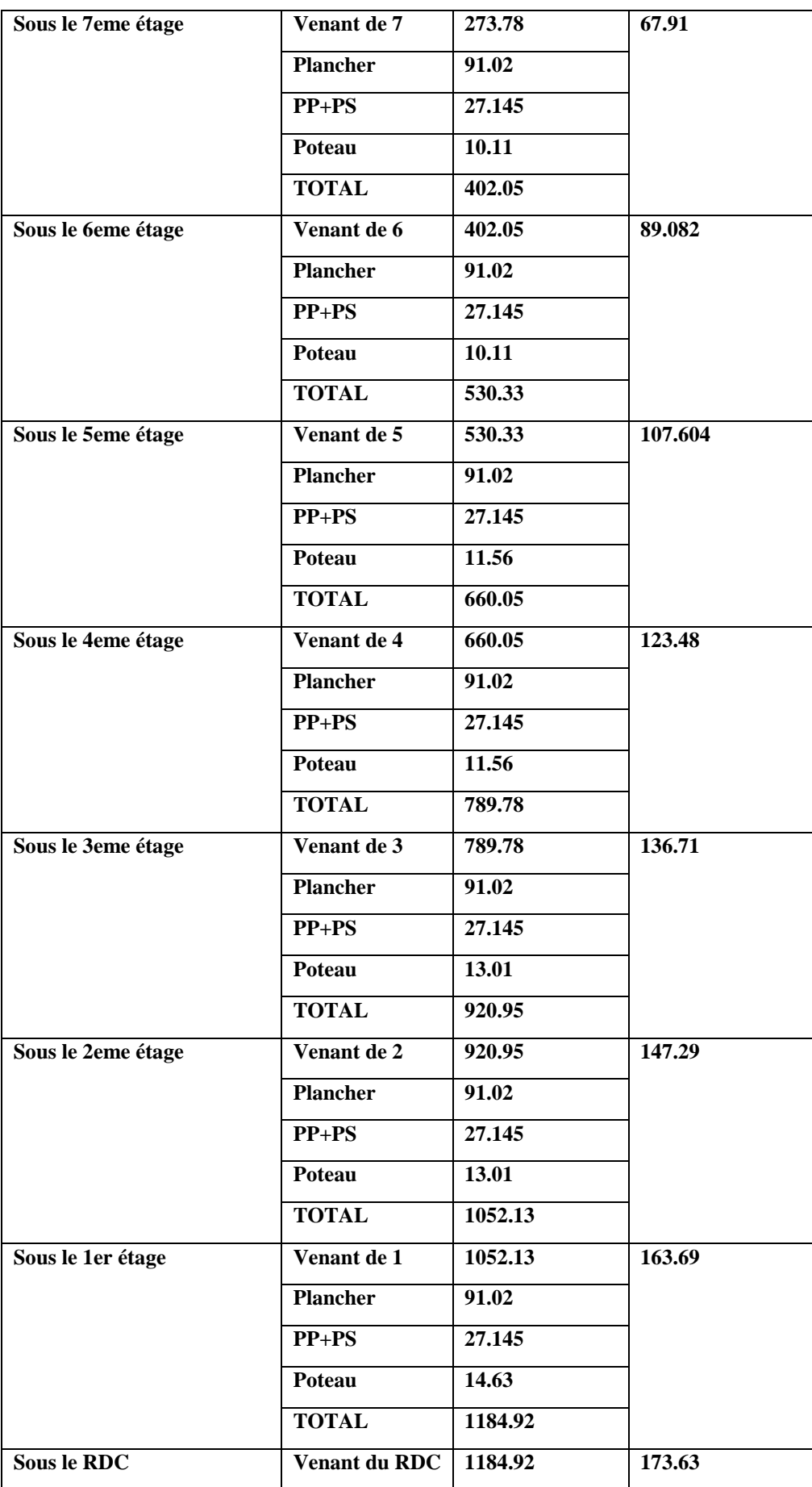

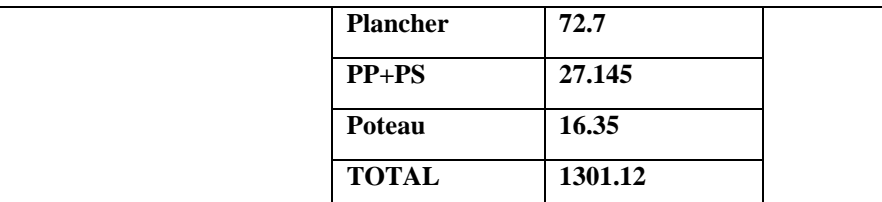

# **2.4.3.1. Pré dimensionnement du pot2 :**

## • **surface afférente :**

## **Terrasse inaccessible :**

S1=2.405 m² S2=4.578 m² S3=4.475

Lpp=4.175m, Gpp=4.175×25×0.45×0.3=14.09KN

Lps=4.1m Gps=4.1×25×0.4×0.3=12.3KN

Surface afférente=S1+S2+S3=11.561m²

Gterrasse=11.561×6.28=72.603KN

 $Q$ terrasse= $11.561\times1=11.561$ KN

# **De l'étage 8 jusqu'au 1er**

Lpp=4.175m m Gpp=4.175×25×0.45×0.3=14.09KN

Lps=4.1m Gps=4.1×25×0.4×0.3=12.3KN

Gpoutre=26.39kn

S1=S2=2.405 m²

S3=S4=4.578 m²

Gdp1=5.180×2.405=12.457kn

Gdp2=8.66× 4.578=39.65kn

Gdp3=5.93×2.405=14.26kn

Surface afférente=S1+S2+S3+S4= 13.966m²

 $Gcc=4.578 \times 5.16=23.62$ KN

Gt=23.62+12.45+39.65+14.26

Gt=89.98KN.

Q=13.966×1.5=20.949KN

# $\checkmark$  Du RDC

Lpp=4.175m Gpp=4.175× 25×0.45×0.3=14.09KN Lps=4.1m Gps=4.1×25×0.4×0.3=12.3KN Gdp1=5.180×2.405=12.457kn

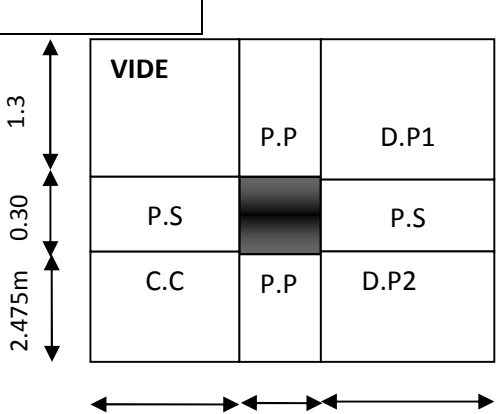

1.85 0.30 m 1.85m

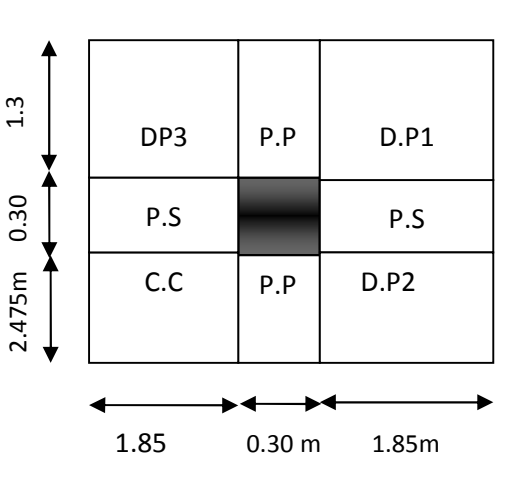

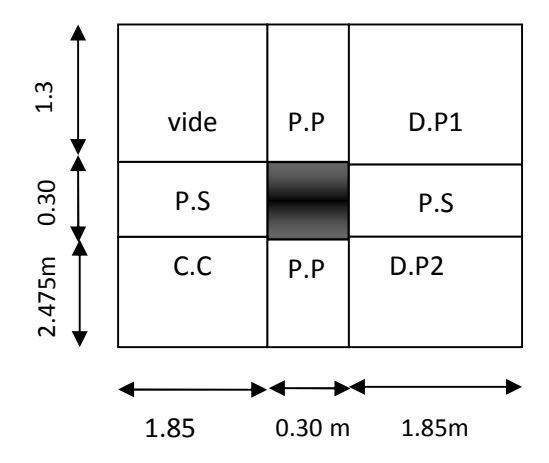

Gdp2=8.66× 4.578=39.65kn

G=4.578 ×5.16=23.62KN

Gt=75.72KN.

Q=13.966×1.5=20.949KN

# **Résultat de la descente de la charge d'exploitation :**

**Tableau2.26.**la descente de la charge d'exploitation.

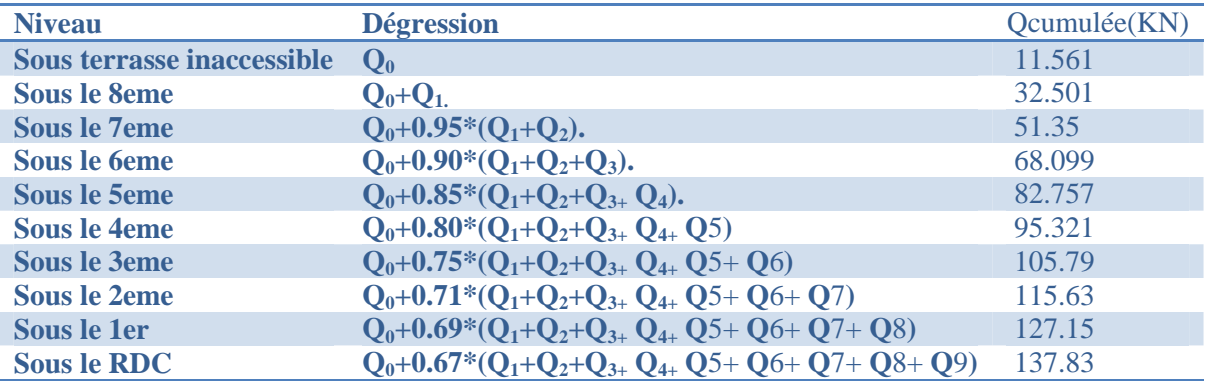

# **Résultat de la descente de la charge du pot2 :**

**Tableau2.27** la descente de la charge du pot2.

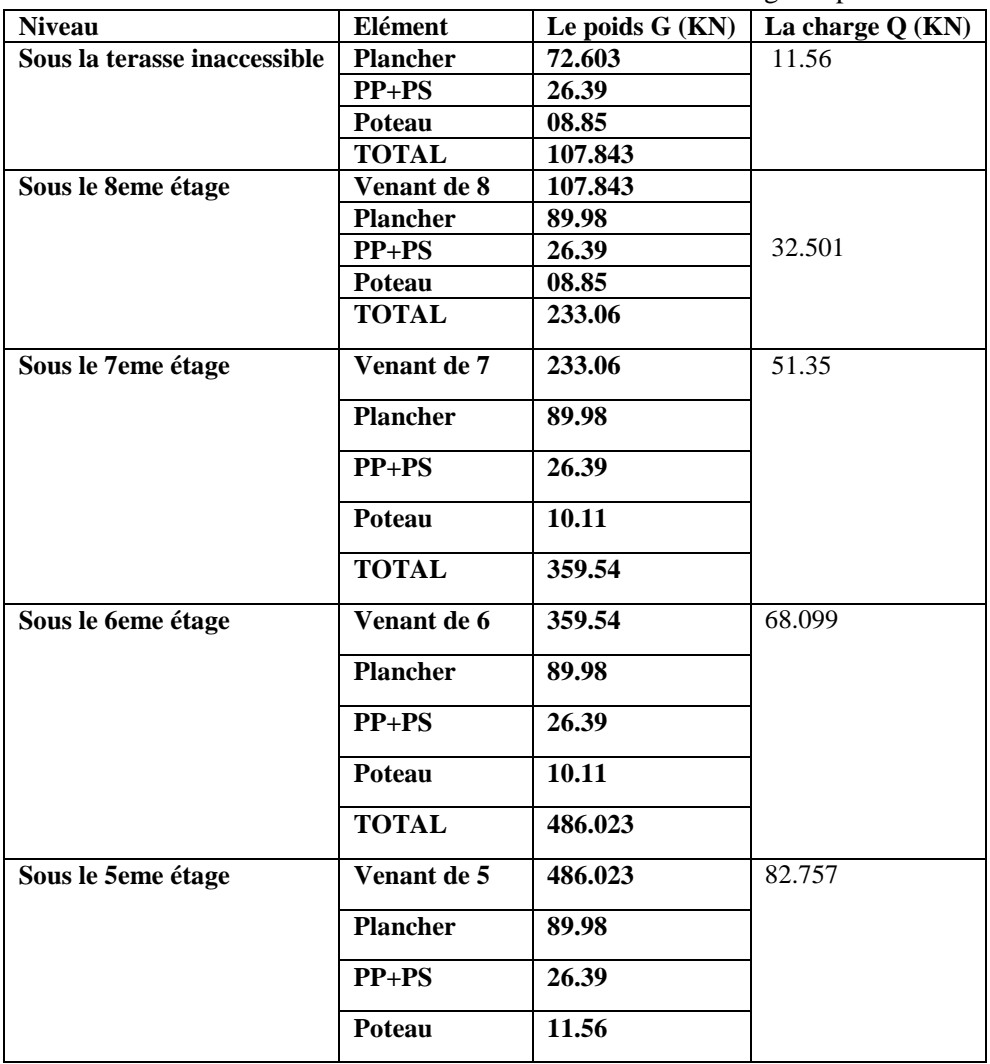

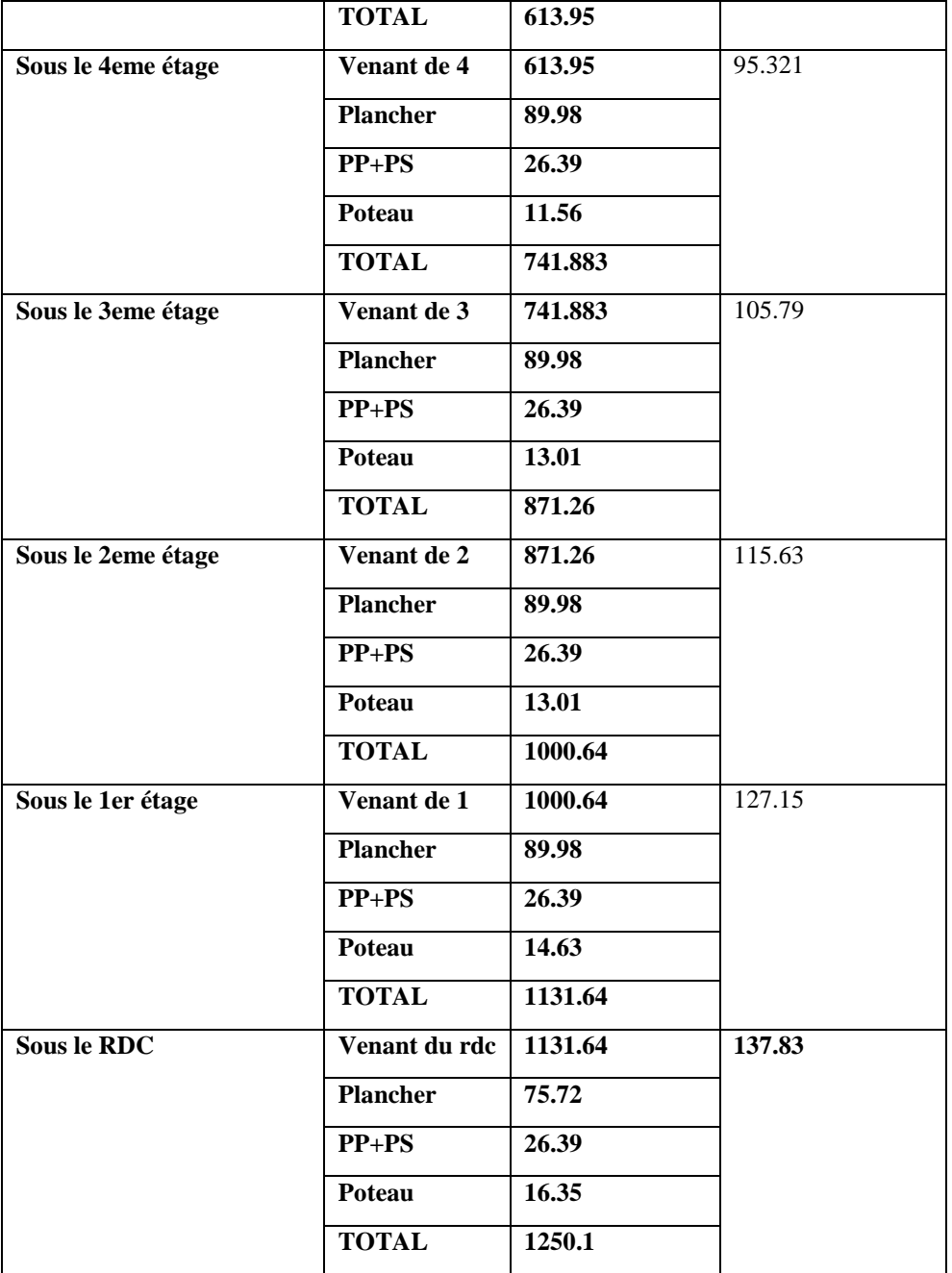

- $\triangleright$  Nu(pot1)=1, 35NG+1,5NQ=2016.96KN
- Nu(pot2)=1, 35NG+1,5NQ=1894.38KN

On Remarque que le Poteau qui recevra un effort de compression max est le Poteau 1

 Notre poteau appartient à un portique qui contient plus de deux travées alors Le CBA préconise de majorer Nu de 10% ⇒ $N_u^* = 1,1$ Nu=2403.53KN

## **2.4.4. Vérifications à faire :**

# **2.4.4.1. Vérifications à la compression simple :**

$$
\frac{N_u^*}{B} \le \overline{\sigma_{bc}}
$$
; tel que :  $\overline{\sigma_{bc}} = \frac{0.85 \times f_{c28}}{1.5} = 14.2 \text{ MPa d'où } B \ge \frac{N_u^*}{\sigma_{bc}}$ 

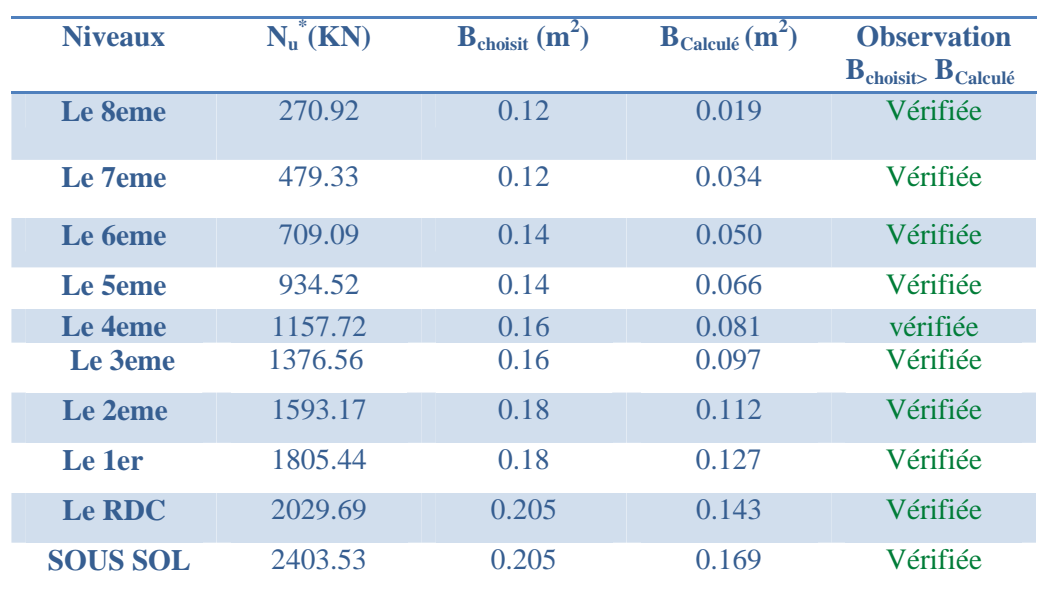

**Tableau2.28** Tableau récapitulatif des vérifications à la compression simple.

## **2.4.4.2. Vérifications au flambement :**

D'après le **CBA 93** (**art B.8.4.1**), on doit faire la vérification suivante :

$$
N_u \leq \alpha \left[ \frac{B_r \times f_{c28}}{0.9 \times \gamma_b} + \frac{A_s \times f_e}{\gamma_s} \right]
$$

Br : section réduite du béton.

As : section des armatures.

 $\gamma_b=1.5$ : coefficient de sécurité du béton.

 $γ<sub>s</sub>= 1.15$ : coefficient de sécurité du béton.

α : coefficient en fonction de l'élancement λ.

$$
\alpha = \begin{cases}\n\frac{0.85}{1 + 0.2 \times \left(\frac{\lambda}{35}\right)^2} & \text{Si } 0 < \lambda < 50 \\
0.6 \times \left(\frac{50}{\lambda}\right)^2 & \text{Si } 50 < \gamma < 70\n\end{cases}
$$

On calcul l'élancement  $\lambda = \frac{l_f}{i}$  $\iota$ 

 $l_f$ : longueur de flambement  $l_f = 0.7 \times l_0$   $l_0$ : longueur du poteau.

i : Rayon de giration :  $i = \sqrt{\frac{l}{B}}$  $\boldsymbol{\beta}$ I : Moment d'inertie :  $I = \frac{b \times h^3}{12}$  $^{12}$  $0.8\% B_r \leq A_s \leq 1.2\% B_r$  On prend  $A_s = 1\% B_r$ 

$$
B_{rcal} \ge \frac{N_u}{\alpha \times \left[ \frac{f_{c28}}{0.9 \times \gamma_b} + \frac{f_e}{100 \times \gamma_s} \right]}
$$
  

$$
B_r = (a - 2) \times (b - 2)
$$

Il faut vérifier que :  $B_r \geq B_{rcalc}$ 

Exemple de calcul pour le sous sol :

$$
l_f = 0.7 \times l_0
$$
  
\n
$$
l_0 = h_{pot} - h_{pouter} = 3.23 - 0.4 = 2.83 \text{ m}
$$
  
\n
$$
l_f = 0.7 \times 2.83 = 1.981 m
$$
  
\n
$$
\lambda = \frac{1.981}{0.159} = 12.45 \text{ m}
$$
  
\n
$$
\frac{0 < \lambda < 50 :}{0.85}
$$
  
\n
$$
\alpha = \frac{0.85}{1 + 0.2 \left(\frac{15.47}{35}\right)^2} = 0.83
$$
  
\n
$$
A_s = 0.01 B_r
$$
  
\n
$$
B_r \ge \frac{2.4582}{0.83 \left[\frac{25}{0.9 \times 1.5} + \frac{400}{100 \times 1.15}\right]} = 0.136 \text{ m}^2
$$
  
\n
$$
B_r = (a - 2) * (b - 2) = (0.6 - 0.02) * (0.55 - 0.02) = 0.2544 \text{ m}^2
$$

vérifiée. …………ܤ ≤ ܤ

**Tableau2.29** Tableau récapitulatif des vérifications au flambement.

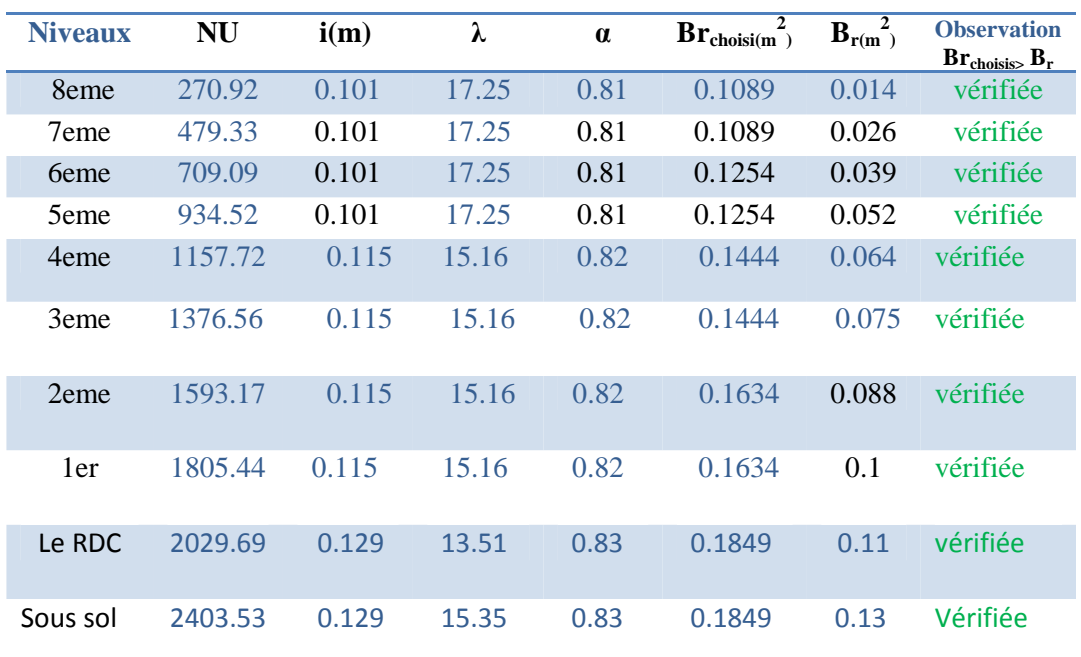

# **2.4. Les planchers à dalle pleine :**

# **2.4.1. Définition:**

Les dalles pleines sont des éléments porteurs horizontaux d'épaisseur mince en béton armé et de portées Lx et Ly. On désigne par Lx la plus petite portée Ly la plus grande portée du panneau.

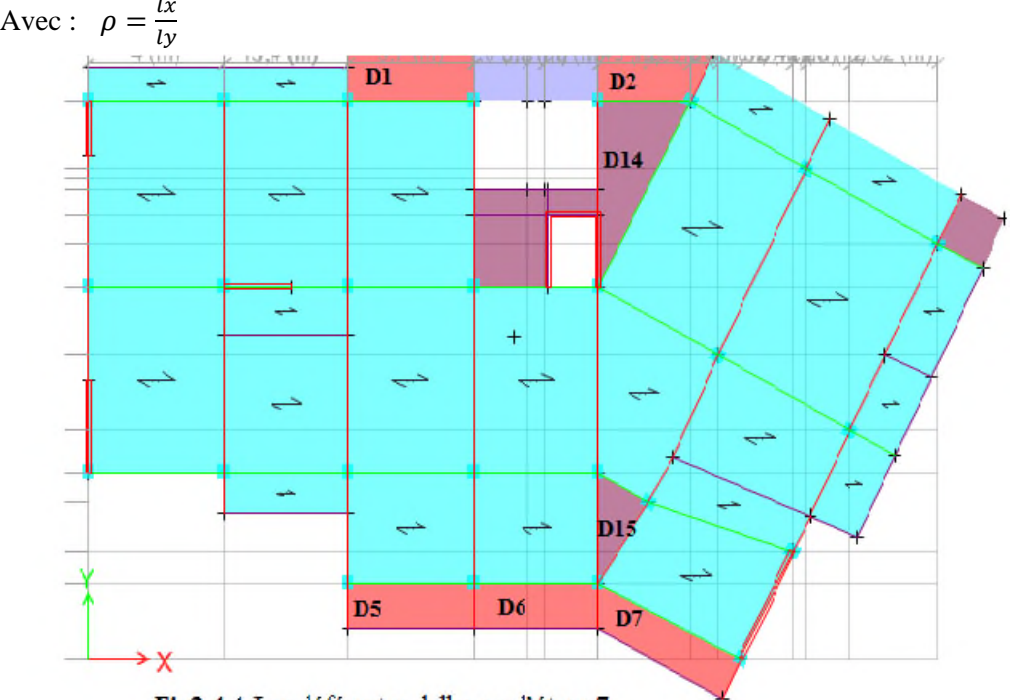

Fig2-4-1. Les déférentes dalles sur l'étage 7

# **2.4.2. pré-dimensionnement des planchers à dalles pleines :**

Le pré-dimensionnement des planchers à dalles pleines se fait en se basant sur les critères Suivants :

# **critère de résistance :**

$$
e \ge \frac{lx}{20}
$$
  
\n
$$
\frac{lx}{35} \le e \le \frac{lx}{30}
$$
  
\n
$$
\frac{lx}{45} \le e \le \frac{lx}{40}
$$
  
\npour une dalle sur deux appuis.  
\npour une dalle sur trois ou quatre appuis.

## **Critère de résistance au feu :**

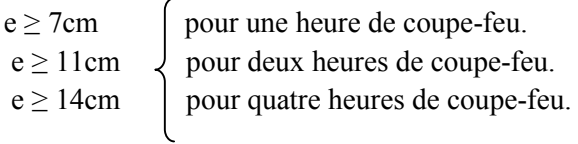

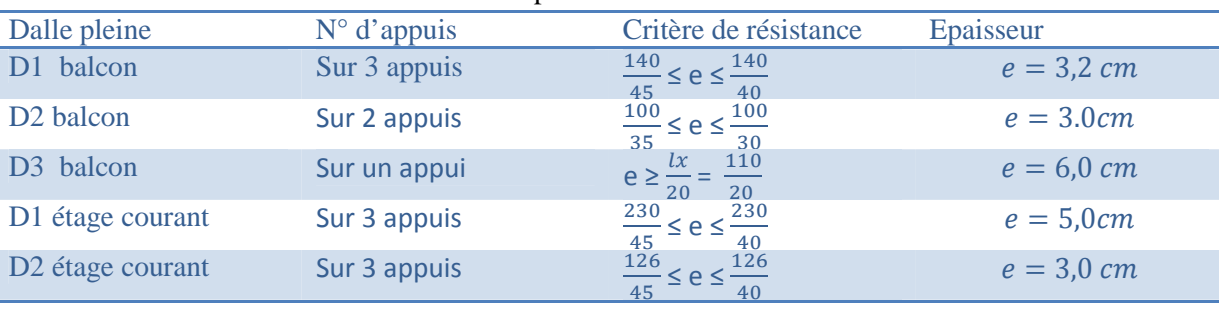

## **Tableau 2-4-1.**épaisseurs de déférentes dalles.

### **Isolation phonique :**

Selon les règles « CBA93 », l'épaisseur du plancher doit être supérieure ou égale à 13cm, Pour obtenir une bonne isolation acoustique.

On voit bien que pour l'ensemble des dalles pleines, c'est le critère de coupe-feu qui est Déterminant .Donc, on opte pour les dalles pleines d'épaisseur e=14cm.

### **2.4.3. Etudes des dalles (D**1 **à D**14**) :**

 $L<sub>x</sub>$ : la plus petite dimension du panneau.

L<sup>y</sup> : la plus grande dimension du panneau.

$$
\rho = \frac{L_x}{L_y}
$$

 $\text{Si}: \rho \leq 0.4 \implies \text{La dalle travail suivant un seul sens (flexion principle suivant } l_x).$ 

 $Si: \rho > 0.4 \implies$  La dalle travail suivant les deux sens.

#### **1-Calcul des sollicitations :**

On a : G=5.93 KN/m**² et** Q=3.5 KN/m**² (** pour les **balcons)** P=1 KN/m : la charge concentrée due au poids propre du garde du corps. *qu* = 1.35 ×5.93+1.5×3.5 = 13,255*KN*/*ml*. *qs* = 5.93+3.5 = 9,43*KN*/*ml*. *pu=1*×1,35=1.35 *KN*/*ml*

# **Calcul des moments :**

ρ < 0.4 la dalle travaille suivant un seul sens

$$
\int M_u = \frac{qu \times Lx^2 \times Ly}{2} - \frac{2 \times qu \times Lx^3}{3}
$$
 pour les dalles sur 3 appuis  
\n
$$
*v_u = \frac{qu \times Lx}{2} \times \frac{Ly^4}{Ly^4 + Lx^4}
$$
  
\n
$$
\int M_u = \frac{qu \times Lx^2}{2} + pu \times Lx
$$
 pour les dalles sur 2 appuis et un seul appui  
\n
$$
*v_u = qu \times Lx + pu
$$
 (p < 0.4) La dalle travaille suivant lx comme une console.

Toutes les dalles sont résumées dans le tableau suivant :

**Tableau 2.2.** Calcul des sollicitations maximales.

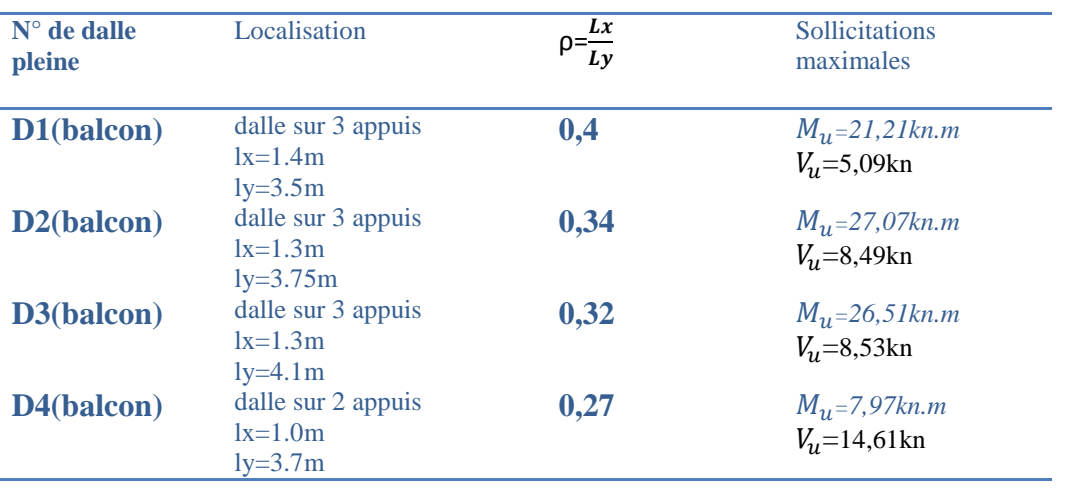

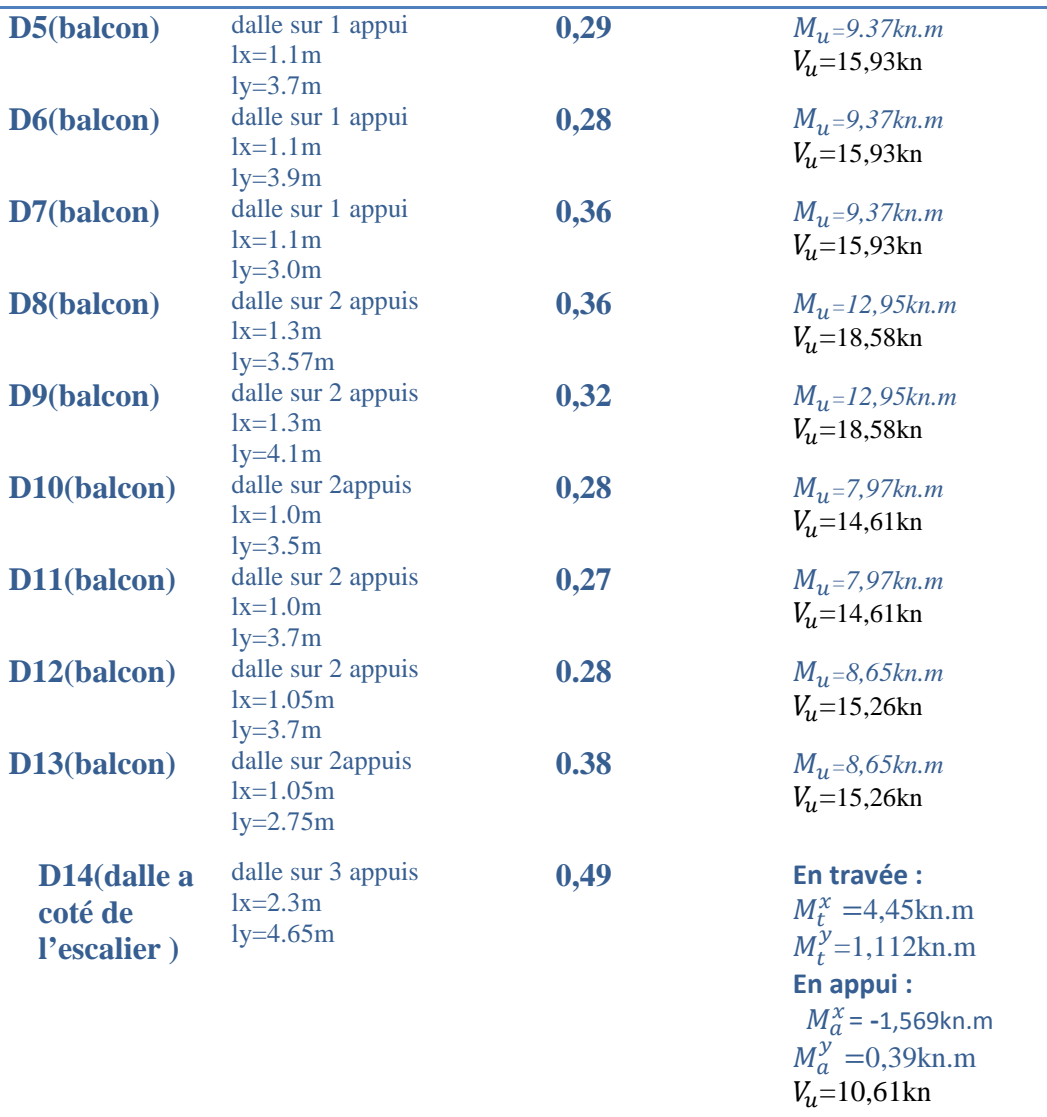

2.4.4. Etudes de Dalle D<sub>15</sub> sur 3 appuis :

 $l\mathcal{X}$  $\frac{dx}{dy} = \frac{1.26}{2.6}$  $\frac{1}{2.6} = 0.48$ 

- $e = 14cm$  $G = 5,81$  KN/m2  $Q = 1,5 KN/m2$
- **1) Calcul des sollicitations :**
- **A l'ELU :**

 $qu = 1.35G + 1.5Q = 1.35 \times 5.81 + 1.5 \times 1.5 = 10.09 K N/m$  $Mx = \mu x \times (qu \times Lx^2)$  $My = \mu y \times Mx$  $\mathbf{A}$ 

$$
Ux = 0.0994
$$
 ELU (Annexe *II*)  $Ux = 0.1026$  ELS  
 $Uy = 0.2500$   $Uy = 0.3491$ 

 $Mx = 0.0994 \times (10.09 \times 1.26^2) = 1.59 K N. m$  $My = 0.25 \times 1.59 = 0.398$ kn.m

**Calcul des moments réels :**

 **En travées :**  $Mtx = 0.85 \times Mx = 0.85 \times 1.59 = 1.352 KN$ . m  $Mty = 0.85 \times My = 0.85 \times 0.398 = 0.338 KN$ . m

# **En appuis :**

 $Max = May = 0.3 \times Mx = 0.3 \times 1.59 = 0.477 KN$ . m

## **2) Le ferraillage :**

Le calcul des armatures se fait à la flexion simple pour une bande de **1m** de largeur, on a :  $b = 100$  cm;  $h = 14$  cm;  $c = 3$  cm;  $f_{c28} = 25$  MPa;  $f_e = 400$  cm;  $d = 11$  cm.

**En travée** *:*

### **Sens x-x :**

 $\mu_{bu} = \frac{M_u^t}{b \times d^2 \times}$  $\frac{M_u^t}{b \times d^2 \times f_{bu}} = \frac{1.352 \times 10^{-3}}{1 \times (0.11^2) \times 14}$  $\frac{1.552 \times 10}{1 \times (0.11^2) \times 14.2} = 0.0079$ 

 $\mu_{bu} < 0.186 \Rightarrow$  0n est donc dans le pivot A  $\Rightarrow$   $\varepsilon_{st} = 10 \text{ %}$   $\Rightarrow$   $f_{st} = \frac{f_e}{v}$  $\gamma_{s}$  $=$  348 MPa

 $\mu_{bu} \leq 0.392 \Rightarrow A' = 0$  $\alpha = 1.25[1 - \sqrt{1 - 2\mu_{bu}}] = 1.25[1 - \sqrt{1 - 2 \times 0.0079}] = 0.0099$  $z = (1 - 0.4\alpha)d \Rightarrow z = (1 - 0.4 \times 0.0083) \times 0.11 \Rightarrow z = 0.11m$  $A_x^t = \frac{M_u^t}{f_{st} \times h}$  $\frac{M_u^t}{f_{st} \times z} = \frac{1.352 \times 10^{-3}}{348 \times 0.11}$  $\frac{332\times10}{348\times0.11}$  = 3.53  $\times$  10<sup>-5</sup> $m^2$  = 0.353  $cm^2/ml$ 

D'une manière identique, on fait les calculs selon Ly et au niveau des appuis. On trouve les résultats présentés dans le tableau suivant :

#### **Tableau 2.3.**ferraillage de dalle sur 3 appuis

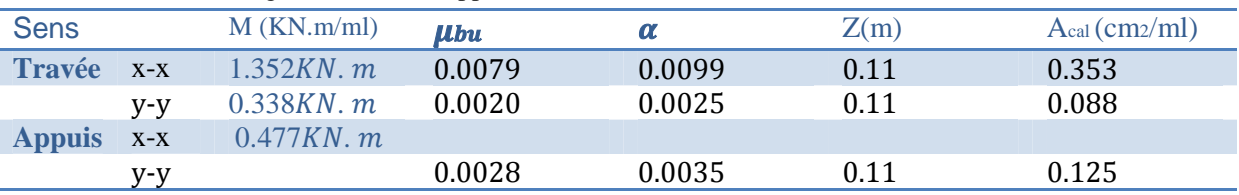

### **3) Vérifications à l'E.L.U :**

### **a) Condition de non fragilité :**

e  $\geq$  12 cm et  $\rho$  > 0.4

$$
A_x^{min} = \frac{\rho_0}{2}(3-\rho)b \; e
$$

 $\rho_0$ : coef ficient dépend de type d'acier ( $\rho_0=0.0008$  pour l'acier de FeE  $400)$ 

$$
A_x^{min} = \frac{0.0008}{2} (3 - 0.48) \times 100 \times 14 = 1.41 \frac{cm^2}{ml}
$$

On a :  $A_x^t = 0.353 \frac{cm^2}{ml}$  $\frac{cm^2}{ml} < A_x^{min} = 1.41 \frac{cm^2}{ml} ...$  $\overline{\frac{m}{ml}}$  ... ... ... ... ... ... ... non vérifiée.

La condition de non fragilité n'est pas vérifiée, alors on ferraille avec *Amin*.

$$
A_x^t = \rho_0 * b * e = 0.0008 * 1 * 0.14 = 1.12c m^2/ml
$$

Donc on adopte :

En travées et en appuis :  $A_x = A_y = 4HA8 = 2.01$  cm<sup>2</sup>/ml

#### **b) Espacement des armatures :**

Fissuration peu nuisible :

 $St \leq min (3*h, 33cm) = min (3*14, 33cm) = 33cm$ 

On a  $St_y = St_x = 33$ cm

#### **c) Vérification des armatures secondaires :**

 $A_y^t \geq \frac{A_x^t}{4}$  $\frac{4x}{4}$  ⇒ 2.01 $cm^2 \ge 0.502$   $cm^2$  … … … … … … … … … … … ... vérifiée.

#### **d) Vérification de l'effort tranchant :**

On doit vérifier que :

$$
\tau_u = \frac{v_u}{b \times d} \le \tau_{adm} = \frac{0.07f_{c28}}{\gamma_b} = \frac{0.07 \times 25}{1.5} = 1.17 MPa
$$
  
\nOn a:  
\n
$$
V_x = \frac{Q_u \times I_x}{2} \times \frac{I_y^4}{I_y^4 + I_x^4} = \frac{10.09 \times 1.26}{2} \times \frac{(2.6)^4}{(2.6)^4 + (1.26)^4} \Rightarrow V_x = 6.02 \text{ KN}
$$
  
\n
$$
\tau_u = \frac{6.02 \times 10^{-3}}{1 \times 0.11} = 0.054 MPa \le \tau_u = 1.170 MPa \dots \dots \dots \dots \dots \text{Vérifiée.}
$$
  
\n
$$
V_y = \frac{Q_u \times I_y}{2} \times \frac{I_x^4}{I_y^4 + I_x^4} = \frac{10.09 \times 2.6}{2} \times \frac{(1.26)^4}{(2.6)^4 + (1.26)^4} \Rightarrow V_y = 0.685 \text{ KN}
$$
  
\n
$$
\tau_u = \frac{0.685 \times 10^{-3}}{1 \times 0.11} = 0.0062 MPa \le \tau_u = 1.170 MPa \dots \dots \dots \dots \text{Vérifiée.}
$$

Donc on n'a pas besoin d'utiliser des armatures transversales.

# **e) Vérification des armatures longitudinales vis-à-vis de l'effort tranchant :**

 $Al \geq \frac{V \max \gamma s}{f}$  $\frac{ax \gamma s}{fe} = \frac{6.02 \times 1.15 \times 10^{-3}}{400}$  $\frac{1}{400}$  = 0.173*cm*<sub>2</sub>  $Ai = 2.01 \, \text{cm}$ 2  $> 0.173 \, \text{cm}$ 2 ... ... ... ... ... .. $\text{vertex}$ 

4). **Vérifications l'E.L.S :**

 $\boldsymbol{q} s = \boldsymbol{G} + \boldsymbol{Q} = 5.81 + 1.5 = 7.31 K N/m$ 

$$
Ux = 0.1026Uy = 0.3491
$$
 ELS

Calcul des moments isostatique :

 $M^0 x = \mu x \times (q_s \times Lx^2) = 0.1026 \times (7.31 \times 1.26^2) = 1.19$  KN. m

 $M^{0}$ y =  $\mu$ y × M $^{0}$ x=0.3491 × 1.19=0.415 KN. m

Calcul des moments réels **:**

 $M_{t,ser}^{x} = 0.85 \times M^{0} x = 0.85 \times 1.19 = 1.012$  KN. m  $M_{t,ser}^{y} = 0.85 \times M^{0}y = 0.85 \times 0.415 = 0.353$  KN. m

 $M_{a\,ser}^{\chi} = M_{a\,ser}^{\gamma} = -0.3 \times M^0 \chi = 0.3 \times 1.19 = -0.357$  KN. m

**a) Etat limite de compression de béton :**

 $\sigma$ bc=  $M$ ser  $\times \! \frac{\text{y}}{\text{I}}$  $\frac{y}{I} < \overline{\sigma_{bc}}$ Sens x-x : b=100cm,  $M_{ser=1.012 \text{ km.m}}$ , d=11cm

## **Calcul de y :**

 $b \times y^2 +$  $\frac{5}{2}$  + 15Ay – 15Ad = 0  $50y^2 + 30.15y - 331.65=0$ 

Donc:  $v = 2.29cm$ 

**Calcul de I :**

 $I=\frac{b\times y^3}{3}$  $\frac{3}{3}$  + 15A(d – y)<sup>2</sup> = 2687.60 cm<sup>4</sup>

 $\sigma$ bc= $\frac{1.012\times10^{-3}}{2687.60\times10^{-8}}\times0.0229=0.86 MPA$ 

 $\sigma_{bc} < \bar{\sigma}_{bc} = 15MPA$  ... ... pas de risque de fissuration du béton.

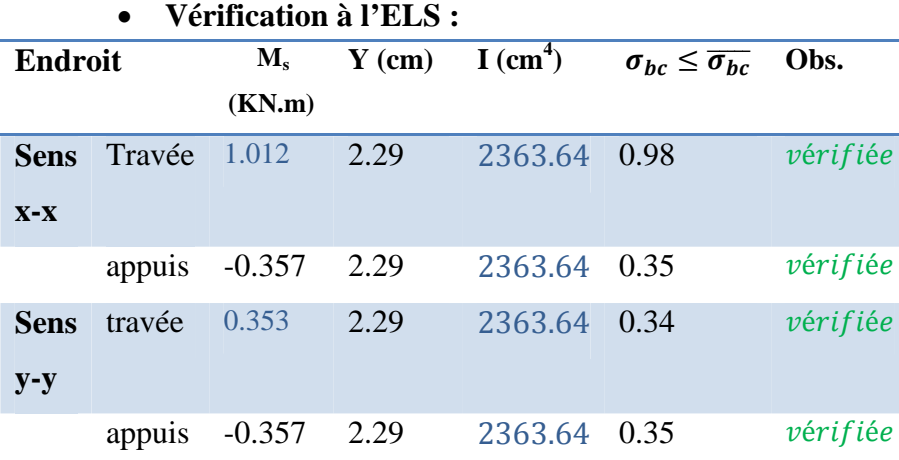

### **b) Vérification de la flèche :**

Selon le **BAEL**, si les conditions suivantes sont vérifiées, il n'est pas nécessaire de vérifier la flèche. Sens x-x :

 $\overline{h}$  $\frac{h}{l_x} \ge \max(\frac{M_{tser}^x}{20 \times M_{0s}^x})$  $\frac{M_{tser}^x}{20 \times M_{0ser}^x}$ ,  $\frac{3}{80}$  $\frac{3}{80}$ )  $\Rightarrow \frac{14}{126}$  $\frac{14}{126}$  = 0.111  $\geq$  max $\left(\frac{1.012}{20 \times 1.1}\right)$  $\frac{1.012}{20 \times 1.19}$ , 0.0375)=0.0425 ... ... ... ... ... vérifiée  $\overline{A}$  $\frac{A}{b \times d_{\chi}} \leq \frac{2}{fe} \implies \frac{2.01}{100 \times 1}$  $\frac{1}{100 \times 11} = 0.0018 \leq 0.005$  ... ... ... ... ... ... ... ...  $\mathcal{V}$ ert tiee.

### Sens y-y :

 ≥ max൬ ெೞೝ ଶ×ெబೞೝ , ଷ ଼ ൰ ⟹ ଵସ ଶ = 0.054 ≥ maxቀ .ଷହଷ ଶ×.ସଵହ ; 0.0375ቁ= 0.0425 … … … … . . . ݒéݎ݂݅݅é݁ ×ௗೣ ≤ ଶ <sup>⟹</sup> ଶ.ଵ ଵ×ଵଵ ݁.é݂݅݅ݎéݒ . ... ... ... ... ... ... ... 0.005 ≥ 0.0018=

Les conditions sont vérifiées, il n'est pas nécessaire de vérifier la flèche.

# **2.4.5. Etude de dalle de palier :**

### **Calcul des sollicitations:**

#### **Evaluation des charges :**

On a:  $G = 5.18 \, KN/m^2$  $Q = 2.5 \, KN/m^2$  $\rho = \frac{1.3}{3.9}$  $\frac{1.3}{3.9} = 0.33 \le 0.4$  dalle travaille sur un seul sens  $q_u = 1.35 G + 1.5Q = 10.74 K N/m^2$  $q_S = G + Q = 7.68$  KN/m<sup>2</sup>

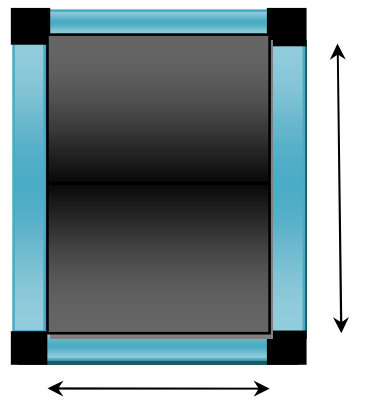

 $L_y = 3.90m$ 

$$
L_x = 1.3 \text{ m}
$$

On fait le calcul du ferraillage selon un seul sens les résultats sont présentés dans le tableau suivant :

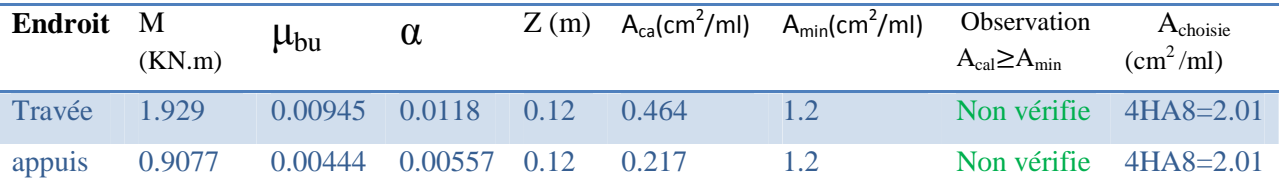

**Armatures secondaires :**

 $A_t = \frac{Al}{4}$  $\frac{4l}{4}$  = 2.01/4=0.5025 cm<sup>2</sup>

#### **Vérification de l'effort tranchant :**

On doit vérifier que :

߬<sup>௨</sup> = ܸ௨ ܾ× ݀ ≤ ߬ௗ = 0.07݂ଶ଼ ߛ = 0.07 × 25 ܲܽ ܯ 1.17 = 1.5 On a : ܰܭ 4.537 = <sup>௫</sup>ܸ ߬<sup>௨</sup> = 4.537 × 10ିଷ 1 × 0.12 ݁.é݂݅݅ݎéݒ ... ... ... ... ...ܲܽ ܯ 1.170 = <sup>௨</sup>߬ ≤ ܲܽ ܯ0.037 =

#### **Vérification à l'ELS :**

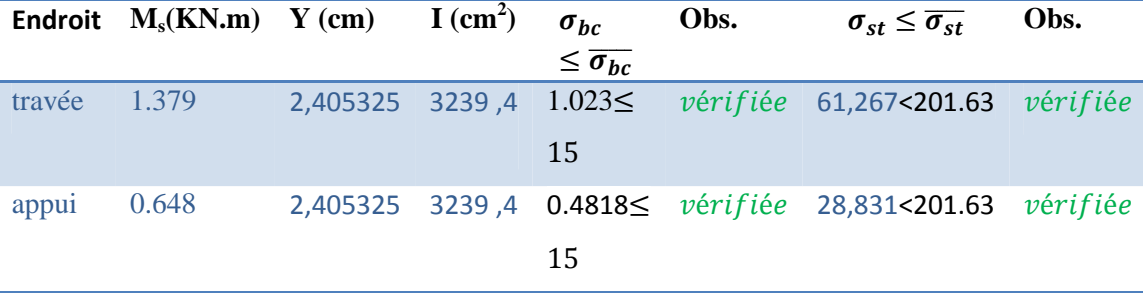

#### **Vérification de la flèche :**

Selon le **BAEL**, si les conditions suivantes sont vérifiées, il n'est pas nécessaire de vérifier la flèche.

**Chapitre02 Pré-dimensionnement et calcul des éléments secondaires**

$$
\begin{cases} \frac{h}{l_x} \ge \max\left(\frac{M_{tser}^x}{20 \times M_{0ser}^x}, \frac{3}{80}\right) & \xrightarrow{\text{max}}\\ \frac{A}{b \times d_x} \le \frac{2}{fe} & \xrightarrow{\text{max}}\\ \frac{A}{b \times d_x} = \le \frac{2}{fe} = 0.005 \end{cases}
$$

Les deux conditions sont vérifiées.

**Ferraillages :**

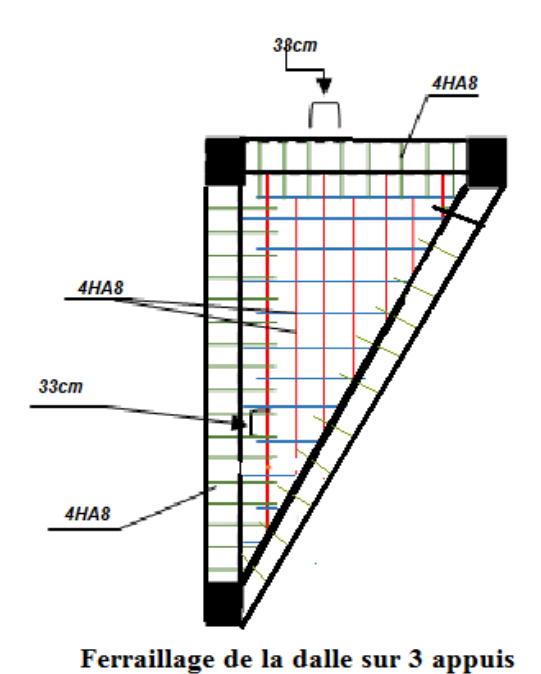

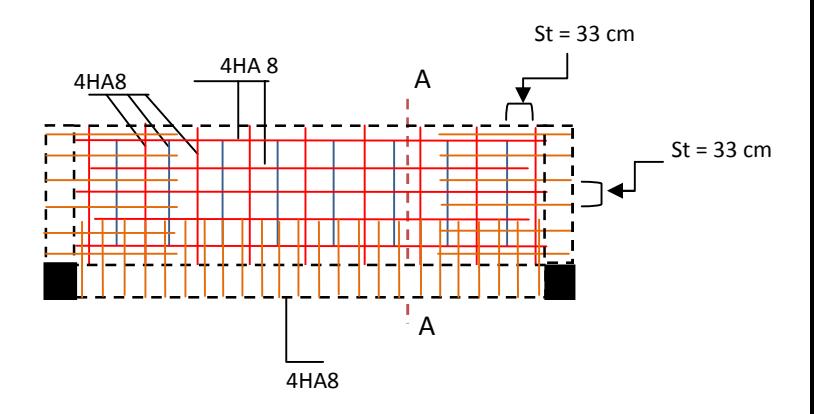

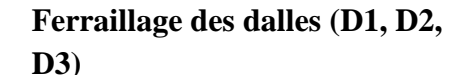

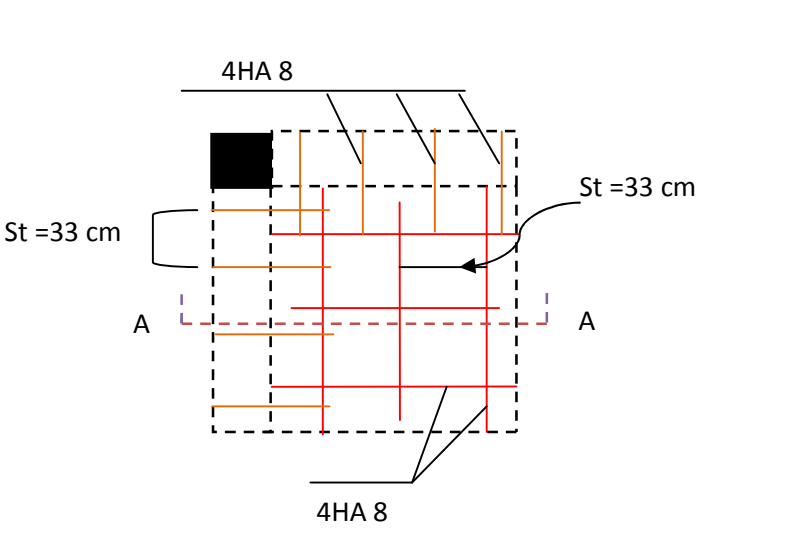

**Ferraillage des dalles (D4, D8, D9, D10, D11, D12, D13) Dalles sur 2 appuis**

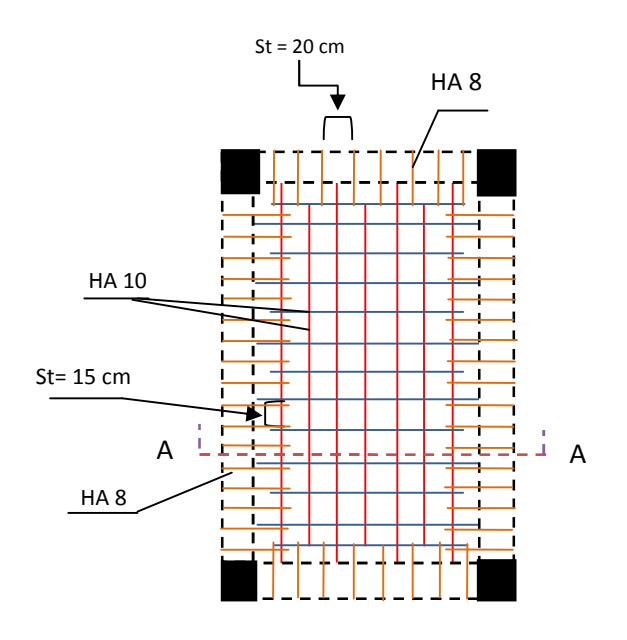

**Ferraillage dalle de palier**

# **2.5.Les escaliers :**

## **2.5.1. Définition :**

L'escalier est un élément secondaire en béton armé conçu sur place, il permet le passage d'un niveau à un autre.

# **2.5.2. Pré –dimensionnement des escaliers**

Les différents éléments constituant un escalier sont :

- H : la hauteur du palier ;
- L<sub>0</sub>: longueur projetée de la volée ;
- L<sub>v</sub>: longueur de la volée ;
- L<sup>p</sup> : longueur du palier départ ;
- L'<sub>p</sub>: longueur du palier d'arrivée.

Leur pré dimensionnement se fait par la satisfaction des conditions d'accès d'un niveau à un autre.

La formule empirique de **BLONDEL :** 60 cm  $\leq 2h + g \leq 65$  cm.

$$
g = \frac{10}{n-1} \text{ et } h = \frac{H}{n}
$$

Avec :  $n - 1$  : nombre de marche

n : nombre de contre marche.

## **Escalier du sous sol**

## **Volée1 :**

On Calcul de h et g : la Hauteur d'étage : H= 3.23 m

n=9 contre marches n-1= 8 marches

Calcul de la hauteur d'une contre marche (h) et du giron (g) :

$$
L_0 = 240 \text{cm}
$$

 $g = \frac{L_0}{n-1} = \frac{240}{8} = 30$  cm, h = 17 cm

D'après la formule de **BLONDEL**, on a :

60 cm  $\leq$  2h + g  $\leq$  65 cm  $\Rightarrow$  60 cm  $\leq$  2×17+ 30 $\leq$  65 cm  $\Rightarrow 60 \text{ cm} \le 64 \text{ cm} \le 65 \text{ cm}$ ........ vérifiée.

 $\checkmark$  Détermination de l'épaisseur de la paillasse :

La longueur développée est :  $L = L_v + L_p + L'_p$ .  $\alpha = \text{tg}^{-1} \left( \frac{1.448}{0.1} \right) \approx 31.05^{\circ}$ 

$$
L_v = \sqrt{(2.4)^2 + (1.445)^2} = 2.80m
$$

L = 1.3 + 2.80+ 0.97= 5.07 m.  
\n
$$
\frac{L}{30} \le e \le \frac{L}{20} \implies \frac{507}{30} \le e \le \frac{507}{20} \implies 16.9 \le e \le 25.35
$$

Pour 2H de coup feu on a e>11cm alors on prend e=16cm

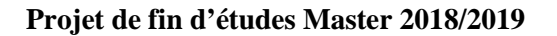

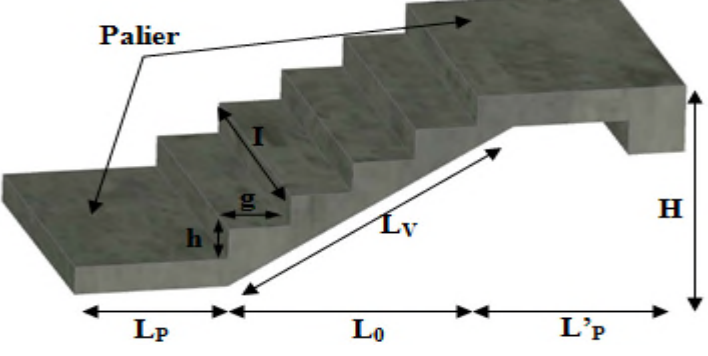

|        |              |                |                | $\overline{ }$                                  |                        |  |  |  |
|--------|--------------|----------------|----------------|-------------------------------------------------|------------------------|--|--|--|
| étage  |              | Volée          | Volée          | Schémas statiques                               |                        |  |  |  |
|        |              | 1              | $\overline{2}$ |                                                 |                        |  |  |  |
|        | H(m)         | 1.445          | 1.785          | Volée1                                          | Volée2                 |  |  |  |
|        | $\mathbf n$  | 9              | 10             |                                                 |                        |  |  |  |
|        | $n-1$        | 8              | 9              | 1.445                                           |                        |  |  |  |
| Sous   | $g$ (cm)     | 30             | 30             | α                                               | 1.785                  |  |  |  |
| sol    | h(cm)        | 17             | 17             |                                                 |                        |  |  |  |
|        | $\alpha$ (°) | 31.05          | 33.47          |                                                 |                        |  |  |  |
|        | $e$ (cm)     | 16             | 16             | 0.97 <sub>m</sub><br>2.40m<br>1.30 <sub>m</sub> | $1.3\,$<br>2.7<br>0.67 |  |  |  |
|        | H(m)         | 1.275          | 1.615          |                                                 |                        |  |  |  |
|        | $\mathbf n$  | 8              | 9              |                                                 | 1.615                  |  |  |  |
|        | $n-1$        | $\overline{7}$ | 8              | 1.275<br>α                                      |                        |  |  |  |
| Tous   | $g$ (cm)     | 30             | 30             |                                                 |                        |  |  |  |
| Les    | h(cm)        | 17             | 17             |                                                 |                        |  |  |  |
| étages | $\alpha$ (°) | 31.26          | 33.95          | 2.lm<br>0.97m<br>1.30m                          | 2.4<br>$1.3\,$<br>0.67 |  |  |  |
|        | $e$ (cm)     | 16             | 16             |                                                 |                        |  |  |  |

**Tableau5.1** Caractéristiques des escaliers

**Tableau5.2** évaluation des charges des paliers d'escaliers.

| $N^{\circ}$ | Couche             | Poids volumique | Épaisseur | Poids surfacique $(KN/m^2)$ |
|-------------|--------------------|-----------------|-----------|-----------------------------|
|             |                    | $KN/m^3$        | m         |                             |
| 1           | Dalle pleine       | 25              | 0.15      | 3.75                        |
| 2           | carrelage          | 20              | 0.02      | 0.4                         |
| 3           | Mortier de pose    | 20              | 0.02      | 0.4                         |
| 4           | Lit de sable       | 18              | 0.02      | 0.36                        |
| 5           | Enduit de ciment   | 18              | 0.015     | 0.27                        |
|             | Charge permanent G | 5.18            |           |                             |
|             |                    | 2.5             |           |                             |

**Tableau5.3** Volée 1 sous sol

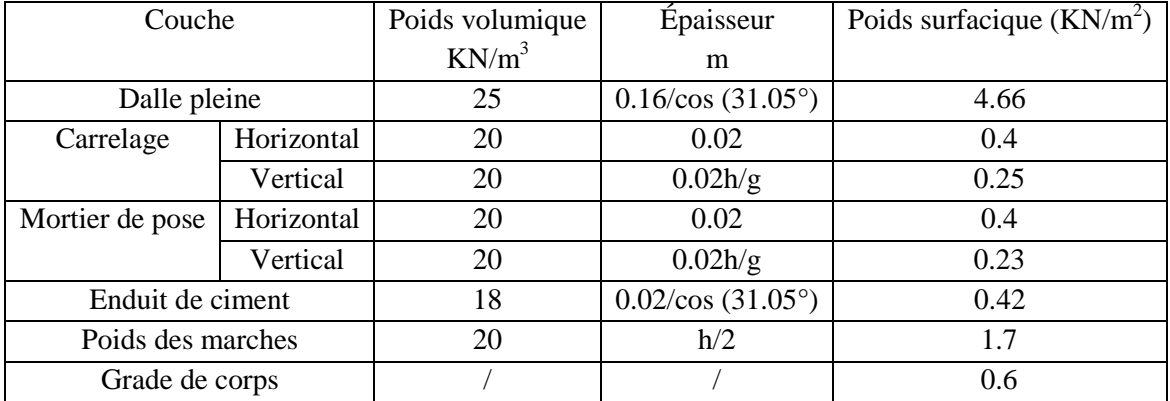

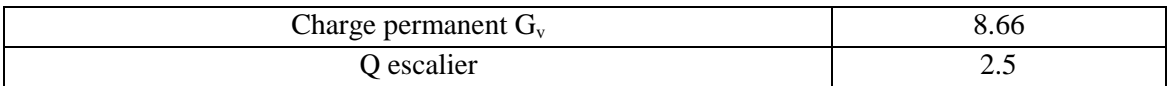

# **Tableau5.4** Récapitulatif

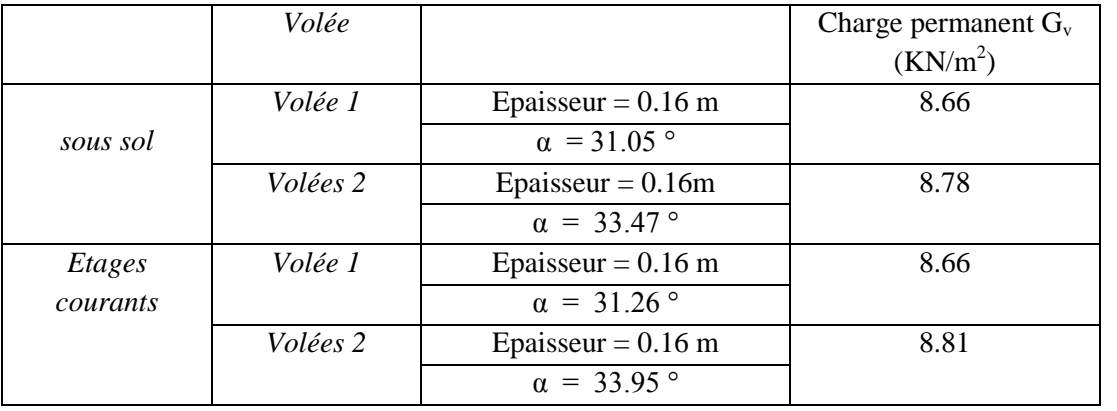

**2.5.3. Etude des escaliers : Schémas statique de la volée 1**

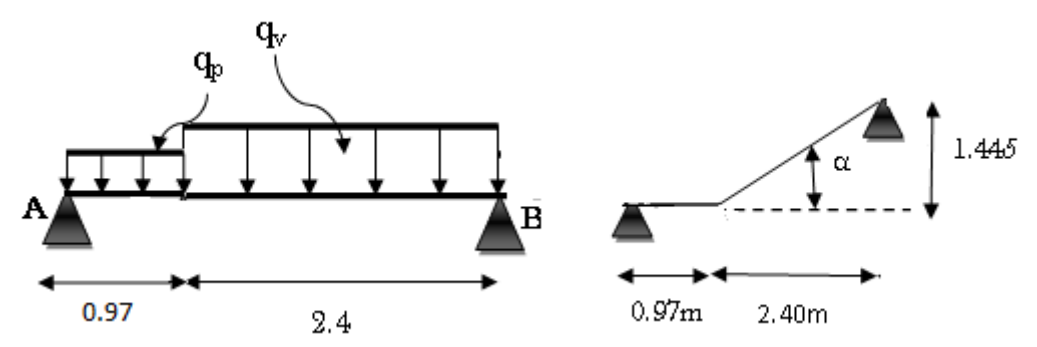

**Combinaisons de charges**

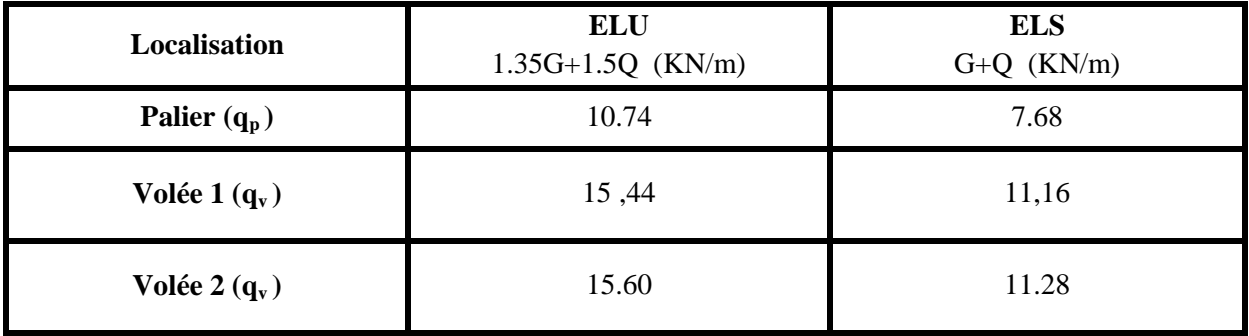

Exemple de calcul de la volée 1 :

**Réactions d'appuis :**

 $F/\sqrt{g} = 0 \Rightarrow R_A + R_B = (2.4 \times 15.44) + (0.97 \times 10.74) = 47.47$  KN

$$
\mathbf{EM}/_A = 0 \Rightarrow R_B = \frac{10.74X \frac{(0.97)^2}{\pi} + 15.44X2.4X(\frac{2.4}{\pi} + 0.97)}{3.37}
$$
  
D'où :  $R_A = 22.11$  KN  $R_B = 25.36$  KN

 **Moment fléchissant et effort tranchant :** La poutre est isostatique, donc le calcul des sollicitations va se faire par la méthode des sections (méthode de la RDM).

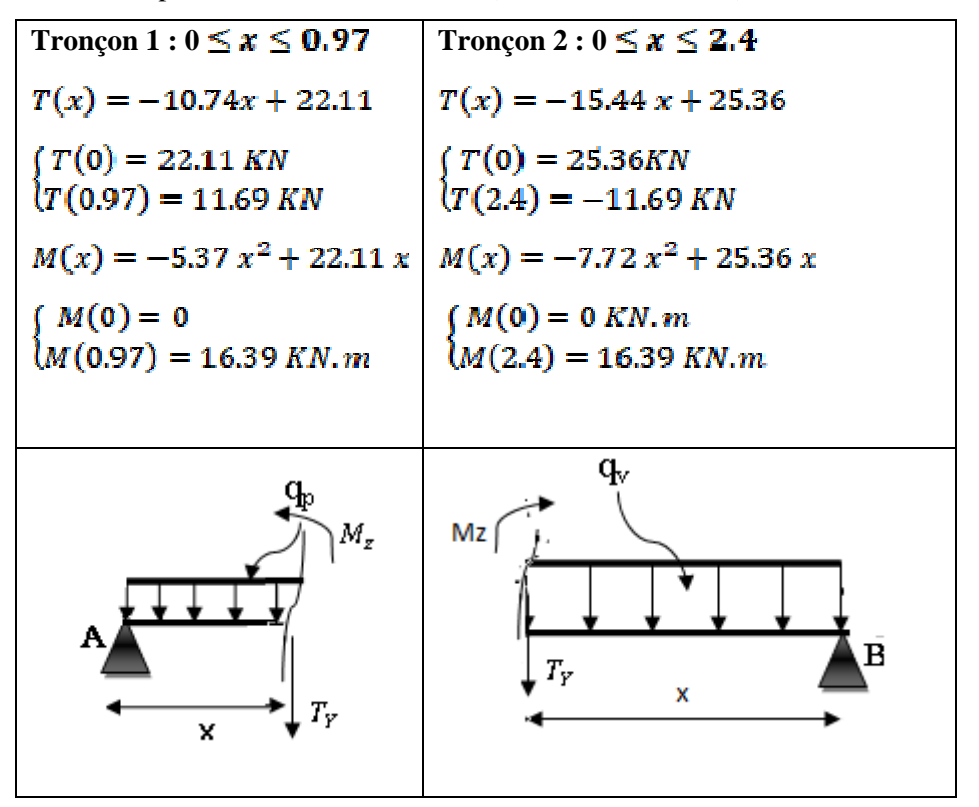

**Calcul de l'extremum :**  $\frac{dM(x)}{dx} = 0 \Rightarrow -15.44 x + 25.36 = 0$ 

 $\Rightarrow$  x = 1.64 m

On trouve :  $\binom{M^{max}}{V^{max}} = 20.82$  KN. m<br> $\binom{W^{max}}{V^{max}} = \text{Rb} = 25.36$  KN

**Les réactions et les Moments fléchissant :**

|  |                           | <b>ELU</b> | <b>ELS</b> |                                               | <b>ELU</b>      | <b>ELS</b> |
|--|---------------------------|------------|------------|-----------------------------------------------|-----------------|------------|
|  | $\mathbf{R}_{\mathrm{A}}$ | 22.11      | 15.91      |                                               | $23.35$   16.83 |            |
|  | $R_{\rm R}$               |            |            | 25.36   18.31   <b>Volée2</b>   25.96   18.76 |                 |            |
|  | <b>M0max</b>              | 20.82      | $15.03$    |                                               | 21.60           | 15.61      |

**Projet de fin d'études Master 2018/2019**

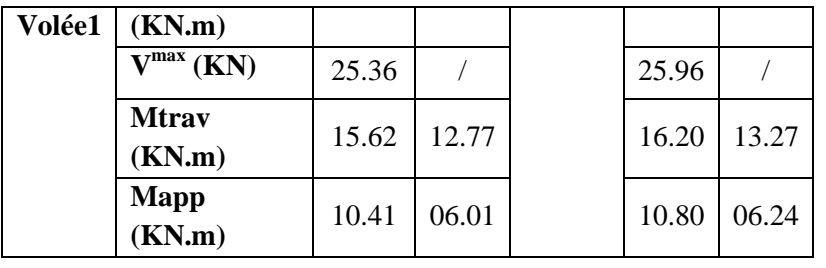

## **Ferraillage de l'escalier**

Le ferraillage se fait à la flexion simple pour une bande de 1m de large. Les résultats sont résumés dans le tableau suivant : soit e=16cm C=3cm d=13cm

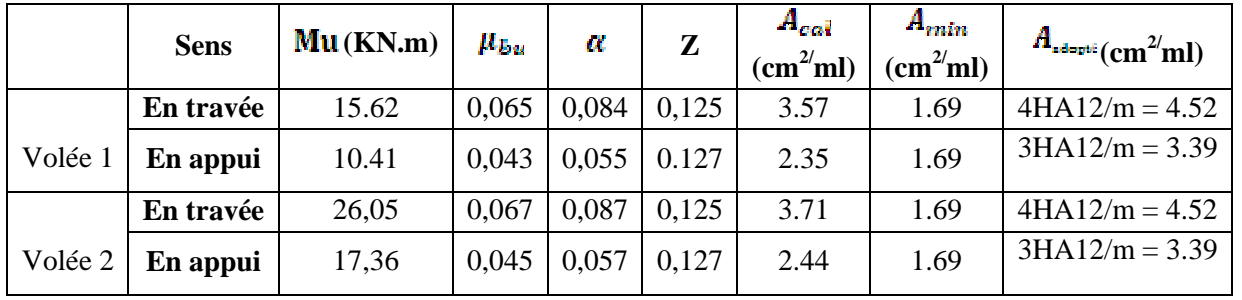

### **Tableau de ferraillage à l'ELU**

**Vérification à l'ELU (Volée 2)**

## **Vérification de l'effort tranchant**

$$
\tau_u = \frac{v_u}{b_d} \le \tau^{adm} = \frac{0.2f_{\text{CRB}}}{r_b} \quad \text{avec} \quad V_u = 25.96 \text{KN}
$$
\n
$$
\tau_u = \frac{35.96 \times 10^{-8}}{1 \times 0.13} = 0.20 \, MPa < \tau^{adm} = 3.33 \, MPa \, \dots \dots \dots \dots \quad \text{Vérifiée}
$$

**Calcul des armatures de répartitions :** En travée :  $A_t \ge \frac{A_s}{4} = \frac{4.52}{4} = 1.13$  cm<sup>2</sup>/ml on choisit 4HA8/ml = 2.01cm<sup>2</sup>/ml En Appuis :  $A_a \ge \frac{A_a}{4} = \frac{3.39}{4} = 0.84$  cm<sup>2</sup>/ml on choisit 2HA8/ml = 1.01 cm<sup>2</sup>/ml

- **Vérification des espacements :** FPN donc :
- **Sens principale :**

**En travée** :  $s_t = 15$ cm  $\leq$  min(3e, 33 cm) = 33 cm

**En Appuis** :  $s_n = 25$ cm  $\leq$  **min**(3e, 33 cm) = 33 cm

**Sens secondaire :**

Armature de répartition :  $s_t = 33$ cm  $\leq$  min(4e, 45cm) = 45cm

## **Vérification à l'ELS**

La fissuration est peu nuisible car les escaliers sont à l'abri des intempéries, donc les vérifications à l'ELS sont :

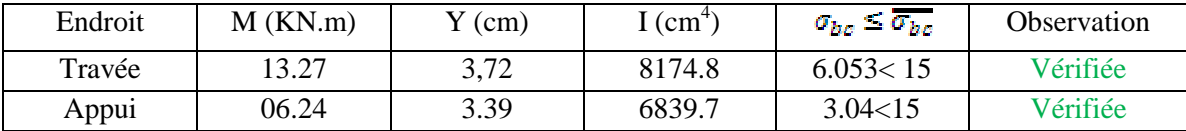

# **Etat limite de déformation**

**Vérification de la flèche :<br>**  $\frac{h}{l} = \frac{0.16}{4.37} = 0.036 < \frac{Mt}{20M0} = 0.106 \dots \dots \dots \dots \dots N$ **on vérifiée** 

La vérification de la flèche est nécessaire

**Tableau .**Vérification de la fléche

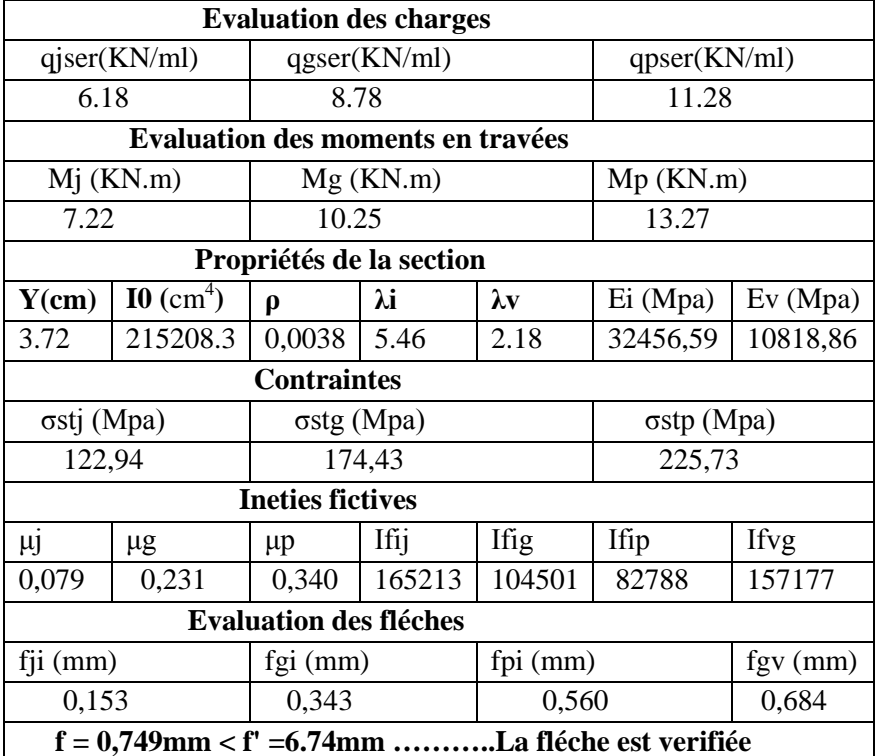

**Schéma de ferraillage** ( ferraillage mentionné est par 1ml)

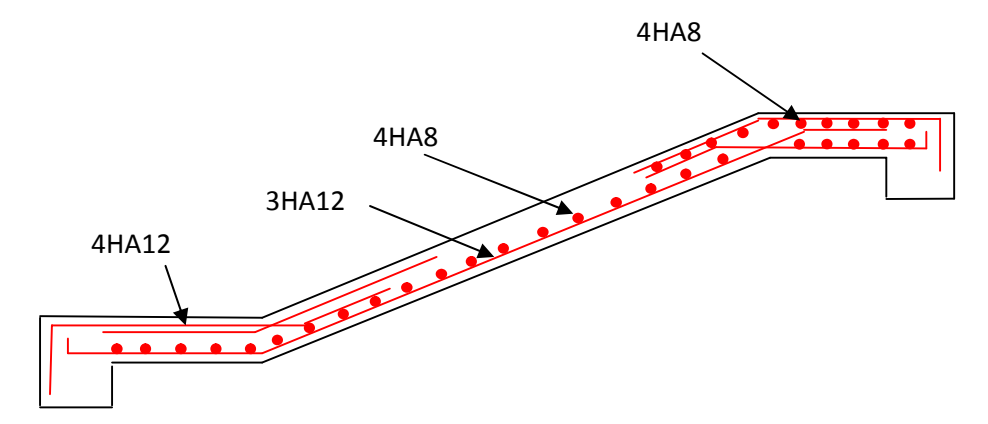

*Ferraillage de la volée du sous sol*

**Projet de fin d'études Master 2018/2019**

## **6.2. Etude de la poutre palière**

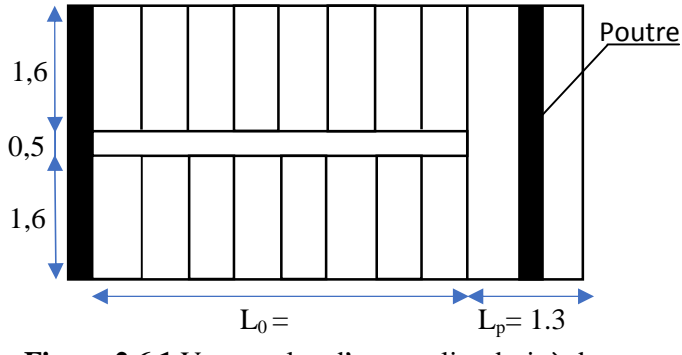

**Figure.2.6.1.**Vue en plan d'un escalier droit à deux volées

## **Dimensionnement**

D'après la condition de flèche définit par le **BAEL91** :

 $L/15 \le h \le L/10 \Leftrightarrow 24.67 \text{ cm} \le h \le 37 \text{ cm}$ 

## **Exigences du RPA99/2003**

 $(h \geq 30 \text{ cm})$ 

 $b \geq 20$  cm  $\left(\frac{h}{b} < 4\right)$ Donc, on prend :  $b = 30$  cm et h = 40 cm

**Définition des charges**

La poutre palière est soumise à :

- **Son poids propre :**  $g_0 = 25 \times 0.30 \times 0.4 = 3 K N/m^2$
- **Charge transmise de la paillasse :**  $\{ELU: R_{Bu} = 25.96 \text{ KN}$
- $ELS: R_{Bs} = 18.76$  KN **Moment de torsion**  $M_{tor} = M_B \times l/2$ : provoqué par la flexion de la paillasse.
- **Calcul à la flexion simple**
- **Calcul des sollicitations**

$$
q = \begin{cases} \text{ELU: } q_{u} = 1.35 g_{0} + R_{Bu} = 30.01 \text{ KN/m} \\ \text{ELS: } q_{s} = g_{0} + R_{Bs} = 21.76 \text{ KN/m} \end{cases}
$$
  
\n**Moments**:  $M_{0u} = \frac{q_{u} l^{2}}{8} = 51.35 \text{ KN. m} \implies \begin{cases} M_{tu} = 0.85 M_{0} = 43.65 \text{KN.m} \\ M_{au} = -0.4 M_{0} = -20.54 \text{KN.m} \end{cases}$   
\n**Effort tranchant:**  $V_{u} = q_{u} \frac{l}{2} = 55.51 \text{KN}$ 

## **Ferraillage à l'ELU**

Les résultats de ferraillage sont récapitulés dans le tableau suivant :

**Tableau 2.3.3.** Résultats de ferraillage de la poutre palière (en F.S)

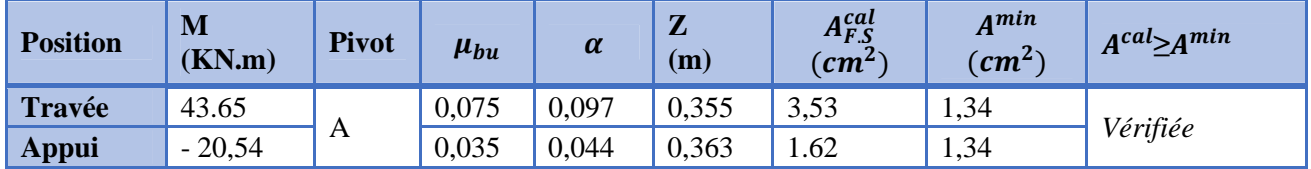

**Contrainte de cisaillement en flexion simple**

$$
\tau_u = \frac{V^{max}}{b \times d} = \frac{55,51 \times 10^{-3}}{0,30 \times 0,37} = 0,5001 MPa
$$

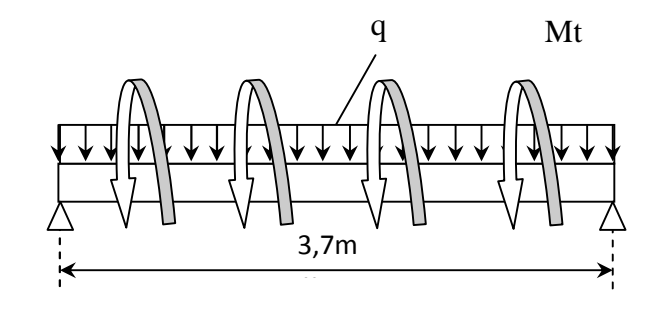

**Figure2.6.2.** Schéma statique de la poutre palière

#### **Armatures transversales**

On fixe  $St = 10$  cm et on calcul  $A<sub>trans</sub>$ 

a) 
$$
A_{trans} \ge \frac{0.4 \times b \times St}{f_e}
$$
  $\implies$   $A_{trans} \ge 0.3 cm^2$   
b)  $A_{trans} \ge \frac{b \times St(\tau_u - 0.3 f_{t28})}{0.9 f_e}$   $\implies$   $A_{trans} \ge -0.108 cm^2$ 

 $A_{trans} = \max(0, 3cm^2; -0, 108cm^2)$ , donc on prend  $A_{trans} = 0, 30 cm^2$ 

#### **Calcul à la torsion**

**Moment de torsion**

$$
M_{tor} = -M_B \times \frac{l}{2} = -10,80 \times \frac{3.7}{2} = -19,98
$$
 KN. m

Avec :  $M_B$  : Moment en appui (B) obtenu lors du calcul de la partie AB de l'escalier (Type1) 1).D'après le **BAEL 91**, dans le cas de la torsion, la section réelle (b × h) est remplacée par une section creuse équivalente  $\Omega$  d'épaisseur ( $e = \phi/6$ ); car des expériences ont montrés que le noyau d'une section pleine ne joue aucun rôle dans l'état limite ultime de torsion.

 $\emptyset = \min(b, h)$ : Diamètre du cercle pouvant être inclus dans la section (b × h).

$$
e = \frac{h}{6} = 5cm \implies \Omega = (b - e) \times (h - e) = 875cm^2
$$

U = 2(b + h) = 120 cm ∶ Périmètre de la section de la poutre palière.

#### **Armatures longitudinales**

$$
A_l^{tor} = \frac{M_{tor} \times U}{2 \times \Omega \times f_{st}} = \frac{19.98 \times 10^{-3} \times 1,2}{2 \times 0.0875 \times 348} = 3.93 cm^2
$$

**Armatures transversales**

on fixe 
$$
St = 10 \text{ cm}
$$
  $\Rightarrow A_l^{tor} = \frac{M_{tor} \times St}{2 \times \Omega \times f_{st}} = 0.328 \text{ cm}^2$ 

**Contrainte de cisaillement**

$$
\tau^{tor} = \frac{M_{tor}}{2 \Omega e} = \frac{19.98 \times 10^{-3}}{2 \times 0.0875 \times 0.05} = 2.28 MPa
$$
  
On doit vérifier :  $\tau_{total}^{tor} \le \bar{\tau}$   
Avec :  $\tau_{total}^{tor} = \sqrt{\tau^{F.S^2} + \tau^{tor^2}} = \sqrt{0.50^2 + 2.28^2} = 2.33 MPa$   
 $F.P.N \Rightarrow \bar{\tau} = \min\left(\frac{0.2f_{cj}}{\gamma_b}\right); 5 MPa\right) = 3.33 MPa$   
Ce qui donne :  $\tau_{total}^{tor} < \bar{\tau}$  .........pas de risque de rupture par cisaillement

#### **Ferraillage globale**

**En travée:**  $A_{st} = A_{trap}^{F.S} + \frac{A_l^{tor}}{2}$  $\frac{2}{2}$  = 4.52 +  $\frac{2}{2}$  = 6 3.93  $\frac{x^2}{2} = 6{,}48cm^2$ Soit  $3HA14 + 3HA12 = 8.01$  cm<sup>2</sup>

**En appui :**  $A_{sa} = A_{app}^{F.S} + \frac{A_l^{tor}}{2}$  $\frac{2}{2}$  = 3.39 +  $\frac{2}{2}$  = 5 3.93  $\frac{x^2}{2} = 5,35 \, \text{cm}^2$ Soit  $3HA14 + 1HA12 = 5,75$  cm<sup>2</sup>

**Armature transversales :**  $A_{trans} = A_{trans}^{FS} + A_{tran}^{tor} = 1.35 + 0.32 = 0.77 \text{ cm}^2$ 

Soit  $4\emptyset 8 = 2.01$  cm<sup>2</sup> (un cadre + un étrier).

## **Vérification à l'ELS**

### **Vérification des contraintes**

 $q_s = g_0 + R_{Bs} = 21,76$  KN/m

**Moments** : 
$$
M_{0s} = \frac{q_s l^2}{8} = 37.23
$$
 KN. m  $\Rightarrow$  { $M_{tu} = 0.85M_0 = 31.65$ KN.m  
 $M_{au} = -0.4M_0 = -14.89$  KN.m

La vérification des contraintes est présentée dans le tableau suivant :

**Tableau. 2.** Vérification des contraintes à l'ELS

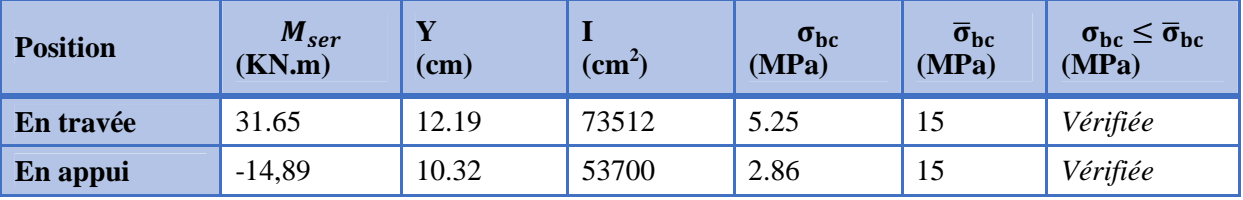

## **Vérification de la flèche**

 $\mathcal{L}^{\mathcal{L}}$ 

La flèche est à vérifier si les conditions suivantes ne sont pas observées :

1) ℎ ≥ max൬ 1 16 ; <sup>௧</sup>ܯ ܯ 10 ൰× ݈ ⇔ h = 40 cm >29,75 cm… … … *Vérifiée* ≥ ܣ (2 4,2.ܾ. ݀ ݂ ⇔ 8,01 ܿ݉ <sup>ଶ</sup> < 11,65ܿ݉ <sup>ଶ</sup>… … … … … … … … … . . … *Vérifiée Vérifiée* … . … … … … … … … … … … … … … … … … … … . … ݉ 8 < ݉ 3,7 = ܮ (3

Donc il n'est pas nécessaire de vérifier la flèche

## **Schéma de ferraillage**

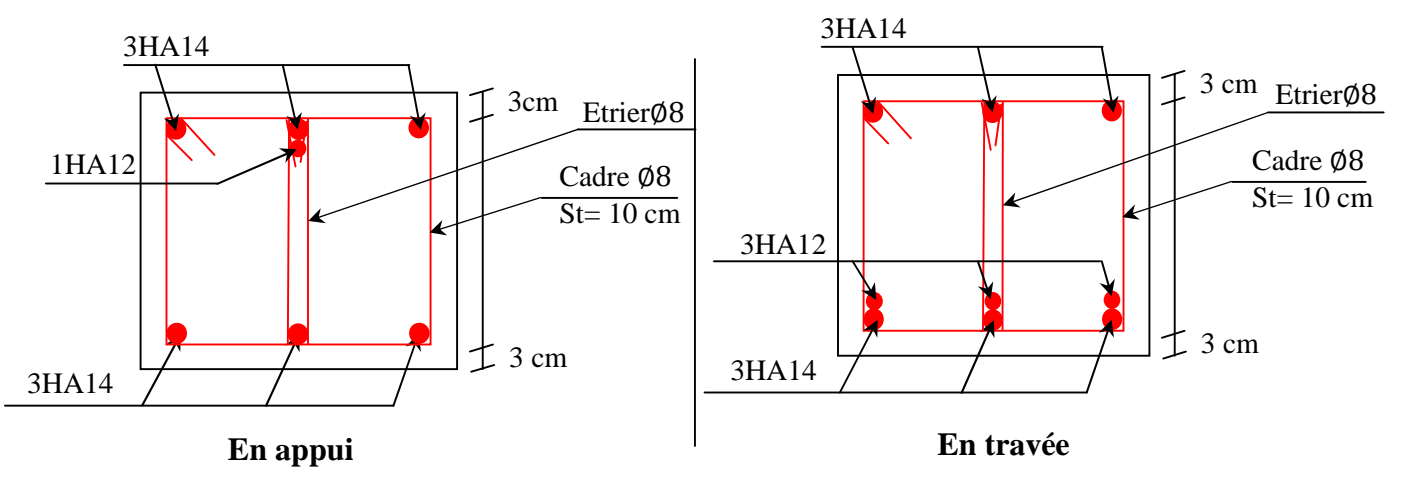

**Figure.2.3.**Schéma de ferraillage de la poutre palière

# **2.6. Acrotère :**

# **2.6.1 Définition :**

L'acrotère est un élément secondaire, se trouvant au niveau de la terrasse, il a pour rôle d'empêcher les infiltrations des eaux pluviales entre la forme de pente et le plancher terrasse ainsi qu'un rôle de garde-corps pour les terrasses accessibles.

## **2.6.2. pré-dimensionnement et évaluation de charge :**

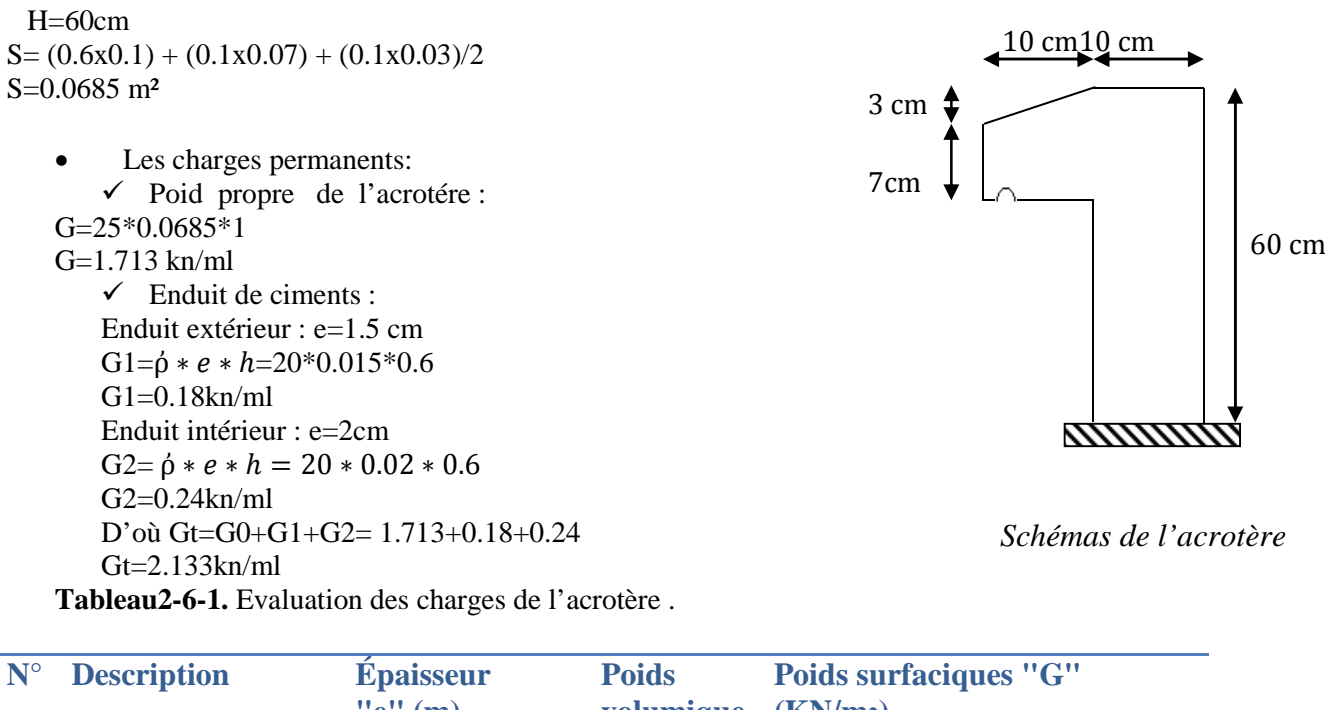

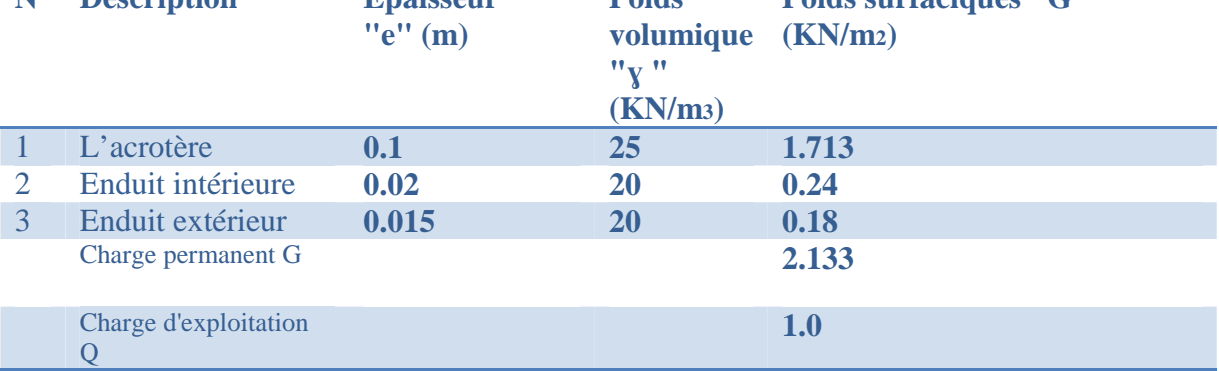

## **2.6.3. Calcul de l'acrotère :**

 $S = 685$  cm<sup>2</sup> = 0.0685m<sup>2</sup>

 $W_p = G1 + G2 + G3 = 2.133$ KN.

 $O=1.0$ KN.

La force sismique :

La force sismique horizontale  $F_p$  est donnée par la formule suivante :

 $F_p = 4 \times A \times C_p \times W_p$  **RPA** (Art. 6.2.3)

 $F<sub>n</sub>$ : Une force horizontale due au séisme.

 **A :** Coefficient d'accélération de zone, obtenu dans le tableau (4-1) du **RPA99** pour la zone et le groupe d'usages appropriés.

- $\checkmark$  **C**<sub>P</sub>: Facteur de force horizontale variant entre 0.3 et 0.8 (**Tab. 6.1** du **RPA99**).
- **W<sup>P</sup> :** poids de l'élément considéré.
- Groupe d'usage 2 **A=0.15**
- Zone IIa (Bejaia).  $C_P = 0.8$

Donc:  $F_p = 4 \times 0.15 \times 0.8 \times 2.133$ 

$$
F_p=1.024kn
$$

## **2. Calcul des sollicitations :**

## **A. Calcul du centre de pression :**

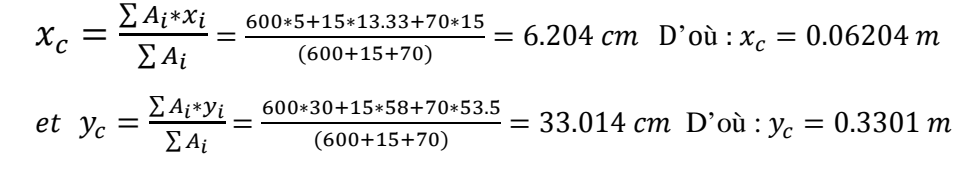

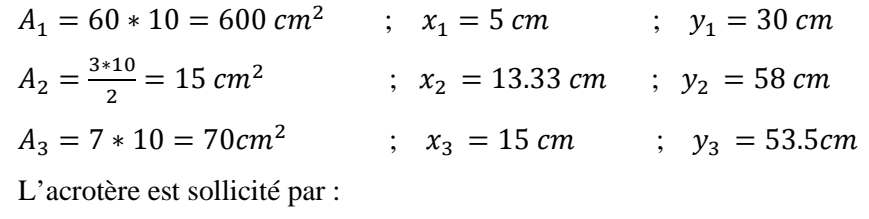

$$
N_G = 2.133kn \Longrightarrow \qquad M_G = 0
$$
  

$$
Q = 1KN/ml \Longrightarrow \qquad M_Q = 0.6 KN.m
$$
  

$$
F_p = 1.024 KN \Longrightarrow \qquad M_{F_p} = 0.34 KN.m
$$

### **Tableau 2-6-2.**Les sollicitations du calcul.

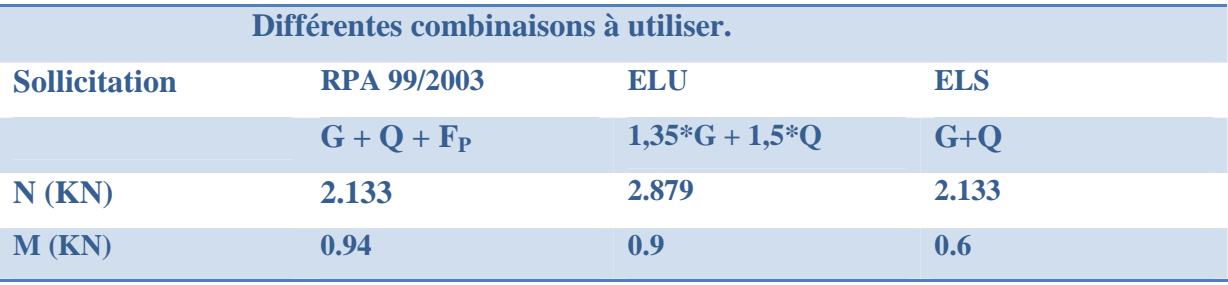

#### **b. Calcul de l'excentricité à l'état limite ultime :**

La combinaison à considérer est : G+Q+E  $N_u = 2.133$ kn  $M_u = 0.94$ kn. m  $e_1 = \frac{M_u}{N_u}$  $\frac{M_u}{N_u} \Longrightarrow e_1 = \frac{0.94}{2.133}$  $\frac{0.94}{2.133} = 0.44 \, m > \frac{h}{6}$  $\frac{6}{6} = 0.1 \, m$  $e_1 > \frac{h}{6}$  $\frac{n}{6}$   $\Rightarrow$  Le centre de pression se trouve à l'extérieur du noyau central donc la section est partiellement comprimée, le ferraillage se fait par assimilation à la flexion simple. Le risque de flambement développé par l'effort de compression conduit à ajouter  $e_a$  et  $e_2$ . Tels que :

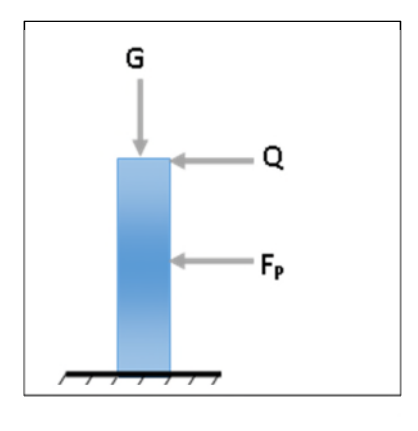

: Excentricité additionnelle traduisant les imperfections géométriques initiales. *a e*

: Excentricité due aux effets du second ordre, liés à la déformation de la structure. 2 *e*

$$
e_a = \max\left(2 \, cm, \frac{h}{250}\right) = \max(2 \, cm, 0.24 \, cm) \implies e_a = 2 \, cm
$$
\n
$$
e_2 = \frac{3 \times l_f^2 \times (2 + \phi \times \alpha)}{h_0 \times 10^4} \quad ; \quad \alpha = \frac{M_G}{M_G + M_Q} \quad \dots \dots \dots \dots \dots \quad \text{(RPA. Art. A.4.3.5)}
$$
\n
$$
M_G = 0 \implies \alpha = 0.
$$

∅ *:* c'est le rapport de la déformation finale due au fluage à la déformation instantanée sous la charge considérée.

ߙ: Le rapport du au premier ordre, dû aux charges permanentes, au moment total du premier ordre, le coefficient α est compris entre 0 et 1.

 $l_f$ : Longueur de flambement ;  $l_f = 2 \times h = 1.2$  *m* 

 $h_0$ : Hauteur de section qui est égale à 10 cm. Donc :

 $e_2 = \frac{3 \times 1.2^2 \times 2}{0.1 \times 10^4} = 0.00864 \ m$  $e = e_1 + e_2 + e_a \implies e = 0.469$ m

## **3. Ferraillage :**

 $f_{bu} = 14.2 \text{MPa}$   $f_{st} = 348 \text{ MPa}$   $N_u = 2.133 \text{km}$  $M_u = N_u \times e = 2.133 \times 0.469 = 1$  kn. m

 $h=10cm$ :  $d=8cm$ :  $b=100cm$ .

L'acrotère, est sollicité en flexion composée, mais le calcul se fera par assimilation à la flexion simple :

$$
M_{uA} = M_{uG} + N_u(\mathrm{d} - \frac{h}{2})
$$

- $\checkmark$   $M_{uA}$  et  $N_u$  : les sollicitations au centre de gravité de la section du béton seul.
- $\mathcal{A}$   $M_{\nu}$ : moment de flexion évalué au niveau de l'armature

$$
M_{uA} = 1 + 2.133 \times \left(0.08 - \frac{0.10}{2}\right) = 1.064 \, \text{KN} \cdot \text{m}
$$
\nFlexion simple :

$$
\mu_{bu} = \frac{M_{uA}}{b \times d^2 \times f_{bu}} = \frac{1.064 \times 10^{-3}}{1 \times 0.08^2 \times 14.2} = 0.0117 < \mu_l = 0.392 \Rightarrow A' = 0
$$
  
\n
$$
\alpha = 1.25 \times (1 - \sqrt{1 - 2 \times \mu_{bu}}) = 0.0147
$$
  
\n
$$
Z = d \times (1 - 0.4 \times \alpha) = 0.08 \times (1 - 0.4 \times 0.0155) = 0.0795 \text{ m}
$$
  
\n
$$
A_1 = \frac{M_{uA}}{Z \times f_{st}} = \frac{1.064 \times 10^{-3}}{0.0795 \times 348} = 0.38 \times 10^{-4} m^2 = 0.38 \text{ cm}^2
$$

On revient à la flexion composée :

$$
A_s = A_1 - \frac{N_u}{f_{st}} = 0.38 \times 10^{-4} - \frac{2.133 \times 10^{-3}}{348} = 0.32 \times 10^{-4} m^2 = 0.32 cm^2
$$

**Vérification à l'ELU :**

**-Vérification de la condition de non fragilité :**

× ݀ ×ܾ × 0.23 = ܣ ݂௧ଶ଼ ݂ = 0.23 × 1 × 0.08 × 2.1 400 = 0.966 × 10ିସ ݉ <sup>ଶ</sup> = 0.966 ܿ݉ ଶ ݁é݂݅݅ݎéݒ݊݊ .................................... *²* 0.32ܿ݉ = <sup>௦</sup>ܣ < ² 0.96ܿ݉ = ܣ

On prend  $A_s = 4H A 8 = 2.01 \, \text{cm}^2/\text{ml}$ .

#### -**Armatures de répartition :**

$$
A_r = A_s / 4 = 2.01 / 4 = 0.5025
$$
 cm<sup>2</sup> $\Rightarrow$  A<sub>r</sub> = 3HA8 = (1.51cm<sup>2</sup>/ml).

#### **-Espacement :**

Armatures principale  $: S_t \le 100/4 = 25$  cm  $\rightarrow$  **on adopte**  $S_t = 25$  cm.

Armatures de répartitions **:**  $S_t \le 100/4 = 33.3$  cm  $\rightarrow$  **on adopte**  $S_t = 30$  cm.

#### **-Vérification au cisaillement :**

L'acrotère est exposé aux intempéries (fissuration préjudiciable).

$$
\overline{\tau} = \min(f_{c28} \times 0.1; 3 \text{ MPa}) = 2.5 \text{ MPa}
$$

 $V_u = F_p + Q = 1.024 + 1 = 2.024$ kn

߬<sup>௨</sup> = ೠ ଶ.ଶସ×ଵ షయ ×ௗ = ଵ×.଼ ݁*é*݂݅݅ݎ*é*ݒ ... ... ... ... ... ... ... ܲܽ ܯ 2.5 =߬ > ܲܽ ܯ0.0253 =

### **-Vérification de l'adhérence :**

 $\tau_s = \frac{V_u}{(0.9 \times d)}$  $(0.9 \times d \times \Sigma \mu_i)$ 

 $\sum \mu_i$ : Somme des périmètres des barres.

 $\sum \mu_i = n \times \pi \times \emptyset = 4 \times 3.14 \times 8 = 100.48$ mm

$$
\tau_s = \frac{2.024 \times 10^{-3}}{(0.9 \times 0.08 \times 0.10048)} = 0.279 MPa
$$
  
\n
$$
\overline{\tau}_s = 0.6 \times \varphi^2 \times f_{t28} = 0.6 \times 1.5^2 \times 2.1 = 2.83 MPa
$$

 $\varphi$  : 1.5 Pour les HA.

݁*é*݂݅݅ݎ*é*<sup>ݒ</sup> ................................. ࢙࣎ > ࢙࣎

### **Vérification à l'ELS :**

d=0.08m; Nser=2.133KN; Mser=0.6KN.m

#### **-Vérification des contraintes :**

D'après le CBA93/99, la vérification des contraintes se fait de la façon suivante :

$$
\begin{cases}\n\sigma_{bc} = \frac{N_{ser} \times y}{\mu_t} \\
\sigma_{st} = 15 \times N_{ser} \times \frac{(d-y)}{\mu_t}\n\end{cases}
$$
 et 
$$
\begin{cases}\n\overline{\sigma_{bc}} = 0.6 \times f_{c28} \\
\overline{\sigma_{st}} = \min\left(\frac{2}{3}f_e; 110\sqrt{\eta f_{t28}}\right)\n\end{cases}
$$

### **Position de l'axe neutre :**

 $\checkmark$   $c = d - e_1$  $\mathcal{e}_1 = \frac{M_{ser}}{N_{ser}}$  $\frac{M_{ser}}{N_{ser}} + \left(d - \frac{h}{2}\right)$  $\binom{h}{2} = \frac{0.6}{2.13}$  $rac{0.6}{2.133} + (0.08 - \frac{0.1}{2})$  $\frac{1}{2}$  = 0.311 m  $\check{e}_1 > d \implies c$  à l'extérieur de la section  $\implies c = 0.08 - 0.311 = -0.231m$ Tel que :  $3 \cdot c^2 + (d-c) \cdot \frac{90 \cdot A_s}{a}$ . *b*  $p = -3 * c^2 + (d - c) * \frac{90 * A_s}{2}$ 

$$
q = -2 * c3 - (d - c)2 * \frac{90 * As}{20 * d}
$$
  
Project de f**th** d'études Master 2018/2019

D'où :  $\binom{P = -0.158 \, m^2}{q = 0.025 \, m^3}$  $q = 0.025 \ m^3$ Pour résoudre l'équation  $y_c^3 + p y_c + q = 0$ , avec  $y = y_c + c$ ;

On calcul le  $\Delta = q^2 + \frac{4p^3}{27}$ 27 Si Δ< 0 ⇒ on a trois racines réelles :

$$
\begin{cases}\ny_{c1} = a \cos \frac{\varphi}{3} \\
y_{c2} = a \cos \left(\frac{\varphi}{3} + 120\right) \\
y_{c3} = a \cos \left(\frac{\varphi}{3} + 240\right)\n\end{cases}\n\quad \text{Avec} : \n\begin{cases}\na = 2 \sqrt{\frac{-p}{3}} \\
\varphi = \cos^{-1} \left(\frac{3q}{2p} \sqrt{\frac{-3}{p}}\right)\n\end{cases}
$$

Si ∆≥ 0 ⇒ on a une seule racine réelle :

On calcul 
$$
\Rightarrow
$$
 
$$
\begin{cases} t = (\sqrt{\Delta} - q) \\ z = t^{1/3} \\ y_c = z - \frac{p}{3z} \end{cases}
$$

Dans notre cas, on a :

$$
\Delta = 4.06 \times 10^{-5} > 0 \rightarrow \begin{cases} t = (\sqrt{\Delta} - q) = 0.0156 \\ z = t^{1/3} = 0.25 \ m \\ y_c = z - \frac{p}{3z} = 0.229m \end{cases}
$$

On a: 
$$
y = y_c = 0.229
$$
 m  
\n
$$
\mu_t = \frac{b \times y^2}{2} - 15 \times A \times (d - y) \Rightarrow \mu_t = \frac{1 \times (0.229)^2}{2} - 15 \times 2.01 \times 10^{-4} \times (0.08 - 0.229)
$$
\n
$$
\Rightarrow \mu_t = 2.66 \times 10^{-2} \text{ m}^3
$$

$$
\begin{cases}\n\sigma_{bc} = \frac{0.6 \times 10^{-3} \times 0.229}{2.66 \times 10^{-2}} = 0.005 MPa < \overline{\sigma_{bc}} = 0.6 \times 25 = 15 MPa \quad \dots \dots \text{virifie} \\
\sigma_{st} = 15 \times 2.133 \times 10^{-3} \times \frac{(0.08 - 0.229)}{2.66 \times 10^{-2}} = 0.179 MPa < \overline{\sigma_{st}} = 201.64 MPa \quad \dots \dots \text{virifie}\n\end{cases}
$$

**Schéma de ferraillage :**

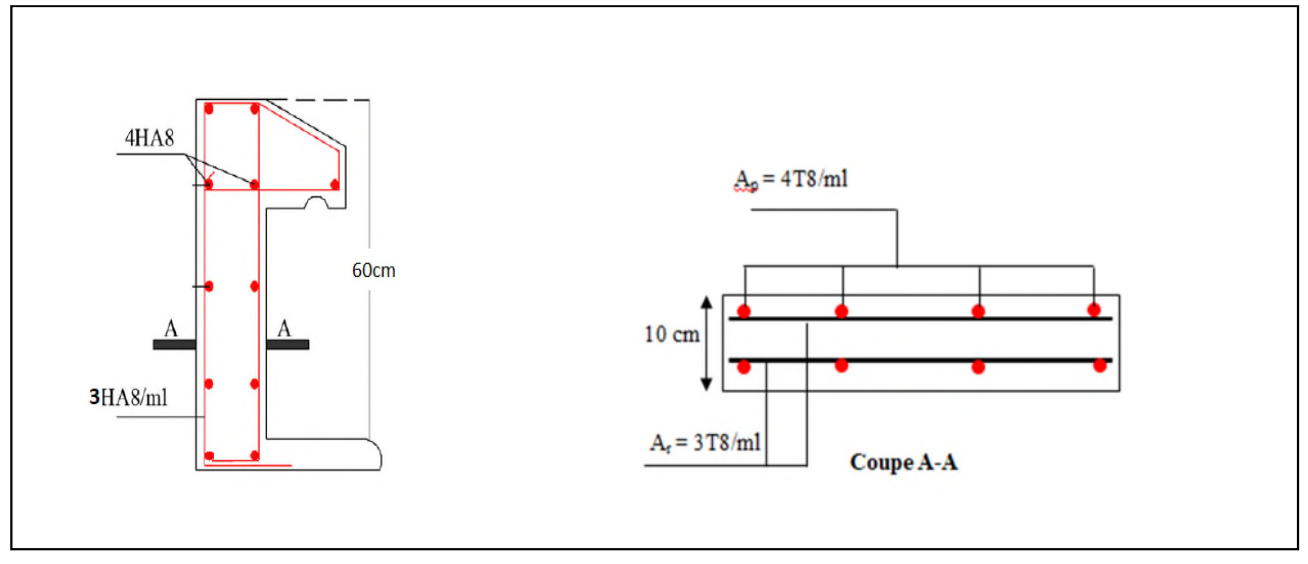

**Figure.2.4.**Schéma de ferraillage de l'acrotère.

#### **2.7. Etude de l'ascenseur :**

#### **2.7.1. Définition :**

L'ascenseur est un appareil mécanique, servant à déplacer verticalement des personnes ou chargements vers les différents niveaux du bâtiment, il est constitué d'une cabine qui se déplace le long d'une glissière verticale dans la cage d'ascenseur munie d'un dispositif mécanique qui permet de déplacer la cabine.

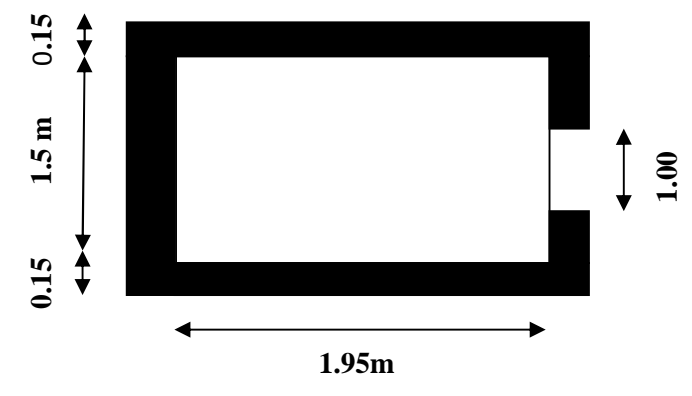

Dans notre structure on utilise un ascenseur pour huit (08) personnes dont les caractéristiques sont les suivantes :

- L : Longueur de l'ascenseur =195cm.
- l : Largeur de l'ascenseur =150cm.
- H: Hauteur de l'ascenseur= 220 cm.
- $F_c$ : Charge due à la cuvette =145KN.
- $P_m$ : Charge due à l'ascenseur = 15KN.
- $D_m$ : Charge due à la salle des machines = 51KN.
- La charge nominale est de 630 kg.
- La vitesse  $V = 1$ m/s.

#### **2.7.2. Etude de la dalle pleine au-dessous de l'ascenseur :**

**L'épaisseur de la dalle :**

On a  $l_x = 1.5$  m;  $l_y = 1.95$  m;  $S = 2.93$   $m^2$ .

$$
\rho = \frac{t_x}{t_y} = \frac{1.5}{1.95} = 0.77 > 0.4 \implies
$$
 la dalle travaille dans les 2 sens

La dalle reprend une charge importante, on choisit alors une épaisseur de 15cm.

- **Evaluation des charges et surcharges :** On a:  $g = D_m + P_m + P_{personne} = 51 + 15 + 6.3 = 72.3$  KN
- **Poids propre de la dalle et du revêtement :**

 $G_p = 25 \times 0.15 = 3.75 \, KN/m^2$ Calcul pour un revêtement de 5 cm :  $G_r = 22 \times 0.05 = 1.1 \, KN/m^2$  $G_1 = G_p + G_r = 4.85 KN/m^2$ 

**Poids de l'ascenseur**

$$
G_2 = \frac{F_c}{S} = \frac{145}{2.93} = 49.49 \, KN/m^2
$$

 **Poids total**  $G<sup>tot</sup> = G<sub>1</sub> + G<sub>2</sub> = 4.85 + 49.49 = 54.34KN/m<sup>2</sup>$  $Q=1 \, KN/m^2$ 

**a). Combinaison d'action :**  $\ell_{ELS} \rightarrow q_s = 55.59 + 1 = 56.59 \, KN/m^2$  $ELU \Rightarrow q_u = 1.35 G^{tot} + 1.5Q = 1.35 \times 54.34 + 1.5 \times 1 = 74.86 \text{ KN/m}^2$ 

**Calcul des sollicitations à l'ELU**

$$
\Rightarrow \rho = 0.77 \Rightarrow \begin{cases} \mu_x = 0.0596\\ \mu_y = 0.5440 \end{cases}
$$

**Calcul des moments isostatiques :**

 $M_0^x = 0.0596 \times 74.86 \times (1.5)^2 = 10.04 \text{ KN} \cdot m$ 

 $\left( M_0^y = 0.5440 \times 10.04 \right) = 5.46 KN. m$ 

**Calcul des moments (compte tenu de l'encastrement) :**

En travée $\Longrightarrow$  $\begin{cases} M_t^x = 0.75 \times 10.04 = 7.53 \text{ KN.m} \\ M_y = 0.75 \times 5.46 = 4.095 \text{ KN.m} \end{cases}$ 

 $M_t^{\gamma} = 0.75 \times 5.46 = 4.095 KN \cdot m$ 

En appui  $\Rightarrow M_t^x = -0.5 M_0^x = -0.5 \times 10.04 = -5.02 \text{ KN.m.}$ 

#### **b). Calcul du ferraillage :**

On fera le calcul de la dalle pour une bande de 1m de longueur et de 15cm d'épaisseur à la flexion simple.  $(dx= dy=12cm)$ 

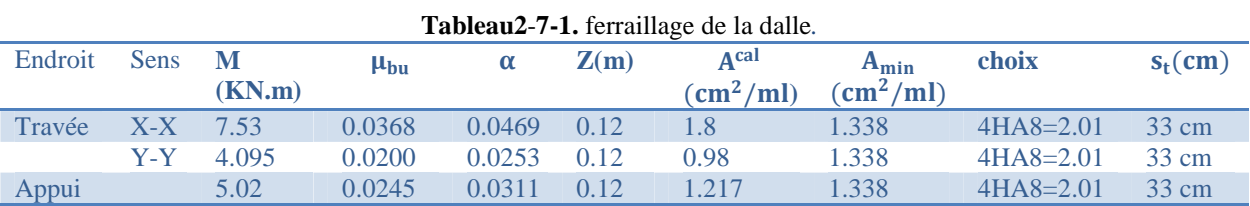

#### **c).Vérification de l'effort tranchant :**

On doit vérifiée que :  $\tau_u = \frac{v_u}{bd}$  $\frac{v_{\rm u}}{v_{\rm bd}} \leq \overline{\tau_{\rm u}} = min\left[0.2 \times \frac{f_{\rm c28}}{y_b}; 5Mpa\right] = 3.33 Mpa$ 

 $\begin{cases} V_u^x = 41.58 \, KN \\ V_y^y = 18.93 \, KN \end{cases}$  $V_u^y = 18.93 \, KN$  $\tau_u = \frac{41.58 \times 10^{-3}}{0.12 \times 1}$  $\frac{388\times10}{0.12\times1}$  = 0.346MPa  $\leq$  3.33 MPa.

Pas besoin d'armatures transversales.

**d).Vérification à l'ELS**

$$
q_s = 56.59 \text{ KN/m}^2
$$
  
\n
$$
\Rightarrow \rho = 0.77 \Rightarrow \begin{cases} \mu_x = 0.0661 \\ \mu_y = 0.6710 \end{cases} \Rightarrow \begin{cases} M_0^x = 8.42 \text{ KN.m} \\ M_0^y = 5.65 \text{ KN.m} \end{cases}
$$

**Moments corrigés :**

ቐ  $M_t^x = 6.32 \, KN.\, m$  $M_t^{\mathcal{Y}} = 4.24 \, KN.\,m$  $M_a^x = -4.21 \, KN.\,m$ 

**Tableau2-7-2.**vérification des contraintes.

.

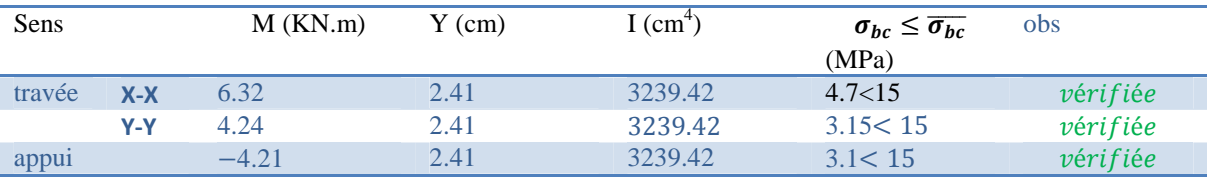

**Vérification à la flèche**

**Sens X-X:**

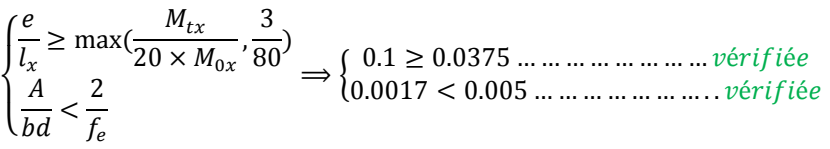

**Sens Y-Y**

 $\big\{ 0.0018 < 0.005$  ... ... ... ... ... ... ... vérifiée  $(0.0769 \ge 0.0375..................$  vérifiée

Les deux conditions sont vérifiée dans les deux sens le calcul de la flèche est inutile.
#### **6.3. Dalle de salle machine :**

On a le schéma représentant la surface d'impact :

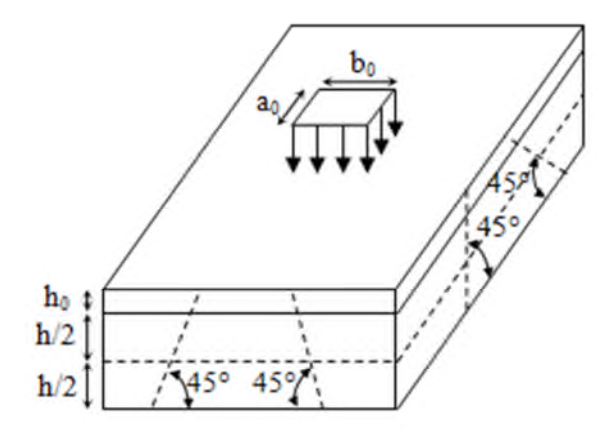

On a :  $\left\{V = b_0 + h_0 + 2 \xi h_1\right\}$  $(U = a_0 + h_0 + 2\xi h_1)$ Avec :

 $a_0$  et U sont les dimensions parallèles à Lx. h<sub>0</sub> est l'épaisseur de la dalle pleine.

 $a_0 \times b_0 = 80 \times 80$  est la surface du chargement.  $\xi = 1$  h<sub>1</sub> = 5 cm

On aura donc :  $U = 80 + 15 + (2 \times 1 \times 5) = 105$  cm  $V = 80 + 15 + (2 \times 1 \times 5) = 105$  cm

**À l'ELU :**

On a :  $g = 72.3$   $KN \Rightarrow P_u = 1.35 \times g = 97.605$  KN

**Calcul des sollicitations :**

On a selon le BAEL :  $\begin{cases} M_x = P_u \times (M_1 + v M_2) \\ M_x = P_x \times (M_2 + v M_1) \end{cases}$  $M_y = P_u \times (M_2 + \nu M_1)$ 

### Avec :

M<sup>1</sup> et M<sup>2</sup> sont des coefficients donnés par les abaques de PIGEAU **annexe 2**, en fonction de ρ. Avec :  $\alpha = \frac{v}{l_s}$  $\frac{U}{l_y}$  ,  $\beta = \frac{V}{l_y}$ 

 $\iota_{\mathsf{y}}$ v : coefficient de poisson  $\begin{cases} v = 0 \implies ELU \\ v = 0 \implies FI \end{cases}$  $v = 0.2 \Rightarrow ELS$ Soit :

 $\rho = 0.77 \Rightarrow \begin{cases} \alpha = 0.538 \\ \beta = 0.7 \end{cases}$  $\beta = 0.538 \implies \begin{cases} M_1 = 0.086 \\ M_2 = 0.063 \end{cases}$  $M_2 = 0.063$ 

- $\checkmark$  Evaluation des moments de  $M_{x1}$  *et*  $M_{y1}$  du système de levage :  $\begin{cases} M_{x1} = P_u \times M_1 \\ M_{y1} = P_y \times M_2 \end{cases}$  $M_{x1} = P_u \times M_1$ <br>  $M_{y1} = P_u \times M_2 \implies \begin{cases} M_{x1} = 97.605 \times 0.086 = 8.394 \text{ KN.m} \\ M_{y1} = 97.605 \times 0.063 = 6.149 \text{KN.m} \end{cases}$  $M_{y1} = 97.605 \times 0.063 = 6.149$ KN.m
- **Evaluation des moments dus au poids propre de la dalle à l'ELU :**

 $\rho = 0.77 \begin{cases} \mu_x = 0.0596 \\ \mu_y = 0.5440 \end{cases}$  $\mu_y = 0.5440$  $q_u = 1.35 \times 4.85 + 1.5 \times 1 = 8.047$  KN/m  $\mathcal{M}_{y2}^2 = \mu_y \times M_{xz} = 0.5440 \times 1.079 = 0.587 \text{ KN} \cdot m$  $M_{\chi2} = \mu_x \times q_u \times l_x^2 = 0.0596 \times 8.047 \times 1.5^2 = 1.079 K N.m$ 

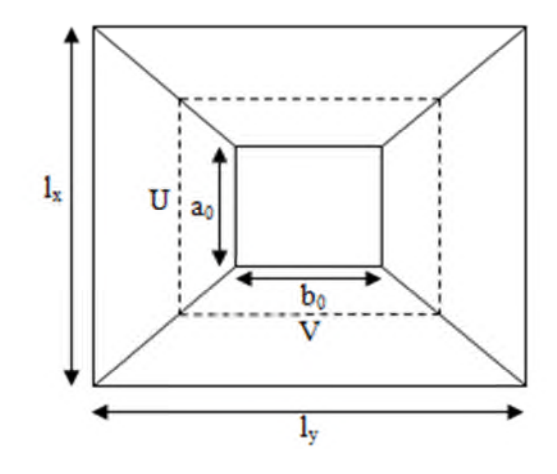

 $b_0$  et V sont les dimensions parallèles à Ly. h<sub>1</sub> est l'épaisseur du revêtement moins rigide.

$$
\xi = 1 \qquad \qquad h_1 = 5 \text{ cm}
$$

#### **Superposition des moments :**

Les moments agissant sur la dalle sont :  $(M_y = M_{y1} + M_{y2} = 6.149 + 0.587 = 6.736$  KN. m  $(M_x = M_{x1} + M_{x2} = 8.394 + 1.079 = 9.473$  KN.m

**Les moments corrigés :**

 $M_t^x = 0.75 \times 9.473 = 7.105$  KN. m  $M_t^{\gamma} = 0.75 \times 6.736 = 5.052$  KN. m

 $M_a^x = -0.5 \times 9.473 = -4.737 KN$ .

#### **Ferraillage**

ቐ

Le calcul se fera pour une bande de 1m de longueur b= 1 m, dx=0.12 m , dy=0.11m Les résultats sont résumés dans le tableau qui suit :<br>
Tableau 0.7.2.6

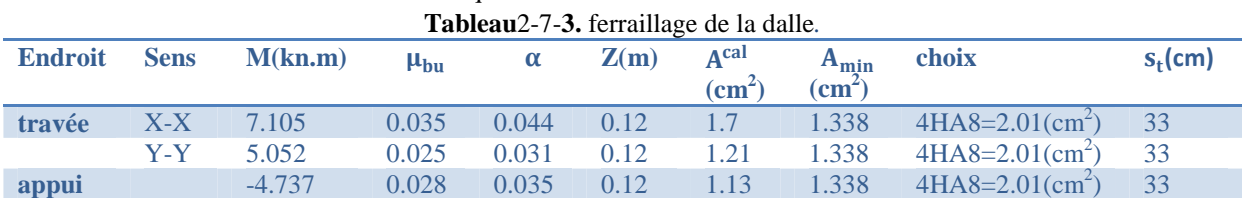

#### **Vérification à l'ELU**

**Vérification des espacements :**

 $s_t \leq \min(3e, 33cm) = 33cm$  … … … … … … … … *wérifiée* 

**Vérification au poinçonnement :**

$$
P_u \le 0.045 \times U_c \times h \times \frac{f_c}{\gamma_b}
$$

 $P_u$ : Charge de calcul à L'ELU.

ℎ: Hauteur de la dalle.

 $U_c = 2 \times (u + v) \Rightarrow U_c = 2 \times (105 + 105) \Rightarrow U_c = 420 \, \text{cm}$ ;  $P_u = 97.605 \, \text{KN}$ 

 $P_u = 97.605 < 0.045 \times 420 \times 10^{-2} \times 0.15 \times \frac{25}{1.5} \times 10^3 = 472.5$  KN

# **Vérification de l'effort tranchant :**

 $\tau_u = \frac{V_{max}}{h \times c}$  $\overline{b \times d} \leq \tau_u = 3.33 \text{ MPa}$ On a:

$$
v = u \Longrightarrow V_{max} = \frac{P_u}{3 \times v} = 30.98 \text{ KN} \Longrightarrow \tau_u = 0.282 \text{ MPa} < \overline{\tau_u} = 3.33 \text{ MPa} \dots \text{vérifiée}
$$

- **Calcul à l'ELS :**
- **Les moments engendres par le système de levage :**  $q_{\text{per}} = g = 72.3 \text{ KN}$ .

$$
\begin{cases} M_{x1} = q_{ser} \times (M_1 + v \times M_2) = 72.3 \times (0.086 + 0.2 \times 0.063) = 7.13 \, KN.m. \end{cases}
$$

$$
(M_{y1} = q_{ser} \times (M_2 + v \times M_1) = 72.3 \times (0.063 + 0.2 \times 0.086) = 5.80 \text{ KN} \cdot m
$$

**Les moments dus au poids de la dalle :**

$$
q_{ser} = 4.85 + 1 = 5.85 \, KN/m \Longrightarrow \begin{cases} M_{x2} = \mu_x \times q_{ser} \times l_x^2 = 0.0661 \times 5.85 \times 1.5^2 = 0.87 \, KN.m \\ M_{y2} = \mu_y \times M_{x2} = 0.671 \times 0.87 = 0.584 \, KN.m \end{cases}
$$

- **Superposition des moments :**  $(M_y = M_{y1} + M_{y2} = 5.80 + 0.584 = 6.384$  KN. m  $M_x = M_{x1} + M_{x2} = 7.13 + 0.87 = 8$  KN. m
- **Moments corrigé :**

ቐ  $M_t^x = 0.75 \times 8 = 6$  KN. m  $M_t^{\gamma} = 0.75 \times 6.384 = 4.788$  KN. m  $M_a^x = -0.5 \times 8 = -4$  KN. m

#### **Vérification des contraintes :**

**Tableau2-7-4.**vérification des contraintes.

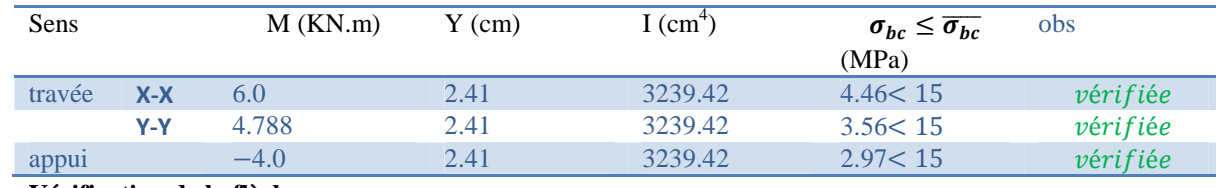

#### **Vérification de la flèche**

$$
\int_{\frac{A}{bd}}^{\frac{h}{c}} = \max(\frac{M_{tx}}{20 \times M_{0x}}, \frac{3}{80})
$$

$$
\frac{A}{bd} \le \frac{2}{f_e}
$$

 $\checkmark$  Sens **X-X** :  $\frac{1}{0.0018}$  < 0.005  $(0.1 > 0.0375)$ 

**Sens Y-Y :**

 $(0.077 > 0.0375)$ 

 $\frac{1}{0.0016}$  < 0.005

Les conditions sont vérifiées dans les deux sens, donc le calcul de la flèche est inutile.

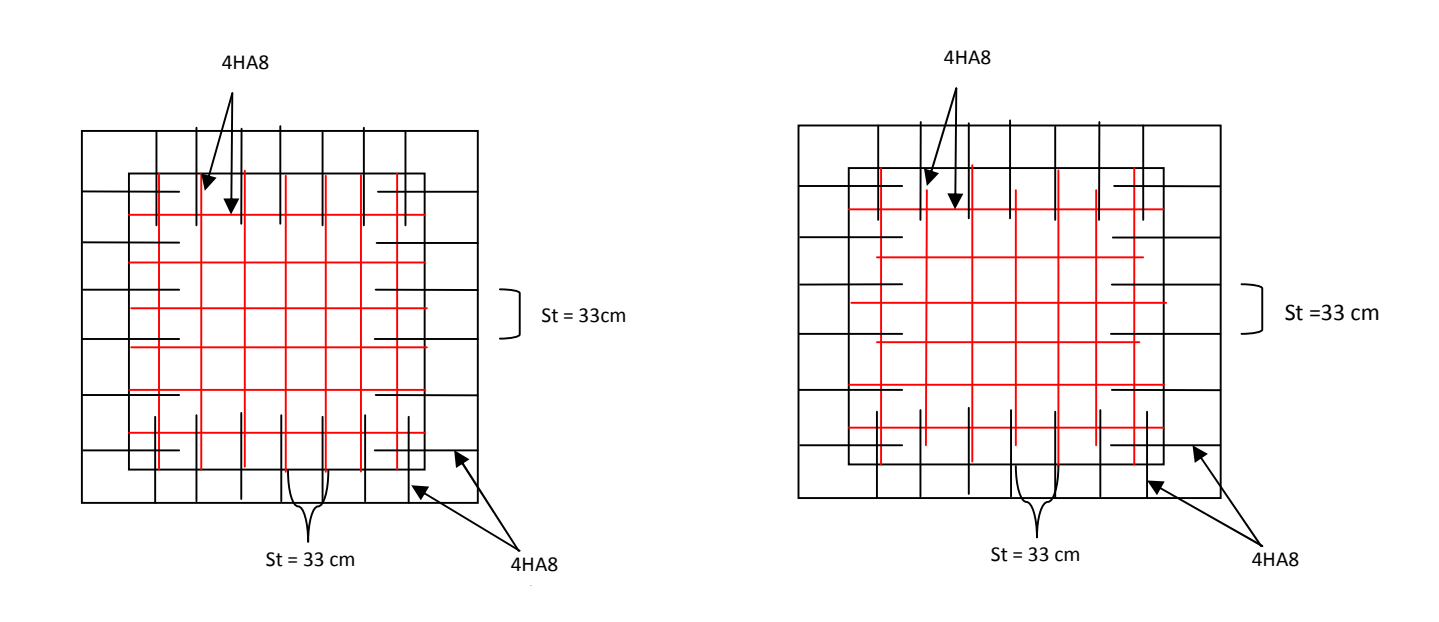

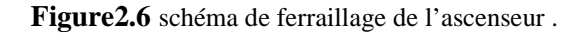

#### **2.8. Etude de la poutre de chainage :**

C'est une poutre horizontale en béton armé qui sert a supporter le poids des cloisons, Son calcul se fait à la flexion simple.

Dans notre structure la poutre de chainage sert d'appui pour la cloison extérieur.

**Dimensionnement :**

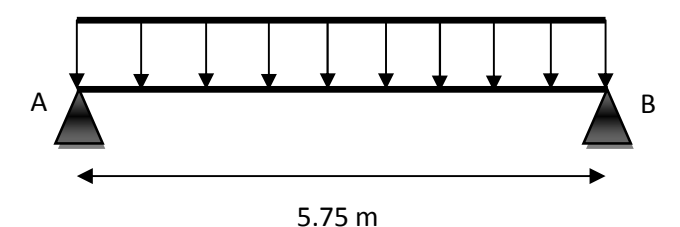

Schéma statique de la poutre de chainage

- **Selon la condition de la flèche** :
	- $\frac{l_{max}}{l_{max}}$  $\frac{1}{15} \leq h \leq$  $l_{max}$  $\frac{1}{10}$   $\Rightarrow$ 575  $\frac{1}{15} \leq h \leq$ 575  $\frac{1}{10}$  ⇒ 38.33 ≤ h ≤ 57.5

Soit :  $h = 45$  cm ;  $b = 40$  cm

**Calcul des sollicitations :**

Le chainage est conçu pour reprendre, outre son poids propre, le poids des cloisons.

- Poids propre de chainage :  $G_p = 25 \times 0.45 \times 0.40 = 4.5$  KN/m
- Poids du mur :  $G_m = 2.74 \times (2.89 0.45) = 6.69 \text{ KN/m}$

$$
D' \circ \tilde{u} : \begin{cases} q_u = 1.35 \left( G_p + G_m \right) = 15.11 \, KN/m \\ q_s = \left( G_p + G_m \right) = 11.19 \, KN/m \end{cases}
$$

$$
\Rightarrow \begin{cases} M_u = \frac{q_u l^2}{8} = \frac{15.11 \times (5.75)^2}{8} = 62.45 \, KN. \, m \\ V_u = \frac{q_u l}{2} = \frac{15.11 \times 5.75}{2} = 43.44 \, KN \\ M_s = \frac{q_s l^2}{8} = \frac{11.19 \times (5.75)^2}{8} = 46.24 \, KN. \, m \end{cases}
$$

**Correction des moments**

$$
\begin{aligned}\n\textbf{ELU}: \begin{cases} M_u^t &= 0.85 \times M_u = 0.85 \times 62.45 = 53.08KN.m \\
 M_u^a &= -0.5 \times M_u = -0.5 \times 62.45 = -31.225KN.m\n\end{cases} \\
\textbf{ELS}: \begin{cases} M_s^t &= 0.85 \times M_s = 0.85 \times 46.24 = 39.304KN.m \\
 M_s^a &= -0.5 \times M_s = -0.5 \times 46.24 = -23.12 KN.m\n\end{cases}\n\end{aligned}
$$

**Ferraillage de la poutre de chainage :**

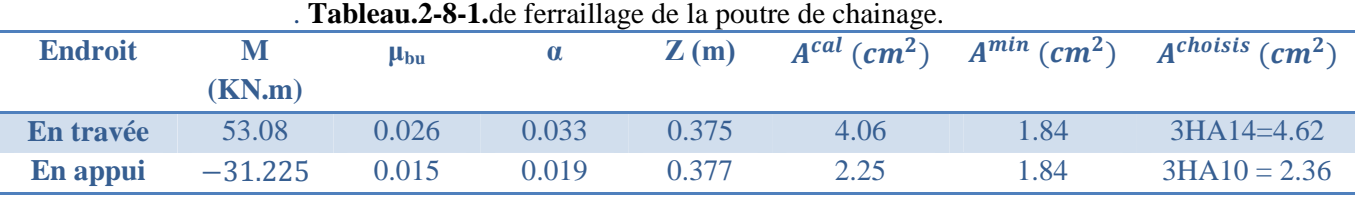

- **Vérification à l'ELU :**
- **Effort tranchant :**

߬<sup>௨</sup> = ೠ ×ௗ = ସଷ.ସସ×ଵ షయ .ସ×.ଷ଼ ݁*é*݂݅݅ݎ*é*ݒ ... ... ... ... ... ...ܲܽ ܯ 3.33 =തത௨ത߬ ≤ ܲܽ ܯ0.286 =

**Calcul des armatures transversales :**

On fixe  $S_t = 15$  cm, puis on calcul  $A_{trans}$ :

$$
\begin{cases}\nA_{trans} \geq \frac{0.4 \times b \times S_t}{f_e} \Rightarrow A_{trans} \geq 0.6 \, cm^2 \\
A_{tras} \geq \frac{b \times S_t \times (\tau_u - 0.3 f_{t28})}{0.9 \times f_e} < 0\n\end{cases}
$$

Soit un cadre de Ø8 + une épingle de Ø8  $\rightarrow$  A<sub>t</sub> = 3Ø8 = 1.51 cm<sup>2</sup>

- **Vérification à l'ELS :**
- Vérification de la contrainte dans le béton :

On a :

 $\int M_{a}^{s} = -23.12 \text{ KN} \cdot m$  $M_t^s = 39.304 K N. m$ 

Les résultats obtenus sont résumés dans le tableau qui suit :

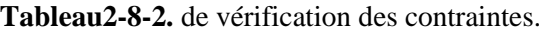

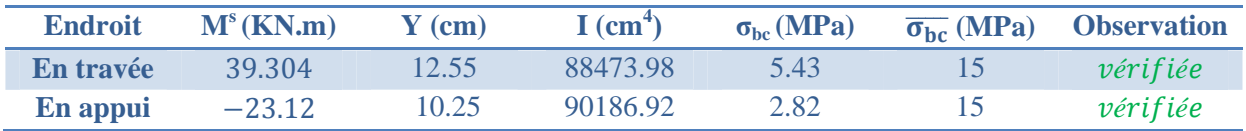

#### **Vérification de la flèche :**

$$
\begin{cases} \frac{h}{l} \ge \max(\frac{1}{16}; \frac{M_t}{10 \times M_0}) \\ \frac{A}{b \times d} \le \frac{4.2}{f_e} \\ l < 8m \end{cases} \Rightarrow \begin{cases} 0.078 \ge 0.0625 \dots \dots \dots \dots \dots v \text{érifiée} \\ 0.00297 \le 0.0105 \dots \dots \dots \dots v \text{érifiée} \\ 5.75 \, m < 8 \, m \end{cases}
$$

La vérification de la flèche n'est pas nécessaire **Schéma de ferraillage :**

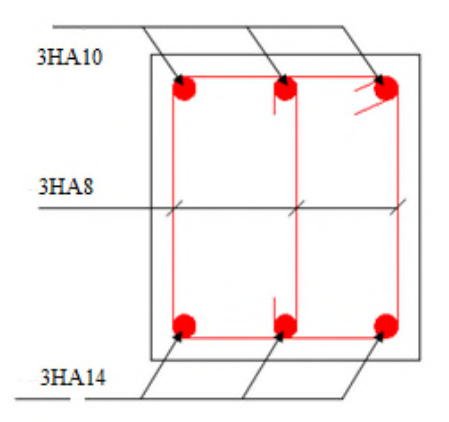

**Figure 2.7** schéma de Ferraillage de la poutre de chainage.

### **3.1.Introduction**

Le projet que nous étudions est situé dans une zone de moyenne sismicité **IIa**, ce qui nécessite l'étude du comportement dynamique de la structure afin d'estimer les valeursdes efforts internes les plus défavorables de la réponse sismique et le dimensionnement des éléments de résistance, pour obtenir une sécurité satisfaisante de l'ensemble de l'ouvrage.

### **3.2.Modélisation :**

Pour la modélisation de notre structure on a fait appel au logiciel ETABS 16 qui est destiné à la conception et l'analyse des structures, et ouvrages de génie civil catégorie bâtiments .Ces structures peuvent être réalisées en béton armé, en acier ou tout autres matériau….Ce logiciel permet d'effectuer des divers options de saisie des données, la visualisation des données et des résultats, L'analyse statique, l'analyse dynamique éventuellement, le dimensionnement et la vérifications des sections des éléments de la structure complète.

### **3.3.Méthodes de calcul :**

Selon les règles parasismiques Algériennes (RPA99/version2003), le calcul des forces sismiques peut être mené suivant trois méthodes :

- $\blacktriangleright$  La méthode statique équivalente.
- $\triangleright$  La méthode d'analyse modale spectrale.
- La méthode d'analyse dynamique par accélérogramme.

# **3.3.1.Méthode statique équivalente:**

Le règlement parasismique Algérien permet sous certaines conditions **(4.2 du RPA99/2003)** de calculer la structure par une méthode pseudo dynamique qui consiste à remplacer les forces réelles dynamiques qui se développent dans la construction par un système de forces statiques fictives dont les effets sont considérés équivalents à ceux de l'action sismique.

#### **3.3.1.1. Vérification de la résultante des forces sismiques de calcul total : RPA99(Article 4.2.3)**

L'effort sismique V, appliqué à la base de la structure, doit être calculé successivement dansles deux directions horizontales et orthogonales selon la formule :

$$
V_{st} = \frac{A.D.Q}{R}W \dots \dots \dots \dots \dots (RPA99/2003Art (4.2.3))
$$

#### **3.3.1.1.1. Coefficient d'accélération de la zone :**

 $\left\{ \right.$  $\int$ Grouped'usage 2 ZoneII<sub>2</sub>  $A = 0.15$ 

#### **3.3.1.1.2. Coefficient de comportement global de la structure :**

Dans notre cas, on adopte pour un système de contreventement mixte portiques/voiles avec justification de l'interaction  $\Rightarrow$  R = 5.

# **3.3.1.1.3. Facteur d'amplification dynamique moyen :**

Le calcul de ce facteur dépend, de la catégorie de site, du facteur de correction d'amortissement (η) et de la période fondamentale de la structure (T).

$$
D = \begin{cases} 2.5 \eta & 0 \le T \le T_2 \\ 2.5 \eta (T_2/T)^{2/3} T_2 \le T \le 3.0 s & \text{RPA99/2003 (Formule 4.2)} \end{cases}
$$

$$
(2.5 \,\eta(T_2/3.0)^{2/3}(3.0/T)^{5/3}T \geq 3.0 \,\text{s}
$$

Facteur de correction d'amortissement η donnée par la formule :

 $\eta = \sqrt{7/(2 + \xi)} \ge 0.7$ RPA99/2003 (Formule 4.3)

Avec : **ξ** est le pourcentage d'amortissement critique Pour notre cas, on a un remplissage dense et un système mixte :

 $\xi = 10\%$ D'où  $\eta = 0.76$ 

On a un site **meuble**  $S_3 \Rightarrow \begin{cases} T_1 = 0.15 \text{ s} \\ T_2 = 0.5 \text{ s} \end{cases}$  $T_2 = 0.5 s$ RPA99/2003 (Tableau 4.7) Avec : **T1, T2** : périodes caractéristiques associé à la catégorie de site.

# **3.3.1.1.4. Calcul de la période fondamentale de la structure :**

Le contreventement de notre structure est assuré par un système mixte (voiles/portiques), donc :

$$
\int T = C_T H^{3/4} RPA99/2003
$$
 (Formule 4 – 6)

$$
T = 0.09 H/\sqrt{LRPA99/2003 (Formule 4-7)}
$$

Tel que :**C<sup>T</sup>** = 0.05 : coefficient qui dépend du système de contreventement utilisé. (**RPA99/2003 (Tableau 4.6)**)

**H** = 26.01 m : hauteur total du bâtiment.

 $L =$  dimension maximal du bâtiment à sa base dans le sens de calcul.

 $(L_x = 13.05 \, m)$ 

 $\mu_y = 20.95 \, m$ 

**Calcul de la période fondamentale de la structure :**

Tempirique=min( $\boldsymbol{C}_T \boldsymbol{H}^{\frac{3}{4}}$ ; 0.09  $H/\sqrt{L}$ )

Alors: 
$$
\begin{cases} T_x = min(0, 57; 0, 64) = 0,57s \\ T_y = min(0, 57; 0, 51) = 0,51s \end{cases}
$$

### **Vérification de la période**

Tdynx=0.74s<1.3Tstx=0.741s…………….condition verifiée Tdyny=0.649s<1.3Tsty=0.664s……………..condition verifiée

### **Les périodes à prendre en considération sont :**

- **Tx=0.74s**
- **Ty=0.649s**

Ce qui donne pour les deux sens : $D = 2.5 \eta \left( \frac{T_2}{T_1} \right)$  $\frac{2}{T}$  $2/3$  $\Rightarrow$   $\{D_x = 1.463$ <br>⇒  $D_y = 1.595$  $D_y = 1.595$ 

# **3.3.1.1.5. Facteur de qualité**

*Tableau 3.1.*Valeurs des pénalités.

| N° | Critère (q)                           | <b>Observée</b> | $P_{\alpha}$ /xx | <b>Observée</b> | $P_q$ /yy |
|----|---------------------------------------|-----------------|------------------|-----------------|-----------|
|    | Conditions minimales sur les files de | Oui             |                  | <b>Non</b>      | 0.05      |
|    | contreventement                       |                 |                  |                 |           |
| 2  | Redondance en plan                    | Oui             | 0                | <b>Non</b>      | 0.05      |
| 3  | Régularité en plan                    | <b>Non</b>      | 0.05             | <b>Non</b>      | 0.05      |
| 4  | Régularité en élévation               | <b>Non</b>      | 0.05             | <b>Non</b>      | 0.05      |
| 5  | Contrôle de la qualité des matériaux  | <b>Non</b>      | 0.05             | <b>Non</b>      | 0.05      |
| 6  | Contrôle de la qualité de l'exécution | <b>Non</b>      | 0.05             | <b>Non</b>      | 0.05      |

La valeur de Q est déterminée par la formule :  $\mathbf{Q} = \mathbf{1} + \sum_{i=1}^{5} \mathbf{P}_{q}$  RPA99/2003 (Formule (4-4)) Avec :**Pq :**est la pénalité à retenir selon que le critère de qualité (q) est satisfait ou non.

D'où : 
$$
\{Q_x = 1.2
$$
  
 $Q_y = 1.3$ 

#### **3.3.1.1.6.Poids total de la structure :**

W est égal à la somme des poids  $W_i$ , calculés à chaque niveau (i) :

$$
W = \sum_{i=1}^{n} W_{i}avecW_{i} = W_{Gi} + \beta W_{Qi} RPA99/2003 (Formule(4-5))
$$

 $i=1$ <br>Dans notre cas : β = **0. 2 (habitation)** 

Dans notre cas, on a :  $W = 31190.45KN$ 

nous avons utilisés la méthodes statiques équivalente .

La force sismique statique à la base de la structure est :  $V_x^{st} = 1672.21$ KN  $V_{y}^{st} = 1716.33KN$ 

## **3.3.1.2.Spectre de réponse de calcul**

L'action sismique est représentée par le spectre de calcul suivant :

$$
\frac{S_a}{g} = \begin{cases}\n1.25A\left(1 + \frac{T}{T_1}\left(2.5\eta \frac{Q}{R} - 1\right)\right)0 \le T \le T_1 \\
2.5\eta(1.25A)\left(\frac{Q}{R}\right)T_1 \le T \le T_2 \\
2.5\eta(1.25A)\left(\frac{Q}{R}\right)\left(\frac{T_2}{T}\right)^{2/3}T_2 \le T \le 3.0s \\
2.5\eta(1.25A)\left(\frac{T_2}{3}\right)^{2/3}\left(\frac{3}{T}\right)^{5/3}\left(\frac{Q}{R}\right)T > 3.0s\n\end{cases}
$$

#### **3.3.2. Modélisation et résultats :**

Le logiciel utilisé pour modéliser notre structure est L'*ETABS 16*

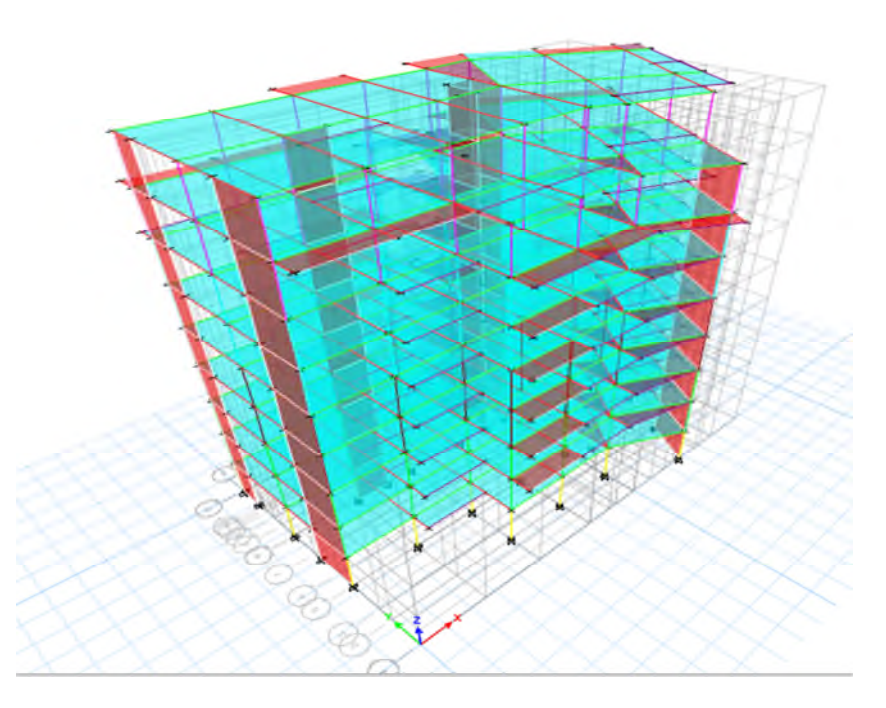

**Figure3.1.**Vue en 3D de la structure modélisé avec le logiciel ETABS 16.

### **3.3.2.1. Disposition des voiles de contreventement :**

Après plusieurs essais de disposition des voiles, et de modification de la longueur etl'épaisseur de voile on a retenu la disposition représente ci-dessous.

Cette disposition nous a permis d'éviter un mode de torsion au premier mode et répondre favorablement aux conditions du RPA99 /2003.

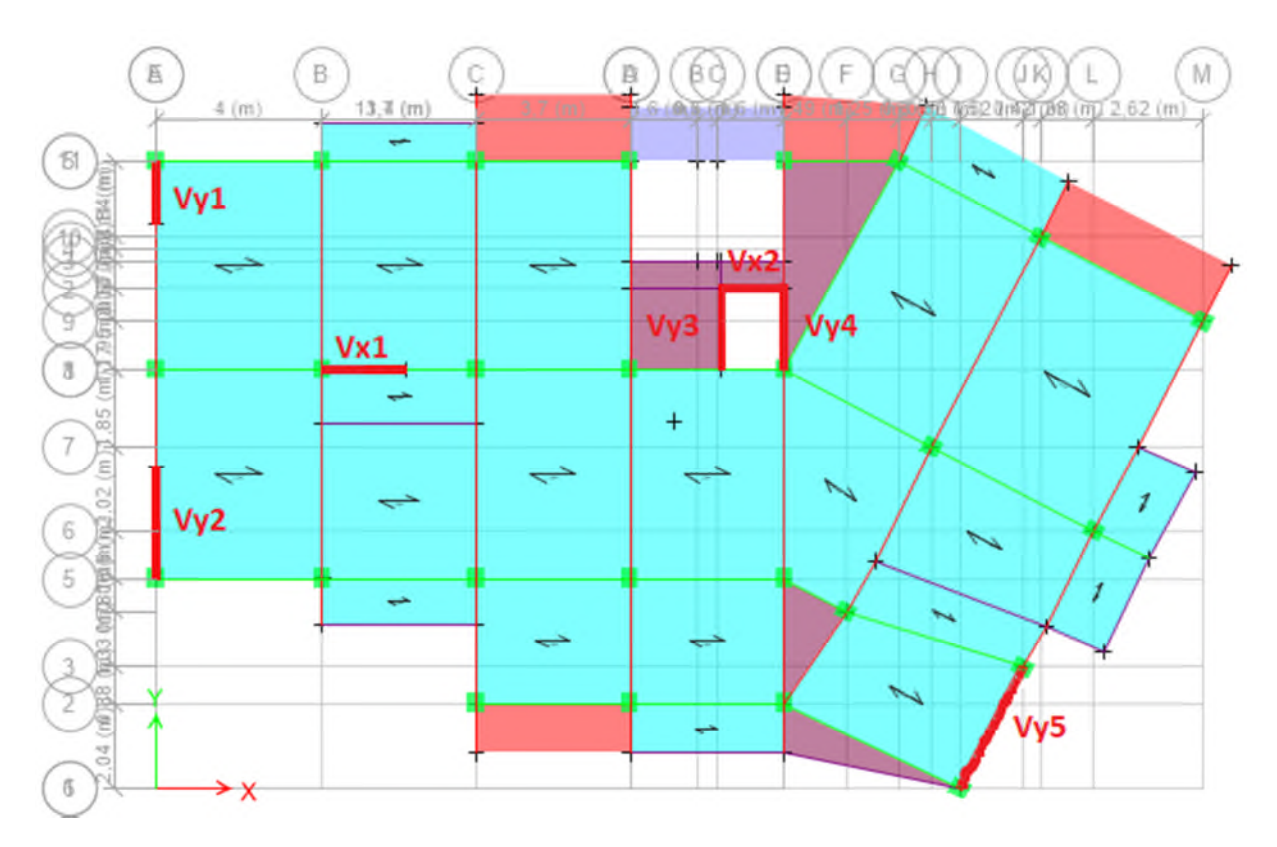

**Figure 3.2.** Disposition des voiles de contreventement.

# **3.3.2.2. Période de vibration et participation massique :**

Le coefficient de participation massique correspond au ième mode de vibration, représente le pourcentage d'énergie sismique absorbé à ce mode par le bâtiment. La somme de ces coefficients représente la quantité d'énergie totale absorbée par le bâtiment.

Les différents modes de vibration ainsi que la période et le taux de participation massique qui leur revient sont résumés dans le tableau suivant :

| Case  | Mode | Période | <b>UX</b> | UY     | Sum UX | Sum UY |
|-------|------|---------|-----------|--------|--------|--------|
| Modal | 1    | 0,74    | 0,7445    | 0,0011 | 0,7445 | 0,0011 |
| Modal | 2    | 0,649   | 0,0027    | 0,6722 | 0,7472 | 0,6732 |
| Modal | 3    | 0,581   | 0,001     | 0,0463 | 0,7482 | 0,7196 |
| Modal | 4    | 0,229   | 0,1297    | 0,0008 | 0,8778 | 0,7204 |
| Modal | 5    | 0,186   | 0,0002    | 0,1266 | 0,878  | 0,847  |
| Modal | 6    | 0,157   | 0,003     | 0,0235 | 0,881  | 0,8704 |
| Modal | 7    | 0,121   | 0,0488    | 0,0005 | 0,9298 | 0,8709 |
| Modal | 8    | 0,091   | 0,0005    | 0,0548 | 0,9303 | 0,9258 |

**Tableau 3.2.** Périodes et taux de participation massique de la structure.

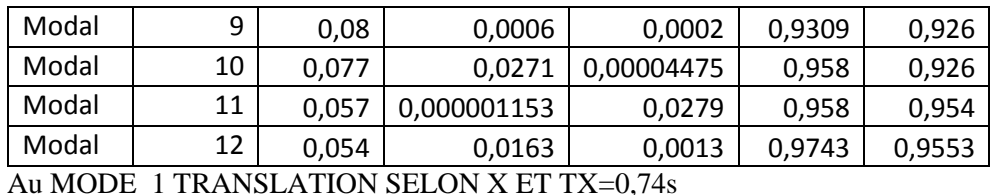

Au MODE 2 TRANSLATION SELON y ET Ty=0,65s

La participation massique modale atteint les 90% de la masse totale du bâtiment lorsqu'on prend 8 modes selon x et y

- **Interprétation des résultats obtenus :**
- $\checkmark$  Le premier mode est un mode de translation suivant l'axe X-X.

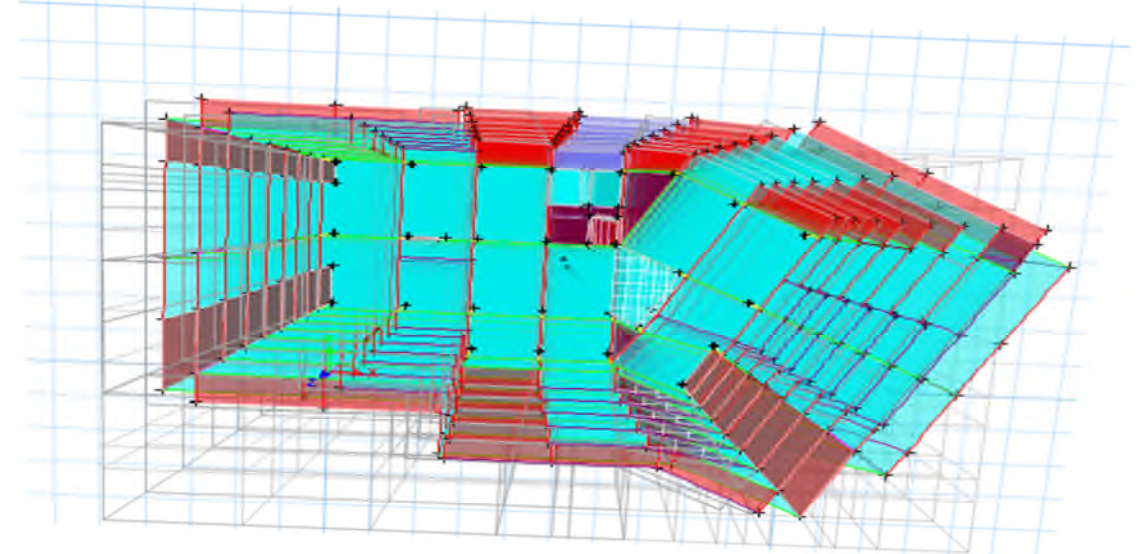

**Figure 3.3.** Mode 1 (Translation suivant l'axe X-X).  $\checkmark$  Le deuxième mode est un mode de translation suivant l'axe Y-Y.

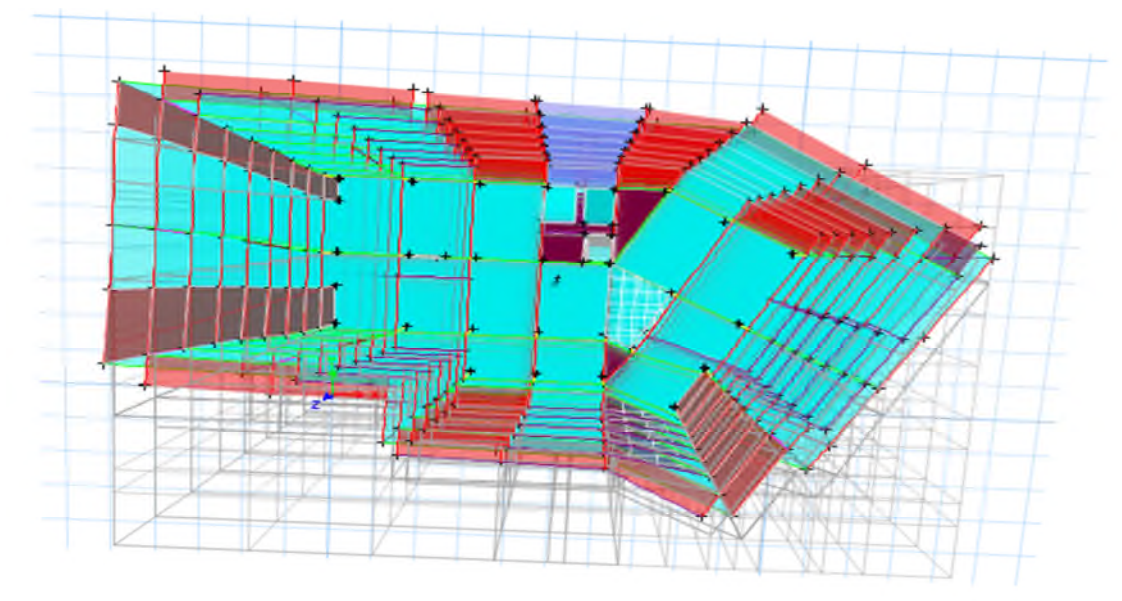

**Figure 3.4.** Mode 2 (Translation suivant l'axe Y-Y).

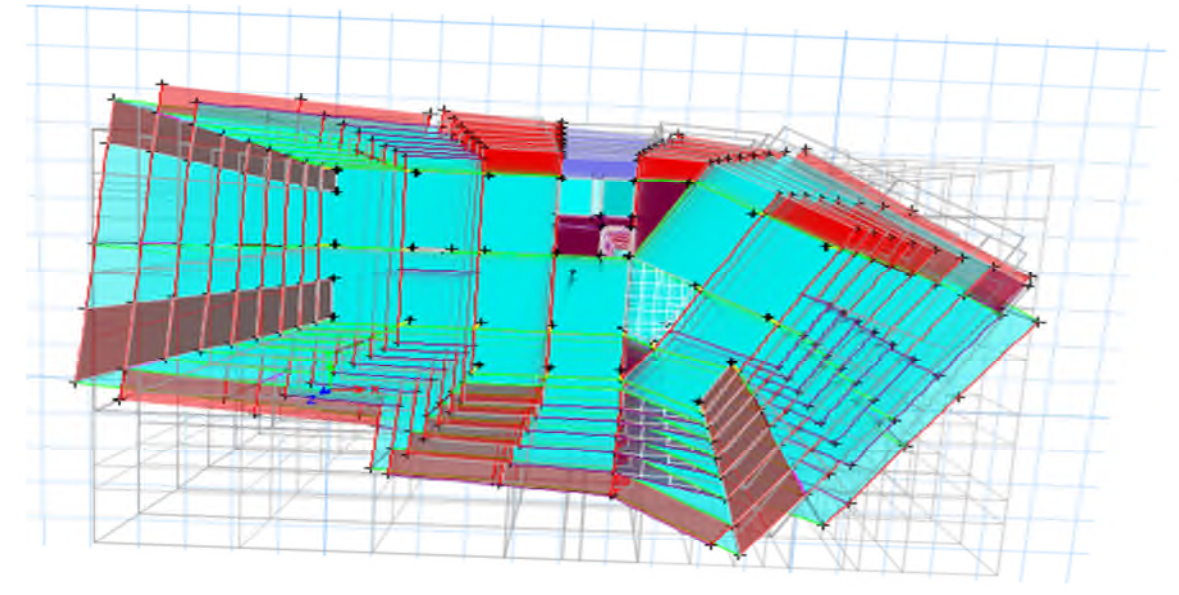

 $\checkmark$  Le troisième mode est une rotation selon l'axe Z-Z.

**Figure 3.5.** Mode 3 (Rotation selon l'axe Z-Z).

#### **3.3.3. Vérification des résultats obtenus vis-à-vis des exigences du RPA99/2003 : 3.3.3.1. Justification de l'interaction voiles-portiques :**

#### **Sous charges verticales :**

Les voiles doivent reprendre au plus 20% des sollicitations

$$
\frac{\sum F_{voiles}}{\sum F_{portiques} + \sum F_{voiles}} \leq 20\%
$$

Les portiques doivent reprendre au moins 80% des sollicitations.

$$
\frac{\sum F_{portiques}}{\sum F_{portiques} + \sum F_{voiles}} \ge 80\%
$$

Les résultats de l'interaction sous charges verticales sont présentés dans le tableau suivant :

**Tableau3.3.**l'interaction sous charges vertical.

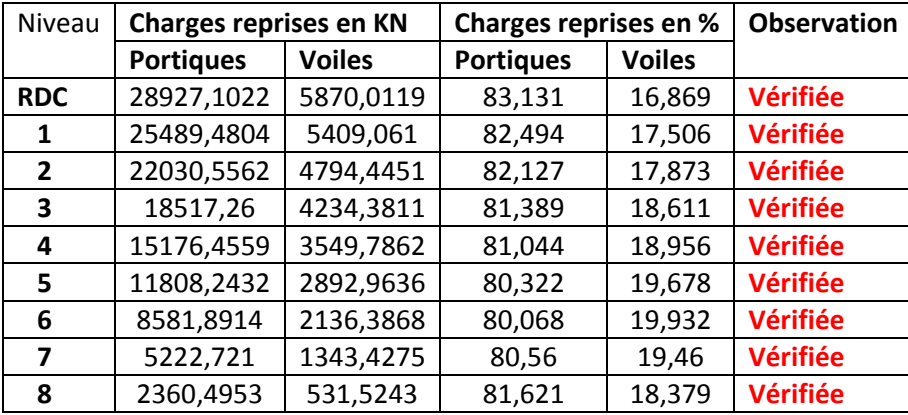

**Analyse des résultats :**On remarque que l'interaction voiles-portiques sous charge verticale est vérifiée dans tous les niveaux.

### **Sous charges horizontale**

Les voiles doivent reprendre au plus 75% des sollicitations.

 $\sum$ <sup> $F$ </sup>voiles  $\overline{\sum F_{portiques} + \sum F_{voiles}} \leq 75\%$ 

Les portiques doivent reprendre au moins 25% des sollicitations

$$
\frac{\sum F_{portiques}}{\sum F_{portiques} + \sum F_{voiles}} \ge 25\%
$$

Les résultats de l'interaction sous charges horizontales sont récapitulés dans le tableau suivant : Sens X-X :

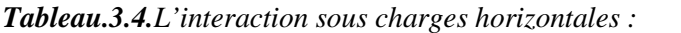

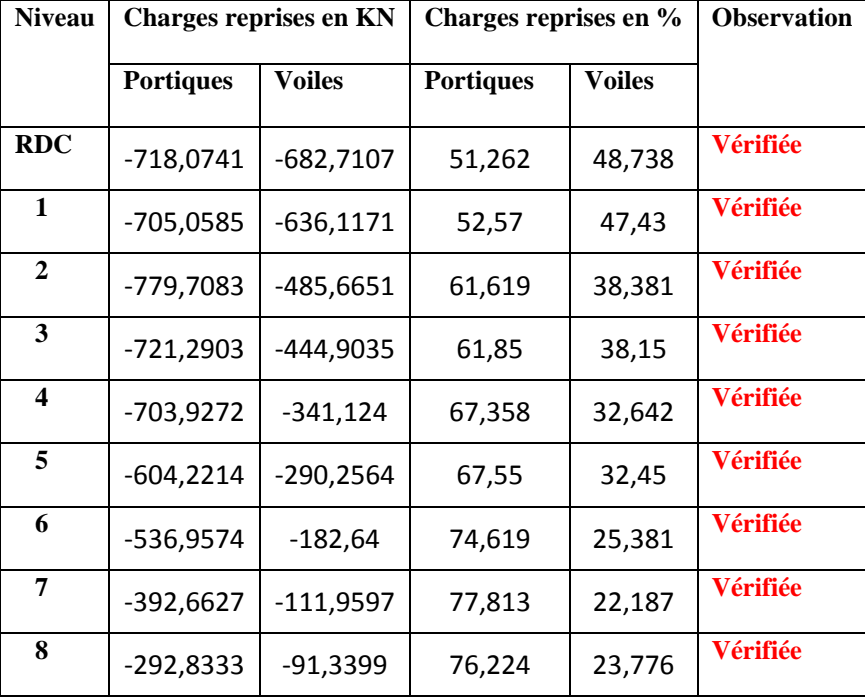

**Sens Y-Y :**

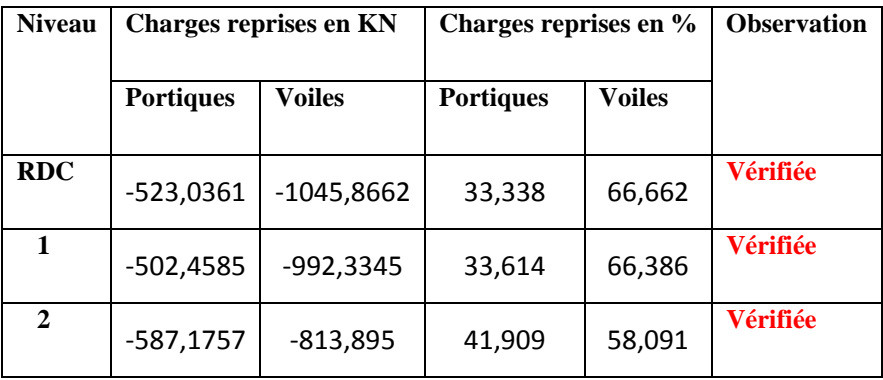

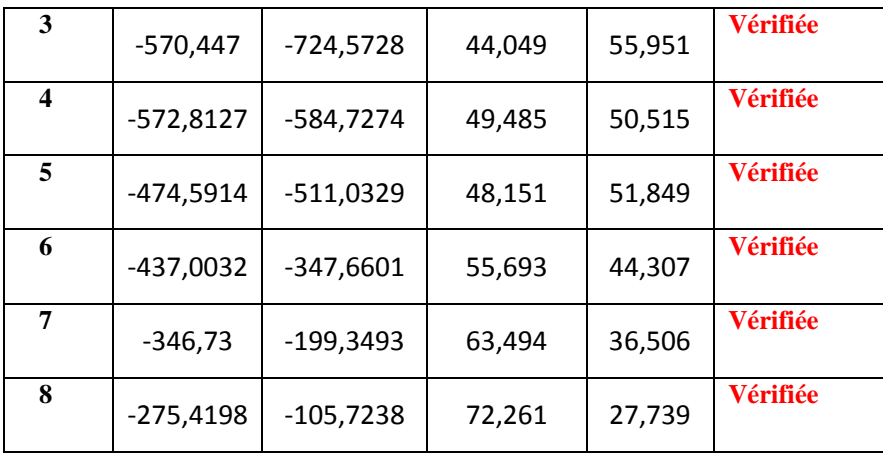

#### **Analyse des résultats :**

On remarque que, l'interaction sous charge horizontale est vérifiée pour tous les niveaux.

### **3.3.3.2. Vérification de la résultante des forces sismique :**

Après avoir calculé l'effort statique à la base et l'effort dynamique, le RPA prévoit de faire la vérification suivante :

$$
V_{dyn} \ge 0.8 V_{st} \qquad \quad RPA99/2003 \ (Art 4.3.6)
$$

 $V_{dyn}$  : L'effort tranchant dynamique (calculé par la méthode spectral modal).

 $\text{Si}V_{dyn}$  < 0.8  $V_{st}$  il faudra augmenter tous les paramètres de la réponse dans le rapport 0.8  $V_{st}/V_{dyn}$ . Les résultats sont résumés dans le tableau suivant :

*Tableau 2.5:Vérification de la résultante des forces sismiques a la base*

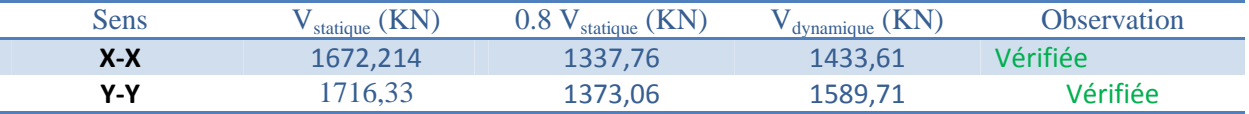

# **3.3.3.3.Vérification de l'effort normal réduit :**

Il est exigé de faire la vérification à l'effort normal réduit pour éviter le risque de rupture fragile sous sollicitations d'ensemble dues au séisme, l'effort normal de compression de calcul est limité par la condition suivante :

$$
\nu = \frac{N_d}{B_c \times f_{c28}} \leq 0.30 (RPA99/2003 Art 7.4.3.1)
$$

Tel que:

N<sub>d</sub>: l'effort normal maximal de calcul s'exerçant sur une section de béton.

B : section du béton.

 $f_{c28}$ : résistance caractéristique du béton à la compression.

Les résultats sont résumés dans le tableau suivant :

#### *Tableau3.5.*Vérification de l'effort normal réduit

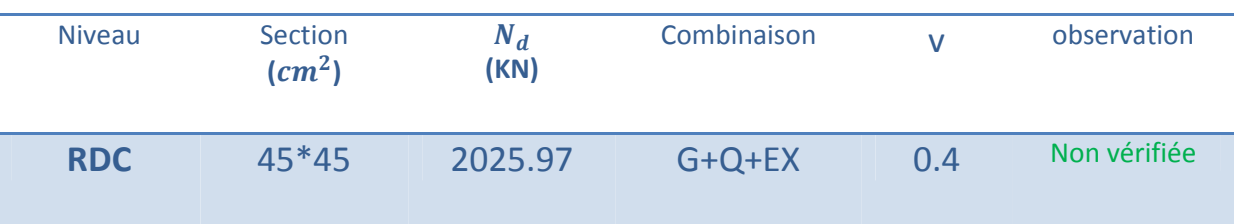

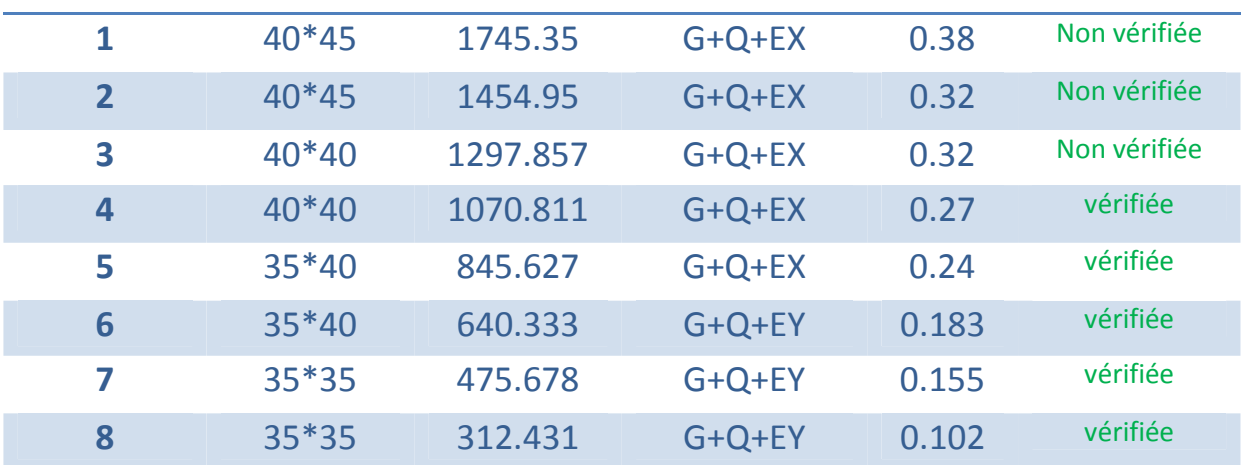

La condition n'est pas vérifiée donc on doit augmenter la section des poteaux

**Tableau3.6.**Vérification de l'effort normal réduit après l'augmentation de section.

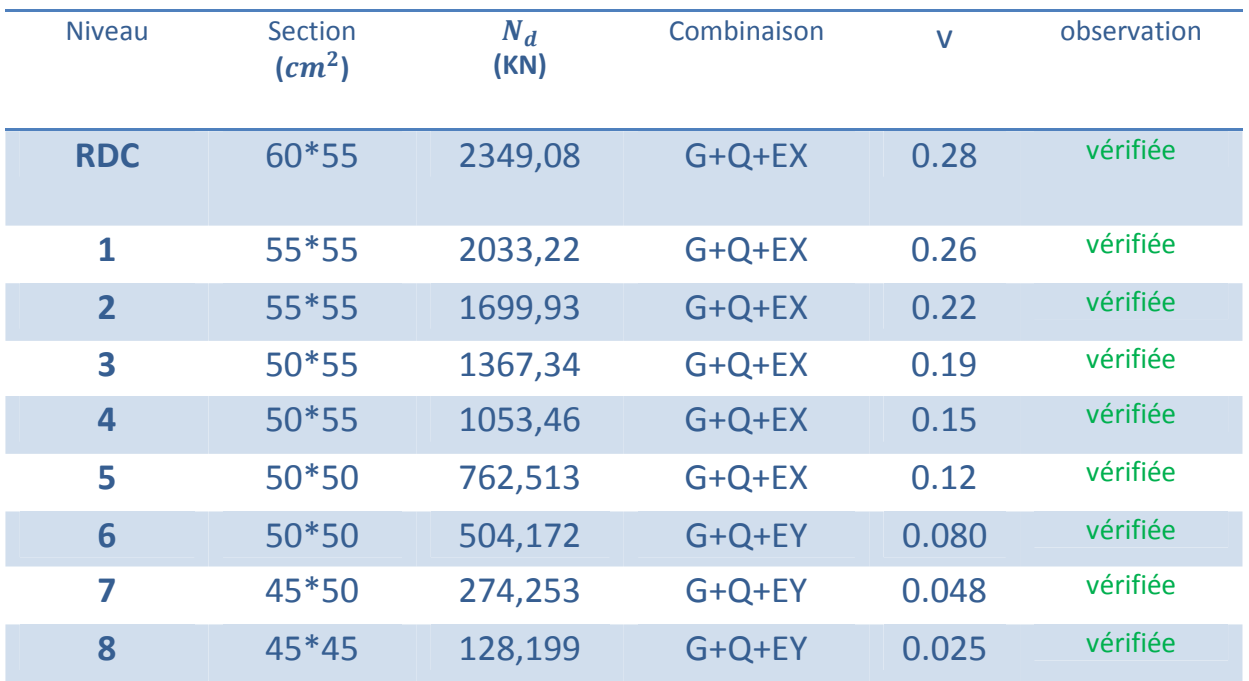

#### **3.3.3.4. Vérification vis-à-vis des déplacements de niveaux :**

Les déplacements relatifs latéraux d'un étage par rapport aux étages qui lui sont adjacents, ne doivent pas dépasser 1.0 % de la hauteur de l'étage. Le déplacement relatif au niveau "k" par rapport au niveau "k-1" est égale à : (RPA99/ version 2003 (Art 5.10))

$$
A \text{vec}: \quad \delta_k = R \delta_{ek} \Delta_k = \delta_k - \delta_{k-1}
$$

Tel que :

 $\delta_k$ : Déplacement horizontal à chaque niveau "k" de la structure donné par le RPA99/2003(Art 4.43).

 $\delta_{ek}$ : Déplacement dû aux forces sismiques *Fi* (y compris l'effet de torsion).

R : Coefficient de comportement.

Tous les résultats sont regroupés dans le tableau ci-après :

| <b>Niveau</b> |                 |                |                  | Sens X - X     |           |                     |                    |
|---------------|-----------------|----------------|------------------|----------------|-----------|---------------------|--------------------|
|               | $\delta$ ek (m) | $\delta$ k (m) | $\delta$ k-1 (m) | $\Delta$ k (m) | $h$ k (m) | $\Delta$ k/hk $(%)$ | <b>Observation</b> |
| <b>RDC</b>    | 0,000002        | 0,00001        | $\mathbf 0$      | 0,00001        | 2,89      | 3,4602E-06          | vérifiée           |
| 1             | 0,000005        | 0,000025       | 0,00001          | 0,000015       | 2,89      | 5,1903E-06          | vérifiée           |
| $\mathbf{2}$  | 0,000009        | 0,000045       | 0,000025         | 0,00002        | 2,89      | 6,9204E-06          | vérifiée           |
| 3             | 0,000013        | 0,000065       | 0,000045         | 0,00002        | 2,89      | 6,9204E-06          | vérifiée           |
| 4             | 0,000018        | 0,00009        | 0,000065         | 0,000025       | 2,89      | 8,6505E-06          | vérifiée           |
| 5             | 0,000021        | 0,000105       | 0,00009          | 0,000015       | 2,89      | 5,1903E-06          | vérifiée           |
| 6             | 0,000025        | 0,000125       | 0,000105         | 0,00002        | 2,89      | 6,9204E-06          | vérifiée           |
| 7             | 0,000028        | 0,00014        | 0,000125         | 0,000015       | 2,89      | 5,1903E-06          | vérifiée           |
| 8             | 0,00003         | 0,00015        | 0,00014          | 0,00001        | 2,89      | 3,4602E-06          | vérifiée           |

**Tableau 3.7.**Vérification des déplacements relatifs selon X-X

**Tableau3.8.**Vérification des déplacements relatifs selon Y-Y.

| <b>Niveau</b>   |                 |                |                  | Sens Y - Y        |           |                   |                    |
|-----------------|-----------------|----------------|------------------|-------------------|-----------|-------------------|--------------------|
|                 | $\delta$ ek (m) | $\delta$ k (m) | $\delta$ k-1 (m) | $\Delta$ k (m)    | $h$ k (m) | $\Delta$ k/hk (%) | <b>Observation</b> |
| <b>RDC</b>      | 2,827E-07       | 1,4135E-06     | 0                | 1,4135E-06        | 2,89      | 4,891E-07         | vérifiée           |
| 1               | 0,000001        | 0,000005       | 1,4135E-06       | 3,5865E-06        | 2,89      | 1,241E-06         | vérifiée           |
| $\mathbf{2}$    | 0,000001        | 0,000005       | 0,000005         | 0                 | 2,89      | 0                 | vérifiée           |
| 3               | 0,000002        | 0,00001        | 0,000005         | 0,000005          | 2,89      | 1,7301E-06        | vérifiée           |
| 4               | 0,000002        | 0,00001        | 0,00001          | 1,6941E-21        | 2,89      | 5,8618E-22        | vérifiée           |
| 5               | 0,000002        | 0,00001        | 0,00001          | $-1,6941E-$<br>21 | 2,89      | $-5,8618E-$<br>22 | vérifiée           |
| $6\phantom{1}6$ | 0,000003        | 0,000015       | 0,00001          | 0,000005          | 2,89      | 1,7301E-06        | vérifiée           |
| 7               | 0,000003        | 0,000015       | 0,000015         | 0                 | 2,89      | $\Omega$          | vérifiée           |
| 8               | 0,000003        | 0,000015       | 0,000015         | 0                 | 2,89      | 0                 | vérifiée           |

**Analyse des résultats :**

D'après les résultats obtenus dans le tableau, on peut dire que les déplacements relatifs des niveaux sont inférieurs au centième de la hauteur d'étage.

# **4.5.5.Justification vis à vis de l'effet P-Delta:**

Selon le RPA99/ version 2003 (Art 5.9), Les effets du 2° ordre (où effet P - Δ) sont les effets dus aux charges verticales après déplacement. Ils peuvent être négligés dans le cas des bâtiments si la condition suivante est satisfaite à tous les niveaux :

$$
\theta = \frac{P_k \Delta_k}{V_k h_k} \leq 0.10
$$

 $P_k$ : Poids total de la structure et des charges d'exploitation associées au-dessus du niveau k.

$$
P_k = \sum_{i=k}^n (W_{Gi} + \beta W_{qi})
$$

 $V_k$  : Effort tranchant d'étage au niveau k :

 $\Delta_k$ : Déplacement relatif du niveau k par rapport au niveau (k-1).

 $h_k$ : hauteur de l'étage k.

Tous les résultats sont regroupés dans le tableau suivant :

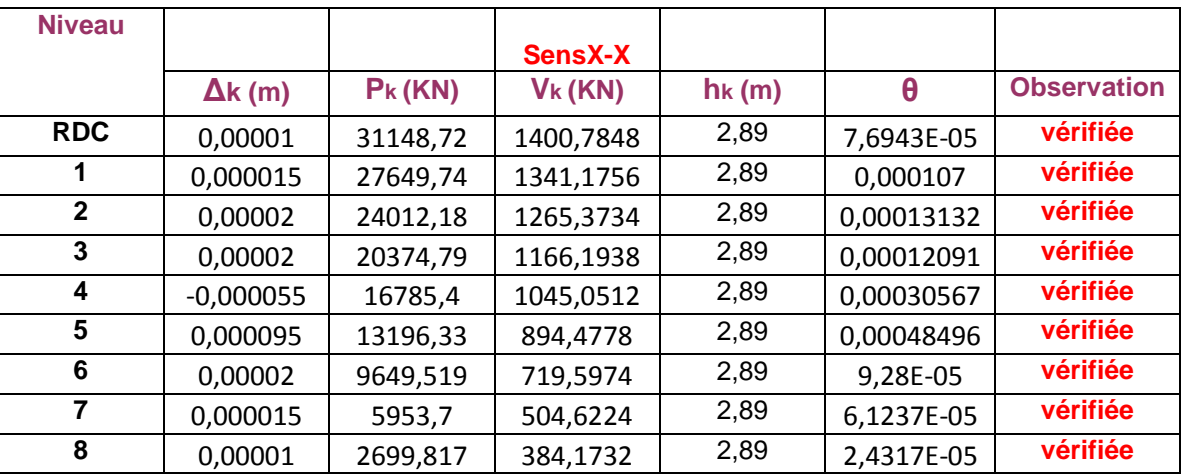

# **Tableau 3:**Vérification de l'effet P-Delta X-X.

# **Tableau9:**Vérification de l'effet P-Delta Y-Y.

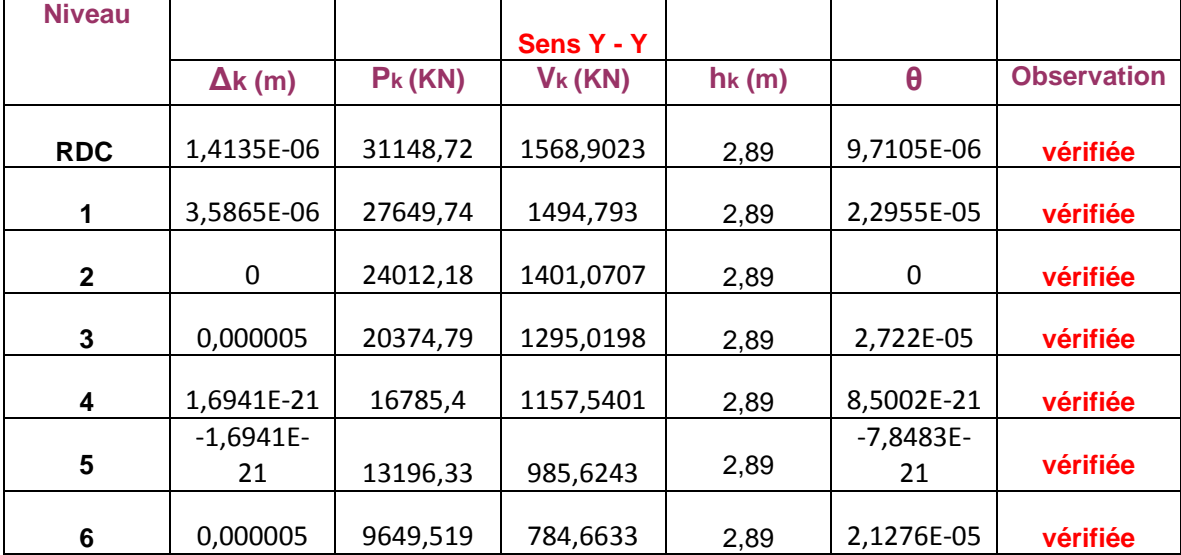

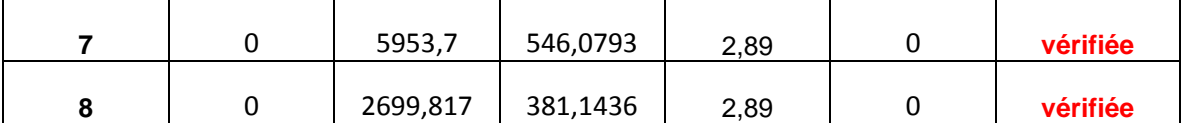

D'après les résultats obtenus dans le tableau les efforts P-∆ peuvent être négligés.

# **3.4. Conclusion :**

L'objectif de ce chapitre a été l'étude de la structure sous sollicitations dynamiques pour se faire ; nous avons modélisé notre structure avec logiciel ETABS 16 ,La disposition des voiles de contreventement a été un véritable challenge, la présence de la rampe de passage au parking ,le parking ,l'aspect architectural ainsi que la forme de la structure ont rendu difficile ce choix de disposition , finalement nous avons abouti a une disposition qui satisfait toutes les exigences du RPA 99/2003, Les sections des poteaux et des poutres ont été augmenté.

# **4.1. Etude des poutres :**

#### **4.1.1. Introduction:**

Les poutres sont sollicitées en flexion simple, sous un moment fléchissant et un effort tranchant, le moment fléchissant permet la détermination des dimensions des armatures longitudinales. L'effort tranchant permet de déterminer les armatures transversales.Les poutres sont étudiées en tenant compte des efforts données par le logiciel ETABS 2016 combinés par les combinaisons les plus défavorables donnés par le CBA93 et RPA99 version 2003 suivantes :

- 1,35*G*+1,5*Q*
- $\sqrt{G+Q}$
- $\checkmark$  *G*+*Q*+*E*
- *G*+*Q*−*E*
- $\sqrt{0.8}$ G+*E*
- 0,8*G*−*E*

Il y a deux types de poutres à étudier :

- Poutres principales  $(30\times45)$
- Poutres secondaires  $(30\times40)$
- **4.1.2. Calcul du ferraillage :**

#### **Exemple de calcul :**

Nous exposerons un exemple de calcul pour les poutres secondaires du RDC, et le reste des résultats de ferraillage des autres poutres seront donnés dans un tableau récapitulatif, avec les sollicitations suivantes :  $\begin{cases} M_a = -121.47 \text{ K}N \text{ m} \\ M_a = 105.96 \text{ K}N \text{ m} \end{cases}$ 

 $M_t = 105.96 \, \text{KN} \cdot \text{m}$ 

**Armatures en appui**

$$
\mu_{bu} = \frac{M_u}{f_{bu} \cdot b \cdot d^2} = \frac{121.47 \times 10^{-3}}{18.47 \times 0.3 \times 0.37^2} = 0.160 < 0.186 \text{ (pivot A)}.
$$
\n
$$
\Rightarrow \mu_{bu} = 0.160 < \mu_l = 0.393 \Rightarrow A' = 0, \text{pas d'armature comprimée}
$$

- $f_{st} = \frac{f_e}{v_s}$  $\frac{f_e}{\gamma_s} = \frac{400}{1}$  $\frac{1}{1}$  = 400 MPa.
- $z = d(1 0.4 \alpha) \implies \alpha = 1.25(1 \sqrt{1 2\mu_{bu}}) \implies \alpha = 1.25(1 \sqrt{1 2(0.160)})$

$$
\alpha = 0.219 \Rightarrow z = 0.37(1 - 0.4 * 0.219) \Leftrightarrow z = 0.337 m
$$

La section d'armature en travée est définie par

$$
A_T = \frac{M_u}{z * f_{st}} = \frac{121.47 * 10^{-3}}{0.337 * 400} = 9.01 * 10^{-4} \text{ m}
$$

**Armatures en travée**

$$
\mu_{bu} = \frac{M_u}{f_{bu} \cdot b \cdot d^2} = \frac{105.96 \times 10^{-3}}{18.47 \times 0.3 \times 0.37^2} = 0.139 < 0.186 \text{ (pivot A)}.
$$
\n
$$
\Rightarrow \mu_{bu} = 0.139 < \mu_l = 0.393 \Rightarrow A' = 0, \text{pas d'armature comprimée}
$$

• 
$$
f_{st} = \frac{f_e}{\gamma_s} = \frac{400}{1} = 400 MPa.
$$

• 
$$
z = d(1 - 0.4 \alpha) \implies \alpha = 1.25(1 - \sqrt{1 - 2\mu_{bu}}) \implies \alpha = 1.25(1 - \sqrt{1 - 2(0.139)})
$$
  
 $\alpha = 0.197 \implies \alpha = 0.27(1 - 0.4 \times 0.197) \implies \alpha = 0.242 \text{ m}$ 

$$
\alpha = 0.187 \Rightarrow z = 0.37(1 - 0.4 * 0.187) \Leftrightarrow z = 0.342 m
$$

La section d'armature en travée est définie par  $M_{\mathcal{U}}$  $rac{M_u}{z * f_{st}} = \frac{105.96 * 10^{-3}}{0.342 * 400}$  $\frac{0.3333*10}{0.342*400} = 7.74 * 10^{-4} \text{ m}$ 

| Niveau     | Type       | $S$ (cm2) | Local  | M(KN/m)   | V(KN)  | Amin           | Acal  | A adopté (cm2)   |
|------------|------------|-----------|--------|-----------|--------|----------------|-------|------------------|
|            |            |           |        |           |        | (cm2)          | (cm2) |                  |
| <b>RDC</b> | PP         | 30x45     | Appuis | $-121.47$ | 142.89 | 6.75           | 7,68  | 3HA14+3HA12=8.01 |
|            |            |           | Travée | 105.96    |        |                | 6,65  | 3HA14+3HA12=8.01 |
|            | <b>PS</b>  | 30x40     | Appuis | $-120.08$ | 138.75 | 6              | 8,79  | 6HA14=9.24       |
|            |            |           | Travée | 105.96    |        |                | 7,67  | 3HA14+3HA12=8.01 |
| 1er        | PP         | 30x45     | Appuis | $-137.26$ | 156.56 | 6.75           | 8,76  | 6HA14=9.24       |
|            |            |           | Travée | 109.36    |        |                | 6,87  | 3HA14+3HA12=8.01 |
|            | <b>PS</b>  | 30x40     | Appuis | $-125.54$ | 144.32 | $\overline{6}$ | 9,22  | 6HA16=12.06      |
|            |            |           | Travée | 102.69    |        |                | 7,42  | 3HA14+3HA12=8.01 |
| 2eme       | PP         | 30x45     | Appuis | $-139.49$ | 147.59 | 6.75           | 8,91  | 6HA14=9.24       |
|            |            |           | Travée | 107.44    |        |                | 6,74  | 3HA14+3HA12=8.01 |
|            | <b>PS</b>  | 30x40     | Appuis | $-121.26$ |        | $\overline{6}$ | 8,88  | 6HA14=9.24       |
|            |            |           | Travée | 93.57     | 138.56 |                | 6,72  | 3HA14+3HA12=8.01 |
| 3eme       | PP         | 30x45     | Appuis | $-134.66$ | 134.40 | 6.75           | 8,58  | 6HA14=9.24       |
|            |            |           | Travée | 97.34     |        |                | 6,08  | 3HA14+3HA12=8.01 |
|            | <b>PS</b>  | 30x40     | Appuis | $-113.9$  | 128.9  | 6              | 8,3   | 6HA14=9.24       |
|            |            |           | Travée | 78.74     |        |                | 5,59  | 3HA14+3HA12=8.01 |
| 4eme       | PP         | 30x45     | Appuis | $-123.45$ | 119.40 | 6.75           | 7,82  | 3HA14+3HA12=8.01 |
|            |            |           | Travée | 82.81     |        |                | 5,13  | 3HA14+3HA12=8.01 |
|            | <b>PS</b>  | 30x40     | Appuis | $-102.32$ | 115.69 | 6              | 7,39  | 6HA14=9.24       |
|            |            |           | Travée | 62.91     |        |                | 4,42  | 4HA14=6.16       |
| 5eme       | PP         | 30x45     | Appuis | $-109.71$ | 105.92 | 6.75           | 6,9   | 3HA14+3HA12=8.01 |
|            |            |           | Travée | 69.33     |        |                | 4,27  | 3HA14+3HA12=8.01 |
|            | <b>PS</b>  | 30x40     | Appuis | $-89.19$  | 100.53 | 6              | 6,38  | 3HA14+3HA12=8.01 |
|            |            |           | Travée | 53.43     |        |                | 3,73  | 3HA14+3HA12=8.01 |
| 6eme       | ${\rm PP}$ | 30x45     | Appuis | $-96.11$  | 102.83 | 6.75           | 6     | 3HA14+3HA12=8.01 |
|            |            |           | Travée | 59.88     |        |                | 3,67  | 3HA14+3HA12=8.01 |
|            | <b>PS</b>  | 30x40     | Appuis | $-72.92$  | 81.57  | 6              | 5,16  | 3HA14+3HA12=8.01 |
|            |            |           | Travée | 42.20     |        |                | 2,93  | 4HA14=6.16       |
| 7eme       | PP         | 30x45     | Appuis | $-85.46$  | 82.22  | 6.75           | 5,3   | 3HA14+3HA12=8.01 |
|            |            |           | Travée | 51.84     |        |                | 3,16  | 3HA14+3HA12=8.01 |
|            | <b>PS</b>  | 30x40     | Appuis | $-59.50$  | 63.98  | $\overline{6}$ | 4,17  | 3HA14+3HA12=8.01 |
|            |            |           | Travée | 37.87     |        |                | 2,62  | 4HA14=6.16       |
| 8eme       | PP         | 30x45     | Appuis | $-73.38$  | 78.75  | 6.75           | 4,53  | 3HA14+3HA12=8.01 |
|            |            |           | Travée | 44.33     |        |                | 2,69  | 3HA14+3HA12=8.01 |
|            | <b>PS</b>  | 30x40     | Appuis | $-50.36$  | 46.03  | 6              | 3,51  | 4HA14=6.16       |
|            |            |           | Travée | 31.77     |        |                | 2,19  | 4HA14=6.16       |

**Tableau 4.1.** Ferraillage des poutres à chaque niveau

#### **Armatures longitudinales :**

Le pourcentage total minimal des aciers longitudinaux sur toute la longueur de la poutre est de 0.5% en toute section.

Poutres principales  $\implies \text{Amin} = 0.5\%$  ( $b \times h$ ) = 0.5% ( $30 \times 45$ ) = 6.75  $cm^2$ 

Poutres secondaires  $\implies$  **Amin** = 0.5%( $b \times h$ ) = 0.5%( $30 \times 40$ ) = 6 cm<sup>2</sup>

Le pourcentage total maximum des aciers longitudinaux est de :

4% en zone courante 6% en zone de recouvrement.

## **Poutres principales :**

 $A_{max} = 4\%$  b.  $h = 0.04 \times 30 \times 45 = 54 \text{ cm}^2 \text{ ...} \text{ ...} \text{ ...} \text{ ...} \text{ ...} \text{ ...} \text{ .}$ Zone courante.  $A_{max} = 6\%$  b.  $h = 0.06 \times 30 \times 45 = 81 \text{ cm}^2 \text{ ...} \text{ ...} \text{ ...} \text{ ...} \text{ ...} \text{ ...} \text{ Zone de recouverment.}$  **Poutres secondaires :** ܣ ௫ = 4% ܾ. ℎ = 0.04 × 30 × 40 = 48 ܿ݉ ݁.ݐܽ݊ݎݑܼ݊݁ܿ ... ... ... ... ... ... ... ... ...<sup>ଶ</sup>  $A_{max} = 6\%$  b.  $h = 0.06 \times 30 \times 40 = 72 \text{ cm}^2 \dots \dots \dots \dots \dots \dots \dots \dots$ Zone de recouvrement

#### **Les longueurs de recouvrement :**

En zone II selon le **RPA99 (Art 7.5.2.1),** la longueur de recouvrement et donnée par la formule suivante :  $l_r = 40 \times \emptyset$ 

Donc pour :

 $\phi = 16$  mm  $\implies L_r = 64$  cm on adopte  $L_r = 65$  cm  $\phi = 14$  mm  $\implies$   $\chi_r = 56$  cm on adopte  $L_r = 60$  cm

 $\phi = 12$  mm  $\equiv$   $\frac{1}{2}$  = 48 cm on adopte L<sub>r</sub>= 50 cm

### **Les armatures transversales :**

Le diamètre des armatures transversales pour les poutres est donnée par :

# **Poutres principales :**

 $\emptyset \leq \min(\emptyset_l, \frac{h}{35})$  $\frac{h}{35}, \frac{b}{10}$  $\frac{b}{10}$ ) = min(1.6, 1.28, 3)=1.28 cm

 $A_t = 4T8 = 2.01$  cm<sup>2</sup>soit un cadre de T8 + 1 étrier de T8

$$
\checkmark
$$
 Pouters secondaires :

 $\emptyset \leq \min(\emptyset_l, \frac{h}{35})$  $\frac{h}{35}, \frac{b}{10}$  $\frac{b}{10}$ ) = min(1.4, 1.14, 3)=1,14 cm

on opte pour  $A_t = 4T8 = 2.01$   $cm^2$  soit un cadre de T8 et une épingle de T8

# **Calcul des espacements des armatures transversales : (**RPA99 Art 7.5.2.1) **Poutres principales :**

Zone nodale :  $S_t \leq \left(\frac{h}{4}\right)$  $\left(\frac{1}{4}, 12 \varnothing_l\right) = \min(11.25 \, ; \, 19.2)$  soit st = 10 cm

Zone courante : 
$$
S_t \le \frac{h}{2} = \frac{45}{2} = 22.5 \text{ cm} \implies S_t = 20 \text{ cm}.
$$

ଶ **Poutres secondaires**

Zone nodale :  $S_t \leq \left(\frac{h}{4}\right)$  $\left(\frac{1}{4}, 12 \varnothing_l\right) = \min(10 \, ; \, 16.8) \text{ sott st} = 10 \, \text{cm}$ 

Zone courante : 
$$
S_t \leq \frac{h}{2} = \frac{40}{2} = 20
$$
 cm  $\Rightarrow$   $S_t = 20$  cm.

# ଶ ଶ **4.1.3. Vérification à l'ELU**

# **4.1.3.1. Contrainte tangentielle**

$$
\tau = \frac{v_u}{b \cdot d} \le \overline{\tau} = \min(3.33 \text{ MPa}; 5 \text{ MPa}) = 3.33 \text{ MPa}
$$

Les résultats sont donnés par le tableau suivant :

**Tableau 4.2** Vérification des contraintes tangentielles.

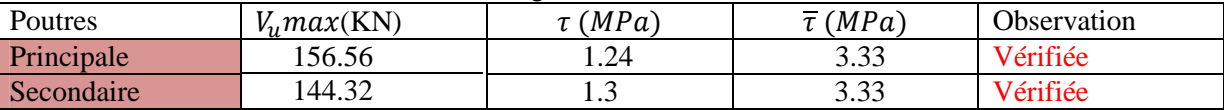

### **4.1.3.2. Vérification des armatures longitudinales au cisaillement**

 $A_l > \frac{V_{u,y_s}}{f_e}$  … … … … … … … … … … … …Appuis de rives  $A_l \geq \frac{\gamma_s}{f_e}$  $\frac{\gamma_S}{f_e} \times \left(V_u + \frac{M_a}{0.96}\right)$  $\frac{m_a}{\omega_{0.9d}}$  ... ... ... ... Appuis intermédiaires

**Tableau 4.3** Vérification des armatures longitudinales au cisaillement.

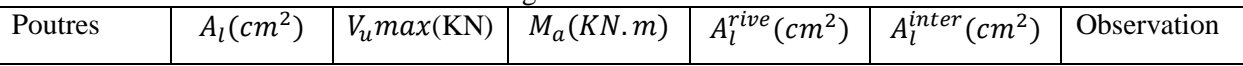

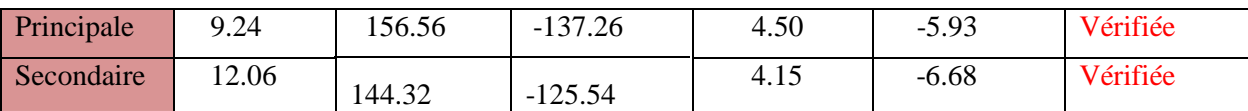

## **4.1.4. Vérification à l'ELS :**

#### **4.1.4.1. Etat limite de compression du béton**  $\mathbf{L}$

$$
\frac{b}{2}y^2 + 15.A_s \cdot y - 15.d.\,A_s = 0
$$
  
\n
$$
I = \frac{b}{3}y^3 + 15 \times [A_s \times (d - y)^2 + A_s(y - d)^2]
$$
  
\n
$$
\sigma_{bc} = \frac{M_{ser}}{I}y \; ; \; \overline{\sigma_{bc}} = 0.6f_{c28} = 15 \, MPa.
$$

ܫ **Tableau 4.4** Vérification de l'état limite de compression

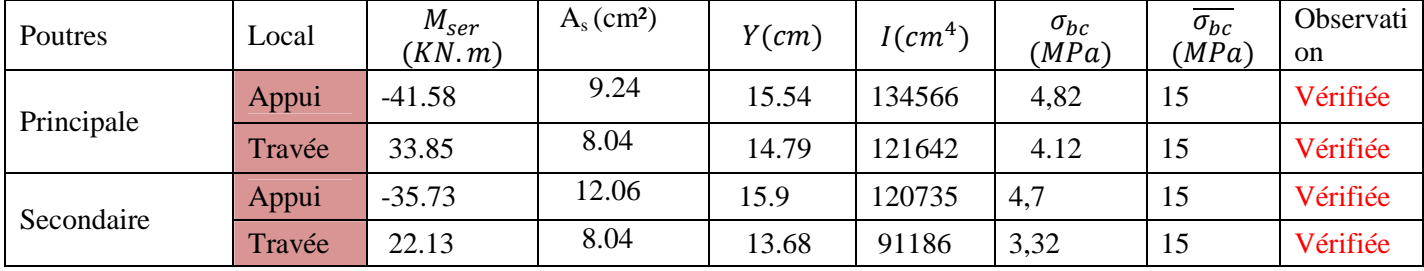

# **4.1.4.2. Etat limite de déformation**

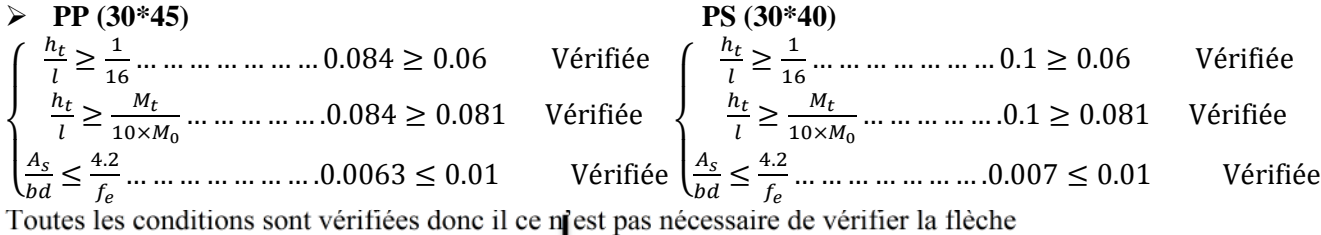

### **Exemple de ferraillage**

**Ferraillage des poutres du RDC**

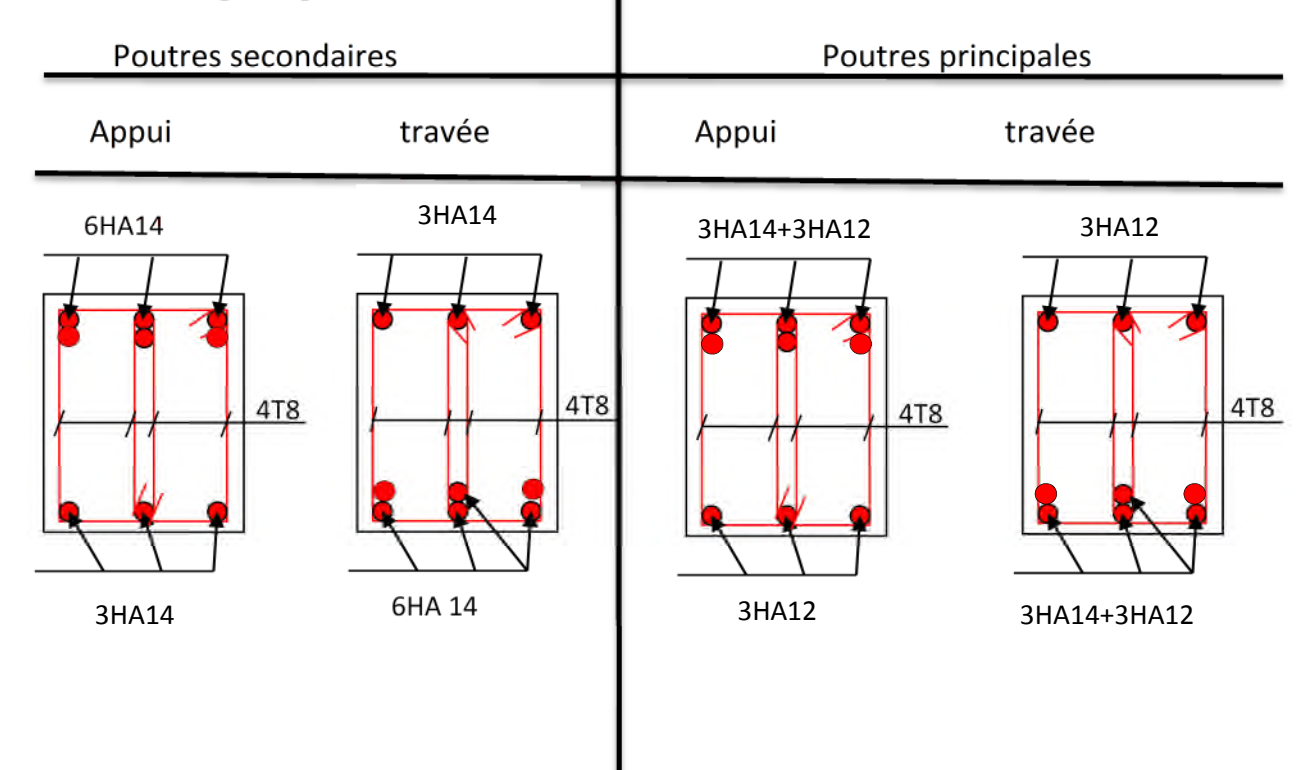

**Projet de fin d'études Master 2018/2019**

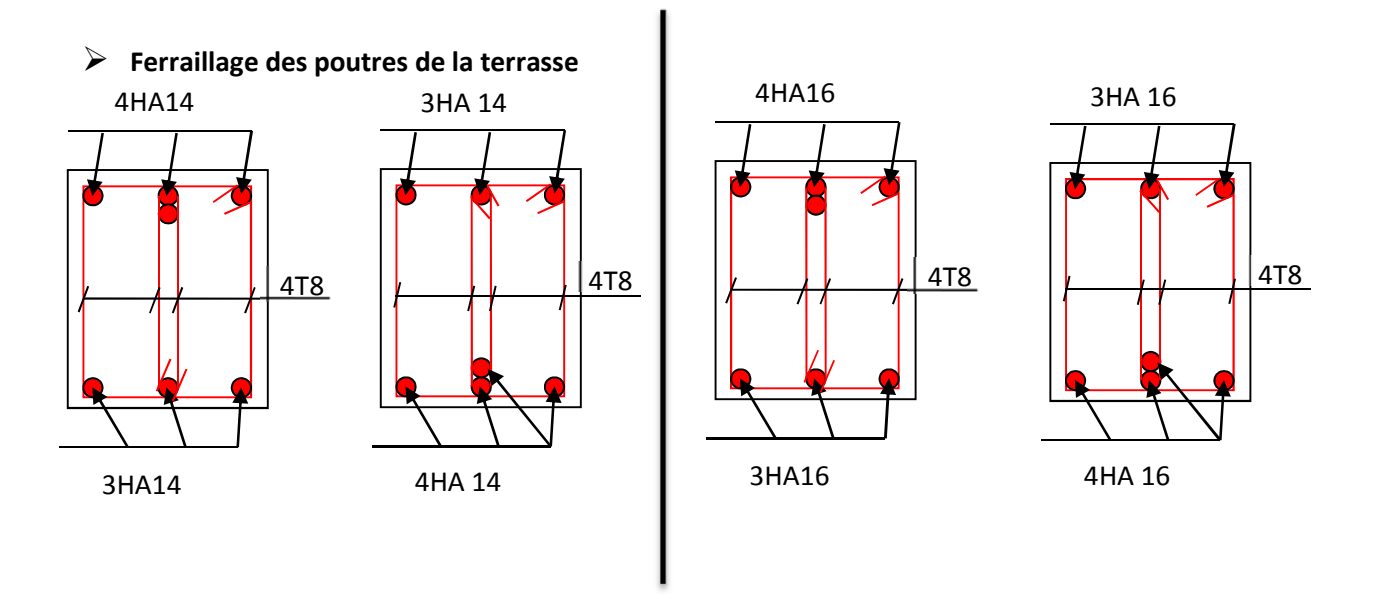

### **4.2. Etude des poteaux :**

Les poteaux sont des éléments verticaux destinés à reprendre et transmettre les sollicitations (efforts normaux et moments fléchissant) à la base de la structure. Leur ferraillage se fait à la fléxion composée selon les combinaisons et sollicitations les plus défavorables introduites dans le logiciel ETABS2016 dans l'ordre suivant **: (RPA99/2003), CBA93**

- $\checkmark$  1.35G+1.5Q
- $\sqrt{G+O}$
- $\checkmark$  G+O $\pm$ E
- $\sqrt{0.8}$ G $\pm$ E

Le ferraillage adopté sera le maximum entre ceux donnés par les sollicitations suivantes :

$$
\begin{cases}\nN_{max} \longrightarrow M_{corr} \dots A_1 \\
N_{min} \longrightarrow M_{corr} \dots A_2 \\
M_{max} \longrightarrow N_{corr} \dots A_3\n\end{cases} \longrightarrow A = max(A_1, A_2, A_3)
$$

#### **4.2.1.ferraillage**

**Armature longitudinales :**

# **Exemple de calcul :**

Le calcul de ferraillage se fera pour un seul poteau de RDC (55×60) cm $^2$  comme exemple de calcul et les autres sont résumés dans le précédent :

Données :  $Soit : N_{min} = 633.42$  KN ;  $M_{cores} = 3.35$  KN.m  $b = 55$  cm;  $h = 60$  cm;  $d = 57$  cm; Situation accidentelle :  $\gamma_b$ = 1.15 et  $\gamma_s$ = 1  $e_G = \frac{M}{N}$  $\frac{M}{N}$  = 0.0053 m <  $\frac{h}{2}$  $\frac{n}{2}$  = 0.30 m  $\Rightarrow$  le centre de pression est à l'intérieure de la section.

N est un effort de compression et le centre de pression est à l'intérieure de la section du béton, donc la section est partiellement comprimée, avec la condition suivante :

 $N_u(d - d') - M_{UA} \le (0.337h - 0.81d')bh f_{bu}$ On a :  $M_{UA} = M_{UG} + N_u (d - )$ ℎ  $\binom{h}{2}$  = 3.35 × 10<sup>-3</sup> + 633.42 × 10<sup>-3</sup>  $\left(0.57 - \frac{0.6}{2}\right)$  $\frac{1}{2}$  $M_{UA} = 0.174$  MN. m  $N_u(d - d') - M_{UA} = 633.42 \times 10^{-3}(0.57 - 0.03) - 0.174 = 0.168$ MN.m  $(0.337h - 0.81d')bhf_{bu} = (0.337 \times 0.6 - 0.81 \times 0.03) \times (0.55)^*(0.6) \times 18.48 = 1.084$  MN. m Donc :

 $0.168 < 1.084 \Rightarrow$  Le calcul se fait par assimilation à la flexion simple avec :

$$
\mu_{bu} = \frac{M_{UA}}{bd^2 f_{bu}} = 0.052 < \mu_l = 0.391 \implies pivotA \implies A' = 0;
$$

 $f_{st} = \frac{f_e}{\gamma s}$  $\frac{1}{\gamma s} = 400 \text{ MPa}$  $\begin{cases} \alpha = 0.667 \\ \gamma = 0.41 \ m \end{cases}$  $\alpha = 0.007 \implies A_1 = 10.61 \text{ cm}^2$ On revient à la flexion composée :  $A = A_1 N_u$  $\frac{a}{f_{st}} = -5.22 \text{ cm}^2$ Donc, on prend  $A = 0$ 

**Tableau 4.5** Sollicitations et ferraillages dans les poteaux :

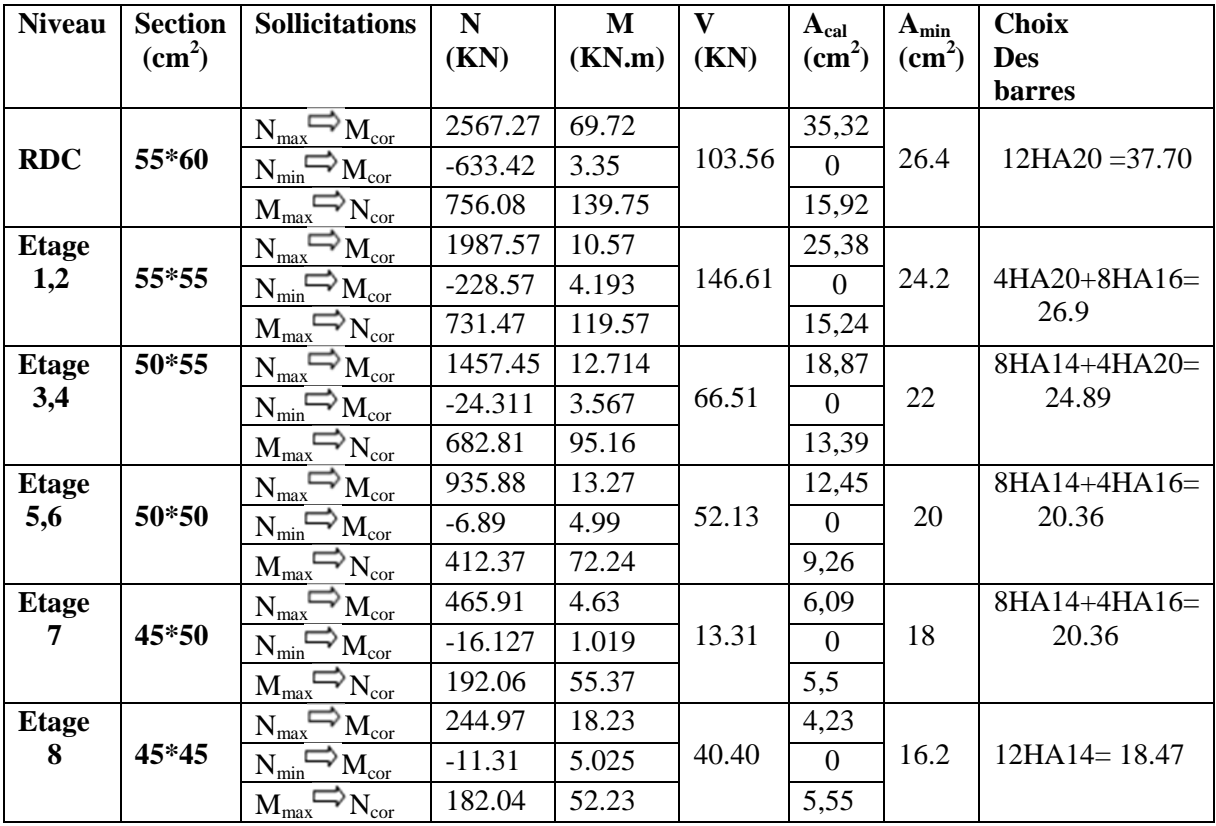

# **Armatures transversales :**

Les armatures transversales sont déterminées grace aux formules du RPA, Les résultats de calcul sont donnés sur le tableau

| Niveau                          | <b>RDC</b>     | Etage $1+2$ | Etage $3+4$ | Etage $5+6$ | Etage 7  | Etage 8  |
|---------------------------------|----------------|-------------|-------------|-------------|----------|----------|
| Section                         | 55*60          | 55*55       | 50*55       | 50*50       | 45*50    | 45*45    |
| $\phi_l^{min}$ (cm)             | $\overline{2}$ | 1.6         | 1.4         | 1.4         | 1.4      | 1.4      |
| $If$ (cm)                       | 174.3          | 174.3       | 174.3       | 174.3       | 174.3    | 174.3    |
| $\lambda_{\rm g}$               | 2.90           | 3.17        | 3.17        | 3.48        | 3.48     | 3.87     |
| V(KN)                           | 103.56         | 146.61      | 66.51       | 52.13       | 13.31    | 40.40    |
| $t_{z,nodale}$ (cm)             | 10             | 10          | 10          | 10          | 10       | 10       |
| $t_{z,recouv}$ (cm)             | 15             | 15          | 15          | 15          | 15       | 15       |
| P                               | 3.75           | 3.75        | 3.75        | 3.75        | 3.75     | 3.75     |
| $A_t$ (cm <sup>2</sup> )        | 2.42           | 3.74        | 1.7         | 1.46        | 0.37     | 1.26     |
| $A_t^{min}(cm^2)$               | 2.489          | 5.805       | 5.278       | 5.017       | 4.178    | 3.479    |
| $A_t^{adop}$ (cm <sup>2</sup> ) | $6HA10=$       | $8HA10=$    | $8HA10=$    | $8HA10=$    | $8HA10=$ | $8HA10=$ |
|                                 | 4.71           | 6.28        | 6.28        | 6.28        | 6.28     | 6.28     |

**Tableau 4.6** ferraillage transversales des poteaux

# **4.2.2. Vérification au flambement**

Selon le **BAEL99 (Art 4.4.1)**, les éléments soumis à la flexion composée doivent être justifiés vis à vis de l'état limite ultime de stabilité de forme.

On doit vérifier que :

$$
N_d \le N_u = \alpha \times \left[ \frac{\text{Br} \times f_{c28}}{0.9 \times \gamma_b} + \frac{A_s \times f_e}{\gamma_s} \right]
$$

Avec :

α : est un coefficient fonction de l'élancement mécanique λqui prend les valeurs :

⎪ ⎨ ⎪ = ߙ⎧ 0.85 1 + 0.2 ቀ ఒ ଷହ ቁ 50 ≥ ߣ ≥ 0 ݎݑ ... ... ... ... ... ...<sup>ଶ</sup> ൬0.6 = ߙ 50 ൰ ଶ 70 ≥ ߣ ≥ 50ݎݑ ... ... ... ... ... ...

L'élancement mécanique est donné par :

$$
\lambda = 3.46 \frac{l_f}{b} \dots \dots \dots \dots
$$
 pour une section réctangulaire.

 $l_f$ : longueur de flambement.

*As :* est la section d'acier comprimée prise en compte dans le calcul.

 $Br = (b - 2) \times (h - 2) \implies$  section réduite du poteau.

Les résultats des vérifications des poteaux au flambement sont récapitulés dans le tableau suivant :

| İ        | h(m) | b(m) | $l_f(m)$ | λ     | $\alpha$ | $A_{s}$<br>$\text{cm}^2$ | $B_r(m^2)$ | $N_u$ (KN) | $N_d$ (KN) | Obs      |
|----------|------|------|----------|-------|----------|--------------------------|------------|------------|------------|----------|
| RDC      | 0.6  | 0.55 | 1.743    | 10.96 | 0.83     | 37.70                    | 0.3074     | 6997.27    | 2567.27    | vérifiée |
| $Etg1+2$ | 0.55 | 0,55 | 1.743    | 10.96 | 0.83     | 26.9                     | 0.2809     | 6226.95    | 1987.57    | vérifiée |

**Tableau 4.7** Vérification du flambement des poteaux.

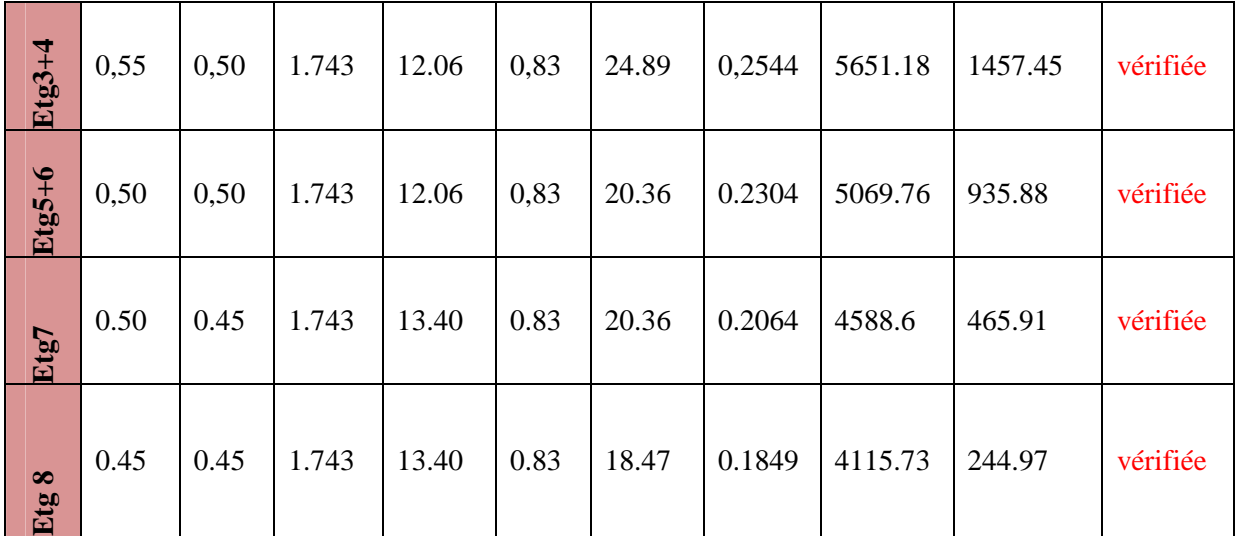

# **4.2.3. Vérification des contraintes**

Dans notre cas la fissuration est peu nuisible, donc on doit vérifier uniquement la contrainte de compression dans le béton du poteau le plus sollicité dans chaque niveau.

Pour une section entièrement comprimé la vérification des contraintes ça sera comme suit :  $\sigma_{bc\ 1,2} \leq \overline{\sigma_{bc}} = 0.6 f_{c28}$ 

Avec:

\n
$$
\begin{cases}\n\sigma_{bc1} = \frac{N_{ser}}{S} + \frac{M_{serG}}{I_{yy'}} V \leq \overline{\sigma_{bc}} \\
\sigma_{bc2} = \frac{N_{ser}}{S} - \frac{M_{serG}}{I_{yy'}} V' > 0\n\end{cases}
$$
\nTel que:

\n
$$
S = b \times h + 15(A + A') : \text{Section homogénéisée.}
$$
\n
$$
M_{serG} = M_{ser} - N_{ser} \left(\frac{h}{2} - V\right)
$$
\n
$$
I_{yy'} = \frac{b}{3} (V^3 + V'^3) + 15A'(V - d')^2 + 15A(d - V)^2
$$
\n
$$
V = \frac{\frac{bh^2}{2} + 15(A'd' + Ad)}{B + 15(A'd' + A)} \text{ et } V' = h - V
$$

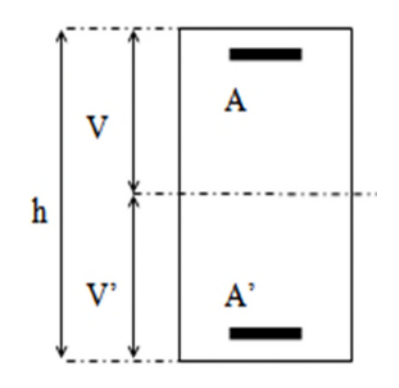

Les résultats de calcul sont regroupés dans le tableau suivant :

**Tableau 4.8** Vérification des contraintes dans les poteaux.

| <b>Niveaux</b>                            | <b>RDC</b> | $1+2$   | $3 + 4$ | $5 + 6$ | $\overline{7}$ | 8     |
|-------------------------------------------|------------|---------|---------|---------|----------------|-------|
| <b>Sections</b><br>$\text{(cm}^2\text{)}$ | 55*60      | $55*55$ | 50*55   | 50*50   | 45*50          | 45*45 |
| $d$ (cm)                                  | 57         | 52      | 52      | 47      | 47             | 42    |
| d'(cm)                                    | 3          | 3       | 3       | 3       | 3              | 3     |
| $A$ (cm <sup>2</sup> )                    | 18.85      | 13.45   | 12.445  | 10.18   | 10.18          | 9.23  |
| $A'(cm^2)$                                | 18.85      | 13.45   | 12.445  | 10.18   | 10.18          | 9.23  |
| $N_{\rm ser}$ (KN)                        | 1387.85    | 795.78  | 521.21  | 254.089 | 291.51         | 73.83 |
| $M_{ser}$ (KN.m)                          | 26.43      | 29.062  | 27.29   | 28.38   | 21.076         | 31.13 |
| $V$ (cm)                                  | 30         | 27.5    | 27.5    | 25      | 25             | 22.5  |
| V'(cm)                                    | 30         | 27.5    | 27.5    | 25      | 25             | 22.5  |
| $M_G^{ser}$ (KN.m)                        | 26.43      | 29.062  | 27.29   | 28.38   | 21.076         | 31.13 |

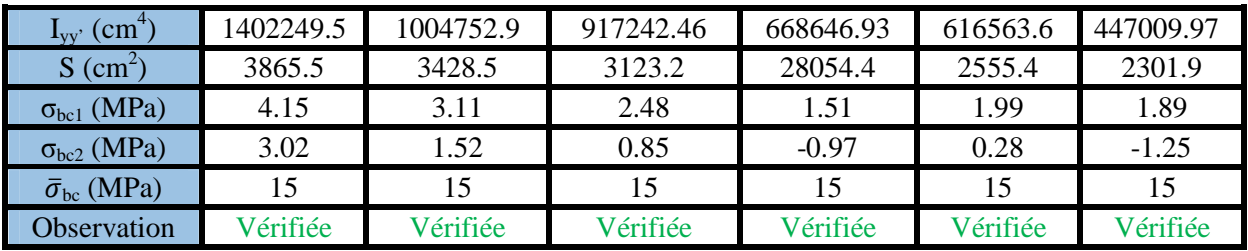

# **4.2.4. Vérification des contraintes de cisaillements**

 $\tau_{\text{bu}} = \frac{v}{b \times}$  $\frac{v}{b \times d} \le \bar{\tau}_{bu} = \rho_d \times f_{c28}$  .........RPA99/V2003 (Art 7.4.3.2), Avec :

$$
\rho_d = \begin{cases} 0.075 \, si \, \lambda_g \ge 5 \\ 0.04 \, si \, \lambda_g < 5 \end{cases}
$$

Les résultats de calcul sont résumés dans le tableau suivant :

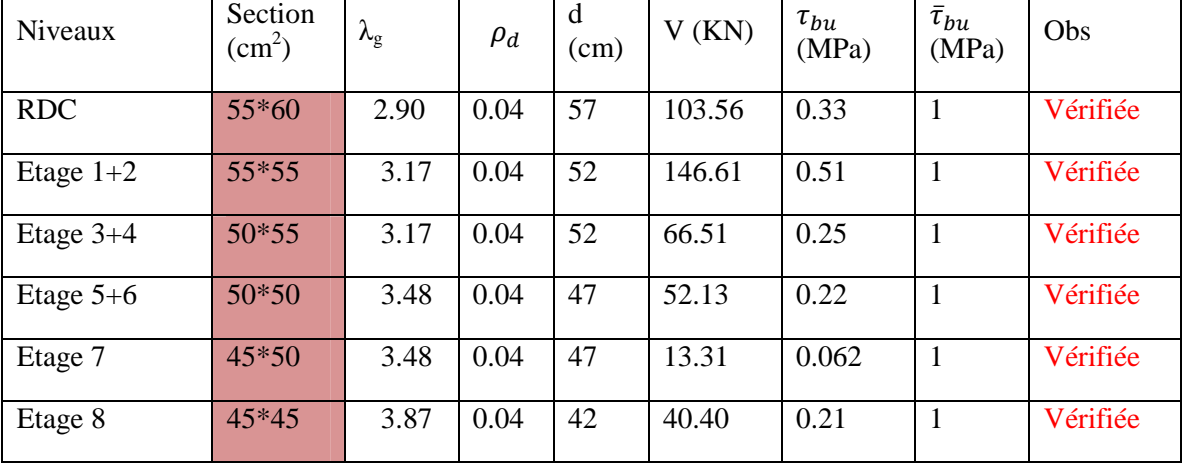

**Tableau 4.9** Vérification des contraintes de cisaillements.

# **4.2.5. Schémas de Ferraillages des poteaux**

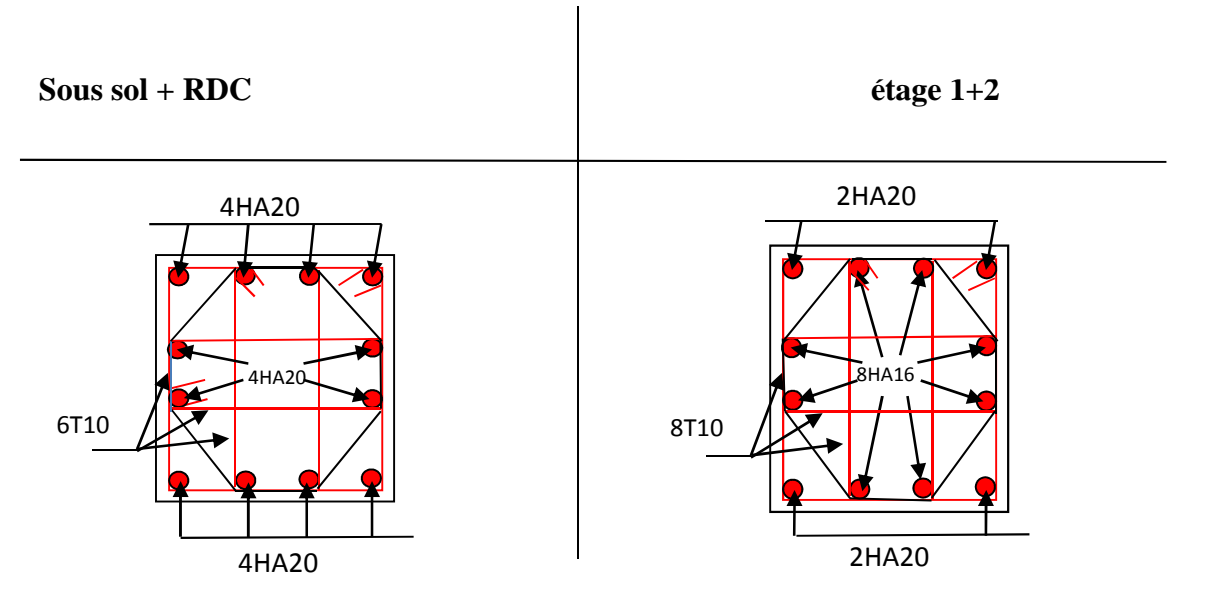

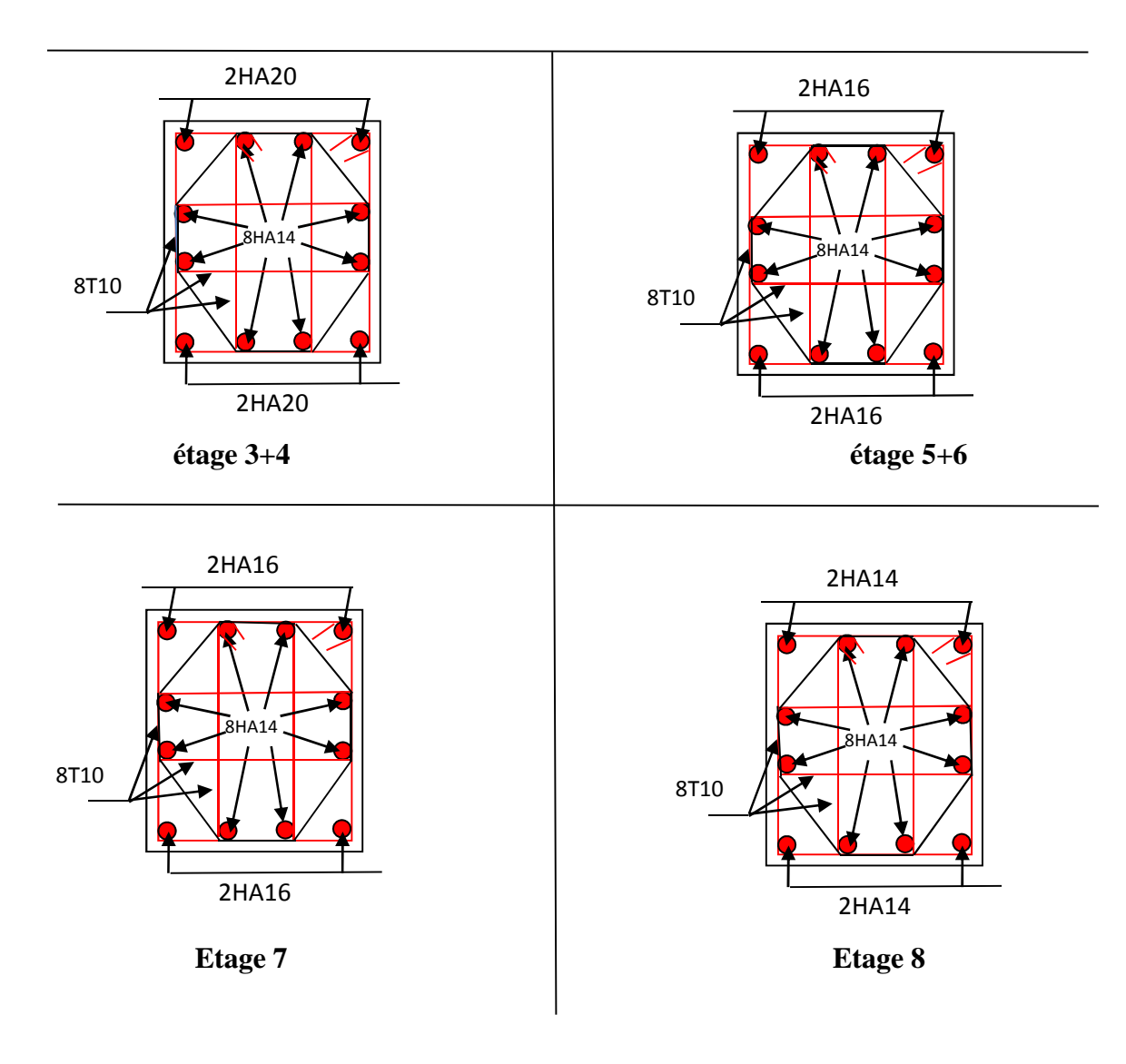

### **4.2.5. Vérification de la zone nodale :**

Pour éviter la formation des rotules plastiques dans les poteaux en tolérant leurs formation dans les poutres, il convient de vérifier que la somme des moments résistants ultimes des poteaux ou des montants aboutissant aux nœuds et au moins égale en valeur absolue à la somme des moments résistants ultimes des extrémités des poutres affectées d'un coefficient de majoration de 1.25.

Le **RPA99/version2003** (Art 7.6.2) exige de vérifier :

$$
|M_n| + |M_s| \ge 1.25(|M_w| + |M_e|)
$$

#### **4.2.6. Détermination du moment résistant dans les poteaux et dans les poutres :**

Le moment résistant (*MR*) d'une section de béton dépend essentiellement :

- $\checkmark$  Des dimensions de la section du béton;
- $\checkmark$  De la quantité d'armatures dans la section ;
- $\checkmark$  De la contrainte limite élastique des aciers.

On a: 
$$
M_R = z \times A_s \times \sigma_s
$$
  
avec:  $z = 0.9h$ ,  $\sigma_s = \frac{f_e}{\gamma_s}$  et  $\gamma_s = 1.15$  (cas le plus défavorable).

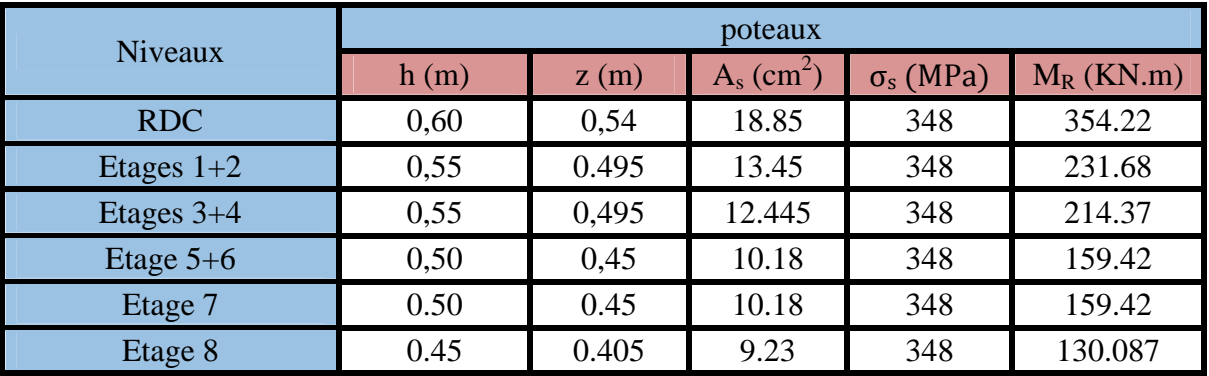

# Moment résistant dans les poteaux

Moment résistant dans les poutres.

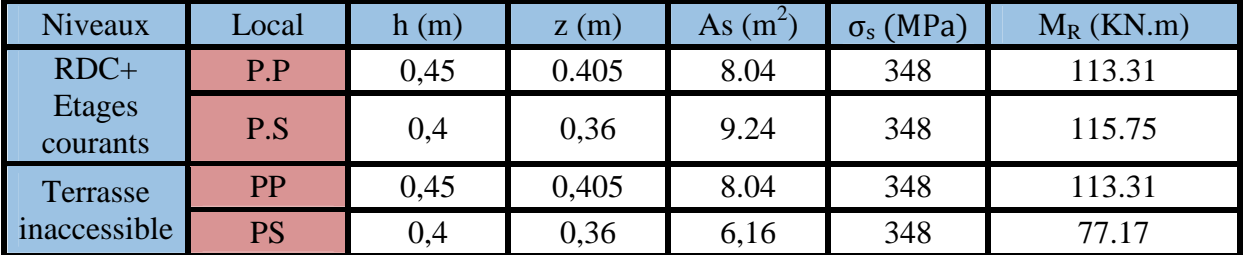

Vérification des zones nodales (poutres principales)

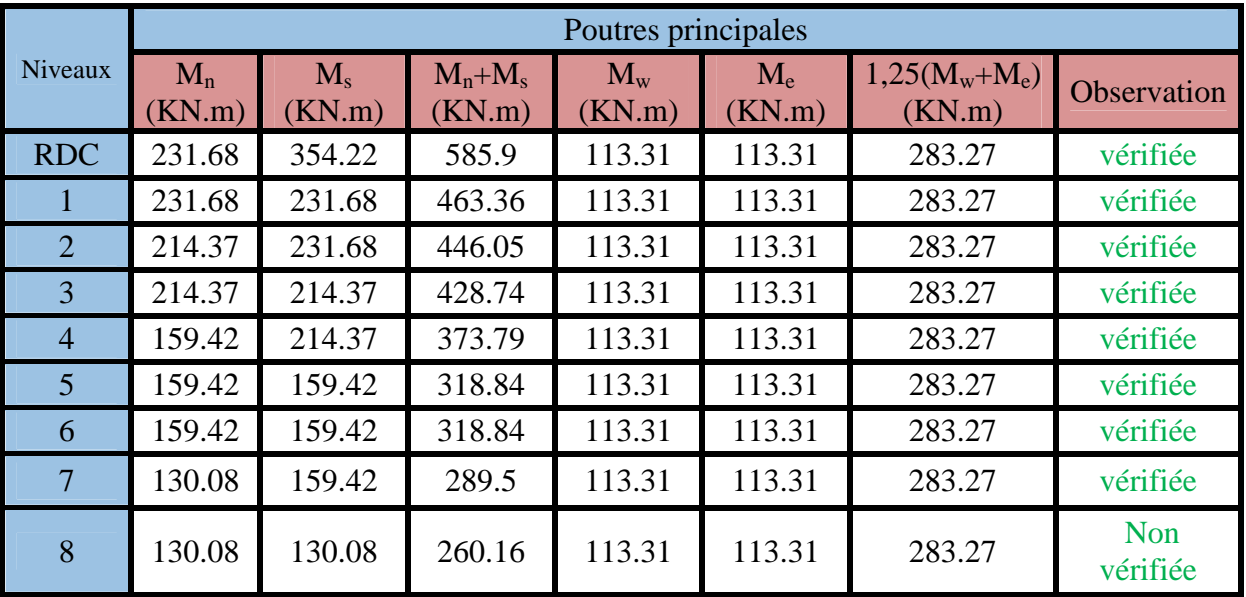

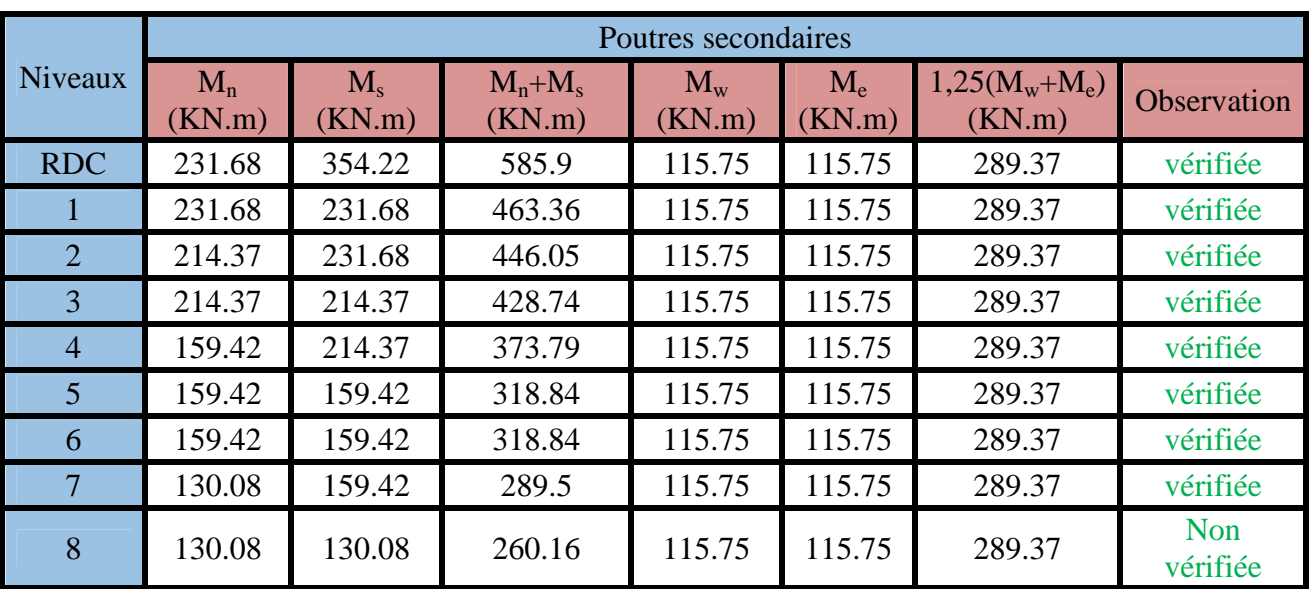

# Vérifications des zones nodales (poutres secondaires)

# **5.4. Etude des voiles :**

# **5.4.1Définition :**

Les voiles sont des éléments ayant deux dimensions plus grandes par rapport à la troisième appelée épaisseur, d'après le **RPA99 Version2003 (Art 7.7.1)** considère comme voiles les éléments

satisfaisant à la condition  $1 \ge 4a$  (**l**, **a** : respectivement longueur et épaisseur du voile). Dans le cas contraire, ces éléments sont considérés comme des éléments linéaires.

# **5.4.2. Exigence du RPA :**

Le **RPA99 version 2003 (Art.3.4.A.1.a)** exige de mettre des voiles de contreventement pour chaque structure en béton armé dépassant quatre niveaux ou 14 m de hauteur en zone IIa. Les voiles sont considérés comme des consoles encastrées à leurs bases, leurs modes de rupture sont :

- Rupture par flexion.
- Rupture en flexion par effort tranchant.
- Rupture par écrasement ou traction du béton.

D'où, Les voiles vont être calculés en flexion composée avec cisaillement en considérant le moment agissant dans la direction de la plus grande inertie.

Le calcul se fera en fonction des combinaisons suivantes :

- 1.35*G +*1.5*Q…………….*①
- *G + Q ± E………………..*②
- 0,8*G ± E…………………*③

Le ferraillage qu'on va adopter est donné par les sollicitations qui suivent :

$$
\begin{cases}\nN_{max} \longrightarrow M_{corr} \dots A_1 \\
N_{min} \longrightarrow M_{corr} \dots A_2 \\
M_{max} \longrightarrow N_{corr} \dots A_3\n\end{cases} \longrightarrow A = max(A_1, A_2, A_3)
$$

#### **5.4.3. Recommandation du RPA99 version 2003 :**

#### **Armatures verticales :**

La section d'armatures à introduire dans les voiles sera une section répartie comme suit :

- Les armatures verticales sont disposées en deux nappes parallèles aux faces des voiles.
- Les barres verticales des zones extrêmes devraient être ligaturées avec des cadres horizontaux dont l'espacement ne doit pas être supérieur à l'épaisseur du voile.

Zone tendue : un espacement maximal de 15 cm et un pourcentage minimal de 0.20% de la section du béton, Amin =  $0.2\% \times l_t \times e$ 

Avec :

*lt* : longueur de la zone tendue,

*e* : épaisseur du voile.

À chaque extrémité du voile l'espacement des barres doit être réduit de moitié sur L/10 de la longueur du voile.

 Les barres du dernier niveau doivent être munies de crochets à la partie supérieure. Toutes les autres barres n'ont pas de crochets (jonction par recouvrement).

Les sollicitations de calcul sont tirées du logiciel **ETABS V16**, les résultats sont récapitulés dans le tableau suivant :

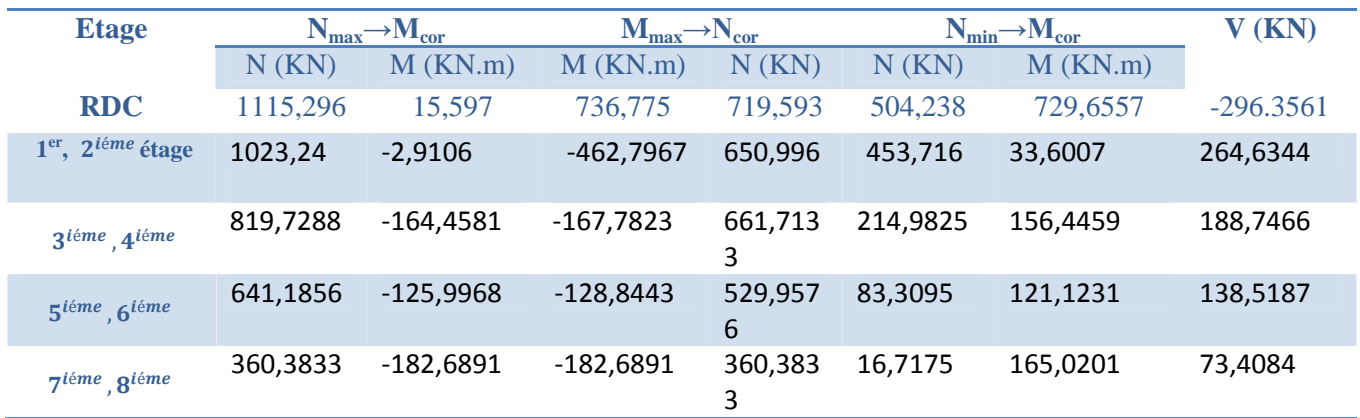

**Tableau 1:**Sollicitations dans le voile du RDC **Vy2.7**.

# **5.4.4. Ferraillages :**

Le calcul de ferraillage se fera sous N et M, à la flexion composée pour une section (e×l).

La section trouvée (A) sera comparée avec la section minimale (Amin) du **RPA99** et le ferraillage choisis est le plus défavorable entre les deux sections.

On va exposer un seul exemple de calcul et les autres seront résumés dans un tableau.

# **5.4.4.1. Exemple de calcul :**

• Sous  $N_{max}$  et  $M_{cor}$  :

# **1) Armatures verticales :**

Données :

Nmax= 1115.296KN(Compression),Mcor= 15.597KN.m. (Combinaison ELU)  $L = 2.7$  m; e = 0.15 m; d = 2.67 m; d' = 0.03 m.  $e_G = \frac{M}{N}$  $\frac{M}{N} = \frac{15.597}{1115.29}$  $\frac{15.597}{1115.296} = 0.014 \ m < \frac{l}{2}$  $\frac{l}{2} = \frac{2.7}{2}$  $\frac{a}{2}$  = 1.35 m  $\Longrightarrow$  Le centre de pressions est à l'intérieur de la section.

Il faut vérifier la condition suivante :

 $(a) \le (b)$ ……... (1)

(a)= 
$$
(0,337\times1-0,81\times d^{\prime})e\times1\times f_{bu}=6.63
$$
 MN.m

$$
M_{uA} = M + N \times \left(d - \frac{h}{2}\right) = 15.597 + 1115.296 \times \left(2.67 - \frac{2.70}{2}\right) = 1.487 \text{ MN.m}
$$
  
(b)= Nu (d-d')-Mu<sub>2</sub>=1.457 MN.m

 $\Rightarrow$  (1) n'est pas vérifiée

Donc la section est partiellement comprimée. La méthode de calcul se fait par assimilation à La flexion simple.

$$
\mu_{bu} = 0.075 < \mu_l = 0.391 \Rightarrow f_{st} = \frac{f_e}{\gamma_s} = \frac{400}{1} = 400 \, MPa
$$
\n
$$
\alpha = 1.25 \left( 1 - \sqrt{1 - 2 \times \mu_{bu}} \right) = 0.097
$$
\n
$$
z = d(1 - 0.4\alpha) = 2.67(1 - 0.4 \times 0.097) = 2.57m
$$

$$
A_1 = \frac{M_{uA}}{z \times f_{st}} = \frac{1.48779}{2.57 \times 400} = 14.49 \text{ cm}^2
$$
  

$$
A = A_1 - \frac{N_u}{f_{st}} = -13.39 \text{ cm}^2 < 0 \implies A=0
$$

**Détermination de la longueur de la partie tendue :**

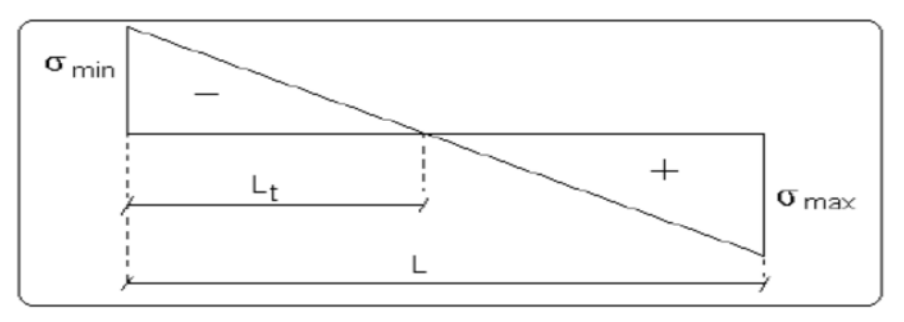

 $l_t = \frac{\sigma_{min} \times L}{\sigma_{max} + \sigma_{m}}$  $\sigma_{max}$ + $\sigma_{min}$ 

Avec :

 $l_t$ : Longueur de la zone tendue (partie tendue du voile).

$$
\begin{cases}\n\sigma_1 = \frac{1115.296 \times 10^{-3}}{2.7 \times 0.15} + \frac{15.5979 \times 10^{-3}}{0.246} \times 1.35 = 2.84 MPa \\
\sigma_2 = \frac{1115.296 \times 10^{-3}}{2.7 \times 0.15} - \frac{15.5979 \times 10^{-3}}{0.246} \times 1.35 = 2.67 MPa\n\end{cases}
$$

 $l_t = 1.31 \text{ m}$ 

#### **2) Armatures horizontales :**

La section des armatures horizontales est calculée selon la formule suivante :

 $A_h = \frac{\tau_u \times e \times S_t}{0.8 \times f_e}$  $0.8\times f_e$ Avec :  $\tau_u = \frac{1.4 V_u}{e \times d}$  $\frac{1.4V_u}{e \times d} = \frac{1.4 \times 295.9281 \times 10^{-3}}{0.15 \times 2.67}$  $\frac{1}{0.15 \times 2.67} = 1.034 MPa$ 

#### **Espacement des barres horizontales :**

$$
S_h \le \min(1.5e; 30 \text{ cm})
$$
  $S_h \le 22.5cm \dots \dots \dots$  On opte:  $S_h = 20 \text{ cm}$ 

Donc :  $A_h = \frac{1.034 \times 0.15 \times 0.2}{0.8 \times 400}$  $\frac{64 \times 0.13 \times 0.2}{0.8 \times 400} = 0.97 \, \text{cm}^2 \ .$ 

# • Sous  $N_{min}$  et  $M_{cor}$ :

#### **1) Armature verticale :**

Données :  $N_{min} = 504,238$  KN ;  $M_{cor} = 729,6557$  KN.m  $l = 2.7$  m; e = 0.15 m; d = 2.67 m; d' = 0.03 m.  $e_G = \frac{M}{N}$  $\frac{M}{N} = \frac{729,6557}{504,238}$  $\frac{m}{504,238}$  = 1.45 m >  $\frac{l}{2}$  $\frac{l}{2} = \frac{2.7}{2}$  $\frac{1}{2} = 1.35 \; m$ 

 $\implies$  N Effort de compression et c le centre de pression est à l'extérieur de la section. Donc la section est partiellement comprimée et le calcul de ferraillage se fera par assimilation à la flexion simple.

$$
M_{uA} = M + N \times \left( d - \frac{h}{2} \right) = 729,6557 + 504,238 \times \left( 2.67 - \frac{2.70}{2} \right) = 1395.25 \text{ KN} \cdot m
$$
  
\n
$$
\mu_{bu} = \frac{M_{uA}}{bd^2 f_{bu}} = \frac{1395,25 \times 10^{-3}}{0.15 \times (2.67)^2 \times 18.48} = 0.071 \text{ .}
$$
  
\n
$$
\mu_{bu} = 0.071 \lt \mu_l = 0.391 \Rightarrow f_{st} = \frac{f_e}{\gamma_s} = \frac{400}{1} = 400 \text{ MPa}
$$
  
\n
$$
\alpha = 1.25 \left( 1 - \sqrt{1 - 2 \times \mu_{bu}} \right) = 0.092
$$
  
\n
$$
z = d(1 - 0.4\alpha) = 2.67(1 - 0.4 \times 0.092) = 2.57 \text{ m}
$$

 $A_1 = \frac{M_{uA}}{z \times f_s}$  $\frac{M_{uA}}{z \times f_{st}} = \frac{1395.25 \times 10^{-3}}{2.57 \times 400}$  $\frac{33.23\times10}{2.57\times400}$  = 13.57 cm<sup>2</sup> On revient à la flexion composée :  $A = A_1 - \frac{N_u}{f_{st}}$  $\frac{N_u}{f_{st}} = 13.57 \times 10^{-4} - \frac{504238 \times 10^{-3}}{400}$  $\frac{338 \times 10}{400} = 0.96cm^2$ 

#### **Détermination des longueurs (tendue et courante) :**

 $On a:$  $\begin{cases} l_t = \frac{\sigma_{min} \times L}{\sigma_{max} + \sigma_m} \\ l_t = \frac{\sigma_{min} \times L}{\sigma_m} \end{cases}$  $\sigma_{max}$ + $\sigma_{min}$  $l_c = L - 2l_t$ Avec :  $l_t$ : Longueur de la zone tendue (partie tendue du voile).  $l_c$ : Longueur de la zone comprimée (partie comprimée du voile).  $\sigma =$  $\overline{N}$  $\frac{1}{s}$  $\mathcal{N}$  $\overline{I}^V$ 

Dans notre cas :

$$
\begin{cases}\n\sigma_1 = \frac{504.238 \times 10^{-3}}{2.7 \times 0.15} + \frac{729,655 \times 10^{-3}}{0.246} \times 1.35 = 5.25 MPa \\
\sigma_2 = \frac{504.238 \times 10^{-3}}{2.7 \times 0.15} - \frac{729,655 \times 10^{-3}}{0.246} \times 1.35 = -2.76 MPa\n\end{cases}
$$

Pour éviter tous risques de changement de signe et contraintes sur les différentes combinaisons, la zone tendue calculée avec les extrémités du voile, le voile sera donc ferrailler symétriquement.

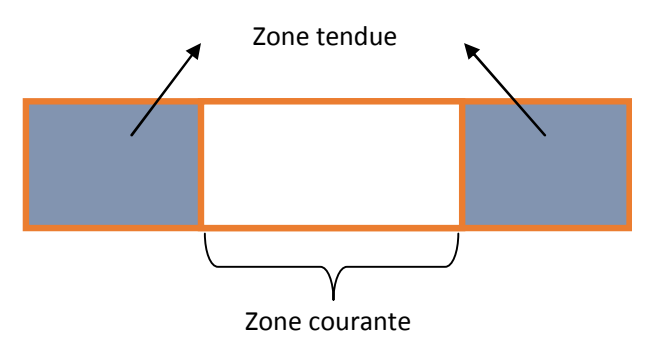

*Figure 1:Zone tendue et courante dans les voiles*

Donc:

$$
\begin{cases}\n l_t = \frac{2.76 \times 2.7}{2.76 + 5.25} = 0.93 \, m \\
 l_c = 2.7 - 2 \times 0.93 = 0.84 \, m\n\end{cases}
$$

# **Vérifications :**

**Armatures minimales en zone tendue et zone comprimée (courante) :**

On a :  $\begin{cases}\nA_{min}^{Z.T} = 0.2\% (e \times l_t) = 0.2\% (15 \times 93) = 2.79 \text{ cm}^2 \\
A_{max}^{Z.C} = 0.10\% (a \times l_t) = 0.10\% (15 \times 93) = 1.26 \text{ cm}^2\n\end{cases}$  $A_{min}^{Z.C} = 0.10\% (e \times l_c) = 0.10\% (15 \times 84) = 1.26 cm^2$ 

**Armatures minimales dans tout le voile :**

Selon le **RPA99/V2003**, on a :  $A_{min} = 0.15\% (e \times l) = 0.15\% (15 \times 270) = 6.075 \text{ cm}^2$ 

Le tableau suivant illustre les résultats de calcul des armatures verticales Et horizontales du voile Vy2.7 dans les autres niveaux :

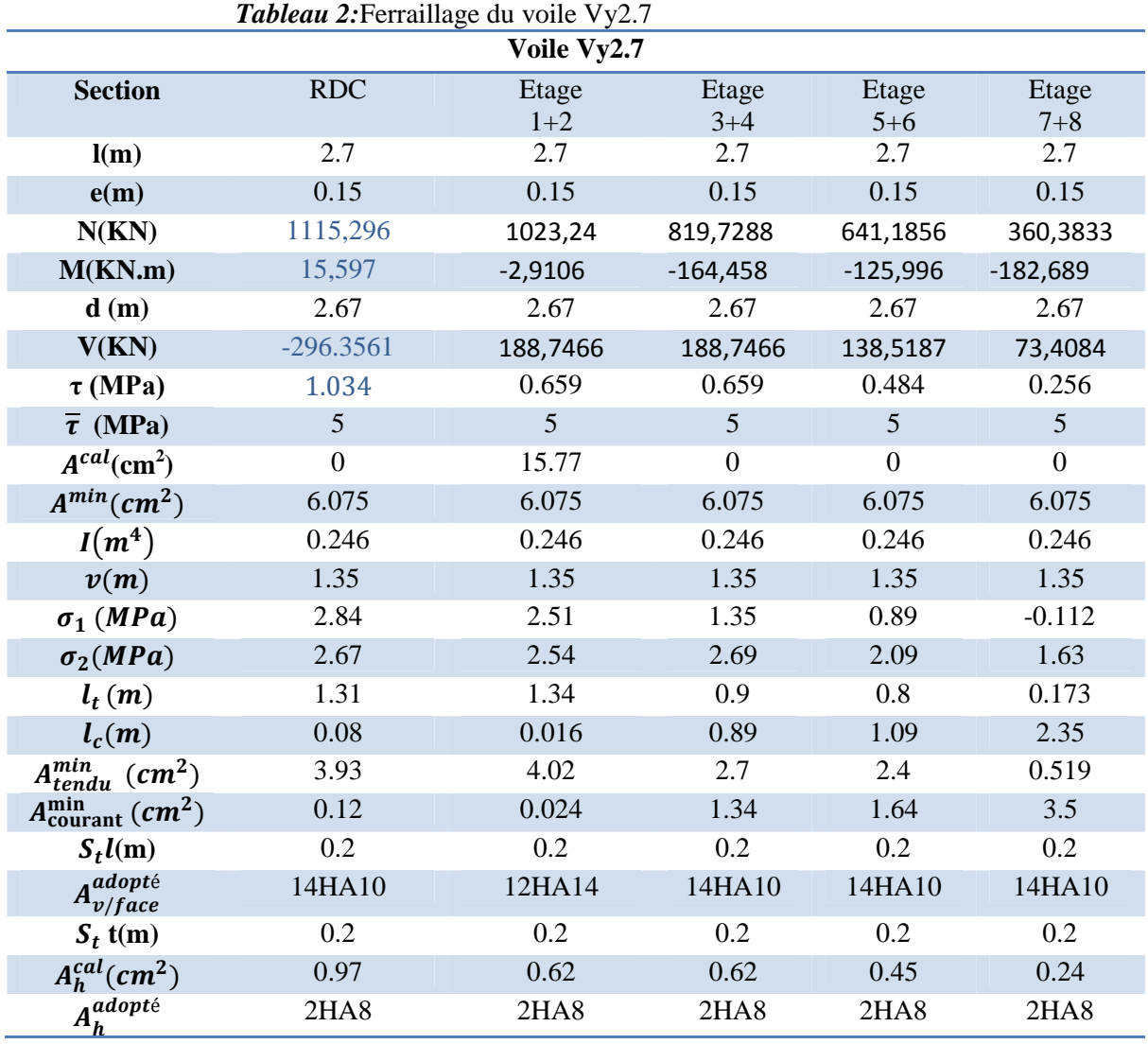

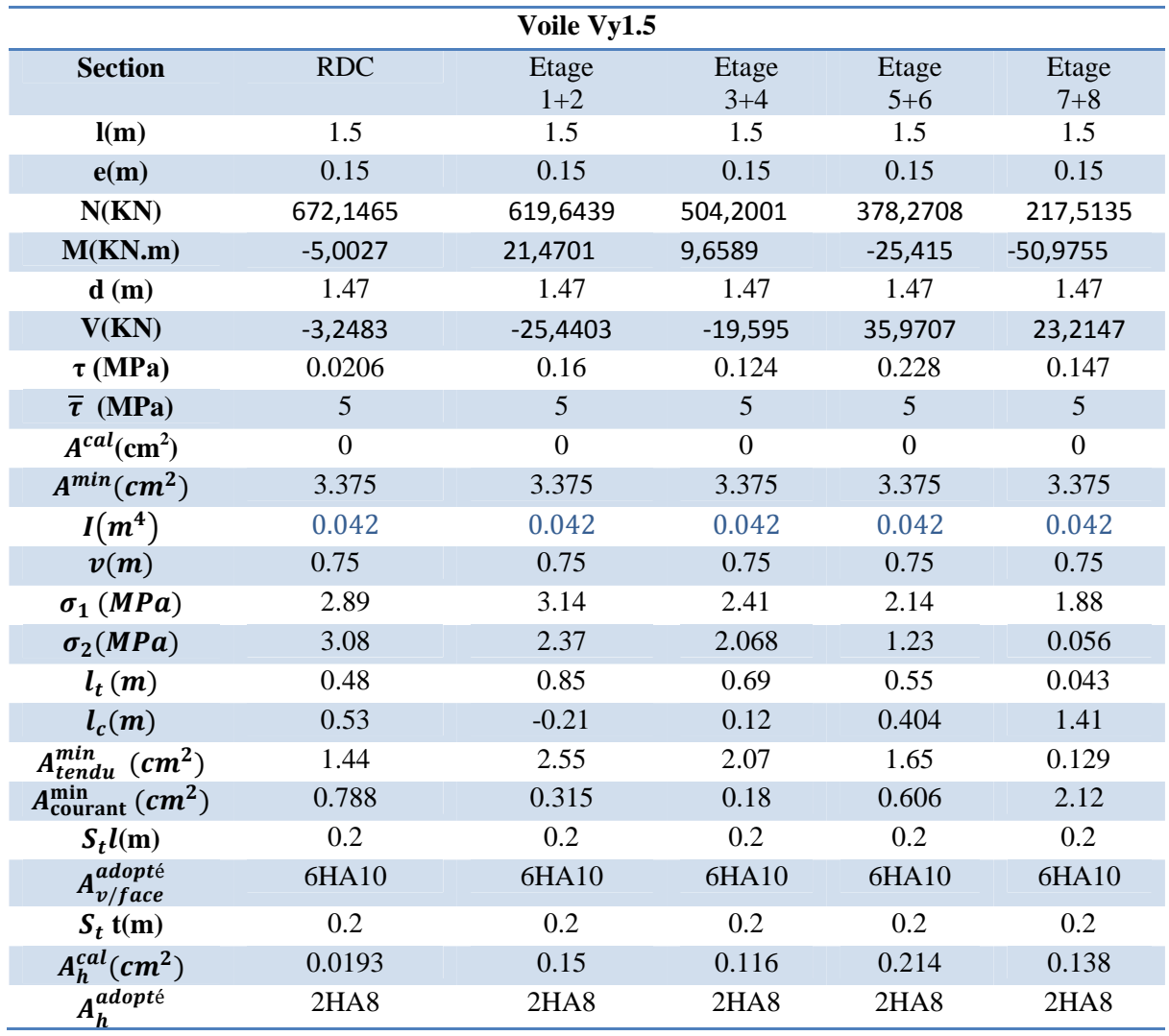

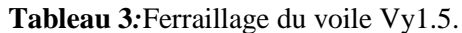

*Tableau 4:*Ferraillage du voile Vy1.95

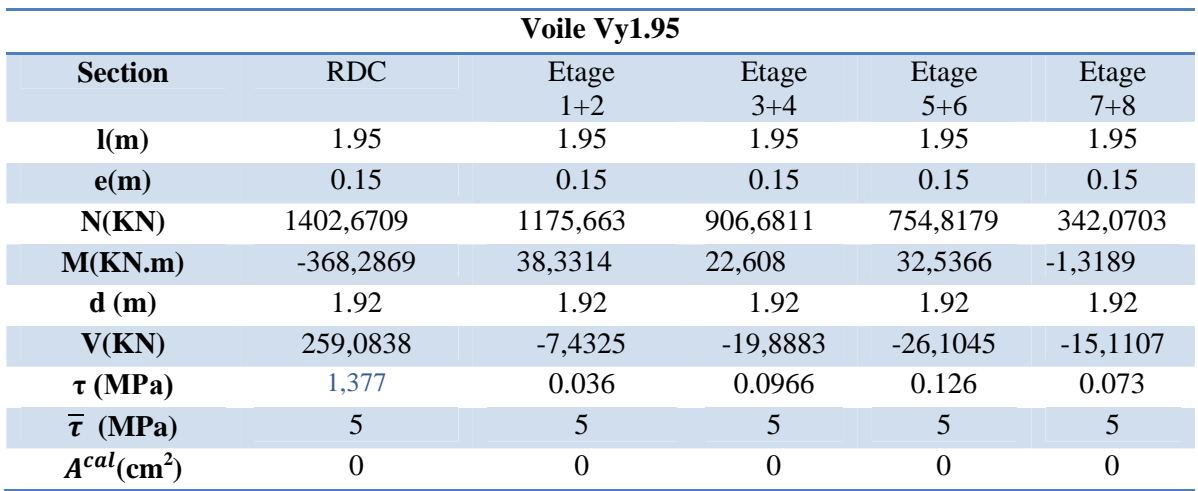

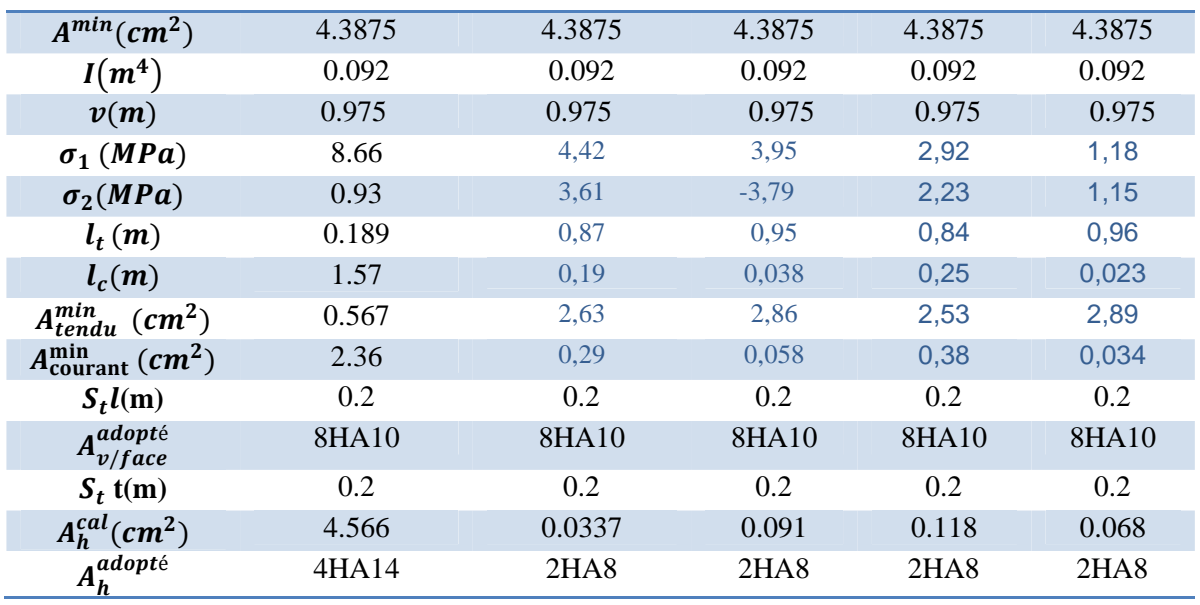

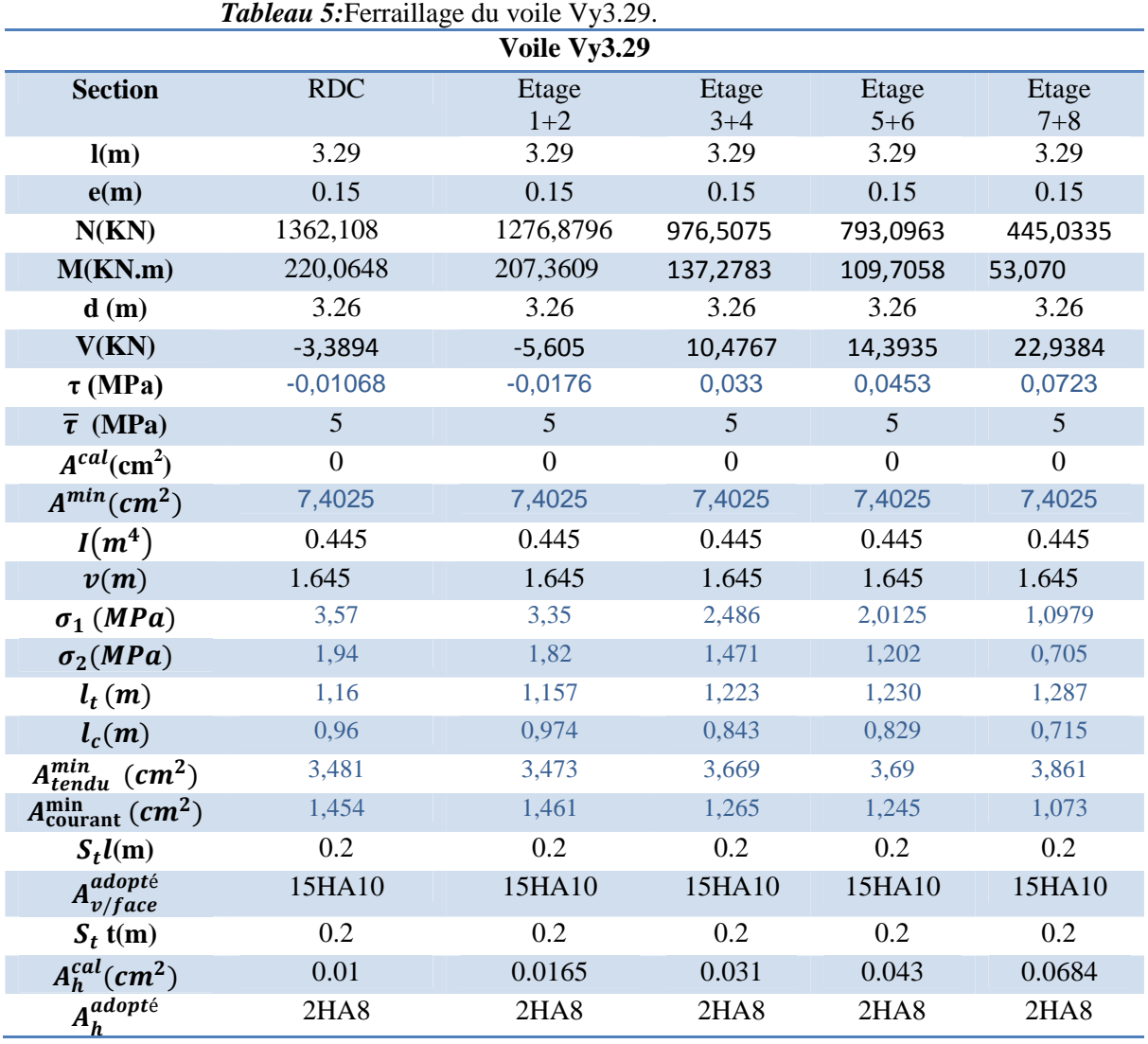

**Tableau 6:**Ferraillage du voile Vx1.5.
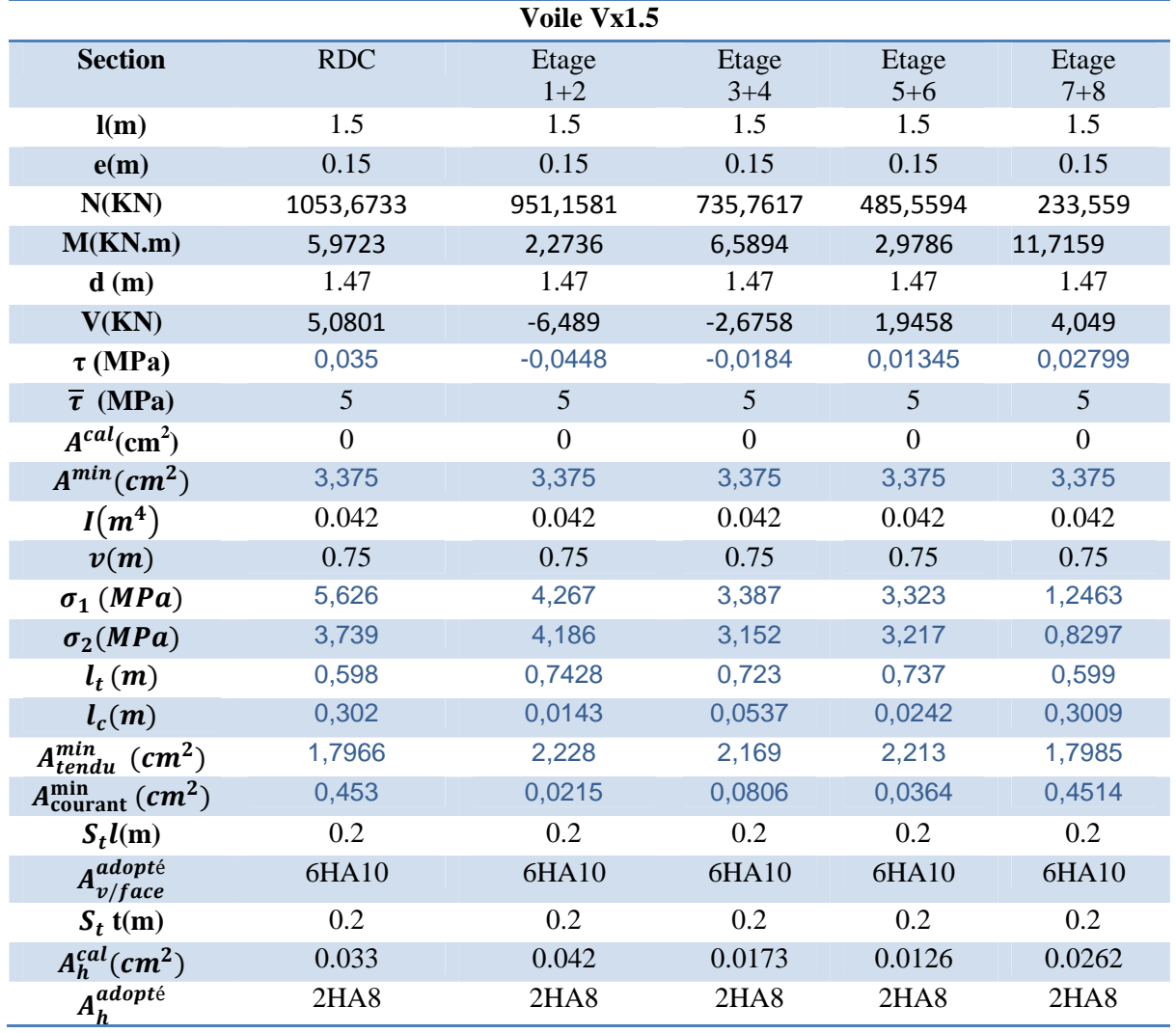

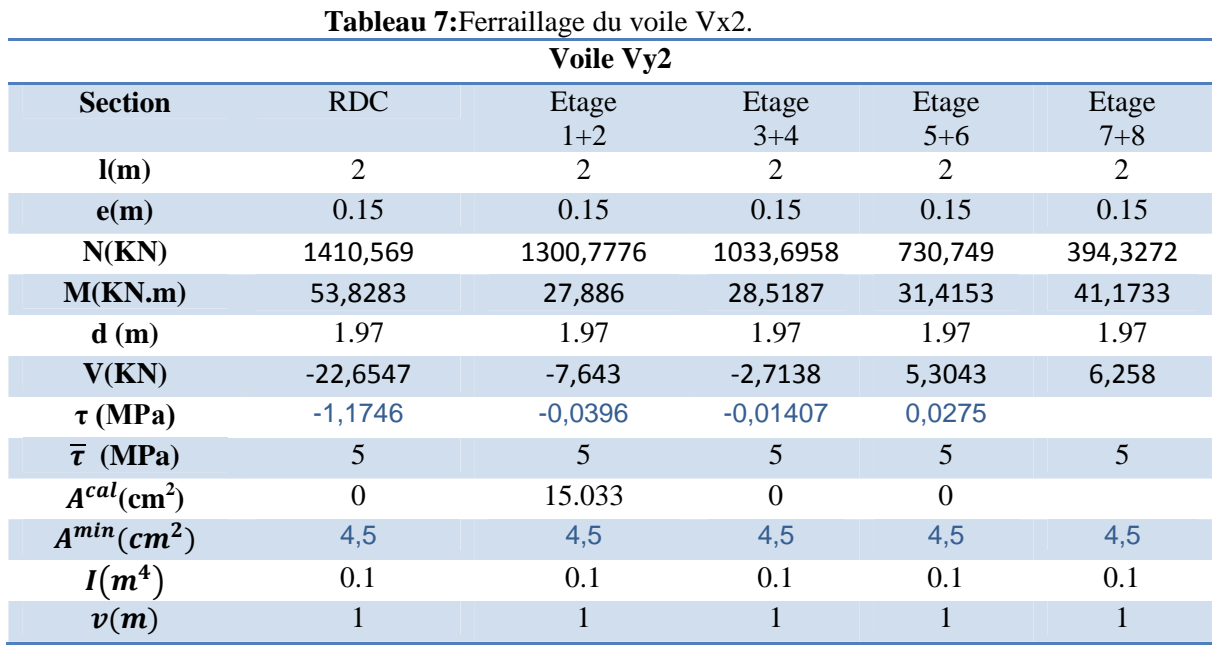

## **Chapitre 4 Etude des éléments structuraux**

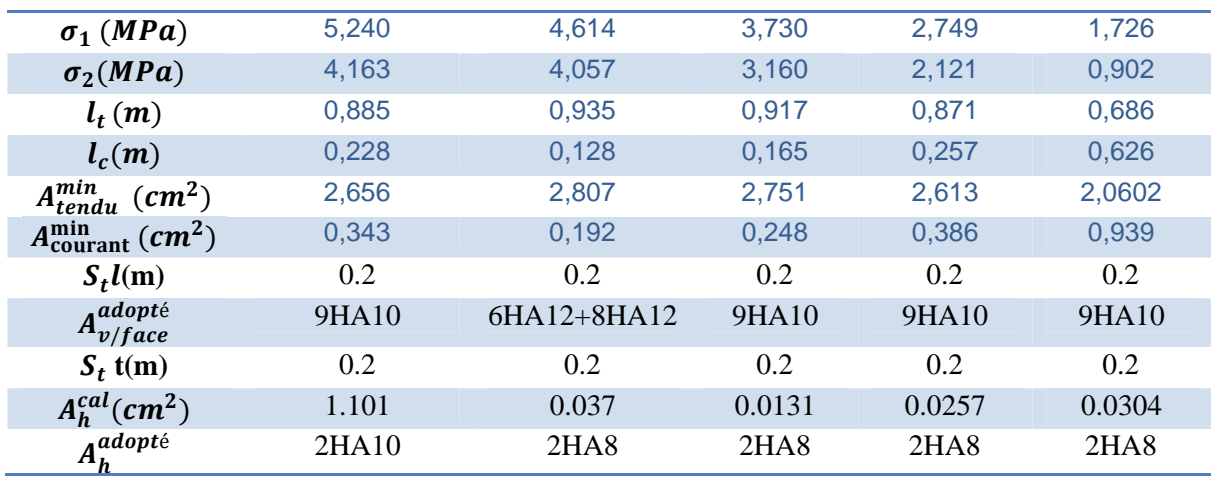

**Exemple de schéma de ferraillage de voile Vx2.7 de RDC :**

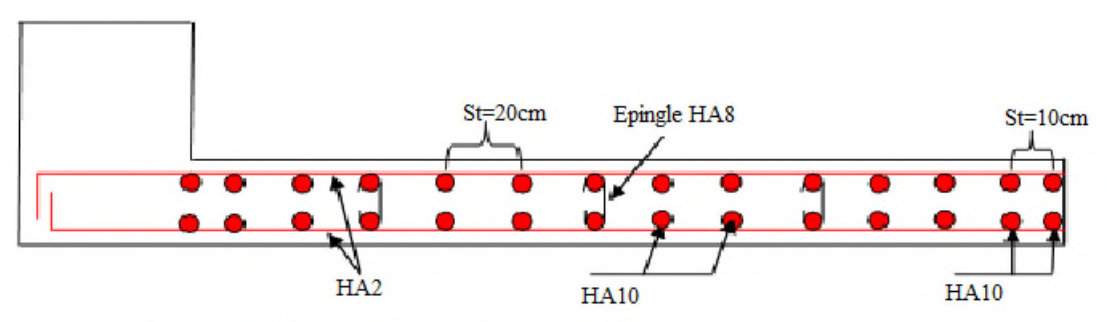

Figure 2:Schémas de ferraillage du voile Vy2.7

#### **5.1. Introduction :**

On appelle infrastructure, la partie inférieure d'un ouvrage reposant sur un terrain d'assise auquel sont Transmises toutes les charges supportées par l'ouvrage, soit directement (cas des semelles reposant sur le sol ou cas des radiers) soit par l'intermédiaire d'autres organes (cas des semelles sur pieux par exemple).

Donc elles constituent la partie essentielle de l'ouvrage.

Il existe plusieurs types de fondations, le choix se fait selon les conditions suivantes :

- > La capacité portante du sol ;
- > La charge à transmettre au sol ;
- $\triangleright$  La dimension des trames ;
- La profondeur d'ancrage.
- $\triangleright$  La distance entre axes des poteaux.

On distingue :

- Fondation superficielle (Semelle isolée, Semelle filante, Radier général)
- $\triangleright$  Les fondations semi-profondes
- $\triangleright$  Fondation profonde (semelle sous pieux).

#### **5.2. Combinaisons de calcul :**

D'après le **RPA99/V2003 (Art 10.1.4.1)** les fondations superficielles sont dimensionnées, sous les combinaisons suivantes :

 $\langle$  $G + Q \pm E$  $0.8G \pm E$ ELU  $ELS$ 

Le taux de travail du sol retenu pour le calcul des fondations est de 2.0bar pour une profondeur d'ancrage de 6 m.

#### **5.3. Choix du type de fondation :**

#### **5.3.1. Vérification de la semelle isolée :**

En premier lieu, on propose des semelles isolées donc la vérification à faire est :

$$
\frac{N}{s} \le \bar{\sigma}_{sol} \dots \dots \dots \dots \dots (1)
$$

Pour cette vérification on prend la semelle la plus sollicitée, avec :

N : l'effort normal transmis à la base obtenu par le logiciel **ETABS V16**.

 $N = 1776.45$  KN

S : surface d'appui de la semelle.  $S = A \times B$ 

 $\bar{\sigma}_{sol}$ : Contrainte admissible du sol.  $\bar{\sigma}_{sol} = 2.0$  *bar* On adoptera une semelle homothétique :

$$
\frac{A}{a} = \frac{B}{b} \Longrightarrow A = \frac{a}{b}B \dots \dots \dots \dots (2)
$$
  
avec :

a, b : dimensions du poteau à la base.

On remplace  $(2)$  dans l'équation  $(1)$  on trouve :

$$
B \ge \sqrt{\frac{N \times b}{\sigma_{sol} \times a}} \implies B \ge \sqrt{\frac{1776.46 \times 0.55}{200 \times 0.6}}
$$

$$
\implies B \ge 2.85 \text{ m}
$$

*Figure 1:Vu en 3D d'une Semelle*

*isolée.*

On remarque qu'il y a chevauchement entre les semelles isolées, vu que l'entre axe minimal des poteaux est de 1.68 m, donc le choix des semelles isolées dans notre cas ne convient pas.

#### **5.3.2. Vérification de la semelle filante :**

Pour cette vérification, on doit déterminer la semelle filante la plus sollicitée sous les différentes combinaisons en utilisant le logiciel **ETABS V16**, pour tiré les efforts normaux situé sous les fils des portiques.

Les résultats sont résumés dans le tableau suivant :

*Tableau 1:Les sommes des efforts normaux sur les différentes files des semelles filantes.*

| Les           |  |                                                             |  |
|---------------|--|-------------------------------------------------------------|--|
| <b>files</b>  |  |                                                             |  |
| La            |  | 1679.9362 1419.7856 1639.8344 2565.2649 1835.3262 1645.8711 |  |
| somme<br>(KN) |  |                                                             |  |

D'après les résultats de tableau précédant on constate que la file numéro 5 est la plus sollicitée.

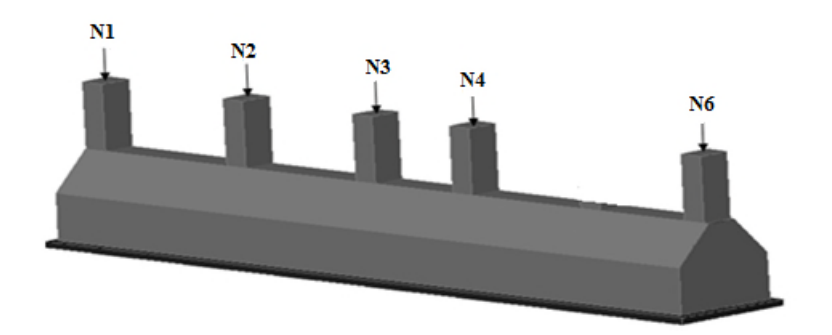

*Figure 2:Vu en 3D d'une semelle*

La surface totale des semelles se calcul par la formule suivante : Données : L = 17.84 m ; N = 107860.0184 KN ;  $\sigma_{sol} = 200$  KPa On a:

 $S_{\text{semelle}} \geq \frac{N}{\sigma_{\text{eq}}}$  $\frac{N}{\sigma_{sol}} \Longrightarrow B \times L \geq \frac{N}{\sigma_{sd}}$  $\frac{N}{\sigma_{sol}} \Longrightarrow B \geq \frac{N}{\sigma_{sol}}$  $\frac{N}{\sigma_{sol} \times L} \Longrightarrow B \geq \frac{107860.0184}{200 \times 17.84}$  $\frac{1}{200 \times 17.84} \Rightarrow B \geq 3.023$  m

#### **Remarque :**

Il est impossible d'adopter ce type de semelle car leur largeur minimale (3.023m) est trop proche des entraxes (entre axe minimal =  $1.68$  m).d'ou la difficulté de réaliser les fouilles nécessaire a ces semelles.

#### **5.3.3. Radier général nervuré :**

Puisque les deux premières vérifications ne sont pas observées, on va opter pour un radier général comme type de fondation pour fonder l'ouvrage. Ce type de fondation présente plusieurs avantages qui sont :

- $\triangleright$  L'augmentation de la surface de la semelle qui minimise la forte pression apportée par la structure.
- > La réduction des tassements différentiels.
- > La facilité d'exécution.

# **5.3.3.1. Pré dimensionnement :**

#### **Condition de coffrage :**

$$
\begin{cases}\nh_r \geq \frac{L_{max}}{20} \\
h_t \geq \frac{L_{max}}{10}\n\end{cases}
$$

**Avec :**

hr : hauteur de la dalle. h<sub>t</sub>: hauteur des nervures.

 $L_{\text{max}}$ : la plus grande portée entre deux éléments porteurs successifs ( $L_{\text{max}}$  = 5.70 m).

Donc :  $\begin{cases} h_r \geq \frac{570}{20} \\ 1 \leq 570 \end{cases}$  $\frac{1}{20}$  = 28.50 cm on prend hr = 30cm  $h_t \geq \frac{570}{10}$  $\overline{a_{10}}$  = 57cm on prend  $h_t$  = 60cm

**Condition de rigidité :**

On dit qu'un radier est rigide si 
$$
\left\{\n\begin{aligned}\nL_{max} &\leq \frac{\pi}{2} L_e \\
L_e &\geq \sqrt{\frac{(4.E. I)}{(K.b)}}\n\end{aligned}\n\right.
$$

Avec :

 $L_e$  : est la longueur élastique, qui permet de déterminer la nature du radier. K : coefficient de raideur du sol (pour un sol moyen  $K = 4 \times 10^7 K N/m^3$ ). E : module d'élasticité du béton :  $E = 3.216 \times 10^7$  KN/m<sup>2</sup>.

 $^{12}$ 

b: largueur de la semelle.

I : moment d'inertie de la semelle ;

$$
I = \frac{b \times h_t^3}{12}
$$

Avec :

ℎ<sup>௧</sup> ≥ ඨ ௫ ܮ 48 ܭ <sup>ସ</sup> ܧ <sup>ସ</sup>ߨ య = ඨ 48 × (5.70) <sup>ସ</sup> × 4 × 10<sup>ସ</sup> 10 × 3.216 × <sup>ସ</sup>ߨ య = 86.54ܿ݉ D'où : ℎ<sup>௧</sup> = 90 ܿ݉ ට ≥ ܮ ଷ.ଶଵ×ଵళ×(.ଽ)<sup>య</sup> ଷ×ସ×ଵ<sup>ర</sup> ర = 3.74 ݉ ≥ 5.70 = ௫ ܮ ߨ 2 ݁é݂݅݅ݎéݒ ... ... ... ... ... ... 5.86݉ = 3.74 × **Calcul de la surface du radier :** On a : N = 38714.1546 KN

Soit :

 $S_{radier} \geq$  $\overline{N}$  $\overline{\overline{\sigma_{sol}}} \Rightarrow S_{radier} \geq$ 38714.1546  $\frac{200}{200}$  = 193.57 m<sup>2</sup> On prend :  $S_{radier} = S_{batiment} = 332.1717 \ m^2$ 

#### **5.3.3.2. Vérifications nécessaires :**

#### **Vérifications des contraintes dans le sol :**

Cette vérification consiste à satisfaire la condition suivante dans le sens longitudinal et transversal.

$$
\sigma_{moy} = \frac{3\,\sigma_{max} + \sigma_{min}}{4} \le \bar{\sigma}_{sol}
$$

Avec :  $\bar{\sigma}_{sol} = 0.2 MPa$ 

Les contraintes sous le radier sont données par :

$$
\sigma = \frac{N}{S_{rad}} \pm \frac{M_x \times Y_G}{I_x}
$$

 $I_x = 5753.1896m^4$  $I_y = 15204.0596 m^4$  $X_G = 11.1885 \ m$  $Y_G = 8.4327 m$ 

**Sens X-X :**

$$
\begin{cases}\n\sigma_{max} = \frac{N}{S_{rad}} + \frac{M_x}{I_x} Y_G = \frac{38714.15}{332.17} + \frac{3486.5927}{5753.1896} \times 8.4327 = 0.122 MPa \\
\sigma_{min} = \frac{N}{S_{rad}} - \frac{M_x}{I_x} Y_G = \frac{38714.15}{332.17} - \frac{348659.27}{5753.1896} \times 8.4327 = 0.111 MPa\n\end{cases}
$$

On trouve :

 $\sigma_{\text{moy}} = \frac{3 \times 0.122 + 0.111}{4}$  $\frac{Z+0.111}{4} = 0.119 \text{ MPa} < \overline{\sigma}_{sol} = 0.2 \text{ MPa} \dots \dots \text{ vérifi'ee}$ 

**Sens Y-Y :**

$$
\begin{cases}\n\sigma_{max} = \frac{N}{S_{rad}} + \frac{M_y}{I_y} X_G = \frac{38714.15}{332.17} + \frac{47657.97}{5204.0596} \times 11.1885 = 0.219 \, MPa \\
\sigma_{min} = \frac{N}{S_{rad}} - \frac{M_y}{I_y} X_G = \frac{38714.15}{332.17} - \frac{47657.97}{5204.0596} \times 11.1885 = 0.014 \, MPa\n\end{cases}
$$

On obtient donc :

On obtain done:  
\n
$$
\sigma_{\text{mov}} = \frac{3 \times 0.219 - 0.014}{4} = 0.168 \text{MPa} < \overline{\sigma}_{\text{sol}} = 0.2 \text{MPa} \dots \dots \dots \text{ verify the}
$$
\n
$$
\sum \text{Vérification au cisaillement :}
$$
\n
$$
\tau_u = \frac{V_d}{b \times d} \le \overline{\tau}_u = \min\left(\frac{0.15 \times f_{c28}}{\gamma_b}; 4 \text{ MPa}\right) = \min(2.5 \text{ MPa}; 4 \text{ MPa}) = 2.5 \text{ MPa}
$$

Avec :

$$
V_d = \frac{N_d \times L_{max}}{2S_{rad}} = \frac{53017.77 \times 5.70}{2 \times 332.17} = 454.89 \text{ KN}
$$

Donc :

$$
d \ge \frac{V_d}{b \times \bar{\tau}_u} \Longrightarrow d \ge \frac{454.89 \times 10^{-3}}{1 \times 2.5} = 0.182 \, m
$$

On prend :  $d = 20$  cm

#### **Vérification au poinçonnement :**

Selon le **BAEL99** (**Art A5.2.4.2**) il faut vérifier la résistance au poinçonnement par effort tranchant, cette vérification s'effectue comme suit :

 $N_d \leq 0.045 \times U_c \times h_t \times \frac{f_{c28}}{v_h}$ ఊ್ Avec :

 $N_d$ : effort normale.

 $h_t$ : hauteur total de radier.

 $U_c$ : Périmètre du contour au niveau de la feuille moyenne.

Le poteau le plus sollicité est le poteau (55×60) cm<sup>2</sup>, le périmètre d'impacte  $U_c$ est donné par la formule suivante :  $U_c = 2(A \times B)$ 

Tel que :  $\left\{ B = b + h_t = 0.6 + 0.90 = 1.50 \, m \right\}$  $(A = a + h_t = 0.55 + 0.90 = 1.45$  m Soit :  $U_c = 5.90 \, m^2$  et  $N_d = 53017.77 \, KN$  $N_d = 53.017$  MN  $< 0.045 \times 5.90 \times 0.90 \times \frac{25}{1.5} = 3.9825$ MN ... ... ... ... ... non vérifiée Donc, il y'a un risque de poinçonnement. Alors on va redimensionner la section de radier. **Vérification de la poussée hydrostatique :** La condition à vérifier est la suivante :  $N \geq f_s \times H \times S_{rad} \times \gamma_w$ Avec :  $f_s$ : Coefficient de sécurité ( $f_s = 1.15$ ); *H* : Hauteur de la partie ancrée du bâtiment ( $H = (3.23) + 0.90 = 4.13$  m  $S_{rad}$ : Surface du radier  $(S_{rad} = m^2)$ ;  $\gamma_w$ : Poids volumique de l'eau ( $\gamma_w = 10 \text{ KN/m}^3$ ).  $N = 34694.5927KN \geq 1.15 \times 4.13 \times 332.17 \times 10 = 15776.414 KN...$  ... ... vérifiée **Vérification de la stabilité au renversement** Selon le **RPA99** (Art 10.1.5), on doit vérifier que :  $e = \frac{M}{N}$  $\frac{M}{N} \leq \frac{B}{4}$ ସ **Sens X-X**  $e=$ 34.8659  $\frac{1}{38.714}$  = 0.9 <  $\frac{1}{4}$  = 26.03  $\frac{1}{4}$  = 6.507 m ... ... *wertf tee*  **Sens Y-Y**  $e=$ 47.6575  $\frac{38.714}{30.714}$  = 1.23 <  $\frac{4}{4}$  = 1.23 15.4  $\frac{1}{4}$  = 3.85 $m$  ... ... ... vérifiée **5.4. Ferraillage du radier : Calcul des sollicitations : A L'ELU:** On a:  $q_u = \frac{N_u}{S_{ra}}$  $\frac{a}{s_{rad}}$  \* 1.35  $G_0$  **Calcul du poids propre du radier**  $G_0 = 25 * 0.30 = 7.5$  KN/m<sup>2</sup> Donc :  $q_u =$ 53017.7765  $\frac{332.17}{332.17}$  + 1.35 \* 7.5 = 169.74 KN/m<sup>2</sup> Pour le panneau le plus sollicité On a:  $\rho = \frac{I_x}{I_x}$  $\frac{1_{x}}{1_{y}} = \frac{4.4}{5.75}$  $\frac{4.4}{5.75} = 0.76 > 0.4$   $\longrightarrow$  La dalle travail dans les deux sens. D'où :  $\rho = 0.76 \Rightarrow \begin{cases} \mu_x = 0.0608 \\ \mu_y = 0.5274 \end{cases}$  $\mu_y = 0.5274$  **Calcul des moments isostatiques :** Le panneau le plus sollicité. 4.4 m 5.75m

 $\begin{array}{c} \int M_{0x} = \mu_x \times q \times l_x^2 = 0.0608 \times 169.74 \times 4.4^2 = 199.79 \text{ KN} \cdot m \\ M_{0y} = \mu_y \times M_{0y} = 0.5274 \times 199.79 = 105.37 \text{ KN} \cdot m \end{array}$  $M_{0y} = \mu_y \times M_{0x} = 0.5274 \times 199.79 = 105.37$  KN.m

**Les moments corrigés**

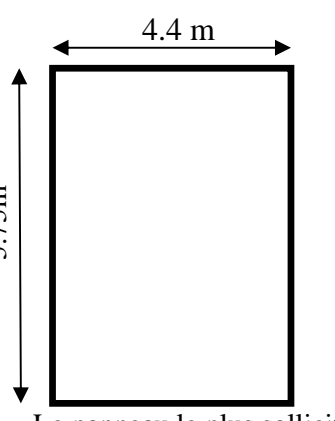

ቐ  $M_t^x = 0.85 M_{0x} = 169.82 KN.m$  $M_t^{\gamma} = 0.85 M_{0y} = 89.56 KN.m$  $M_{ax} = M_{ay} = -0.5 M_{0x} = -99.89$ KN. $m$ 

Le ferraillage se fait pour une section de (b ×h)

 $b = 100$  cm;  $h = 30$  cm;  $c = 3$  cm;  $f_{c28} = 25$  MPa;  $f_e = 400$  cm;  $d = 27$  cm.

Les résultats de ferraillages sont récapitulés dans le tableau suivant :

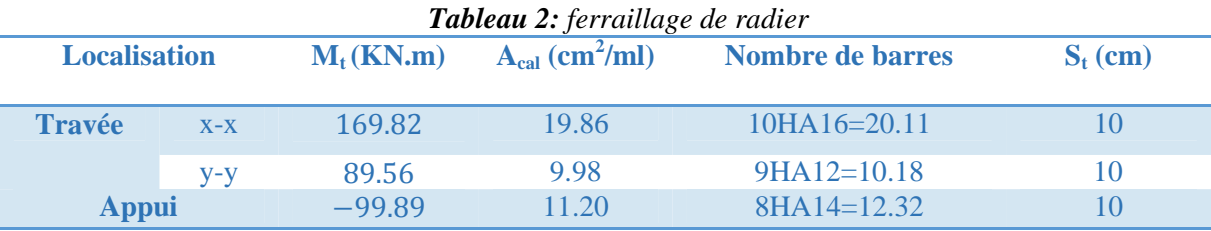

**Condition de non fragilité**

On a: 
$$
\begin{cases} \rho = 0.76 > 0.4 \\ e = 30 \text{ cm} > 12 \text{ cm} \end{cases}
$$

$$
\begin{cases} A_x^{min} = \rho_0 \times \left(\frac{3-\rho}{2}\right) \times b \times h_r \\ A_y^{min} = \rho_0 \times b \times h_r \end{cases}
$$

$$
\begin{cases} A_x^{min} = 0.0008 \times \left(\frac{3-0.76}{2}\right) \times 0.3 \times 1 = 2.68 \text{ cm}^2 \\ A_y^{min} = 0.0008 \times 1 \times 0.3 = 2.4 \text{ cm}^2 \end{cases}
$$
en appuis  $A_{min} = 0.23 * b * d * \frac{f_{128}}{f_a} = 3.02 \text{ cm}^2$ 

 $f_e$ 

**Effort tranchant :**

#### **Vérification de l'effort tranchant :**

On doit vérifier que :

߬<sup>௨</sup> = ܸ௨ ܾ× ݀ ܲܽ ܯ 1.17 = ௗ߬≤ On a : ܸ<sup>௫</sup> = ܳ<sup>௨</sup> × ݈<sup>௫</sup> 2 × ݈௬ ସ ݈௬ <sup>ସ</sup> + ݈ <sup>ସ</sup> = 169.74 × 4.4 2 × (5.75) ସ (5.75) <sup>ସ</sup>+ (4.4) <sup>ସ</sup> ⇒ ܸ<sup>௫</sup> = 278.08 ܭܰ ܸ<sup>௬</sup> = ܳ<sup>௨</sup> × ݈<sup>௬</sup> 2 × ݈௫ ସ ݈௬ <sup>ସ</sup> + ݈ <sup>ସ</sup> = 169.74 × 5.75 2 × (4.4) ସ (5.75) <sup>ସ</sup>+ (4.4) <sup>ସ</sup> ⇒ ܸ<sup>௬</sup> = 124.60 ܭܰ ߬<sup>௨</sup> = 278.08 × 10ିଷ ݁.é݂݅݅ݎéݒ ... ... ... ... ...ܲܽ ܯ1.17 = <sup>௨</sup>߬ ≤ ܲܽ ܯ 1.11 = 0.25 × 1 **Vérifications à l'ELS** On a: ݍ<sup>௦</sup> = ேೞ ௌೝೌ ܩ + Donc : ݍ<sup>௦</sup> = ଷସଽସ.ହଽଶ ଷଷଶ.ଵ + 7.5 = 111.95 ே <sup>మ</sup> ൜ ⟹ 0.76 = ߩ : 0.0672 = <sup>௫</sup>ߤ 0.6580 = <sup>௬</sup>ߤ

#### **Calcul des moments isostatiques**

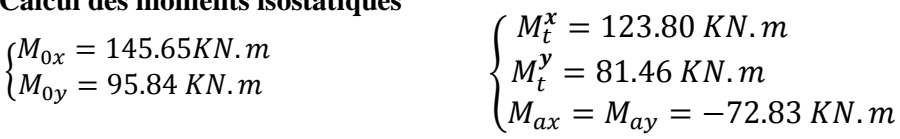

#### **Vérification des contraintes :**

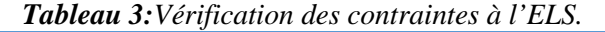

**Les moments corrigés**

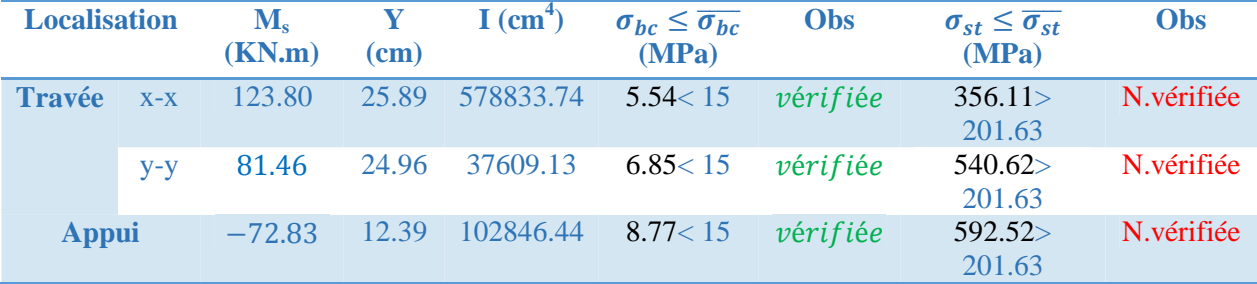

La contrainte de traction n'est pas vérifiée, donc on doit calculer les armatures à l'ELS.

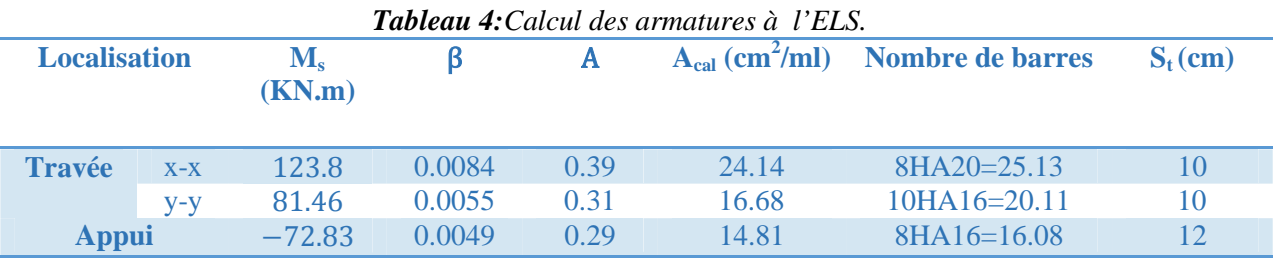

#### **Schéma de ferraillage :**

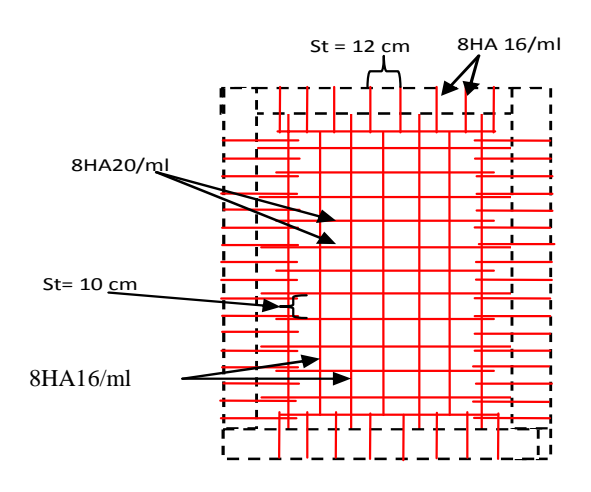

*Figure 3:schémas de ferraillage du radier*

#### **5.5. Etude des nervures :**

. Les nervures sont des poutres en sections Té renversé servant d'appuis pour la dalle du radier. La répartition des charges sur chaque travée est triangulaire ou trapézoïdale selon les lignes de ruptures, mais pour simplifier les calculs, ces charges peuvent être remplacées par équivalentes uniformément reparties comme indiqué sur la figure suivante :

**5.5.1. Méthode de calcul :**

**Charges triangulaires**

**Cas de plusieurs charges triangulaires sur la même travée :**

$$
q_m = q_v = \frac{P}{2} \times \frac{\sum l_{xi}^2}{\sum l_{xi}}
$$

**Cas d'une seule charge triangulaire par travée :**

 $\begin{matrix} 1 & 3 \\ 1 & 1 \end{matrix}$  $q_m = \frac{2}{3} \times p \times l_x$  $q_v = \frac{1}{2}$  $\frac{1}{2} \times p \times l_x$ 

**Remarque :** Ces expressions sont élaborées pour des poutres supportant des charges triangulaires des deux côtés, donc pour les poutres recevant une charge triangulaire d'un seul côté, ces expressions sont à diviser par deux.

#### **Charges trapézoïdales**

$$
\begin{cases}\nq_m = \frac{P}{2}\left[\left(1 - \frac{\rho_g^2}{3}\right)l_{xg} + \left(1 - \frac{\rho_d^2}{3}\right)l_{xd}\right] \\
q_v = \frac{P}{2}\left[\left(1 - \frac{\rho_g}{2}\right)l_{xg} + \left(1 - \frac{\rho_d}{2}\right)l_{xd}\right] \\
\text{Avec}: \n\end{cases}
$$

 $q_m$  : Charge équivalente qui donne le même moment maximal que la charge réelle.

 $q_n$  : Charge équivalente qui donne le même effort tranchant maximal que la charge réelle.

ܲ : Charge répartie sur la surface du radier (poids des nervures non compris).

#### **5.5.2. Calcul des sollicitations**

Le calcul se fera pour la nervure la plus défavorable dans chaque sens, puis on généralise l'étude sur toutes les nervures.

• **Sens X-X :** 

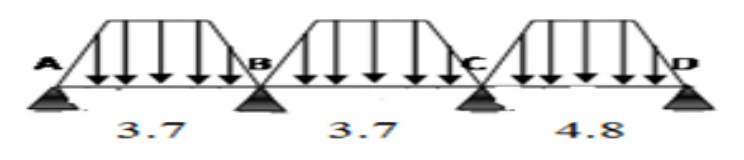

*Figure 4:répartition des charges selon sens x-x*

**Sens Y-Y :**

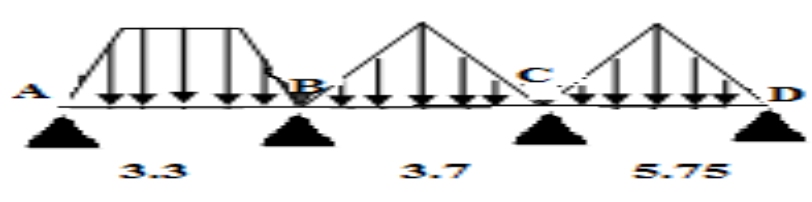

*Figure8:répartition des charges selon sens y-y*

#### **Calcul de chargement**

**Détermination de P<sup>u</sup> et P<sup>s</sup> :** On a :  $\begin{array}{l} \left(N'_u=N_u-N_{ner}=53017.7765-1.35\times2491.275=49654.55\,KN\right.\ n'_u=N_\text{u}-N_\text{u}-38714.1546-2491.275-36222.8796KN \end{array}$  $N'_s = N_s - N_{ner} = 38714.1546 - 2491.275 = 36222.8796KN$ Donc :

$$
\begin{cases}\nP_{\rm u} = \frac{N_{\rm u}'}{S_{\rm rad}} = \frac{49654.55}{332.17} = 149.48 \, KN/m^2 \\
P_{\rm s} = \frac{N_{\rm s}'}{S_{\rm rad}} = \frac{36222.8796}{332.17} = 109.05 \, KN/m^2\n\end{cases}
$$

#### **5.5.3. Exemple de calcul : Travée AB :**

On a un chargement trapézoïdal, donc le calcul se fait comme suit :

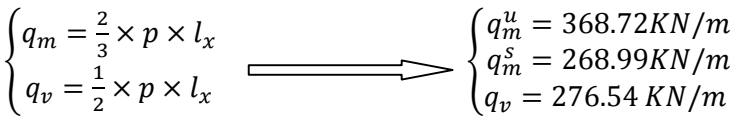

Le reste des résultats sont résumées dans le tableau suivant :

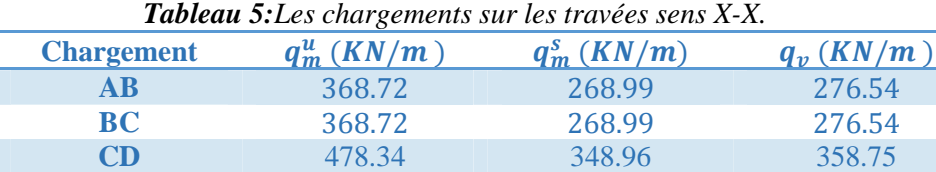

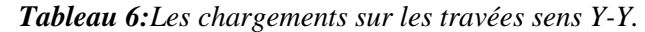

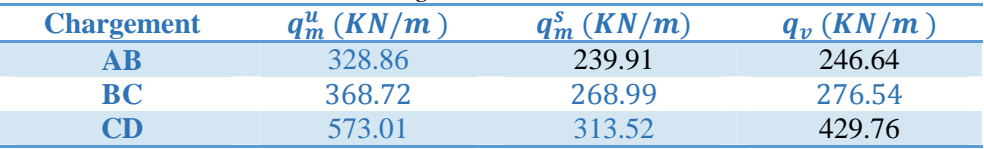

#### **Calcul des sollicitations**

Les sollicitations sur les nervures sont calculées en utilisant la méthode de Caquot car on a des charges modérées et la fissuration est préjudiciable.

Dans le calcul des sollicitations on doit ajouter le poids des nervures.

Donc :

 $P_{ner}^{U} = 1.35 \times b_{a, pot} \times h_t \times \gamma_b = 1.35 \times 0.6 \times 0.90 \times 25 = 18.225 \, KN/m$  $P_{ser}^S = b_{a, pot} \times h_t \times \gamma_b = 0.6 \times 0.90 \times 25 = 13.5 K N/m$ 

#### **Sens X-X :**

$$
\checkmark \quad A \, l'ELU
$$

Les sollicitations sont regroupées dans le tableau ci-après :

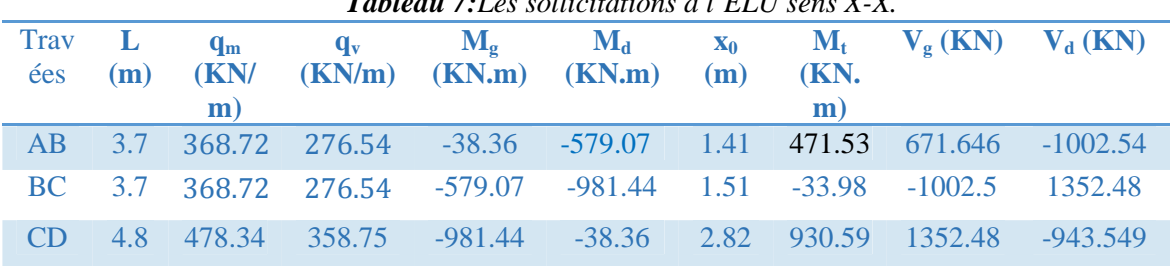

#### *Tableau 7:Les sollicitations à l'ELU sens X-X.*

## **L'ELS**

Les sollicitations sont regroupées dans le tableau ci-après :

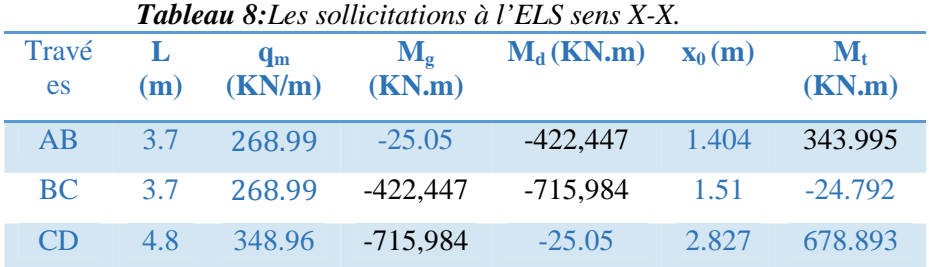

## **Sens Y-Y**

**A l'ELU**

Les sollicitations sont regroupées dans le tableau ci-après :

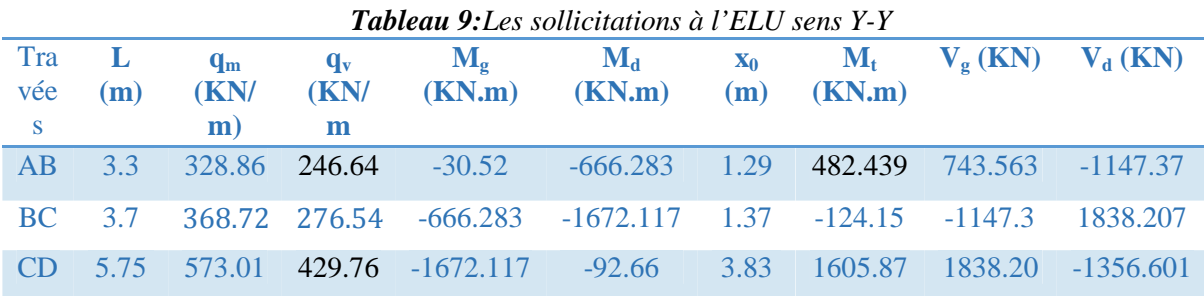

**A L'ELS**

## **Tableau 10:**Les sollicitations à l'ELS sens Y-Y

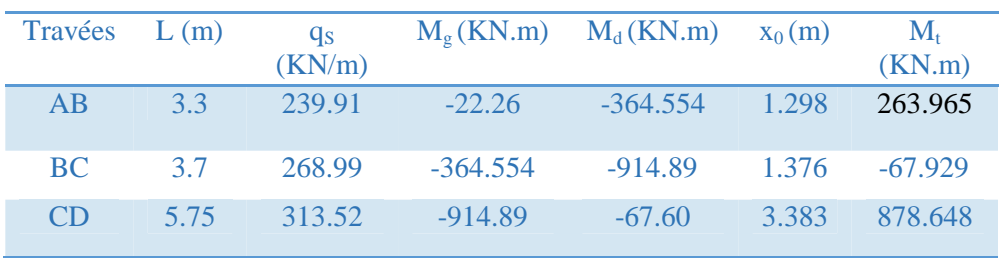

#### **5.6.4.Ferraillage des nervures :**

Le ferraillage des nervures se fera à la flexion simple.

**Détermination de la largeur b selon les deux sens**

Donnés :

 $\{b_0 = 0.6 \, m \; ; d = 0.85 \, m\}$  $h = 0.90 m$ ;  $h_0 = 0.3 m$  $\checkmark$  Sens X-X :

On a :

$$
\frac{b - b_0}{2} \le \min\left(\frac{L_x}{2}; \frac{L_y^{min}}{10}\right) \dots \dots \dots \dots \dots \text{CBA (Art 4.1.3)}
$$
\n
$$
\frac{b - 0.6}{2} \le \min\left(\frac{3.7}{2}; \frac{3}{10}\right) \implies \frac{b - 0.6}{2} \le \min(1.85; 0.3) = 0.3 \text{ m}
$$
\n
$$
\text{Donc : b = 1.20 m = 120 cm}
$$
\n
$$
\checkmark \text{ Sens } \mathbf{Y} \cdot \mathbf{Y} : \frac{b - 0.6}{2} \le \min\left(\frac{3.3}{2}; \frac{1.68}{10}\right) \implies \frac{b - 0.6}{2} \le \min(2.35; 0.28) = 0.28 \text{ m}
$$
\n
$$
\text{Donc : b = 0.936 m = 93.6 cm}
$$

Les résultats de ferraillage sont regroupés dans le tableau ci-après :

#### *Tableau 11:Calcul des ferraillages*

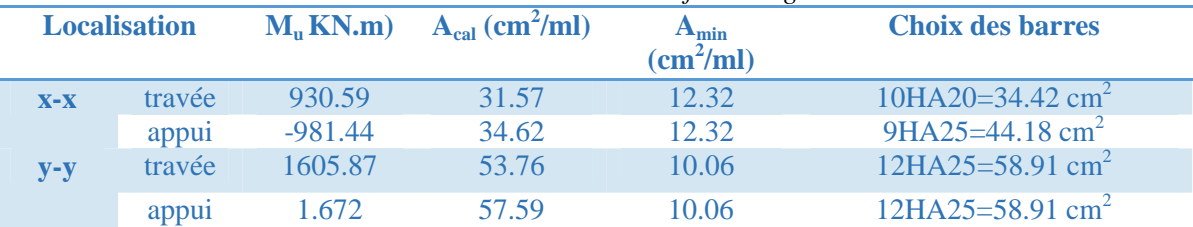

#### **Vérification des efforts tranchants à l'ELU**

On a:  $\tau_u = \frac{V_u}{b \times d} \leq \overline{\tau_u}$ Avec :  $\frac{a}{\tau_u} < \min(0.1 f_{c28}; 4 MPa) = 2.5 MPa$ 

⎩ ⎨ = <sup>௨</sup>߬ :࢞ −࢙࢞ࢋࡿ⎧ 1352.48 × 10ିଷ ݁é݂݅݅ݎéݒ ... ... ... ... ... ...ܲܽ ܯ 2.5 = ҧ௨߬ ≤ ܲܽ ܯ1.33 = 0.85 × 1.2 = <sup>௨</sup>:߬࢟ − ࢙࢟ࢋࡿ 1838.207 × 10ିଷ ݁é݂݅݅ݎéݒ ... ... ... ... ... ... ... ...ܲܽ ܯ 2.5 = ҧ௨߬ ≤ ܲܽ ܯ 2.3 = 0.85 × 0.94 **Vérification de la jonction de table nervure** ିబ

$$
\tau_u = \frac{v_u(\frac{b-b_0}{2}) \times 10^{-3}}{0.9 \times d \times b \times h_0} \le \bar{\tau}_u
$$
  
Sens X-X  $\Rightarrow \tau_u = \frac{1352.48 \times (\frac{1.2 - 0.6}{2}) \times 10^{-3}}{0.9 \times 0.85 \times 0.3 \times 1.2} = 1.47 \le \bar{\tau}_u = 2.5 \text{ MPa}$   
Sens Y-Y  $\Rightarrow \tau_u = \frac{1838.207 \times (\frac{0.94 - 0.6}{2}) \times 10^{-3}}{0.9 \times 0.85 \times 0.3 \times 0.94} = 1.45 \le \bar{\tau}_u = 2.5 \text{ MPa}$ 

**Vérification des contraintes à l'ELS :**

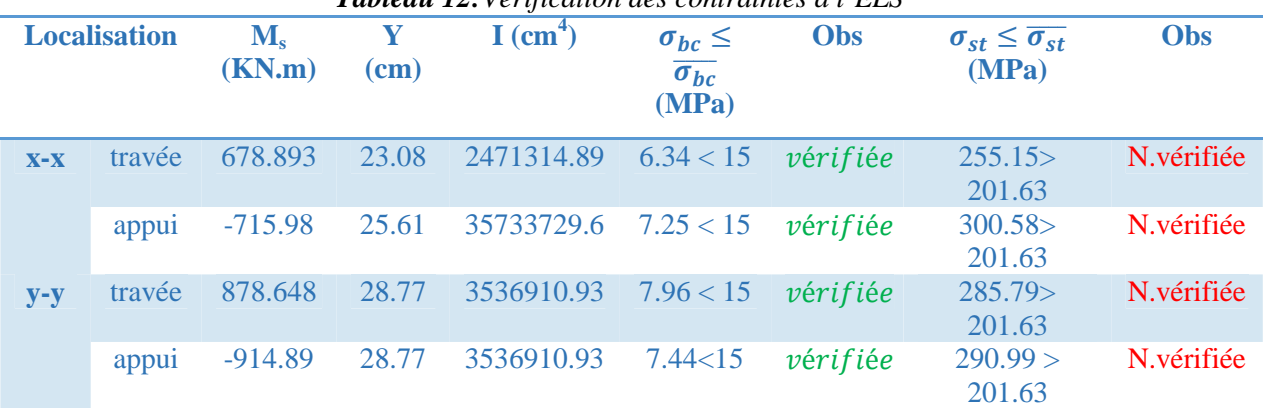

*Tableau 12:Vérification des contraintes à l'ELS*

La contrainte de traction n'est pas vérifiée, donc on doit calculer les armatures à l'ELS

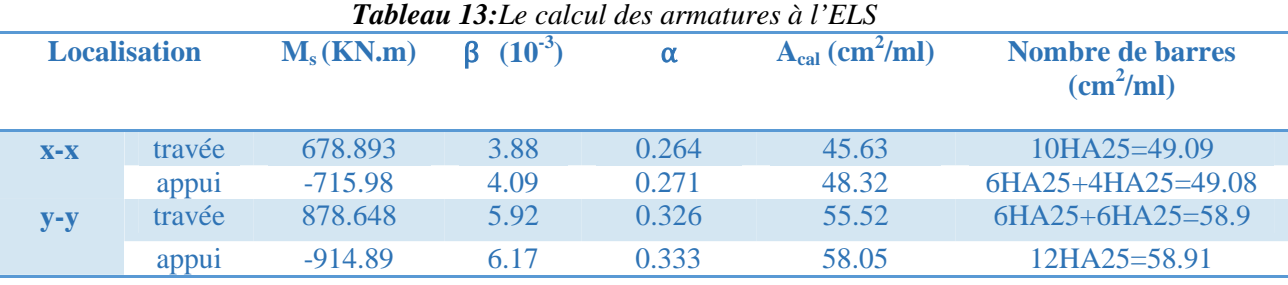

**Les armatures transversales :**

 $\varphi_{t} \leq \min$  $\frac{h_t}{h}$  $\frac{1}{35}$ ;  $b_0$  $\left[ \frac{10}{10}; \varnothing \right]^{max} \leq 32$  mm, alors ,  $\varnothing_t = 10$ 

$$
A_t = 6HA10 = 4.71 \, \text{cm}^2
$$

$$
\begin{cases}\n1 - S_t \le \min(0.9d; 40 \text{ cm}) \Rightarrow S_t \le 40 \text{ cm} \\
2 - S_t \le \frac{A_t \times f_e}{0.4 \times b_0} \le 78.5 \text{ cm} \\
3 - S_t \le \frac{0.8 \times A_t \times f_e}{b_0 [\tau_u - 0.3 \times f_{t28}]} \le 27.55 \text{ cm} \\
\text{Soit : } S_t = 20 \text{ cm}\n\end{cases}
$$

### **Les armatures de peau :**

Vu la hauteur des nervures il est préconisé de mettre des armatures de peau pour éviter tout risque de fissures.

 $A_p = 0.2\%(b_0 \times h) = 0.002(60 \times 90) = 10.08 \, \text{cm}^2$ 

Soit : **6HA16 = 12.06 cm<sup>2</sup>**

### **Schémas de ferraillage**

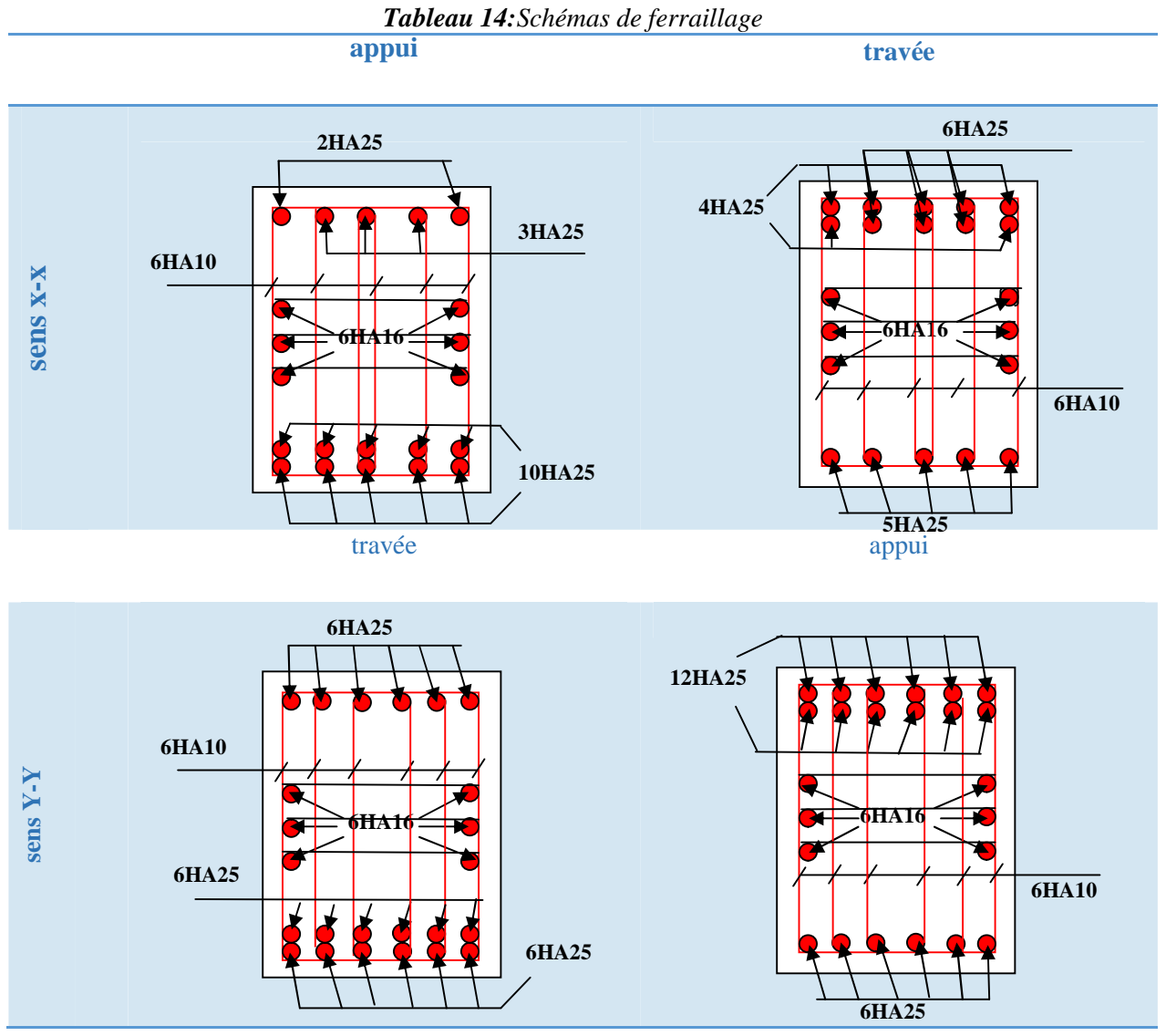

#### **5.7. Etude de voile périphérique :**

#### **5.7.1. Introduction :**

Selon le **RPA99/Version 2003** (**Art 10.1.2**) les ossatures au dessous du niveau de base, doivent comporter un voile périphérique continu entre le niveau de fondation et le niveau de base. Le voile doit avoir les caractéristiques suivantes :

- $\checkmark$  Une épaisseur minimale de 15 cm :
- $\checkmark$  Les armatures sont constituées de deux nappes ;
- $\checkmark$  Le pourcentage minimum des armatures est de 0.1% dans les deux sens (horizontal et vertical) ;
- $\checkmark$  Les ouvertures de ce voile ne doit pas réduire sa rigidité d'une manière importante.

#### **5.7.2. Dimensionnement des voiles :**

(hauteur  $h = 2.83$  m

 $\{longueur\ L=$  5.70  $m$ 

 $\ell$ epaisseur e $=$  20 cm

**5.7.3. Caractéristiques du sol :**

poids spécifique :  $\gamma = 20$  KN/m<sup>3</sup>

ቐ  $la$  cohésion :  $C = 0.82$  bars

angle de  $f$ rottement  $\phi = 10.02^{\circ}$ 

**5.7.4. Evaluation des charges et surcharges :**

Le voile périphérique et soumis à :

**Poussée des terres :**

$$
G = h \times \gamma \times \tan^2\left(\frac{\pi}{4} - \frac{\varphi}{2}\right) - 2 \times C \times \tan\left(\frac{\pi}{4} - \frac{\varphi}{2}\right)
$$
  
\n
$$
G = 2.83 \times 20 \times \tan^2\left(\frac{\pi}{4} - \frac{10.02}{2}\right) - 2 \times 0.82 \times \tan\left(\frac{\pi}{4} - \frac{10.02}{2}\right) \implies G = 38.45 \text{ KN/m}^2
$$

ସ ଶ **La surcharge accidentelle :**

On a: 
$$
q = 10 \text{ KN/m}^2
$$
  
\n
$$
Q = q \times \tan^2 \left(\frac{\pi}{4} - \frac{\varphi}{2}\right) - \frac{2 \times C}{\gamma \times h} \times \tan \left(\frac{\pi}{4} - \frac{\varphi}{2}\right)
$$
\n
$$
Q = 10 \times \tan^2 \left(\frac{\pi}{4} - \frac{10.02}{2}\right) - \frac{2 \times 0.82}{20 \times 2.83} \times \tan \left(\frac{\pi}{4} - \frac{10.02}{2}\right) \implies Q = 7.012 \text{ KN/m}^2
$$
\n5.7.5. Ferraillege du voile périphérique :

**Méthodologie de calcul :**

Le voile périphérique sera calculé comme une dalle pleine sur quatre appuis avec une charge répartie variable, l'encastrement est assuré par le plancher, les poteaux et les fondations.

**A l'ELU**

 $\begin{cases} \frac{m}{\epsilon} & 1.35G + 1.5Q = 1.35 \times 38.45 + 1.5 \times 7.012 = 62.43 \text{ KN/m}^2 \end{cases}$  $(\sigma_{min} = 1.5 \times Q = 1.5 \times 7.012 = 10.52 \text{ KN/m}^2)$ Le diagramme des contraintes est trapézoïdal, donc :

$$
\begin{cases}\n\sigma_{moy} = \frac{3\sigma_{max} + \sigma_{min}}{4} = \frac{3 \times 62.43 + 10.52}{4} = 49.45 \, KN/m^2 \\
q_u = \sigma_{moy} \times 1 \, ml = 49.45 KN/m^2\n\end{cases}
$$

Pour le ferraillage du mur on prend le panneau le plus défavorable, dont les caractéristiques sont :

 $\begin{cases} l_x = 2.83 \ m \\ l_y = 5.70 \ m \end{cases}$  $l_y = 5.70 \ m$ Et  $\begin{cases} b = 1 \, ml \\ \rho = 20 \, cm \end{cases}$  $e = 20 \, \text{cm}$  $\rho = \frac{lx}{lv}$  $\frac{dx}{dy} = \frac{2.83}{5.75}$  $\frac{2.85}{5.75}$  = 0.49> 0.4  $\Rightarrow$  le voile porte dans les deux sens.

#### **Calcul des moments isostatiques**

On a :

$$
\rho = 0.49 \qquad \qquad \underbrace{\qquad \qquad }_{\text{up}} \qquad \qquad } \text{up} \qquad \qquad \underbrace{\qquad \qquad }_{\text{up}} \text{up} = 0.098
$$

 $(M_{0x} = \mu_x \times q \times l_x^2) = 0.098 \times 49.45 \times 2.83^2 = 38.81 \text{ KN} \cdot m$ <br> $(M_{0y} = \mu_y \times M_{0y} = 0.2500 \times 38.81 = 9.703 \text{ KN} \cdot m$  $M_{0y} = \mu_y \times M_{0x} = 0.2500 \times 38.81 = 9.703$  KN.m.

## **Les moments corrigés :**

ቐ  $M_t^x = 0.85 M_{0x} = 0.85 \times 38.81 = 32.99 KN.m$  $M_t^{\gamma} = 0.85 M_{0\gamma} = 0.85 \times 9.703 = 8.25 KN.m$  $M_{ax} = M_{ay} = -0.5 M_{0x} = -0.5 \times 38.81 = -19.405 \text{ KN} \cdot \text{m}$ 

Le ferraillage se fait pour une section de  $(b \times e)$  m<sup>2</sup>.

Les résultats de calcul de ferraillage sont dans le suivant :

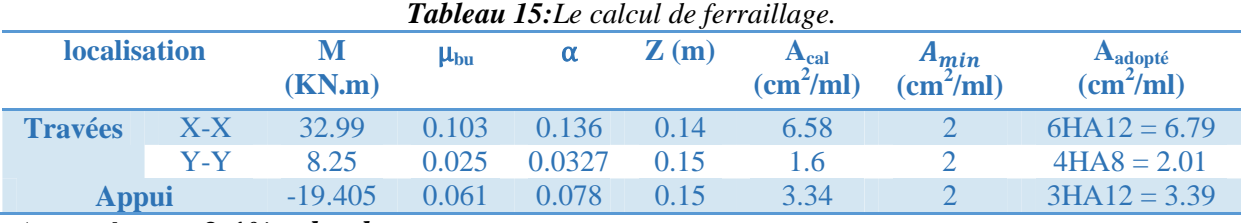

Avec :  $A_{min} = 0.1\% \times b \times h$ **Espacements**

> $\left(\text{Sens } X - X: S_t \leq \min(2e; 25 \text{ cm}) \Rightarrow S_t = 20 \text{ cm} \right)$ <br> $\left(\text{Sens } Y - Y: S_t \leq \min(3e \cdot 33 \text{ cm}) \Rightarrow S_t = 25 \text{ cm} \right)$ sens Y − Y:  $S_t$   $\leq$  min(3e; 33 cm)  $\Rightarrow$   $S_t$  = 25 cm

**Les Vérifications :**

$$
\begin{cases} A_x^{min} = \frac{\rho_0}{2} \times (3 - \rho) \times b \times e \\ A_y^{min} = \rho_0 \times b \times e \end{cases}
$$

On a: 
$$
\begin{cases} \rho = 0.49 > 0.4 \\ e = 20 \, \text{cm} > 12 \, \text{cm} \\ A_x^{\text{min}} = \frac{0.0008}{2} \times (3 - 0.49) \times 100 \times 20 = 2.008 \, \text{cm}^2 \\ A_y^{\text{min}} = \rho_0 \times b \times e = 0.0008 \times 100 \times 20 = 1.6 \, \text{cm}^2 \\ \checkmark \quad \text{Calculate} \text{ efforts tranchants} \end{cases}
$$
  
\n
$$
\begin{cases} V_u^x = \frac{q_{u \times} l_x}{2} \times \frac{l_y^4}{l_y^4 + l_x^4} = \frac{49.45 \times 2.83}{2} \times \frac{(5.70)^4}{(5.70)^4 + (2.83)^4} = 65.96 \, \text{KN} \\ V_u^y = \frac{q_{u \times} l_y}{2} \times \frac{l_x^4}{l_y^4 + l_x^4} = \frac{49.45 \times 5.70}{2} \times \frac{(2.83)^4}{(5.70)^4 + (2.83)^4} = 8.07 \, \text{KN} \end{cases}
$$

**Vérification de l'effort tranchant**

On doit vérifier que :

$$
\tau_u = \frac{V_u}{b \times d} \le \bar{\tau}_u = 0.07 \times \frac{f_{c28}}{\gamma_b} = 1.17 \, MPa
$$
\n
$$
\tau_u = \frac{65.96 \times 10^{-3}}{1 \times 0.15} = 0.44 \, MPa \le \bar{\tau}_u = 1.17 \, MPa \, \dots \, \dots \, \dots \, \dots \, \dots \, v \text{érifiée}
$$

 **A l'ELS Calcul des moments** On a :  $\rho = 0.49 \implies \begin{cases} \mu_x = 0.1013 \\ \mu_y = 0.3580 \end{cases}$  $\mu_y = 0.3580$ Soit :  $\begin{cases} \sigma_{max} = G + Q = 38.45 + 7.012 = 45.46 \text{ KN/m}^2 \end{cases}$  $\sigma_{min} = Q = 7.012 \text{ KN/m}^2$ 

Donc :  $\begin{cases} \sigma_{moy} = \frac{3\sigma_{max} + \sigma_{min}}{4} \\ \sigma_{max} = \sigma_{max} + \sigma_{min} \end{cases}$  $\frac{C_1 + \sigma_{min}}{4} = \frac{3 \times 45.46 + 7.012}{4}$  $\frac{6+7.012}{4} = 35.85 \frac{KN}{m^2}$  $q_s = \sigma_{moy} \times 1$  ml = 35.85 KN/m

#### **Les moments isostatiques**

 $(M_{0x} = \mu_x \times q \times l_x^2) = 0.1013 \times 35.85 \times 2.89^2 = 30.33$  KN. m<br>  $(M_{0x} = \mu_x \times M_{0y} = 0.3580 \times 30.33 = 10.86$  KN m  $M_{0y} = \mu_y \times M_{0x} = 0.3580 \times 30.33 = 10.86$  KN.m

#### **Les moments corrigés**

 $\left\{\right.$   $M_t^{\gamma} = 0.85 M_{0\gamma} = 0.85 \times 10.86 = 9.23 KN.m$  $M_t^x = 0.85 M_{0x} = 0.85 \times 30.33 = 25.78 KN$ .  $M_{ax} = M_{ay} = -0.5 M_{0x} = -0.5 \times 30.33 = -15.17 K N.m$ 

#### **Vérification des contraintes**

$$
\begin{cases} \sigma_{bc} = \frac{M_{ser}}{I} y \le \overline{\sigma_{bc}} = 0.6 \times f_{c28} \\ \sigma_{st} = 15 \frac{M_s}{I} (d - y) \le \overline{\sigma_{st}} = \min \left( \frac{2}{3} f_e; 110 \sqrt{\eta f_{t28}} \right) \end{cases}
$$

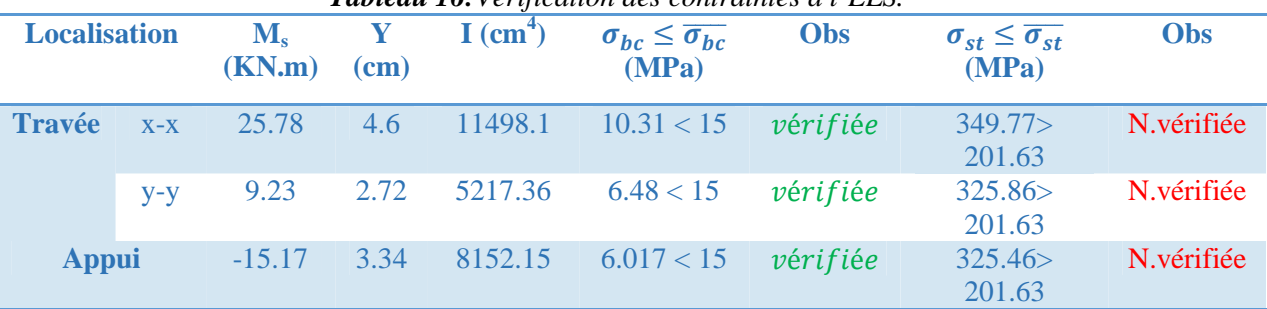

*Tableau 16:Vérification des contraintes à l'ELS.*

La contrainte de traction n'est pas vérifiée, donc on doit calculer les armatures à l'ELS.

### **Les armatures à l'ELS :**

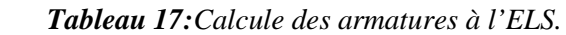

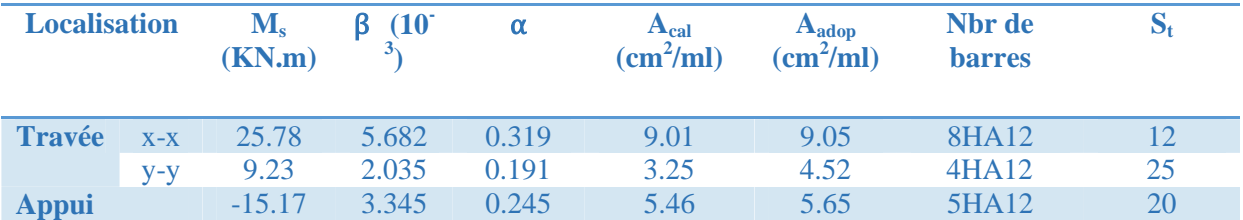

#### **Schémas Ferraillage du voile périphérique :**

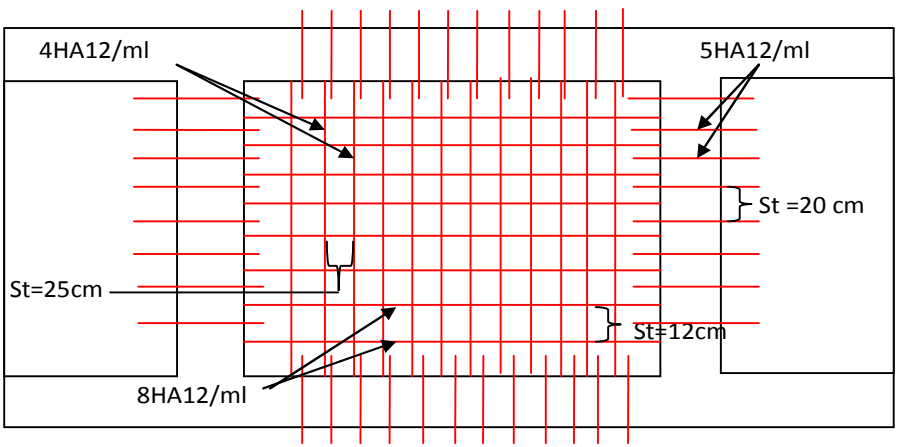

*Figure 5:schémas de Ferraillage du voile périphérique.*

#### **Conclusion**

Au terme de ce chapitre ; un type de fondation a été choisi pour notre structure ce choix s'est effectué en respectant les critères de résistance , facilité d'exécution et de la stabilité de l'ouvrage .Le type de fondation choisi est un radier, ce dernier a été étudié et ferraillé

Notre structure ayant un sous-sol ; un voile périphérique est prévu, ce dernier a été étudié et ferraillé.

# *Conclusion Générale*

L'étude de ce projet nous a permis, d'appliquer et d'enrichir toutes nos connaissances acquises durant le cursus universitaire ainsi que les approfondir d'avantage concernant le domaine de bâtiment. On a pu aussi se familiariser à l'utilisation des logiciels ETABS, autocad etc. Les points important tirés de cette étude sont :

**1.** La modélisation doit, autant que possible englober tous les éléments de la structure secondaires soient ils, ou structuraux, ceci permet d'avoir un comportement proche du réel.

**2.** La disposition des voiles en respectant l'aspect architectural du bâtiment, est souvent un obstacle majeur pour l'ingénieur du Génie Civil, ces contraintes architecturales influentes directement sur le comportement de la structure vis-à-vis des sollicitations extérieures, telles que les séismes.

**3.** Il est apparu que la vérification de l'interaction entre les voiles et les portiques dans les constructions mixtes vis-à-vis des charges verticales et horizontales est indispensable et dans la plus part des cas est déterminant pour le dimensionnement des éléments structuraux.

**4.** La présence des voiles dans la structure a permis la réduction des efforts internes de flexion et de cisaillement au niveau des poteaux et des portiques. Ceci a donné lieu à des sections de poteaux soumises à des moments relativement faibles, donc un ferraillage avec le minimum du RPA s'est imposé.

**5.** Le radier nervuré est le type de fondation choisi, vu les charges importantes et les petites trames qui induisent des chevauchements pour le choix des semelles isolées ou filantes.

# *Bibliographie*

- **Le CBA93 :** (Code De Béton Armé).[1]
- **Le RPA 99 révisée 2003 :** (Règlement Parasismique Algérien).[2]
- **Le BAEL 91 modifiées 99 :** (Béton Armé Aux Etats Limites). Edition Eyrolles,

Troisième édition 2000.[3]

- **DTR-BC2.2 :** (Document Technique Règlementaire Charges Et Surcharges, Edition CGS, Octobre 1988.). [4]
- **DTR-BC2.331 :** (Règles De Calculs Des Fondations Superficielles).[5]
- Mémoires de fin d'étude.[6]

## **Annexe I**

#### VII. CONCLUSION

Le projet concerné par l'étude est situé sur un terrain doté d'une pente faible à moyenne, il est limité au Nord par les lot N° 159 et lot 160, au Sud par une piste menant vers la RN12, à l'Est par les lot N° 161 et lot 307 et à l'Ouest par le lot N° 163.

Le sous-sol du site est constitué par des :

- Argiles limoneuses
- Argiles marneuses gravelo-caillouteuses,
- $\bullet$ Marnes gréseuses légèrement argileuses associées à des débris de marnes compactes.

Compte-tenu de la nature des formations rencontrées et les résultats des essais pénétromètriques, nous vous recommandons des fondations superficielles ancrées à 1.50m de profondeur et de prendre une contrainte admissible de 1.60 bars

Afin d'assurer la stabilité des fondations et de l'ensemble du versant, il y'a lieu:

- D'opter pour des terrassements en gradin.
- " Réaliser des dispositifs de confortements des talus.
- D'effectuer un bon système de drainage des eaux pluviales.

D'après le document technique réglementaire DTR BC 2-48 des règles parasismiques Algériennes RPA 99, révisé en 2003, la région de Bejaia est classée en zone IIa, de sismicité moyenne, d'où Il y a lieu de prendre en compte la sismicité de cette région dans le calcul des bétons armés de l'infrastructure.

Les analyses chimiques indiquent que ces sols présentent une faible agressivité pour les bétons hydrauliques de l'infrastructure

e Directeur

 $A$ 

Ingénieur Chargé De L'étude **L.BENMEZIANE** 

# **Annexe II**

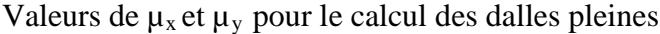

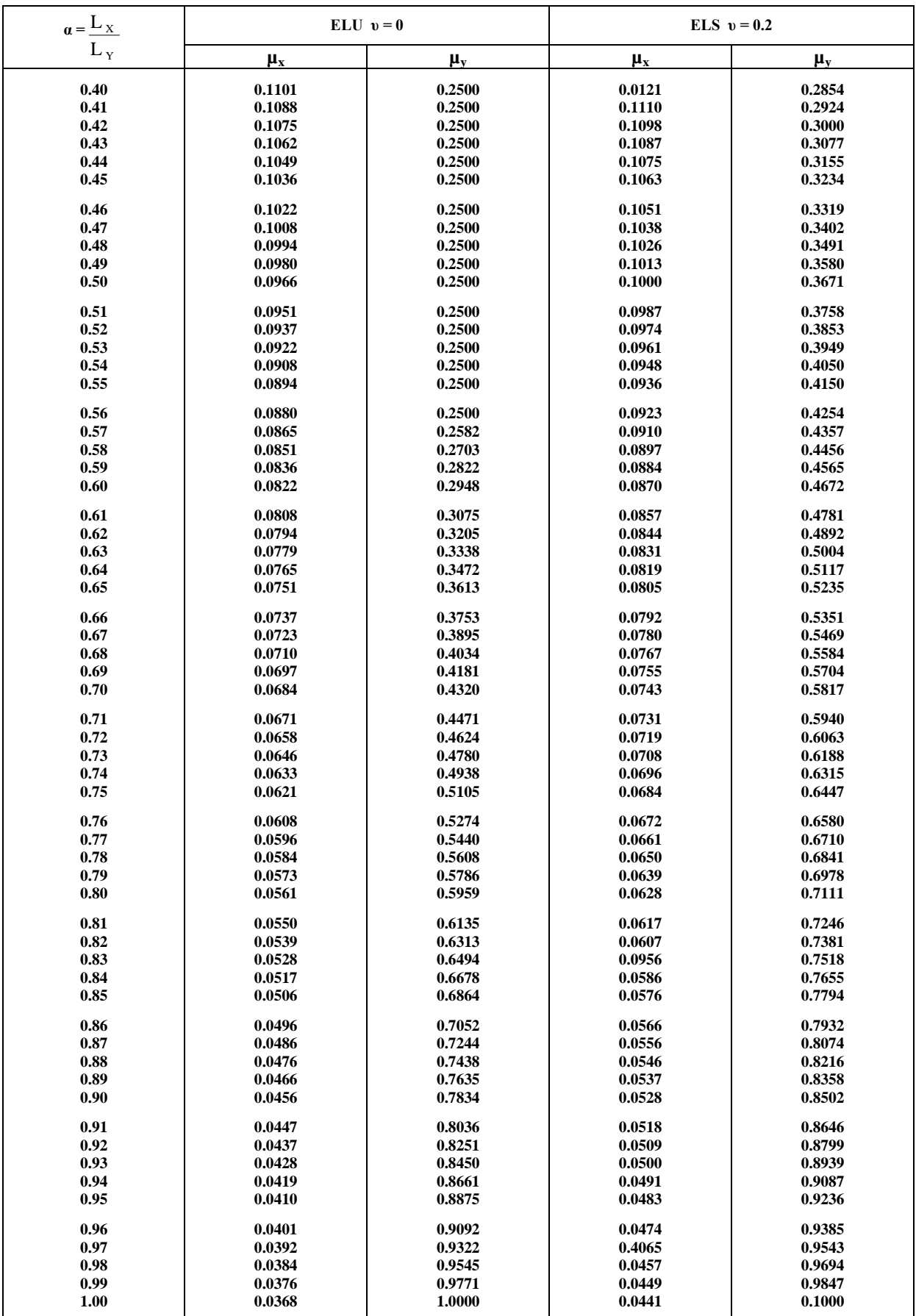

# **Annexe III**

# **SECTION RÉELLES D'ARMATURES**

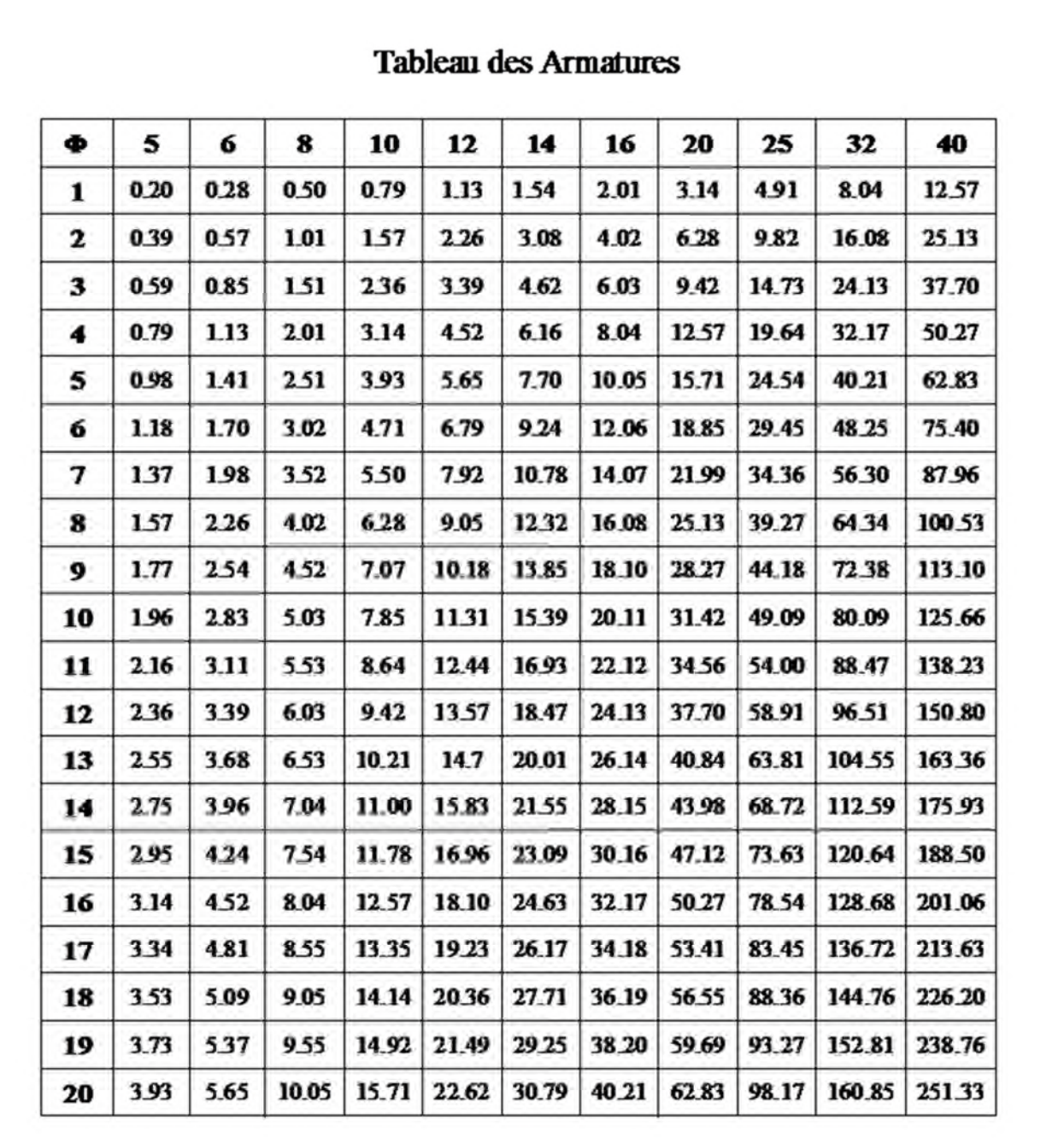

Section en cm<sup>2</sup> de N armature  $\phi$  en mm

# **Annexe IV**

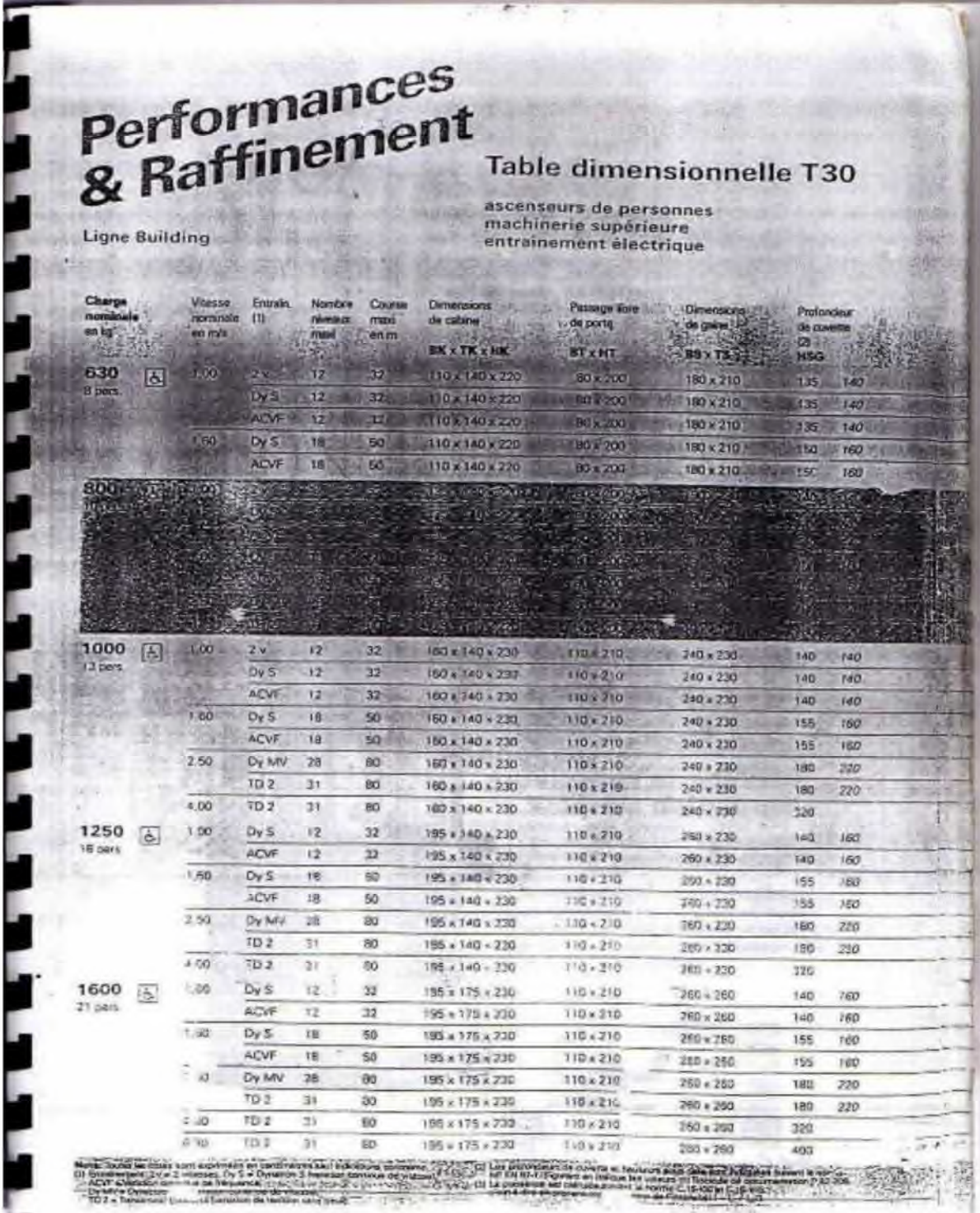

# **Annexe V**

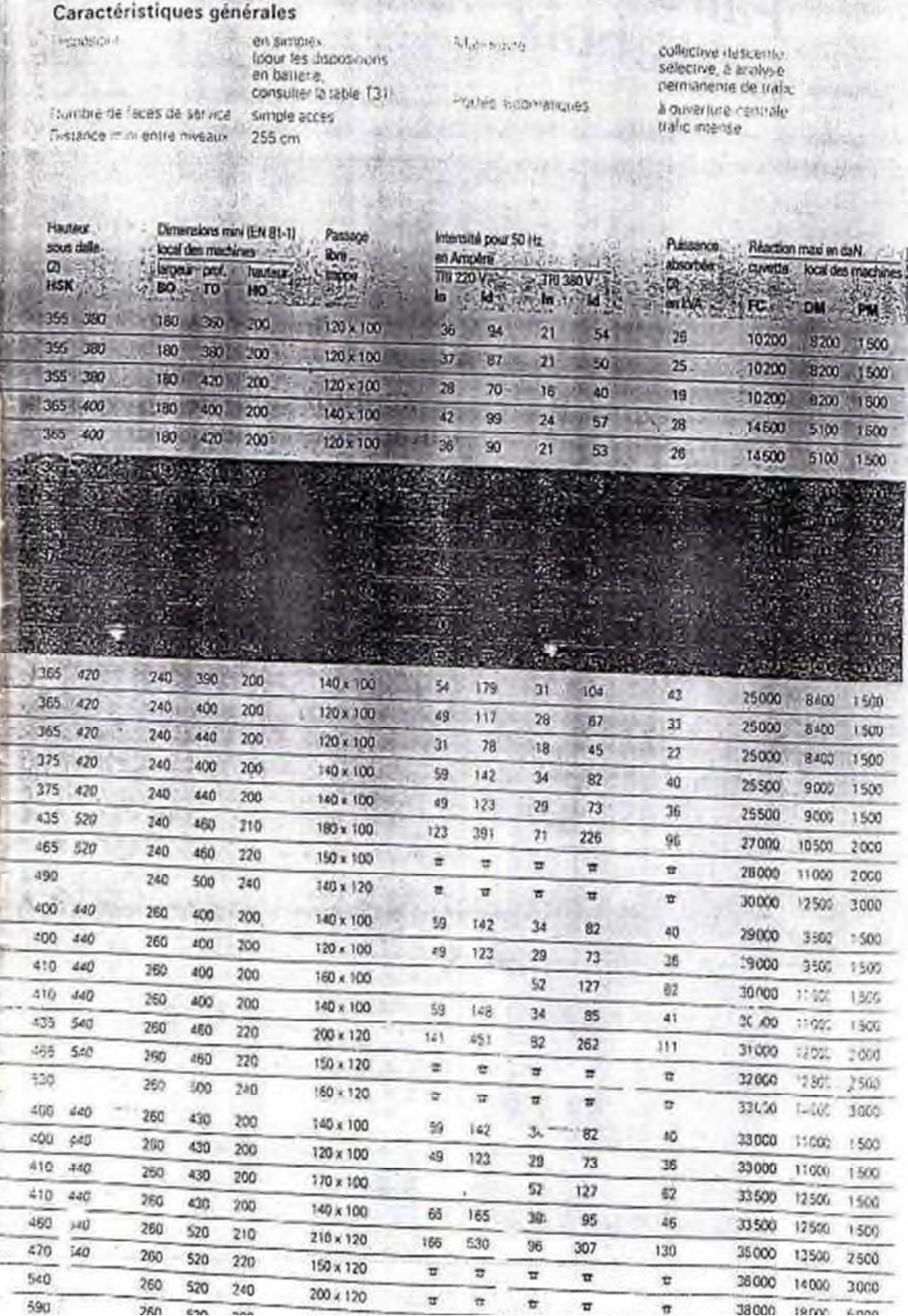

## **Annexe VI**

## **Table de PIGEAUD**

M1 et M2 pour une charge concentrique  $P = 1$  s'exerçant sur une surface réduite  $u \times v$ au centre d'une plaque ou dalle rectangulaire appuyée sur son pourtour et de dimension

# **Lx× Ly**

**Avec Lx < Ly.**

$$
\rho=0.8
$$

 $p = 0.8$ 

![](_page_134_Picture_41.jpeg)

293

![](_page_135_Figure_0.jpeg)

![](_page_136_Figure_0.jpeg)

![](_page_137_Figure_0.jpeg)

**ECHELLE : 1/50** 

![](_page_138_Figure_0.jpeg)

![](_page_139_Figure_0.jpeg)

![](_page_140_Figure_0.jpeg)

![](_page_141_Figure_0.jpeg)